Міністерство освіти і науки України Національний університет «Полтавська політехніка імені Юрія Кондратюка»

> О.Ю. Крот, Б.О. Коробко, О.П. Крот В.В. Вірченко

# Експериментальні методи досліджень

Навчальний посібник для здобувачів ступеня магістра, які навчаються за спеціальностями 131 «Прикладна механіка», 133 «Галузеве машинобудування», 274 «Автомобільний транспорт»

Полтава 2023

### УДК 621, 656.13

Рецензенти: Плугін А.А., д.т.н., проф., завідувач кафедри «Залізнична колія і транспортні споруди» Українського державного університету залізничного транспорту; Блажко В.В., к.т.н., доц., в.о. завідувача кафедри Автоматизації та комп'ютерно-інтегрованих технологій Харківського національного університету міського господарства імені О.М. Бекетова.

Рекомендовано до друку Науково-методичною радою Національного університету «Полтавська політехніка імені Юрія Кондратюка» Протокол № 5 від 14.06.2023 р.

# Крот О.Ю., Коробко Б.О., Крот О.П., Вірченко В.В. Експериментальні методи досліджень: навчальний посібник. – Полтава: НУПП, 2023. – 192 с.; іл.

Наведено теоретичні матеріали та приклади практичного застосування щодо методології експериментальних досліджень, статистичної обробки результатів експерименту, методів підбору емпіричних залежностей, регресійного аналізу, планування багатофакторного експерименту та основ оптимізації. Посібник може бути використаний для проведення практичних чи індивідуальних робіт загальноінженерного дослідницького спрямування – поліноміальна регресія і метод найменших квадратів, планування багатофакторного експерименту, визначення точності і достовірності експерименту, потрібної кількості дослідів, виключення грубих похибок експерименту. Наведено варіанти завдань, а також приклади розв'язаня. Розглянуто датчики, найбільш часто застосовувані у промисловості. Наведено методики експериментальних досліджень та приклади розрахунків на основі цих досліджень. Спрямованість тематики робіт – запис, розшифровка та аналіз механічних коливань із застосуванням тензометрії, експериментальнорозрахунковий метод визначення середньоквадратичного моменту та вибір двигуна і електромеханічного привода з маховиком, дослідження електромеханічних характеристик асинхронного двигуна.

Видання призначене для використання під час вивчення дисципліни "Експериментальні методи досліджень" студентами інженерних спеціальностей.

© О.Ю. Крот, Б.О. Коробко, О.П. Крот, В.В. Вірченко, 2023

#### Передмова

Розвиток промисловості, і економіки взагалі, базується на закономірностях, отриманих в результаті експериментальних або теоретичних досліджень. Звичайно, теоретичне дослідження об'єкта є значно більш привабливим з позицій витрат ресурсів, але не завжди можливе без попередніх експериментальних досліджень. І, навіть, моделі, складені на базі теоретичних залежностей, потребують експериментального підтвердження. Через це експериментальні дослідження залишаються затребуваними.

Виконання експериментальних досліджень і отримання даних без відповідної програми (методики) досліджень буде не ефективним, оскільки виявиться не тільки ресурсномістким, але й не дозволить отримати максимального обсягу потрібної інформації. Між пасивним спостереженням і активним експериментом перевагу буде мати останній, звичайно, якщо його можна виконати. Популярним методом досліджень є багатофакторний планований експеримент, що дозволяє суттєво зменшити кількість замірів. Але така методика, що передбачає варіювання багатьох параметрів в кожному замірі, висуває підвищені вимоги до точності та чутливості вимірювальних приладів. Сучасні вимірювальні прилади змінюються одночасно з розвитком науки. Крім підвищення точності і чутливості вони стають більш універсальними, чи навпаки – більш специфічними, вони змінюються для можливості вимірювання більш швидкоплинних процесів, збільшується їхня надійність, з'являються прилади, засновані на нових, раніше не відомих, принципах і т.д.

Реєстрація даних, отримуваних з використанням сучасних вимірювальних приладів, здійснюється за допомогою комп'ютерів, наприклад, з застосуванням аналогово-цифрових перетворювачів. Отже, сучасні вимірювальні прилади передбачають перетворення вимірювальної характеристики (будь-якої фізичної чи хімічної) у електричний сигнал. Цей сучасний підхід суттєво спрощує не тільки експериментальні дослідження, а й забезпечує легкість реалізації автоматизації технологічних процесів.

# 1. Зв'язок вимірюваних параметрів системи з її експлуатаційними характеристиками на прикладі моделі механічної вібраційної системи

Ефективність машини залежить від її експлуатаційних характеристик, таких як вплив на матеріал, продуктивність, споживану енергію та енергоємність, які можна легко виміряти та оперативно контролювати. Розглянемо як приклад такої системи вібраційну механічну систему. На рис. 1.1 наведено схему одномасної механічної коливальної системи. Система знаходиться у рівновазі, якщо сума сил, що на неї діють, дорівнює нулю. На цю систему діють сила активна (збуджуюча /збурювальна/ сила  $P_{36}$ ), що намагається вивести систему з стану рівноваги, і реактивні сили, що намагаються протидіяти виводу системи з стану рівноваги.

Збурювальна сила (відцентрова сила, різновид сили інерції):

$$
P_{3E} = m_{\pi} \cdot \omega^2 \cdot r \tag{1.1}
$$

тут  $m_{\pi}$  – маса неврівноваженої частини дебаланса, кг;

 $\omega$  – кутова швидкість обертання дебалансного вала, рад/с;

 $r$  – відстань від осі обертання до центра мас дебаланса, м.

Суттєвим є те, що кутова швидкість піднесена до квадрату. Отже, якщо є два однакових дебаланси, з яких один обертається вдвічі повільніше другого, то "більш повільний" створює у чотири рази меншу збуджуючу силу, ніж "швидкохідний".

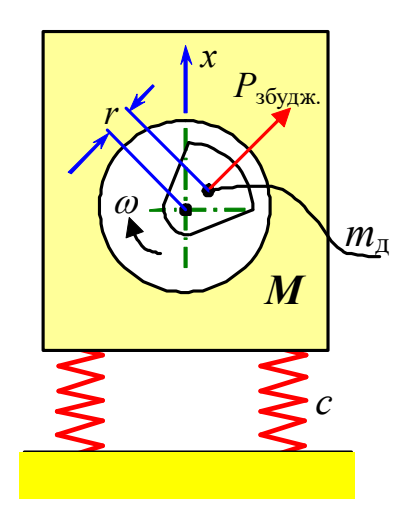

Рисунок 1.1 – Схема одномасної механічної коливальної системи

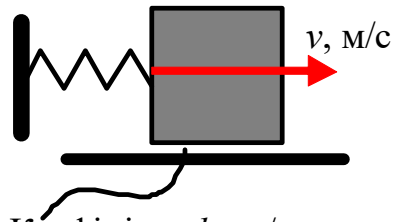

Коефіцієнт k, кг/с

Рисунок 1.2 – Ілюстрація природи коефіцієнта опору

Реактивні сили, що намагаються протидіяти виводу системи з стану рівноваги:

сила пружності системи (пружини, металоконструкція, матеріал та ін.):

$$
P_{npy\text{NCH.}} = c \cdot x \tag{1.2}
$$

тут  $c$  – жорсткість системи,  $H/m$ ;

- $x$  переміщення, *м* (згідно з рис. 1.1, вибрано вздовж вертикальної осі);
- $\bullet$  сила інерції всіх мас  $M$ , що коливаються:

$$
P_{\text{inepu.}} = M \cdot a = M \cdot x^{\text{th}} = M \cdot \frac{d^2 x}{dt^2} = M \cdot a \tag{1.3}
$$

 сила опору характеризує опір тертя в підшипниках, тертя об повітря, гістерезис пружин та ін.; в узагальненому вигляді можна записати так:

Реактивні сили, що намагаються протидіяти виводу системи з стану  
заги:  
га пружності системи (пружини, металоконструкція, матеріал та ін.):  

$$
P_{npy, y, c}
$$
 (1.2)  
– жорсткість системи,  $H/m$ ;  
- переміщення, *M* (згідно з рис. 1.1, вибрано вздовж вертикальної осі);  
га інерції всіх мас *M*, що коливаються:  

$$
P_{inepu} = Ma = Mx^{\#} = M \cdot \frac{d^2x}{dt^2} = M \cdot a ;
$$
(1.3)  
та опору характеризує опір тертя в підшипниках, тертя об повітря,  
терезис пружин та ін.; в узагальнениому вигляді можна записати так:  

$$
P_{onopy} = kx \cdot = k \cdot v ; [H] = \left[ \frac{\kappa^2}{c} \cdot \frac{M}{c} = \frac{\kappa^2 \cdot M}{c^2} \right],
$$
(1.4)  
– коефіціент пропорційності між швиддкістю та силою (або коефіціент  
(рис. 1.2)), кг/с; *v* – швидкість, *m*/с.

тут k – коефіцієнт пропорційності між швидкістю та силою (або коефіцієнт опору (рис. 1.2)),  $\kappa r/c$ ;  $v - \mu$ видкість, м/с.

З цією величиною пов'язана так звана добротність коливальної системи.

Можна спостерігати, що динаміка внутрішніх процесів систем, навіть відмінних за своєю фізичною природою, може бути дуже схожою. Наприклад, динаміка механічних та електричних процесів (табл. 1.1 та рис. 1.3).

| Електричні величини                                    |                                 | Механічні величини                        |                                               |
|--------------------------------------------------------|---------------------------------|-------------------------------------------|-----------------------------------------------|
| Заряд конденсатора, $K_{\mathcal{I}}$                  | q(t)                            | Координата, м                             | x(t)                                          |
| Сила струму, А                                         | $d\vec{q}$<br>dt                | Швидкість, м/с                            | dt                                            |
| Індуктивність, Гн                                      | L                               | Maca, $\kappa$                            | m                                             |
| Величина, обернена до<br>електричної ємності, $1/\Phi$ | $\mathcal{C}_{\mathcal{C}}$     | Жорсткість, Н/м                           | $\mathcal{C}$                                 |
| Напруга на конденсаторі, В                             | $U=\frac{q}{C}$                 | Пружна сила, Н                            | $c \cdot x$                                   |
| Енергія електричного поля<br>конденсатора, Дж          | $\frac{q^2}{2C}$                | Потенціальна енергія<br>пружини, $\Box x$ | $c \cdot x^2$<br>$\overline{2}$               |
| Магнітна енергія котушки,<br>Дж                        | $L \cdot I^2$<br>$\overline{2}$ | Кінетична енергія, Дж                     | $\frac{m \cdot v^2}{\cdot}$<br>$\overline{2}$ |
| Магнітний потік, Вб                                    | $L-I$                           | $K2 \cdot M$<br>Імпульс,                  | $m \cdot v$                                   |

Табл. 1.1 – Відповідності між електричними та механічними параметрами

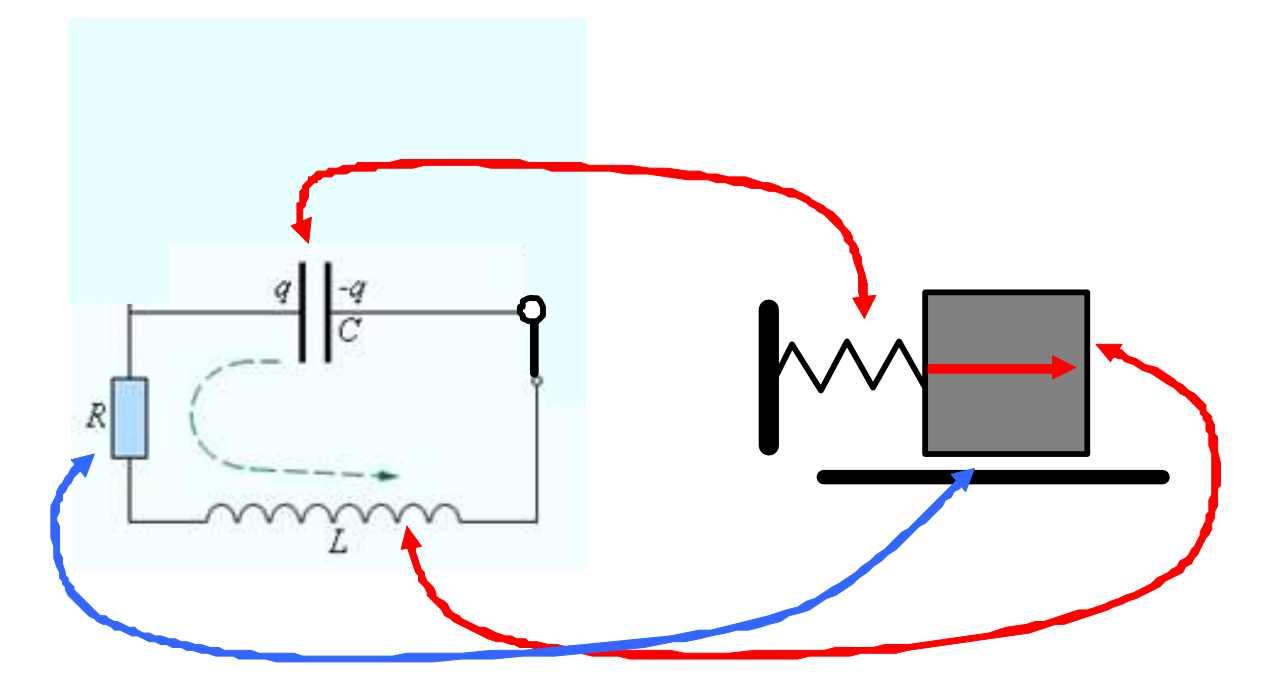

Рисунок 1.3 – Відповідності між електричними та механічними параметрами

З електротехніки відома добротність коливального контуру Q:

$$
Q = \frac{1}{R} \cdot \sqrt{\frac{L}{C}} - \text{для коливального контуру};
$$

тут  $R$  – електричний опір, Ом;

 $L$  – індуктивність контуру,  $\Gamma$ н;

С – ємність конденсатора, Ф.

$$
\text{Io6} = \frac{1}{\text{Koeq.} \cdot \text{loopy}} \cdot \sqrt{\text{Maca} \cdot \text{N.} \cdot \text{N.}} = \frac{1}{k} \cdot \sqrt{M \cdot c}
$$

Коли опір прагне до нуля, добротність прагне до безкінечності. При цьому коливання є незатухаючими.

Таким чином (з рівнянь (1.2), (1.3) і (1.4)), маємо рівняння гармонійних коливань системи:

$$
\mathbf{c} \cdot \mathbf{x} + \mathbf{k} \cdot \mathbf{x}' + \mathbf{M} \cdot \mathbf{x}'' = 0, \tag{1.5}
$$

або

$$
c \cdot x + k \cdot \frac{dx}{dt} + M \cdot \frac{d^2x}{dt^2} = 0.
$$
 (1.6)

Розглянемо найпростіший випадок дії активної зовнішньої (збурювальної) сили, величина якої змінюється за гармонічним законом (оскільки діє вздовж осі х):

$$
P_{3E} = P_{3E_{\text{MARC}}} \cdot \cos \omega t. \tag{1.7}
$$

Прирівняємо цю формулу до (1.6):

$$
c \cdot x + k \cdot \frac{dx}{dt} + M \cdot \frac{d^2 x}{dt^2} = P_{3B_{\text{Mark}}} \cdot \cos \omega t \,. \tag{1.8}
$$

Це рівняння дуже спрощується, якщо система має велику добротність (для механічних коливань – це значить, що витрати енергії на тертя незначні, рис. 1.4).

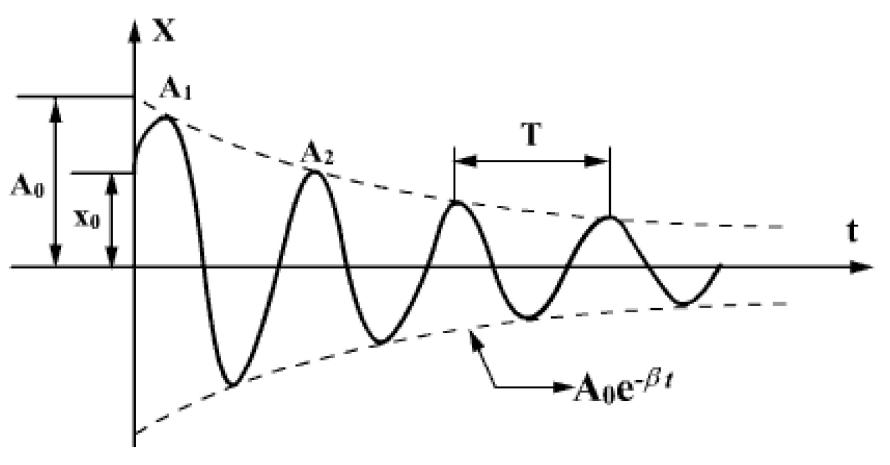

Затухаючі гармонічні коливання. Мала добротність

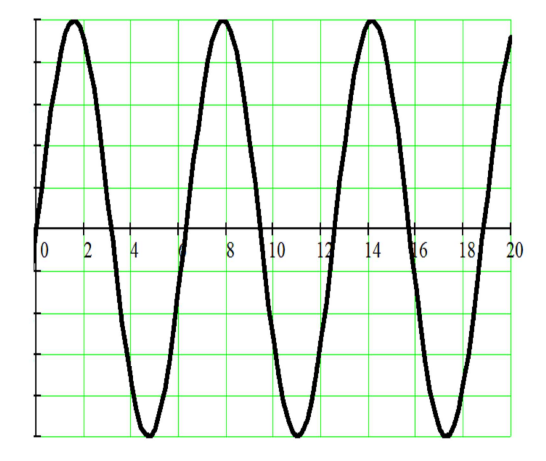

Незатухаючі гармонічні коливання. Нескінченно велика добротність Рисунок 1.4 – Ілюстрація затухаючих і незатухаючих коливань

Тоді можна відкинути член  $k \cdot \frac{dx}{dt}$ dt  $\cdot \frac{ax}{dx}$ , що відповідає силі опору:

$$
k \cdot \frac{dx}{dt} = 0. \tag{1.9}
$$

Прирівняємо реактивну та активну сили, що діють на систему:

$$
c \cdot x + M \cdot \frac{d^2 x}{dt^2} = c \cdot x + M \cdot a = P_{3B_{\text{Mark}}} \cdot \cos \omega t. \tag{1.10}
$$

Для гармонічних коливань (вважаючи, що початкова фаза = 0):

$$
x = A \cdot \sin \omega t, \tag{1.11}
$$

$$
x = A \cdot \sin \omega t, \qquad (1.11)
$$
  

$$
\upsilon = \frac{dx}{dt} = (A \cdot \sin \omega t)' = A \cdot (\sin \omega t)' \cdot (\omega t)' = A \cdot \omega \cdot \cos \omega t, \qquad (1.12)
$$
  

$$
a = \frac{dv}{dt} = -A \cdot \omega^2 \cdot \sin \omega t = -\omega^2 \cdot x. \qquad (1.13)
$$

$$
a = \frac{dv}{dt} = -A \cdot \omega^2 \cdot \sin \omega t = -\omega^2 \cdot x. \tag{1.13}
$$

Знак "–" означає, що прискорення направлене в бік, протилежний зміщенню.

У рівнянні  $(1.10)$  F = c·x – пружна сила. (1.14)

Але коливання можуть виникати або за участі цієї сили, або за участі сили іншої природи (наприклад, сили гравітації, рис. 1.5).

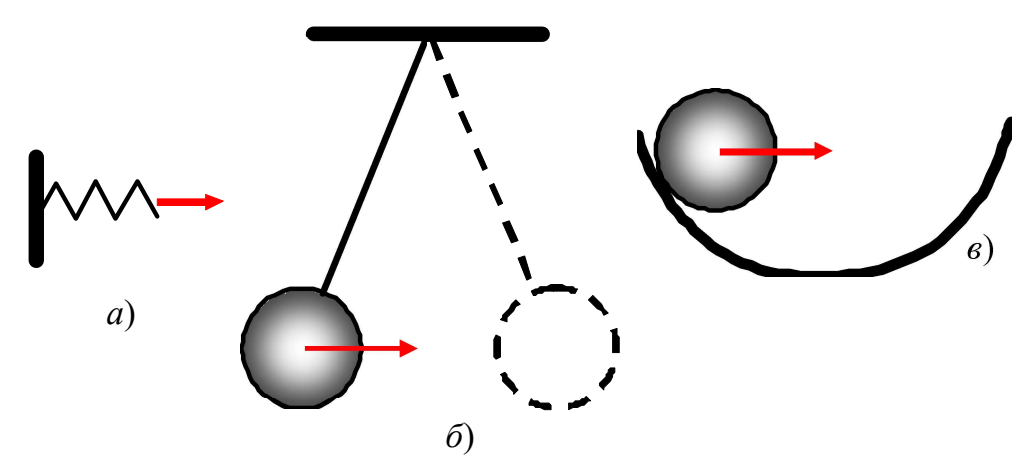

Рисунок 1.5 – Ілюстрація виникнення коливань, в яких задіяні сила пружності (а) та складова сили гравітації (б, в)

Тоді, за другим законом Ньютона та з підстановкою виразу (1.13), одержуємо:

 $F = M \cdot a = -M \cdot \omega_0^2 \cdot x$ . (зверніть увагу, не  $\omega$ , а  $\omega_0$ ) (1.15)

Тут  $\omega_0$  – власна кутова швидкість коливань системи (рад/с) (іноді називають "власна частота коливань"). Це, наприклад, та кутова швидкість, з якою буде коливатись тягарець на підвісі (рис. 5,б) чи кулька у сферичному заглибленні (рис. 5,в).

Вирази (1.14) і (1.15) схожі, тому непружну силу, що викликає гармронічні коливання, називають *квазіпружною<sup>1</sup>.* Прирівнявши ці вирази, одержуємо:

$$
c = M \cdot \omega_0^2 \tag{1.16}
$$

-

<sup>1</sup> КВАЗІ... (від лат. quasi - щось начебто, начебто), складова частина складних слів, відповідна за значенням слів: "нібито", "уявний", "хибний".

Якщо розглядається квазіпружна сила, то с – коефіцієнт відновлення (коефіцієнт повертаючої сили, еквівалент коефіцієнту жорсткості).

Підставимо (1.13) і (1.16) у (1.10):

$$
M \cdot \omega_0^2 \cdot x - M \cdot \omega^2 \cdot x = P_{3E_{\text{MAKE}}} \cdot \cos \omega t, \qquad (1.17)
$$

Тут  $\omega$  – частота зміни зовнішньої сили (рад/с).

З залежності (1.16) виразимо  $\omega_0$ :

$$
\omega_0 = \sqrt{\frac{c}{M}}, \text{paA/c.} \tag{1.18}
$$

Отже, що будь-яка система, що має масу та жорсткість, являє собою вібраційну систему і має власну кутову швидкість коливань  $\omega_0$ .

З виразу (1.17) запишемо:

$$
a, \text{ еквівалент коефіцієнту жорсткості)}.
$$
\n
$$
-M \cdot \omega^2 \cdot x = P_{3B\text{Maxe}} \cdot \cos \omega t,
$$
\n
$$
-M \cdot \omega^2 \cdot x = P_{3B\text{Maxe}} \cdot \cos \omega t,
$$
\n
$$
\omega_0:
$$
\n
$$
\omega_0 = \sqrt{\frac{c}{M}}, \text{рад/c}.
$$
\n
$$
\omega_0 = \sqrt{\frac{c}{M}}, \text{рад/c}.
$$
\n
$$
\omega_0 = \sqrt{\frac{c}{M}}, \text{рад/c}.
$$
\n
$$
\omega_0 = \sqrt{\frac{c}{M}}.
$$
\n
$$
\omega_0 = \sqrt{\frac{c}{M}}.
$$
\n
$$
\omega_0 = \sqrt{\frac{c}{M}}.
$$
\n
$$
\omega_0 = \sqrt{\frac{c}{M}}.
$$
\n
$$
\omega_0 = \sqrt{\frac{c}{M}}.
$$
\n
$$
\omega_0 = \sqrt{\frac{c}{M}}.
$$
\n
$$
\omega_0 = \sqrt{\frac{c}{M}}.
$$
\n
$$
\omega_0 = \sqrt{\frac{c}{M}}.
$$
\n
$$
\omega_0 = \sqrt{\frac{c}{M}}.
$$
\n
$$
\omega_0 = \sqrt{\frac{c}{M}}.
$$
\n
$$
\omega_0 = \sqrt{\frac{c}{M}}.
$$
\n
$$
\omega_0 = \sqrt{\frac{c}{M}}.
$$
\n
$$
\omega_0 = \sqrt{\frac{c}{M}}.
$$
\n
$$
\omega_0 = \sqrt{\frac{c}{M}}.
$$
\n
$$
\omega_0 = \sqrt{\frac{c}{M}}.
$$
\n
$$
\omega_0 = \sqrt{\frac{c}{M}}.
$$
\n
$$
\omega_0 = \sqrt{\frac{c}{M}}.
$$
\n
$$
\omega_0 = \sqrt{\frac{c}{M}}.
$$
\n
$$
\omega_0 = \sqrt{\frac{c}{M}}.
$$
\n
$$
\omega_0 = \sqrt{\frac{c}{M}}.
$$
\n
$$
\omega_0 = \sqrt{\frac{c}{M}}.
$$
\n
$$
\omega_0 = \sqrt{\frac{c}{M}}.
$$
\n
$$
\omega_0 = \sqrt{\frac{c}{M}}.
$$
\n
$$
\omega_0 = \sqrt{\frac{c}{M
$$

 $t$  – поточний час, с;

Свого найбільшого значення переміщення (координата) "x" набуває тоді, коли  $cos \omega t = 1$ . Координату х при цьому називають **амплітудою** А (найбільше відхилення від рівноважного стану, не плутати з терміном "розмах"): рад/с. (1.18)<br>
має масу та жорсткість, являє собою<br>
швидкість коливань  $\omega_b$ .<br>  $\frac{\cos \omega t}{-\omega_0^2}$ , (1.19)<br>
еміщення (координата) "х" набуває тоді,<br>
ду називають **амплітудою** А (найбільше<br>
шутати з терміном "розмах"):<br>  $P_{$  $\frac{(\alpha_0 - \alpha_0)^2}{(\omega^2 - \omega_0^2)}$ , (1.19)<br>
ереміщення (координата) "х" набуває тоді,<br>
ьому називають **амплітудого** A (найбільше<br>
е плутати з терміном "розмах"):<br>  $P_{\text{JBAase}}$ <br>  $M \cdot (\omega^2 - \omega_0^2)$ . (1.20)<br>
серед іншого) суттєво

$$
A = x_{\text{make}} = \frac{P_{\text{3}E}_{\text{make}}}{M \cdot (\omega^2 - \omega_0^2)}.
$$
 (1.20)

Як видно з (20), амплітуда (серед іншого) суттєво залежить від того, наскільки близькі за значенням  $\omega$  і  $\omega_0$  (див. рисунок внизу).

Підставивши у (20) вираз (1), одержимо:

$$
A = \frac{m_{\pi} \cdot \omega^2 \cdot r}{M \cdot (\omega^2 - \omega_0^2)}
$$
 (1.21)

 $m_{\pi}$  – маса неврівноваженої частини дебаланса, кг;

 $r$  – відстань від осі обертання до центра мас дебаланса, м.

Переважна більшість обладнання працює у так званому за резонансному режимі, коли  $\omega_0$  менше, за  $\omega$  у 10 (а може і у 15) разів. Якщо ж  $\omega_0$  менше, за  $\omega$  у 10, то  $\omega_0^2$  менше, за  $\omega^2$  у 100 разів. Значить, якщо у залежності «відкинути»  $\omega_0^2$ (для спрощення), то похибка складе лише 1%. LEME SURVING 3 (20), аннантура (серед пивого) сутство залежить идетете,<br>
Был близькі за значениям  $\omega$ i  $\omega_0$  (див. рисунок внизу).<br>
Підставивши у (20) вираз (1), оцеркимо:<br>  $A = \frac{m_x \omega^2 \cdot r}{M \cdot (\omega^2 - \omega_0^2)}$  (1.21)<br>
асса

$$
\text{OTX} \cdot \hat{A} = \frac{m_{\pi} \cdot \omega^2 \cdot r}{M \cdot (\omega^2 - \omega_0^2)} \approx \frac{m_{\pi} \cdot \omega^2 \cdot r}{M \cdot (\omega^2)} = \frac{m_{\pi} \cdot r}{M} \,. \tag{1.22}
$$

Технологічний параметр – амплітуду коливань, потрібну для робочого режиму машини, – можна забезпечити, користуючись цією залежністю. Її можна записати так:

$$
M \cdot A = m_{\pi} \cdot r \,. \tag{1.23}
$$

$$
A = \frac{m_{\pi} \cdot r}{M}.
$$
 (1.24)

Бачимо, що для вібраційної системи достатньо знати (експериментально виміряти) певну невелику кількість параметрів:  $m_{\pi}$ ;  $r$ ;  $M$ ;  $c$ ;  $\omega$ . Інші параметри (експлуатаційні характеристики) системи – збурювальна сила, крутний момент на валу, амплітуда коливань, кутова швидкість власних коливань системи, енергія одного коливання, потужність привода та ін. – можуть бути розраховані.

### 2. Методи експериментальних досліджень

Експериментальне дослідження – один з основних способів отримати нові наукові знання [12]. В його основі лежить експеримент, що являє собою науково поставлений дослід чи спостереження явища у певних умовах, що точно враховуються, який дозволяє спостерігати за його ходом, керувати ним, відтворювати його кожного разу при повторенні цих умов. Від пасивного спостереження експеримент відрізняється активним впливом дослідника на явище, що досліджується [2].

Основна мета експерименту – перевірка теоретичних положень (підтвердження робочої гіпотези), а також більш широке і глибоке вивчення теми [12, 2].

Умовно експериментальні дослідження можна поділити на лабораторні та виробничі.

Лабораторні дослідження можна вважати більш точними, вони проводяться на основі попереднього математичного планування, дозволяють отримати максимальну кількість інформації. Однак через можливу певну відмінність лабораторного обладнання від реального, лабораторні експериментальні дослідження можуть не повністю відображати реальний досліджуваний об'єкт. Виробничий експеримент – навпаки – є максимально наближеним до реального об'єкта дослідження, може виявити вплив

випадкових факторів, які були помічені при лабораторному експерименті. Проте може мати обмеження щодо всебічності плану експерименту, може бути значно більш ресурсномістким.

Одним з видів виробничих експериментів є збирання статистики на підприємствах, де застосовується досліджуваний об'єкт. Дані можуть накопичуватися впродовж великого проміжку часу (роками) безперервно. Результати обробляються статистичними математичними методами.

Іноді виробничі експерименти можуть проводитись методом анкетування (опитування) працівників чи організацій. Однак при складанні анкети слід намагатися зменшити можливість суб'єктивної оцінки об'єкта у відповідях опитуваних [2].

Обсяг експериментів дуже залежить від багатьох факторів. Так, для підтвердження робочої гіпотези може бути достатньо проведення лабораторного експерименту. Іноді ж будуть необхідні послідовно: попередні (пошукові) експерименти, лабораторні, а потім – виробничі експерименти. Дуже важливим є чітке обґрунтування мети й завдання експерименту, інакше великі витрати ресурсів (матеріальних, людських, часу та ін.) можуть бути витрачені дарма, без досягнення бажаного результату. Отже, передувати самім експериментальним дослідженням має визначення методології експерименту.

Методологія експерименту містить у собі такі основні етапи [2]:

1. Розробка плану-програми експерименту (можливо, з застосуванням плану багатофакторного експерименту);

2. Оцінка вимірів і вибір засобів для проведення експерименту;

3. Проведення експерименту;

4. Обробка й аналіз експериментальних даних.

#### 3. Розробка плану-програми експерименту

План-програма містить [2]:

1. Найменування теми дослідження;

2. Робочу гіпотезу;

3. Методику експерименту;

4. Перелік необхідних матеріалів, приладів, установок;

5. Список виконавців експерименту, календарний план робіт і кошторис на виконання експерименту.

Іноді до плану-програми включають роботи з конструювання й виготовлення приладів, апаратів, пристроїв.

Найважливіший етап у плані-програми - визначення мети й завдань експерименту. Для конкретного експерименту оптимальною кількістю завдань є 3-4 завдання. У великому, комплексному експерименті їх може бути 8-10 [2].

Важливо правильно вибрати досліджувані фактори, що впливають на досліджуваний параметр об'єкта. Визначити, які фактори є важливішими, а які– другорядними (визначитись з пріоритетністю факторів); визначити границі варіювання факторів.

Вибрані границі варіювання факторів суттєво впливають на результат експериментального дослідження. На рис. 3.1 приклад дослідження однієї і тієї ж функції у чотирьох різних варіантах границь варіювання фактора "x".

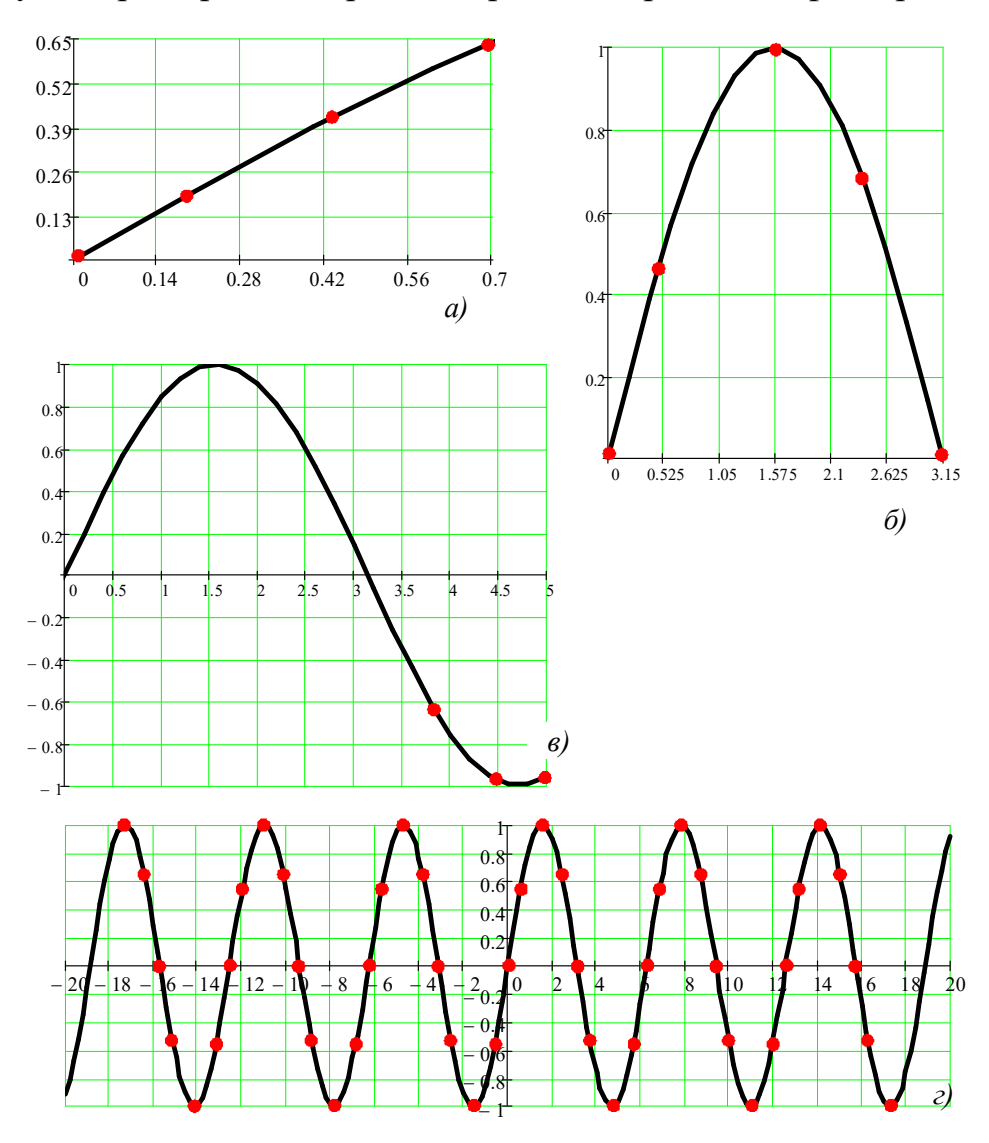

Рисунок 3.1 – Дослідження однієї і тієї ж функції у чотирьох різних варіантах границь варіювання фактора " $x$ ": а) в інтервалі 0÷0,7; б) в інтервалі 0÷3,15;  $\epsilon$ ) в інтервалі 0÷5; г) в інтервалі –20÷20.

В інтервалі 0÷0,7 (рис. 3.1,*a*) результати експерименту можуть бути описані лінійною залежністю  $y = A+Bx$ , в інтервалі 0÷3,15 (рис. 3.1,6) – залежністю  $y = A + Bx + Cx^2$ ; в інтервалі 0÷5 (рис. 6,*в*) – залежністю  $y = A + B x + C x^2 + D x^3 + E x^4$  (и поліномом більш високого степеню). В інтервалі ж  $-20\div 20$  (рис. 6,2) експериментальні дані можуть бути описані лише періодичною залежністю  $y=sin(x)$ . Для опису можна також застосувати і інші функціональні залежності (рис. 6.3).

Вибір засобів вимірювання (приладів, устаткування, машин, апаратів та ін.). Засоби вимірювань можуть бути обрані стандартні або у випадку відсутності таких – виготовлені дослідником самостійно.

У методиці докладно проектують процес проведення експерименту. Встановлюють послідовність проведення операцій вимірювань і спостережень. Потім ретельно описують кожну операцію окремо з урахуванням обраних засобів для проведення експерименту.

Важливим є встановлення точності вимірювань і похибок.

Слід пам'ятати, що рівень точності повинен бути виправданий. Спроби домагатися дуже великої точності можуть привести до збільшених витрат ресурсів. А у багатофакторному експерименті підвищена точність саме у центрі плану може бути причиною малої дисперсії відтворюваності, що, в свою чергу, може бути причиною неадекватності отриманої поліноміальної моделі.

На обсяг і трудомісткість істотно впливає вид експерименту. Польові (такі, що проводяться у «польових умовах») експерименти, як правило, мають більшу трудомісткість.

При складному експерименті часто виникають випадки, коли очікуваний результат одержують пізніше, ніж передбачається планом. Тому науковець повинен виявити терпіння, витримку, наполегливість і довести експеримент до одержання результатів.

Особливе значення має сумлінність при проведенні експериментальних робіт; неприпустима недбалість, що приводить до більших перекручувань та помилок. Порушення цих вимог – до повторних експериментів, що збільшує тривалість дослідження.

Обов'язковою вимогою проведення експерименту є ведення журналу. Форма журналу може бути довільною, але повинна щонайкраще відповідати досліджуваному процесу з максимальною фіксацією всіх факторів. У журналі

відзначають тему дослідження і тему експерименту, час і місце проведення експерименту, характеристику навколишнього середовища, дані про об'єкт експерименту й засобах виміру, результати спостережень, а також інші дані для оцінки одержуваних результатів.

Одночасно з вимірами виконавець повинен проводити попередню обробку результатів й їхній аналіз. Такий аналіз дозволяє контролювати досліджуваний процес, коректувати експеримент, поліпшувати методику й підвищувати ефективність експерименту [2].

Особлива увага в методиці повинна бути приділена математичним методам обробки й аналізу дослідних даних – установленню емпіричних залежностей, апроксимації зв'язків між характеристиками, що варіюють, установленню критеріїв і довірчих інтервалів й ін.

### 4. Визначення та терміни у статистичних методах оцінки вимірювань

Вимірювання – процес знаходження значення фізичної величини дослідним шляхом за допомогою спеціальних технічних засобів (засобів вимірювань, вимірювальних приладів) [2].

За характером зміни вимірюваної величини в часі вимірювання можна розподілити на статистичні, статичні та динамічні.

Статистичні вимірювання пов'язані з визначенням характеристик випадкових процесів, звукових сигналів, рівнів шумів та ін.

Статичні вимірювання - це вимірювання, при яких протягом певного проміжку часу вимірювана величина майже не змінюється або ж її значення змінюється поступово відповідно до процесу виробництва. Статичні вимірювання (рис. 4.1) використовуються, як правило, для встановлення взаємозв'язку між фізичними величинами (ФВ) одного і того ж самого об'єкта дослідження. Вони застосовуються у пасивних експериментах і забезпечують задовільний рівень наочності при зміні вимірюваних величин за певний проміжок часу (годину, зміну, добу). Таким, наприклад, є проведення пасивного експерименту на випарній установці для вимірювання основних її параметрів: температури, рівня, тиску, витрати пари тощо.

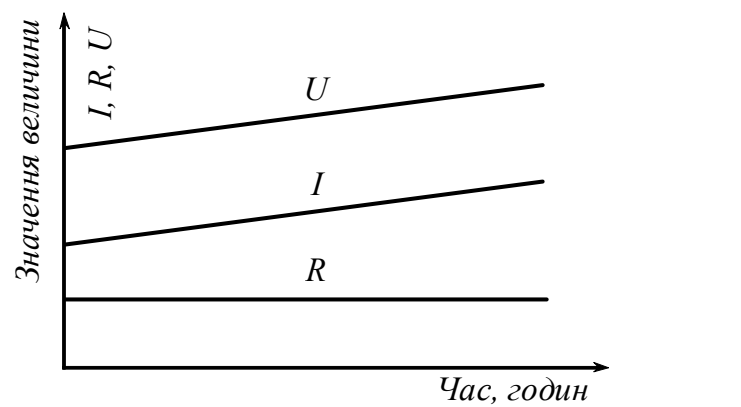

Рисунок 4.1 – Приклад статичних вимірювань (зміна падіння напруги на кінцях провідника при повільній змінній сили струму)

Динамічні вимірювання – вимірювання, які показують зміну вимірюваної величини в часі при різних збуреннях, що впливають на об'єкт дослідження. Динамічні вимірювання дають можливість вивчати динамічні властивості об'єкта і засобу вимірювальної техніки (ЗВТ), особливо первинних перетворювачів (датчиків).

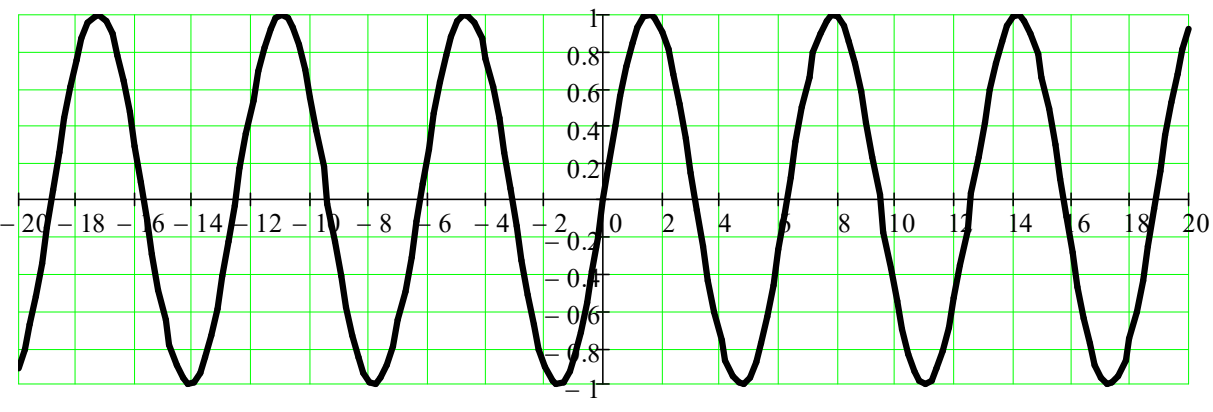

Рисунок 4.2 – Приклад динамічних вимірювань

Статичні та динамічні вимірювання в ідеальному вигляді на практиці майже не зустрічаються.

За способом одержання числового значення вимірюваної величини вимірювання поділяються на прямі, посередні, сукупні та сумісні.

Прямими називаються такі вимірювання, за яких значення вимірюваної величини визначається безпосередньо за експериментальними даними (вимірювання довжини метром, вимірювання температури термометром, тиску– манометром та ін.). Прямі вимірювання найпростіші і найпоширеніші у промисловості.

Посередніми називаються такі вимірювання, за яких значення вимірюваної величини вираховується за допомогою відомих математичних залежностей між цією величиною і величиною, яка визначається прямими вимірюваннями. Наприклад: сила струму у провіднику може бути визначена як відношення електричної напруги (падіння напруги на кінцях провідника) до електричного (омічного) опору:

$$
I = \frac{U}{R}.
$$
\n<sup>(4.1)</sup>

При сумісних вимірюваннях одночасно вимірюють дві або декілька різнойменних величин для виявлення залежностей між ними. Як правило, результати таких вимірювань використовуються в наукових дослідженнях.

За точністю вимірювання числових значень вимірюваної величини вимірювання поділяються на три групи:

1. Вимірювання з максимально можливою точністю відповідно до наявного технічного рівня (наприклад, за допомогою еталонів). Це – особливо точні вимірювання.

2. Високоточні вимірювання, похибки яких не перевищують деяких наперед заданих значень. До них відносять лабораторні вимірювання за допомогою зразкових і технічних засобів високих класів точності.

3. Технічні вимірювання – вимірювання, які проводяться у промисловості і визначаються невисоким класом точності засобів вимірювання.

Залежно від одиниць вимірювання значення вимірювальних величин можна розподілити на абсолютні та відносні.

Абсолютними називаються вимірювання, значення яких подані в абсолютних одиницях ФВ (наприклад, тиск – у паскалях, довжина – в метрах, час – у секундах та ін.).

Відносними називаються вимірювання, значення яких подані як відношення вимірюваної величини до однойменної, умовно прийнятої за одиницю, або ж у відсотках (наприклад, відносна вологість повітря).

Результат вимірювання – певне число, прийняте для даної фізичної величини, що дає кількісну інформацію про властивості вимірюваної фізичної величини.

Фізична величина (ФВ) – властивість, загальна у якісному відношенні для багатьох фізичних об'єктів, але в кількісному відношенні індивідуальна для кожного об'єкта.

Одиниця фізичної величини (ФВ) – фізична величина, якій за визначенням надано числове значення, що дорівнює 1.

Розрізняють істинне та дійсне значення фізичної величини.

Істинне значення фізичної величини – значення, що ідеальним чином відображає в якісному та кількісному відношеннях відповідну властивість даного фізичного об'єкта.

Дійсне значення фізичної величини – значення, визначене дослідним шляхом і настільки наближається до справжнього значення, що можна використовувати замість нього.

Для здійснення вимірювань необхідно відтворити одиницю фізичної величини, порівняти з нею вимірюване значення, зафіксувати результати порівняння та оцінити похибку вимірювання.

Похибка вимірювання – відхилення результату вимірювання від справжнього значення вимірюваної величини.

Абсолютна похибка – різниця між дійсним і виміряним значеннями величини:

$$
\varepsilon = x_{\overline{A}} - x_i. \tag{4.2}
$$

Відносна похибка – відношення абсолютної похибки до дійсного значення (у %):

$$
\delta = \pm \frac{\varepsilon}{x_{\mathcal{A}}} \cdot 100. \tag{4.3}
$$

Похибки класифікують на систематичні та випадкові.

Систематичною похибкою – називається складова похибки вимірювання, яка залишається сталою або закономірно змінюється при повторенні вимірювань однієї і тієї самої величини.

Випадкова похибка – це та складова похибки, яка при повторенні вимірювань величини з незмінним розміром змінюється випадково.

Груба похибка (чи промах) – різновид випадкових похибок – це похибка вимірювання, яка істотно перевищує очікувану за даних умов вимірювання похибку. Грубі похибки (промахи) викликані, як правило, помилками експериментатора. Її легко виявити. В розрахунок ці похибки не приймаються, і при розрахунку  $x_{\mu}$  їх виключають. Таким чином, можна записати:  $\varepsilon = \varepsilon_1 + \varepsilon_2$ , де  $\varepsilon_1, \varepsilon_2$  – систематичні і випадкові похибки вимірювань.

Щоб відділити систематичні похибки від випадкових розділимо можливі систематичні похибки на п'ять груп.

1. Інструментальні похибки, що залежать від похибок засобів вимірювань, що застосовуються. Серед інструментальних похибок в окрему групу виділяються похибки схеми, не пов'язані з неточністю виготовлення засобів вимірювання і зобов'язані своїм походженням самої структурної схеми засобів вимірювань.

2. Похибки, зумовлені неправильною установкою та взаємним розташуванням засобів вимірювання, що є частиною єдиного комплексу, неузгодженістю їх характеристик, впливом зовнішніх температурних, гравітаційних, радіаційних та інших полів, нестабільністю джерел живлення, неузгодженістю вхідних та вихідних параметрів електричних ланцюгів приладів тощо.

3. Похибки, що виникають внаслідок дії зовнішнього середовища: високих температур повітря, магнітних та електричних полів, атмосферного тиску, вологості, тощо.

4. Суб'єктивні похибки (особисті похибки), зумовлені індивідуальними (фізіологічними, психофізіологічними, тощо) особливостями спостерігача.

5. Похибки методу, або теоретичні похибки, що походять від хибності або недостатньої розробки прийнятої теорії методу вимірів загалом або від допущених спрощень при проведенні вимірювань.

Часто від систематичних похибок (1–5 груп) можна позбавитись ще до початку експерименту шляхом регулювання або ремонту засобів вимірювань, ретельної перевірки установки засобів вимірювань, усунення небажаних впливів зовнішнього середовища і т.д.

В основі теорії випадкових похибок лежить припущення про те, що при великій кількості вимірювань випадкові похибки однакової величини, але різного знаку, зустрічаються з однаковою частотою; великі похибки зустрічаються рідше, ніж малі. Або імовірність появи похибки зменшується зі зростанням її величини, при безкінечно великій кількості вимірюванню істинне значення вимірюваної величини дорівнює середньоарифметичному значенню всіх результатів вимірювань: поява того чи іншого результату вимірювання як випадкової події описується нормальним законом розподілу.

Можна привести безліч прикладів нормального закону розподілу. Розглянемо розкид довжин сірників, виготовлених в одній серії. Вони виготовлені на одному обладнанні при однакових умовах, отже, можна очікувати, що їхня довжина, виміряна з точністю до 0,01мм, повинна бути однаковою.

Результати вимірювань зведено до таблиці 4.1.

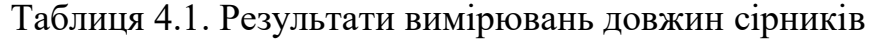

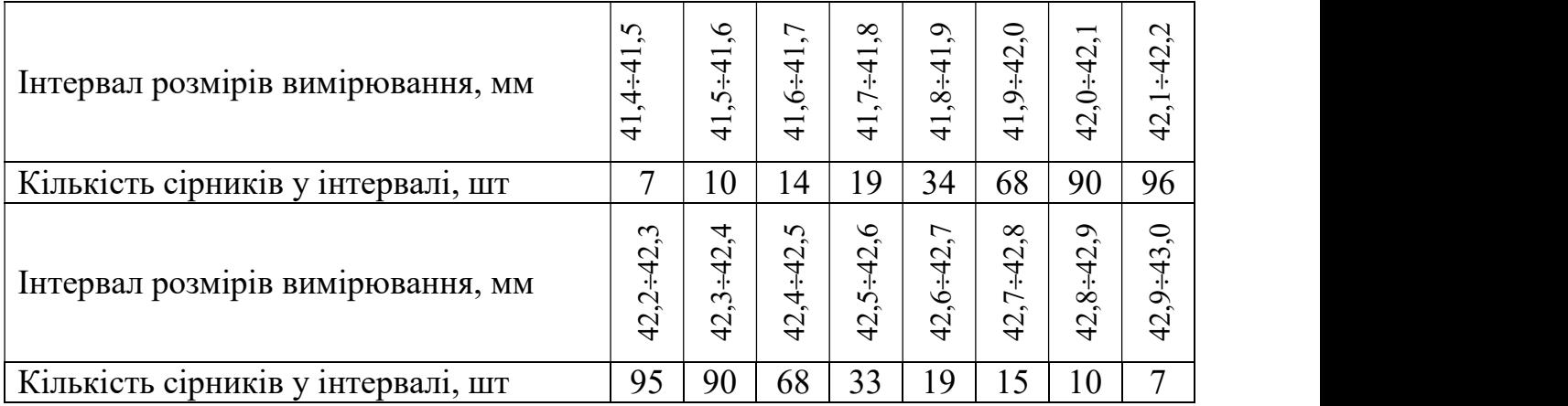

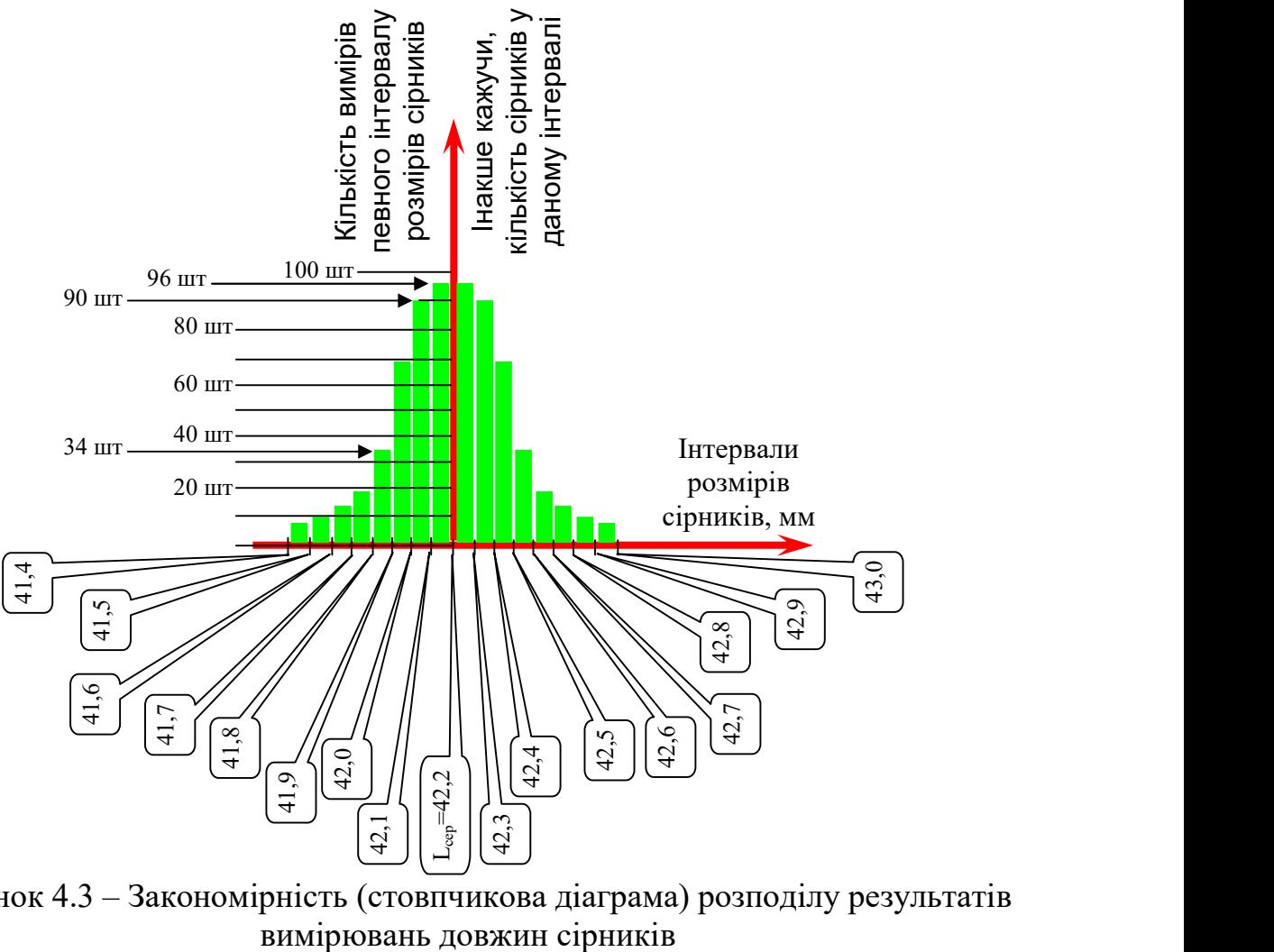

Рисунок 4.3 – Закономірність (стовпчикова діаграма) розподілу результатів

Якщо з'єднати між собою середини верхніх сторін стовпчиків діаграми розподілу (рис. 4.3), то отримаємо експериментальну криву розподілу (рис. 4.4).

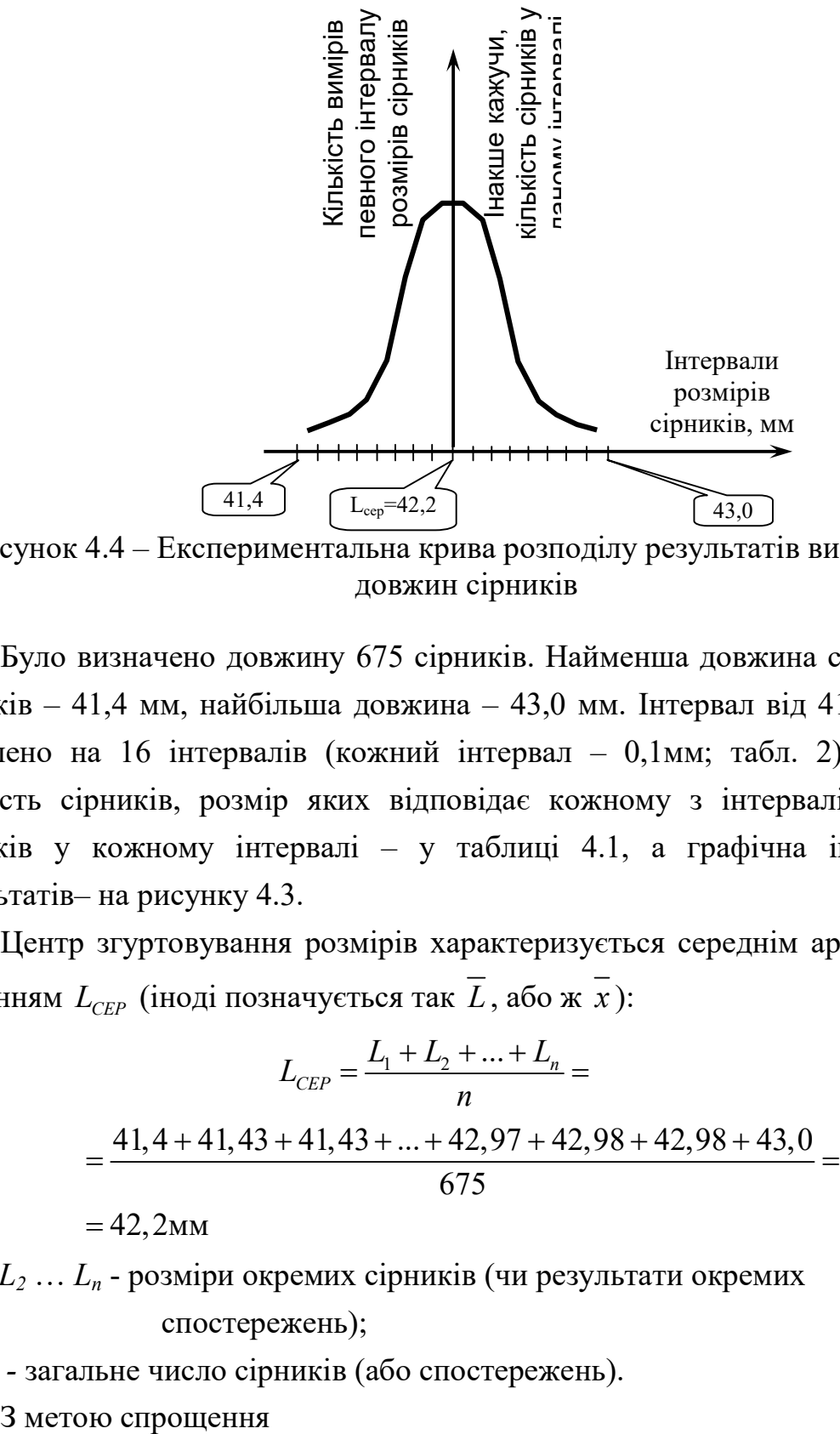

Рисунок 4.4 – Експериментальна крива розподілу результатів вимірювань довжин сірників

Було визначено довжину 675 сірників. Найменша довжина серед вимірів сірників – 41,4 мм, найбільша довжина – 43,0 мм. Інтервал від 41,4 до 43 мм розділено на 16 інтервалів (кожний інтервал – 0,1мм; табл. 2). Визначено кількість сірників, розмір яких відповідає кожному з інтервалів. Кількість сірників у кожному інтервалі – у таблиці 4.1, а графічна інтерпретація результатів– на рисунку 4.3.

Центр згуртовування розмірів характеризується середнім арифметичним значенням  $L_{CEP}$  (іноді позначується так  $\overline{L}$ , або ж  $\overline{x}$ ):

$$
L_{CEP} = \frac{L_1 + L_2 + ... + L_n}{n} =
$$
\n
$$
= \frac{41, 4 + 41, 43 + 41, 43 + ... + 42, 97 + 42, 98 + 42, 98 + 43, 0}{675} =
$$
\n
$$
= 42.8
$$
\n(4.4)

 $= 42,2$ мм

де  $L_1, L_2, \ldots, L_n$  - розміри окремих сірників (чи результати окремих спостережень);

- $n$  загальне число сірників (або спостережень).
	-

$$
L_{CEP} = \frac{\sum L_i \cdot m_i}{n}.
$$
\n(4.5)

Випадкові похибки відбиваються як на формі кривої розподілу, так і на величині розсіювання розмірів, що характеризується середньоквадратичним відхиленням:  $L_{CEP} = \frac{\sum L_i \cdot m_i}{n}$ . (4.5)<br>
хибки відбиваються як на формі кривої розподілу, так і на<br>
ння розмірів, що характеризується *середньоквадратичним*<br>  $\frac{(L_i - L_{CEP})^2 + (L_2 - L_{CEP})^2 + ... + (L_n - L_{CEP})^2}{n}$ , (4.6)<br>  $\frac{L_i - L_{CEP}}{n}$ . (4  $L_{CEP} = \frac{\sum L_i \cdot m_i}{n}$ . (4.5)<br>
Випадкові похибки відбиваються як на формі кривої розподілу, так і на<br>
ині розсіювання розмірів, що характеризується *середньоквадратичним*<br> *aenusm:*<br>  $\sigma = \sqrt{\frac{(L_1 - L_{CEP})^2 + (L_2 - L_{CEP})^2 + ... + (L_n$ 2 2 2 2 2 41, 4 42,2 41,43 42, 2 41, 43 42,2 ... 42,98 42, 2 43,0 42, 2

$$
\sigma = \sqrt{\frac{(L_1 - L_{CEP})^2 + (L_2 - L_{CEP})^2 + \dots + (L_n - L_{CEP})^2}{n}},
$$
\n(4.6)

afo 
$$
\sigma = \sqrt{\frac{\sum (L_i - L_{CEP})^2 \cdot m_i}{n}}
$$
. (4.7)

$$
\sigma = \sqrt{\frac{\left(41, 4-42, 2\right)^2 + \left(41, 43-42, 2\right)^2 + \left(41, 43-42, 2\right)^2 + \ldots + \left(42, 98-42, 2\right)^2 + \left(43, 0-42, 2\right)^2}{n}} =
$$

 0,282мм – бачимо, що середньоквадратичне відхилення має ту ж розмірність, що і розмірність досліджуваної величини.

Інший приклад нормального розподілу – фізична модель – розподіл піску, що витікає з лійки 1, просіюється через сито 2 і потрапляє до секцій у шухляді 3. Секції у шухляді мають однакову ширину. Кількість пуску у шухлядах відповідають закону нормального розподілу.

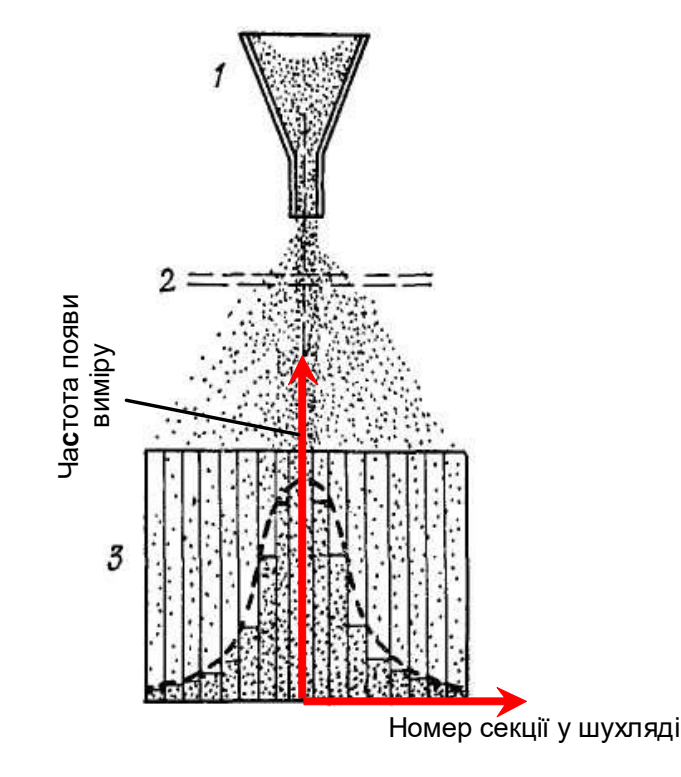

Рисунок 4.5 – Закономірність розподілу піску по секціях у шухляді [2].

Розрізняють генеральну та вибіркову сукупності вимірювань.

У прикладі з сірниками розглянуто генеральну сукупність.

Під генеральною сукупністю розуміють всю множину можливих значень вимірювань  $x_i$  чи можливих значень похибок  $\Delta x_i$ . У приклаfді з сірниками генеральна сукупність складає 675 штук сірників. Для вибіркової сукупності вимірювань п обмежено, і в кожному конкретному випадку строго визначається. Зазвичай вважають, що якщо  $n>30$ , то середнє значення даної сукупності вимірювань величини х достатньою мірою наближається до істинного значення. Для приклада з сірниками можна вважати, що отримати  $L_{CFP} = 42,2$  мм можна було б, вимірявши хоча б 31 сірник. Це була б вибіркова сукупність.

Точність вимірювання відображає наближення результату виміру до справжнього значення вимірюваної величини.

Достовірність вимірювання – ступінь довіри до результатів вимірів.

Єдність вимірювань – такий стан вимірювань, при якому їх результати виражені у загальноприйнятих одиницях і похибки вимірів відомі із заданою ймовірністю.

Єдність вимірювань дозволяє зіставити результати вимірювань, виконані з використанням різних методів та засобів вимірювань у різних місцях та у різний час.

Збіжність вимірювань – якість вимірів, що відображає близькість один до одного результатів вимірювань, що виконуються в однакових умовах.

Відтворюваність вимірювань – якість вимірів, що відображає близькість один до одного результатів вимірювань, що виконуються в різних умовах (у різний час, у різних місцях).

# 5. Статистичні методи оцінки вимірювань в експериментальних дослідженнях

### 5.1 Інтервальна оцінка за допомогою довірчої імовірності

Теорія випадкових похибок дозволяє розв'язати дві основні задачі: оцінити точність і надійність вимірювань при даній кількості замірів; визначити мінімальну кількість замірів, яка буде гарантувати потрібну (задану) точність і надійність вимірювань. Поряд з цим виникає необхідність виключити грубі похибки ряду, визначити достовірність отриманих даних та ін.

Для великої вибірки і нормального закону розподілу загальною оцінною характеристикою виміру є дисперсія  $D$ , середньоквадратичне відхилення  $\sigma$  і коефіцієнт варіації  $K_B$  [2]:

ірювань. Поряд з цим виникає необхідність виключити грубі  
изначити достовірність отриманих даних та ін.  
кої вибірки і нормального закону розподілу загальною оцінною  
ю виміру є дисперсія *D*, середньокваратичне відхилення 
$$
\sigma
$$
 і  
ації  $K_B$  [2]:  

$$
D = \sigma^2 = \frac{\left(x_1 - \overline{x}\right)^2 + \left(x_2 - \overline{x}\right)^2 + ... + \left(x_n - \overline{x}\right)^2}{n};
$$
(5.1)  

$$
\sigma = \sqrt{\frac{\left(x_1 - \overline{x}\right)^2 + \left(x_2 - \overline{x}\right)^2 + ... + \left(x_n - \overline{x}\right)^2}{n}};
$$
  

$$
K_B = \frac{\sigma}{x},
$$
(5.2)

де  $\overline{x}$  – середнє арифметичне значення,

 $\sigma$  - середньоквадратичне відхилення. Розмірність  $\sigma$  та ж сама, що і розмірність досліджуваної величини.

Інколи зручніше розкид описувати безрозмірною величиною (чи у відсотках). Тоді застосовують коефіцієнт варіації  $K_B$ .

Дисперсія характеризує однорідність виміру. Чим більше D, тим більше розкид вимірів. Коефіцієнт варіації  $K<sub>B</sub>$  характеризує мінливість. Чим більше  $K_{\rm B}$ , тим більша мінливість вимірів щодо середніх значень.

Довірчим називається *інтервал* значень  $x_i$ , до якого потрапляє дійсне значення  $x_n$  вимірюваної величини з заданою імовірністю.

Довірчою імовірністю (достовірністю) виміру називається імовірність  $P_{\text{A}}$  того, що дійсне значення  $x_{\text{A}}$  вимірюваної величини потрапляє до даного довірчого інтервалу. Ця величина вимірюється в частках одиниці або в відсотках. **EXERCUTE ANTIVE AND MANUSE CONSUMING AN ASSOCIATE.** THE BEST AND BEST AND SURVEYS AND SURVEYS AND SURVEYS AND SURVEYS AND SURVEYS AND SURVEYS AND ANOTHER. THE HEAD IS A HANDRO CONDITION ON ORDER AND ANOXO NOMIPALIZE OF

Припустимо, що необхідно установити імовірність того, що  $x_{\pi}$ потрапить до зони  $a \le x_{\mu} \le b$ . Довірча імовірність  $P_{\mu}$  описується виразом

$$
P_{\mu} = P\left(a < m\left(x\right) < b\right) = \frac{1}{2} \left[ \Phi\left(\frac{b - \overline{x}}{\sigma}\right) - \Phi\left(\frac{a - \overline{x}}{\sigma}\right) \right]. \tag{5.3}
$$

Зазначимо, що  $\mu = b - \overline{x}$ ,  $\mu = - (a - \overline{x})$ ,

де  $\Phi(t)$  – функція Лапласа, аргументом якої є відношення  $\mu$  до середньоквадратичного відхилення  $\sigma$ . Це відношення називається гарантійним коефіцієнтом і може позначатися чер «t» (безрозмірна величина). наса, аргументом якої є відношення  $\mu$  до<br>лення  $\sigma$ . Це відношення називається **гарантійним**<br>тися чер «*t»* (безрозмірна величина).<br> $t = \frac{\mu}{\sigma}$ , (5.4)<br>о функції  $\Phi(t)$  є інтегральна функція Лапласа:<br> $(t) = \frac{2}{\sqrt{2\pi}} \int$ 

$$
t = \frac{\mu}{\sigma},\tag{5.4}
$$

 $t$  - гарантійний коефіцієнт.

Математичною моделлю функції  $\Phi(t)$  є інтегральна функція Лапласа:

$$
\Phi(t) = \frac{2}{\sqrt{2\pi}} \int_{0}^{t_i} e^{\frac{-t^2}{2}} dt
$$
\n(5.5)

Значення  $\Phi(t)$  для різних значень «t», розраховані (за формулою (5.5)) і поміщені в таблицю 5.1.

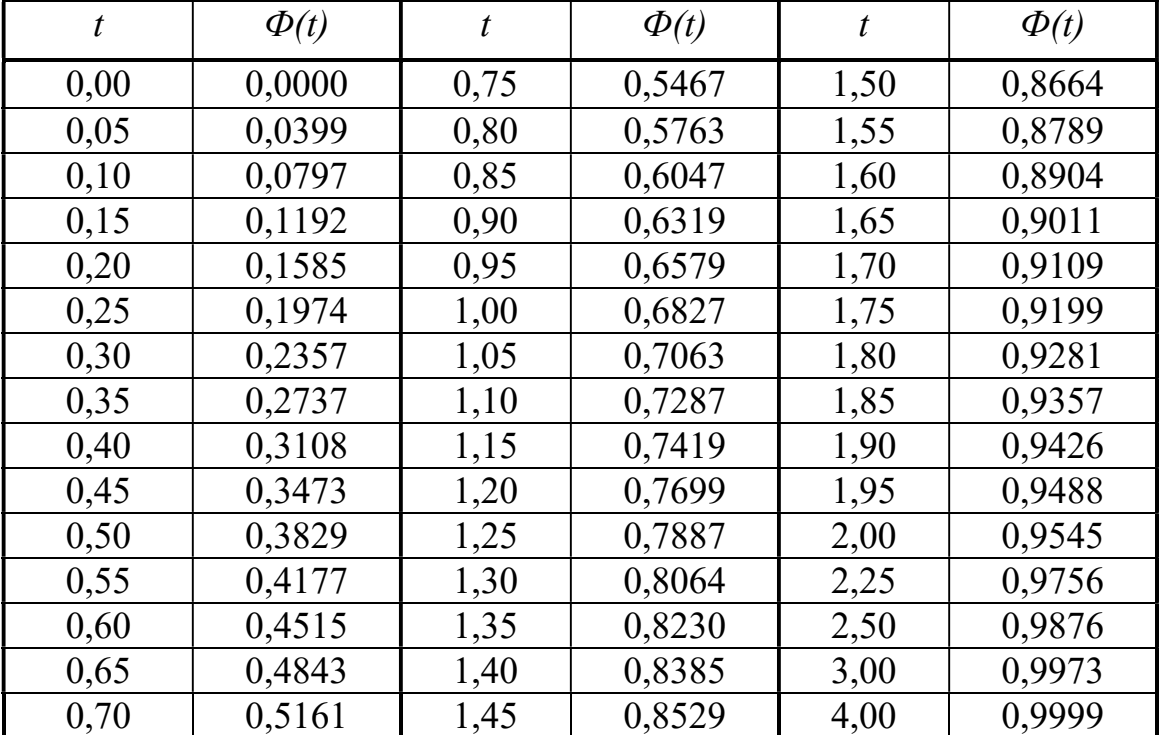

Таблиця 5.1 – Числові значення Ф(t)

Зворотна задача. Задано довірчу імовірність Рд. Часто її приймають рівною  $0.90$ ;  $0.95$ ;  $0.9973$ . Необхідно визначити точність вимірів, тобто довірчий інтервал  $2\mu$ .

### Розв'язання

Оскільки  $P_{\mu} = \Phi \left| \frac{\mu}{\sigma} \right|$  $\sigma$  $(\mu)$  $=\Phi\left(\frac{\mu}{\sigma}\right)$ , то за табл. 5.1 можна визначити половину довірчого

інтервалу:

$$
\mu = \sigma \cdot \text{arg}\Phi(P_{\mu}) = \sigma t,\tag{5.6}
$$

де  $_{\text{arg}}\Phi(P_{\text{n}})$  — аргумент функції Лапласса або (при *n*<10) Ст'юдента (табл.5.3).

### Приклад №1.

Варіант 0. Виконано 30 вимірів міцності покриття ділянки автомобільної дороги (див. табл. 5.2). При цьому середній модуль пружності покриття  $\overline{E}_E$ =170МПа. Обчислене значення середньоквадратичного відхилення  $\sigma$ =3,1 МПа.

Визначити точність для довірчих імовірностей 0,9; 0,95 і 0,9973.

 Визначити достовірність експерименту для певного довірчого інтервалу, наприклад  $\mu = \pm 7$ МПа.

Визначаємо точність вимірів  $\mu$  для різних рівнів довірчої імовірності, прийнявши відповідно значення  $_{\text{arg}}\Phi(t)$  за табл.5.1:

- для  $P_{\mu} = 0.9$   $\mu = \pm 3.1 \cdot 1.65 = \pm 5.1$ МПа; - для  $P_{\mu} = 0.95$   $\mu = \pm 3.1 \cdot 2 = \pm 6.2$  MIIa; - для  $P_{\pi} = 0.9973$   $\mu = \pm 3.1 \cdot 3 = \pm 9.3$  МПа.

Отже, для даного засобу і методу довірчий інтервал зростає приблизно вдвічі, якщо  $P_{\text{I}}$  збільшити лише на 10%.

Визначаємо достовірність вимірів для встановленого довірчого інтервалу  $\mu = \pm 7$ МПа.

За формулою (5.4) <sup>7</sup> 2,26. 3,1 t 

За табл. 5.1 для  $t = 2,26$  визначаємо  $P_{\pi} = 0.98$ . Це означає, що в заданий довірчий інтервал із 100 вимірів не потрапляє лише два.

# Приклад закінчено.

Таблиця 5.2 - Експериментальні заміри для прикладу №1.

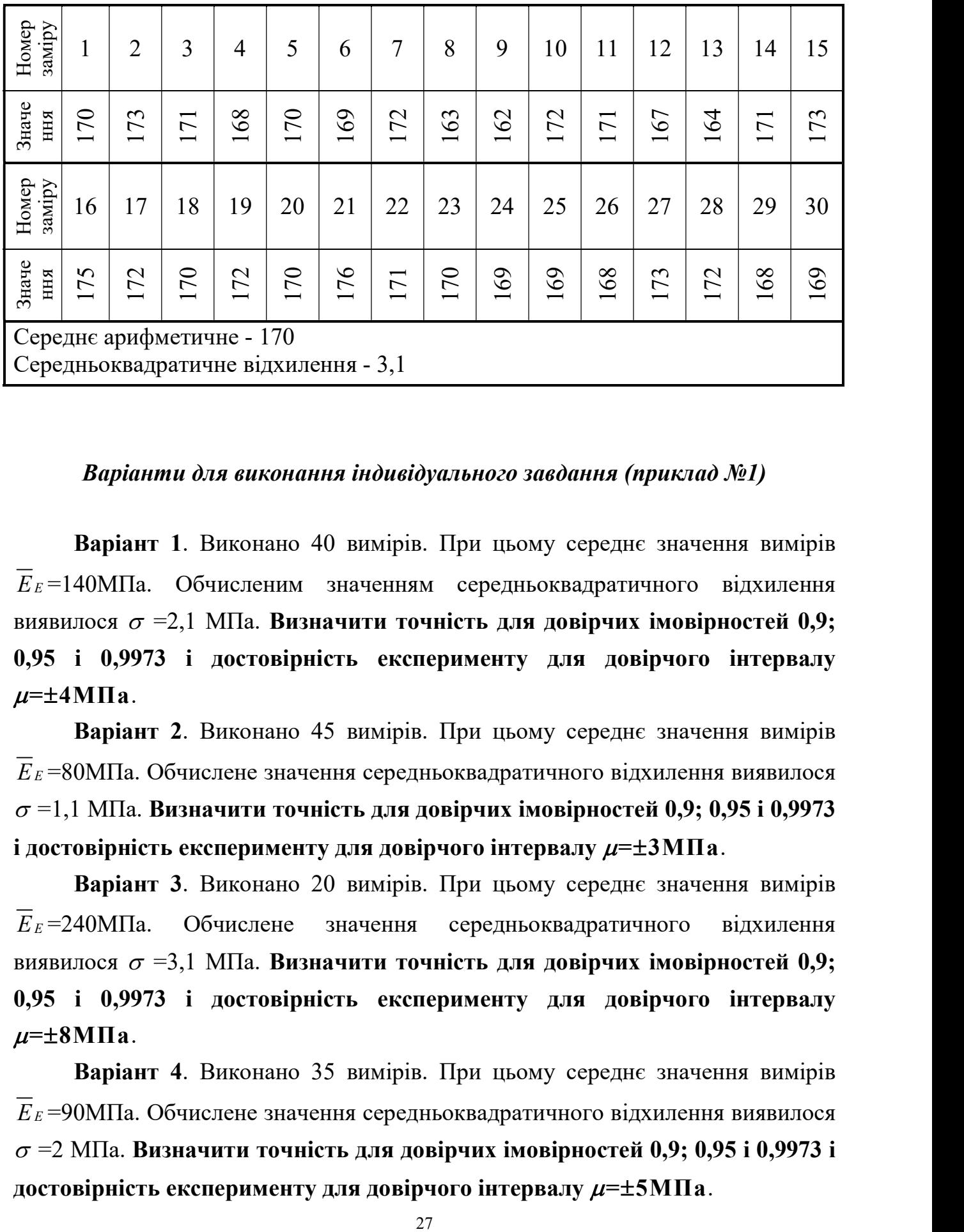

### Варіанти для виконання індивідуального завдання (приклад  $N_2$ 1)

Варіант 1. Виконано 40 вимірів. При цьому середнє значення вимірів  $\overline{E}_E$ =140МПа. Обчисленим значенням середньоквадратичного відхилення виявилося  $\sigma = 2.1$  МПа. Визначити точність для довірчих імовірностей 0,9; 0,95 і 0,9973 і достовірність експерименту для довірчого інтервалу  $\mu = \pm 4$ M $\Pi$ a.

Варіант 2. Виконано 45 вимірів. При цьому середнє значення вимірів  $\overline{E}_E$ =80МПа. Обчислене значення середньоквадратичного відхилення виявилося  $\sigma$  =1,1 МПа. Визначити точність для довірчих імовірностей 0,9; 0,95 і 0,9973 і достовірність експерименту для довірчого інтервалу  $\mu$ = $\pm 3$ МПа.

Варіант 3. Виконано 20 вимірів. При цьому середнє значення вимірів  $\overline{E}_E$  = 240МПа. Обчислене значення середньоквадратичного відхилення виявилося  $\sigma = 3.1$  МПа. Визначити точність для довірчих імовірностей 0,9; 0,95 і 0,9973 і достовірність експерименту для довірчого інтервалу  $\mu = \pm 8$ МПа.

Варіант 4. Виконано 35 вимірів. При цьому середнє значення вимірів  $\overline{E}_E$ =90МПа. Обчислене значення середньоквадратичного відхилення виявилося  $\sigma$  =2 МПа. Визначити точність для довірчих імовірностей 0,9; 0,95 і 0,9973 і достовірність експерименту для довірчого інтервалу  $\mu = \pm 5M\Pi$ а.

Варіант 5. Виконано 75 вимірів. При цьому середнє значення вимірів  $\overline{E}_E$ =390МПа. Обчислене значення середньоквадратичного відхилення виявилося  $\sigma = 2$  МПа. Визначити точність для довірчих імовірностей 0,9; 0,95 і 0,9973 і достовірність експерименту для довірчого інтервалу  $\mu = \pm 4,5$ M $\Pi$ a.

Варіант 6. Виконано 55 вимірів. При цьому середнє значення вимірів  $E_E$ =190МПа. Обчислене значення середньоквадратичного відхилення виявилося  $\sigma = 8$  МПа. Визначити точність для довірчих імовірностей 0.9; 0,95 і 0,9973 і достовірність експерименту для довірчого інтервалу  $\mu = \pm 20$ M $\Pi$ a.

Варіант 7. Виконано 45 вимірів. При цьому середнє значення вимірів  $E_E$ =120МПа. Обчислене значення середньоквадратичного відхилення виявилося  $\sigma = 4$  МПа. Визначити точність для довірчих імовірностей 0,9; 0,95 і 0,9973 і достовірність експерименту для довірчого інтервалу  $\mu = \pm 9$ M $\Pi$ a.

Варіант 8. Виконано 65 вимірів. При цьому середнє значення вимірів  $\overline{E}_E$  =220МПа. Обчислене значення середньоквадратичного відхилення виявилося  $\sigma = 6$  МПа. Визначити точність для довірчих імовірностей 0,9; 0,95 і 0,9973 і достовірність експерименту для довірчого інтервалу  $\mu = \pm 14$ МПа.

Варіант 9. Виконано 95 вимірів. При цьому середнє значення вимірів  $E_E = 260$ МПа. Обчислене значення середньоквадратичного відхилення виявилося  $\sigma = 8$  МПа. Визначити точність для довірчих імовірностей 0.9; 0,95 і 0,9973 і достовірність експерименту для довірчого інтервалу  $\mu = \pm 20$ M $\Pi$ a.

Варіант 10. Виконано 115 вимірів. При цьому середнє значення вимірів  $\overline{E}_E$ =160МПа. Обчислене значення середньоквадратичного відхилення виявилося  $\sigma = 5$  МПа. Визначити точність для довірчих імовірностей 0.9; 0,95 і 0,9973 і достовірність експерименту для довірчого інтервалу  $\mu = \pm 12$ МПа.

Варіант 11. Виконано 65 вимірів. При цьому середнє значення вимірів  $\overline{E}_E$ =190МПа. Обчислене значення середньоквадратичного відхилення виявилося  $\sigma = 8$  МПа. Визначити точність для довірчих імовірностей 0.9;

0,95 і 0,9973 і достовірність експерименту для довірчого інтервалу  $\mu = \pm 14$ МПа.

Варіант 12. Виконано 65 вимірів. При цьому середнє значення вимірів  $E_E$ =190МПа. Обчислене значення середньоквадратичного відхилення виявилося  $\sigma = 7$  МПа. Визначити точність для довірчих імовірностей 0.9; 0,95 і 0,9973 і достовірність експерименту для довірчого інтервалу  $\mu = \pm 17$ МПа.

Варіант 13. Виконано 185 вимірів. При цьому середнє значення вимірів  $\overline{E}_E$ =120МПа. Обчислене значення середньоквадратичного відхилення виявилося  $\sigma = 6$  МПа. Визначити точність для довірчих імовірностей 0.9; 0,95 і 0,9973 і достовірність експерименту для довірчого інтервалу  $\mu = \pm 15$ M $\Pi$ a.

Варіант 14. Виконано 45 вимірів. При цьому середнє значення вимірів  $\overline{E}_E$ =290МПа. Обчислене значення середньоквадратичного відхилення виявилося  $\sigma$  =10 МПа. Визначити точність для довірчих імовірностей 0,9; 0,95 і 0,9973 і достовірність експерименту для довірчого інтервалу  $\mu = \pm 21$ M $\Pi$ a.

Варіант 15. Виконано 25 вимірів. При цьому середнє значення вимірів  $E_E$ =150МПа. Обчислене значення середньоквадратичного відхилення виявилося  $\sigma = 3$  МПа. Визначити точність для довірчих імовірностей 0,9; 0,95 і 0,9973 і достовірність експерименту для довірчого інтервалу  $\mu = \pm 8$ МПа.

Варіант 16. Виконано 20 вимірів. При цьому середнє значення вимірів  $\overline{E}_E$ =190МПа. Обчислене значення середньоквадратичного відхилення виявилося  $\sigma = 4$  МПа. Визначити точність для довірчих імовірностей 0,9; 0,95 і 0,9973 і достовірність експерименту для довірчого інтервалу  $\mu = \pm 10$ M $\Pi$ a.

Варіант 17. Виконано 55 вимірів. При цьому середнє значення вимірів  $E_E$ =210МПа. Обчислене значення середньоквадратичного відхилення виявилося  $\sigma$  =4,5 МПа. Визначити точність для довірчих імовірностей 0,9; 0,95 і 0,9973 і достовірність експерименту для довірчого інтервалу  $\mu = \pm 12$ M $\Pi$ a.

Варіант 18. Виконано 35 вимірів. При цьому середнє значення вимірів  $\overline{E}_E$ =100МПа. Обчислене значення середньоквадратичного відхилення виявилося  $\sigma = 4$  МПа. Визначити точність для довірчих імовірностей 0,9; 0,95 і 0,9973 і достовірність експерименту для довірчого інтервалу  $\mu = \pm 8,5$ МПа.

Варіант 19. Виконано 120 вимірів. При цьому середнє значення вимірів  $\overline{E}_E$ =120МПа. Обчислене значення середньоквадратичного відхилення виявилося  $\sigma = 6$  МПа. Визначити точність для довірчих імовірностей 0.9; 0,95 і 0,9973 і достовірність експерименту для довірчого інтервалу  $\mu = \pm 13$ M $\Pi$ a.

Варіант 20. Виконано 100 вимірів. При цьому середнє значення вимірів  $E_E = 150$ МПа. Обчислене значення середньоквадратичного відхилення виявилося  $\sigma = 2$  МПа. Визначити точність для довірчих імовірностей 0,9; 0,95 і 0,9973 і достовірність експерименту для довірчого інтервалу  $\mu = \pm 4$ M $\Pi$ a.

Значення " $1 - \Phi(t)$ " називають рівнем значимості. З нього випливає, що нормального закону розподілу похибка, що перевищує довірчий інтервал, буде зустрічатися один раз з  $n<sub>H</sub>$  вимірів:

$$
n_{\rm H} = \frac{P_{\rm H}}{1 - P_{\rm H}} \tag{5.7}
$$

(інакше кажучи, доводиться бракувати один із  $n<sub>H</sub>$  вимірів).

Приклад №2. Використовуючи дані прикладу №1, обчислити кількість вимірів, з яких один вимір перевищує довірчий інтервал.

**Розв'язання.** За формулою (5.7) маємо для  $P_n = 0.9$ ;  $n = 0.9/(1 - 0.9) = 9$ вимірів. Для  $P_{\pi}$ , що дорівнює 0,95 і 0,9973, відповідно 19 і 367 вимірів.

Бачимо, що «*n*» ні від чого, крім « $P_n$ », не залежить.

Приклад закінчено.

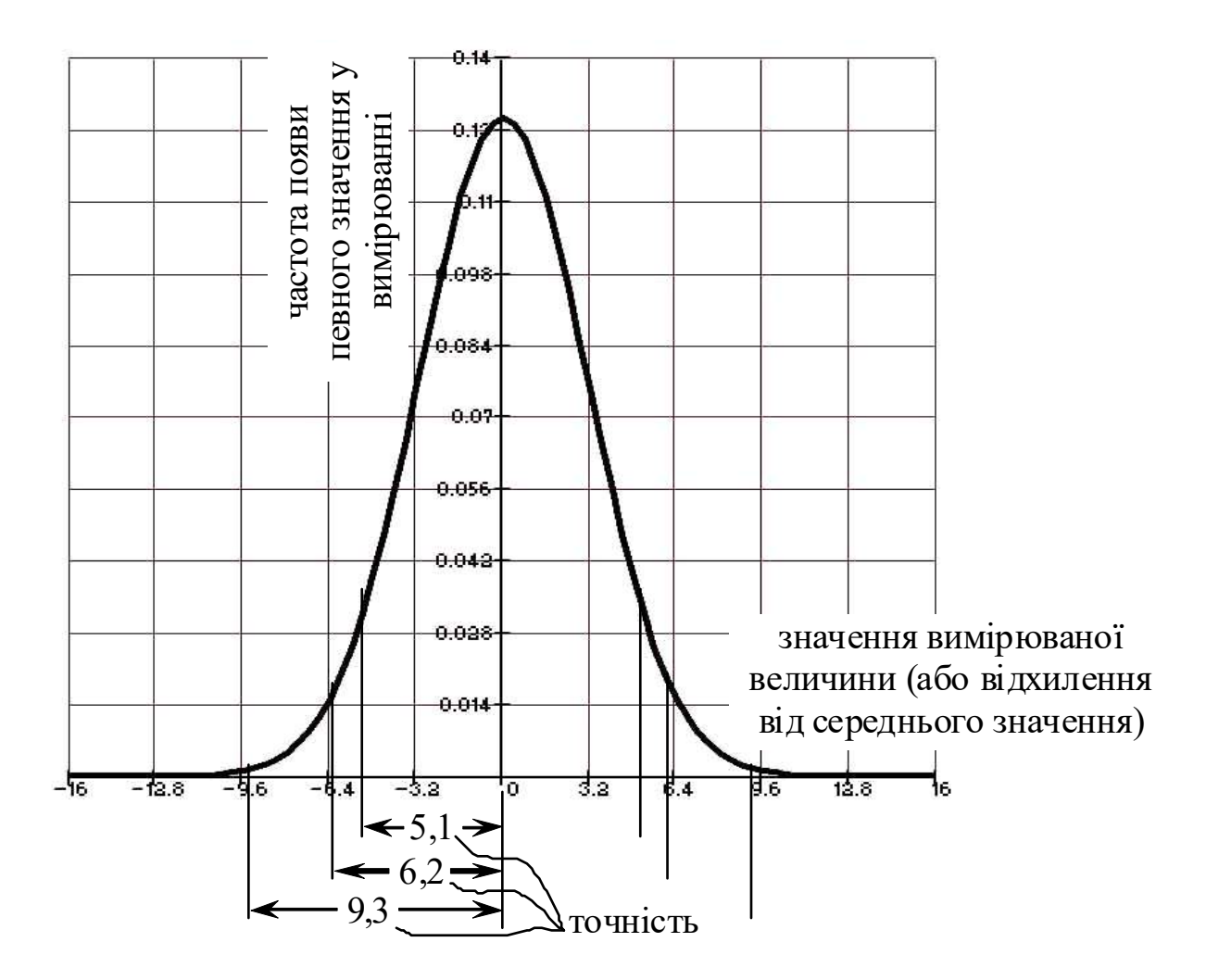

Рисунок 5.1 – Графічна інтерпретація точності (для прикладу 1)

Визначення мінімальної кількості вимірів. Всі експериментальні дослідження в техніці базуються на вимірах. Для проведення дослідів з необхідною точністю і достовірністю необхідно знати ту кількість вимірів, за якої експериментатор упевнений у позитивному результаті. Однак надмірно велика кількість вимірів вимагає значних витрат часу і ресурсів. У зв'язку з цим одним із першочергових завдань при статистичних методах оцінки є встановлення мінімального (але достатнього для даних умов) числа вимірів [2].

Задача зводиться до встановлення мінімального обсягу вибірки (числа вимірів)  $N_{min}$  при заданих значеннях довірчого інтервалу  $2\mu$  і довірчої імовірності. Під час виконання вимірів необхідно знати їхню точність  $\Delta$ , що звичайно характеризується через  $\sigma_0$  - середньоарифметичне значення середньоквадратичного відхилення  $\sigma$ :

$$
\sigma_0 = \frac{\sigma}{\sqrt{n}} \; ; \; \Delta = \frac{\sigma_0}{x} \,. \tag{5.8}
$$

Значення  $\sigma_0$  часто називають середньою помилкою. Довірчий інтервал помилки виміру  $\Delta$  визначається аналогічно, як і для вимірів  $\mu = t \cdot \sigma_0$ . За допомогою t легко визначити довірчу імовірність помилки виміру з табл. 5.1.

У дослідженнях часто за заданою точністю  $\Delta$  і за довірчою імовірністю виміру визначають мінімальну кількість вимірів, що гарантує необхідні значення  $\Delta$  і Ф(t) [2].

Аналогічно рівнянню (5.6) з урахуванням (5.8) запишемо:

$$
\mu = \frac{\sigma_0}{\sqrt{n} \cdot t} \tag{5.9}
$$

Звідси, вважаючи, що  $N_{\text{min}} = n$ , маємо

$$
N_{\min} = \frac{\sigma^2 t^2}{\sigma_0^2} = \frac{K_{\rm B}^2 \cdot t^2}{\Delta^2},
$$
\n(5.10)

де  $K_{\rm B}$  – коефіцієнт варіації (мінливості), %;  $\Delta$  – точність вимірів, %.

Для обчислення  $N_{\text{min}}$  може бути прийнята така послідовність.

1 Проводять попередній експеримент із кількістю вимірів  $n$ , що складає, залежно від трудомісткості досліду, від 20 до 50.

2 Обчислюють середньоквадратичне відхилення за (5.1).

3 Відповідно до поставлених завдань експерименту встановлюють необхідну точність вимірів  $\mu$ ,  $\Delta$ , яка повинна бути не меншою за точність приладу.

4 Установлюють нормоване відхилення t, значення якого звичайно задають; воно залежить також від точності методу. Наприклад, при великій точності вимірів можна прийняти  $t= 3$ , при малій -  $t = 2$ . Так, вимірюючи вологість ґрунту і матеріалів, можна прийняти  $t = 2$ ; щільність, міцність, розміри тіл  $-t = 2.5-3$ . Або (замість призначення t) призначають довірчу імовірність (0,95, або 0,99, або будь-яку іншу), після чого за табл. 5.1 визначають  $t$ .

5 Із (5.9) визначають  $N_{\text{min}}$ . Надалі в процесі експерименту число вимірів не повинне бути меншим за  $N_{\text{min}}$ .

Приклад №3. Під час приймання споруджень комісія як один з параметрів заміряє їхню ширину (рис. 5.2). Комісії дана інструкція, відповідно до якої потрібно виконувати 25 вимірів; припустиме відхилення параметра

складає  $\Delta = \pm 0.1$ м. Необхідно визначити, з якою достовірністю комісія оцінює даний параметр. Попередньо обчислене значення  $\sigma = 0.4$ м.

### Розв'язання

Відповідно до інструкції  $\Delta = \pm 0.1$ м. З рівняння (5.10) можна визначити гарантійний коефіцієнт t.

$$
t = \sqrt{n} \cdot \frac{\Delta}{\sigma} = \sqrt{25} \cdot \frac{0,1}{0,4} = 1,25.
$$

Відповідно до табл. 5.1 довірчою імовірністю для  $t = 1,25 \text{ }\epsilon P_{\text{n}} = 0,79$ . Це низька імовірність. Похибка, що перевищує довірчий інтервал  $2\mu = 0.2$ м, відповідно до виразу (5.7) буде зустрічатися один раз з 0,79/(1-0,79) = 3,76, тобто з  $\approx$ 4 вимірів. Це неприпустимо. Обчислимо мінімальну кількість вимірів з довірчою імовірністю  $P_{\mu} = 0.9$  (і  $P_{\mu} = 0.95$ ).

За формулою (5.10) маємо  $N_{min} = 0.4^2 \cdot 1.65^2 / 0.1^2 = 43$  виміри при  $P_{\pi} = 0.9$  і 64 виміри - при  $P_{\pi} = 0.95$ .

# Приклад закінчено.

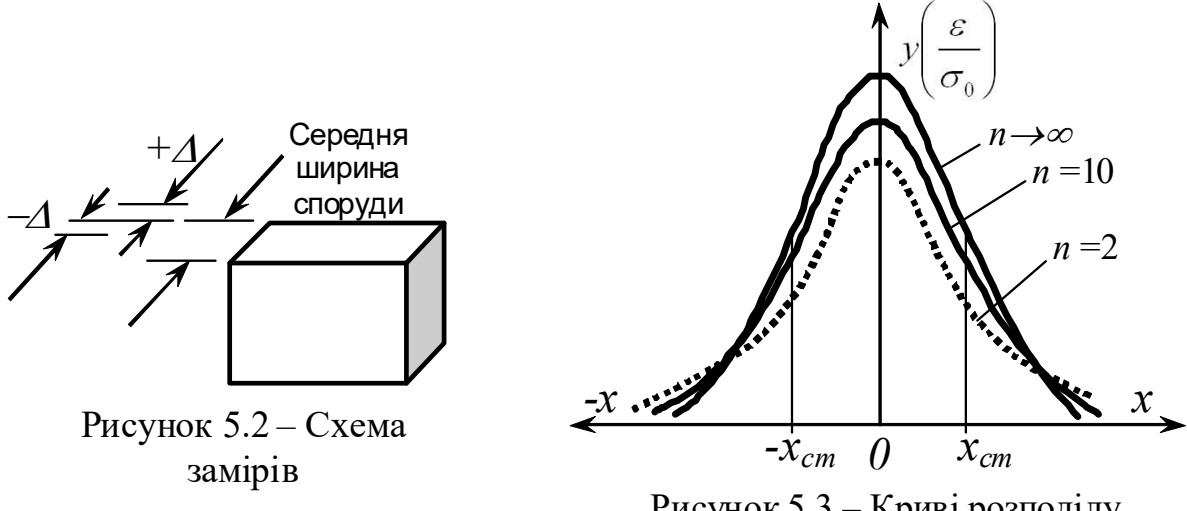

Рисунок 5.3 – Криві розподілу Ст'юдента для різних значень п

Варіант 1. Виконано 42 виміри параметра; припустиме відхилення параметра  $\Delta = \pm 0.05$ м. Необхідно визначити, з якою достовірністю оцінюється даний параметр. Попередньо обчислене значення  $\sigma = 0,4$ м. Обчислити мінімальну кількість вимірів з довірчими ймовірностями  $P_{\text{A}}$ , що дорівнюють 0,9 і 0,95.

Варіант 2. Виконано 32 виміри параметра; припустиме відхилення параметра -  $\Delta = \pm 0.08$ м. Необхідно визначити, з якою достовірністю **оцінюється даний параметр**. Попередньо обчислене значення  $\sigma = 0.5$ м. Обчислити мінімальну кількість вимірів з довірчими імовірностями  $P_n$ , що дорівнюють 0,8 і 0,92.

Варіант 3. Виконано 30 вимірів параметра; припустиме відхилення параметра -  $\Delta = \pm 0, 1$ м. Необхідно визначити, з якою достовірністю оцінюється даний параметр. Попередньо обчислене значення  $\sigma = 0.8$ м. Обчислити мінімальну кількість вимірів з довірчими імовірностями  $P_{\text{A}}$ , що дорівнюють 0,8 і 0,99.

Варіант 4. Виконано 35 вимірів параметра; припустиме відхилення параметра -  $\Delta = \pm 0.1$ м. Необхідно визначити, з якою достовірністю оцінюється даний параметр. Попередньо обчислене значення  $\sigma = 0.9$ м. Обчислити мінімальну кількість вимірів з довірчими імовірностями  $P_n$ , що дорівнюють 0,8 і 0,95.

Варіант 5. Виконано 37 вимірів параметра; припустиме відхилення параметра -  $\Delta = \pm 0,15$ м. Необхідно визначити, з якою достовірністю **оцінюється даний параметр.** Попередньо обчислене значення  $\sigma = 1.0$ м. Обчислити мінімальну кількість вимірів з довірчими імовірностями  $P_{\text{A}}$ , що дорівнюють 0,8 і 0,95.

Варіант 6. Виконано 33 виміри параметра; припустиме відхилення параметра -  $\Delta = \pm 0,12$ м. Необхідно визначити, з якою достовірністю **оцінюється даний параметр.** Попередньо обчислене значення  $\sigma =1,1$ м. Обчислити мінімальну кількість вимірів з довірчими імовірностями  $P_n$ , що дорівнюють 0,8 і 0,95.

Варіант 7. Виконано 27 вимірів параметра; припустиме відхилення параметра -  $\Delta = \pm 0.14$ м. Необхідно визначити, з якою достовірністю оцінюється даний параметр. Попередньо обчислене значення  $\sigma = 1,2$ м. Обчислити мінімальну кількість вимірів з довірчими імовірностями  $P_n$ , що дорівнюють 0,8 і 0,97.

Варіант 8. Виконано 37 вимірів параметра; припустиме відхилення параметра -  $\Delta = \pm 0.14$ м. Необхідно визначити, з якою достовірністю **оцінюється даний параметр.** Попередньо обчислене значення  $\sigma = 1.0$ м.

Обчислити мінімальну кількість вимірів з довірчими імовірностями  $P_{\text{A}}$ , що дорівнюють 0,85 і 0,97.

Варіант 9. Виконано 47 вимірів параметра; припустиме відхилення параметра -  $\Delta = \pm 0.14$ м. Необхідно визначити, з якою достовірністю оцінюється даний параметр. Попередньо обчислене значення  $\sigma = 0.8$ м. Обчислити мінімальну кількість вимірів з довірчими імовірностями  $P_n$ , що дорівнюють 0,85 і 0,90.

Варіант 10. Виконано 51 вимір параметра; припустиме відхилення параметра -  $\Delta = \pm 0.12$ м. Необхідно визначити, з якою достовірністю **оцінюється даний параметр**. Попередньо обчислене значення  $\sigma = 0.9$ м. Обчислити мінімальну кількість вимірів з довірчими імовірностями  $P_n$ , що дорівнюють 0,85 і 0,9.

Варіант 11. Виконано 42 виміри параметра; припустиме відхилення параметра -  $\Delta = \pm 0, 1$ м. Необхідно визначити, з якою достовірністю оцінюється даний параметр. Попередньо обчислене значення  $\sigma$ =1,4м. Обчислити мінімальну кількість вимірів з довірчими імовірностями  $P_n$ , що дорівнюють 0,75 і 0,97.

Варіант 12. Виконано 34 виміри параметра; припустиме відхилення параметра -  $\Delta = \pm 0.25$ м. Необхідно визначити, з якою достовірністю **оцінюється даний параметр.** Попередньо обчислене значення  $\sigma = 1.5M$ . Обчислити мінімальну кількість вимірів з довірчими імовірностями  $P_{\text{A}}$ , що дорівнюють 0,8 і 0,9.

Варіант 13. Виконано 25 вимірів параметра; припустиме відхилення параметра -  $\Delta = \pm 0.1$ м. Необхідно визначити, з якою достовірністю оцінюється даний параметр. Попередньо обчислене значення  $\sigma$ =1,4м. Обчислити мінімальну кількість вимірів з довірчими імовірностями  $P_{\text{n}}$ , що дорівнюють 0,75 і 0,97.

Варіант 14. Виконано 38 вимірів параметра; припустиме відхилення параметра -  $\Delta = \pm 0,3$ м. Необхідно визначити, з якою достовірністю оцінюється даний параметр. Попередньо обчислене значення  $\sigma = 1,3$ м. Обчислити мінімальну кількість вимірів з довірчими імовірностями  $P_{\text{n}}$ , що дорівнюють 0,75 і 0,8.

Варіант 15. Виконано 31 вимір параметра; припустиме відхилення параметра -  $\Delta = \pm 0.22$ м. Необхідно визначити, з якою достовірністю

**оцінюється даний параметр**. Попередньо обчислене значення  $\sigma = 1,4$ м. Обчислити мінімальну кількість вимірів з довірчими імовірностями  $P_n$ , що дорівнюють 0,75 і 0,95.

Варіант 16. Виконано 35 вимірів параметра; припустиме відхилення параметра -  $\Delta = \pm 0,15$ м. Необхідно визначити, з якою достовірністю **оцінюється даний параметр**. Попередньо обчислене значення  $\sigma = 2.1$ м. Обчислити мінімальну кількість вимірів з довірчими імовірностями  $P_n$ , що дорівнюють 0,8 і 0,9.

Варіант 17. Виконано 37 вимірів параметра; припустиме відхилення параметра -  $\Delta = \pm 0.12$ м. Необхідно визначити, з якою достовірністю **оцінюється даний параметр**. Попередньо обчислене значення  $\sigma = 2.0$ м. Обчислити мінімальну кількість вимірів з довірчими імовірностями  $P_{\text{\tiny A}}$ , що дорівнюють 0,8 і 0,9.

Варіант 18. Виконано 39 вимірів параметра; припустиме відхилення параметра -  $\Delta = \pm 0.13$ м. Необхідно визначити, з якою достовірністю **оцінюється даний параметр.** Попередньо обчислене значення  $\sigma = 1.9$ м. Обчислити мінімальну кількість вимірів з довірчими імовірностями  $P_n$ , що дорівнюють 0,8 і 0,9.

Варіант 19. Виконано 31 вимір параметра; припустиме відхилення параметра -  $\Delta = \pm 0.16$ м. Необхідно визначити, з якою достовірністю **оцінюється даний параметр**. Попередньо обчислене значення  $\sigma = 2.0$ м. Обчислити мінімальну кількість вимірів з довірчими імовірностями  $P_n$ , що дорівнюють 0,85 і 0,95.

Оцінки вимірів за допомогою  $\sigma$  і  $\sigma_0$  за наведеними вище методами справедливі при п > 30. Для визначення границь довірчого інтервалу при малих значеннях *п* застосовують метод, запропонований у 1908 р. англійським математиком Госсетом (псевдонім Ст'юдент). Криві розподілу Ст'юдента у випадку  $n \rightarrow \infty$  (практично при  $n > 20$ ) перетворюються на криві нормального розподілу (рис. 5.3).

Для малої вибірки довірчим інтервалом є

$$
\mu_{\rm cr} = \sigma_0 \cdot \alpha_{\rm cr},\tag{5.11}
$$
де  $\alpha_{cr}$  коефіцієнт Ст'юдента, прийнятий за табл. 5.3 залежно від значення довірчої імовірності  $\Phi_{\text{cr}}$ .

Знаючи  $\mu_{cr}$ , можна обчислити дійсне значення досліджуваної величини для малої вибірки:

$$
x_{\scriptscriptstyle \rm I\hspace{-1pt}I} = \overline{x} \pm \mu_{\scriptscriptstyle \rm cr} \,. \tag{5.12}
$$

Можлива інша постановка задачі. За п відомими вимірами малої вибірки необхідно визначити довірчу імовірність  $P_{\pi}$  за умови, що похибка середнього значення не вийде за межі  $\pm \mu_{cr}$  Задачу розв'язують у такій послідовності: обчислюють середнє значення  $x$ ,  $\sigma_0$  i  $\alpha_{cr} = \frac{\mu_{cr}}{\sigma}$ 0  $\alpha = \frac{\mu_{c}}{2}$  $=\frac{\mu_{cr}}{\sigma_{0}}$  і за допомогою величини  $\alpha_{cr}$ , відомого п і табл. 5.3. визначають довірчу імовірність.

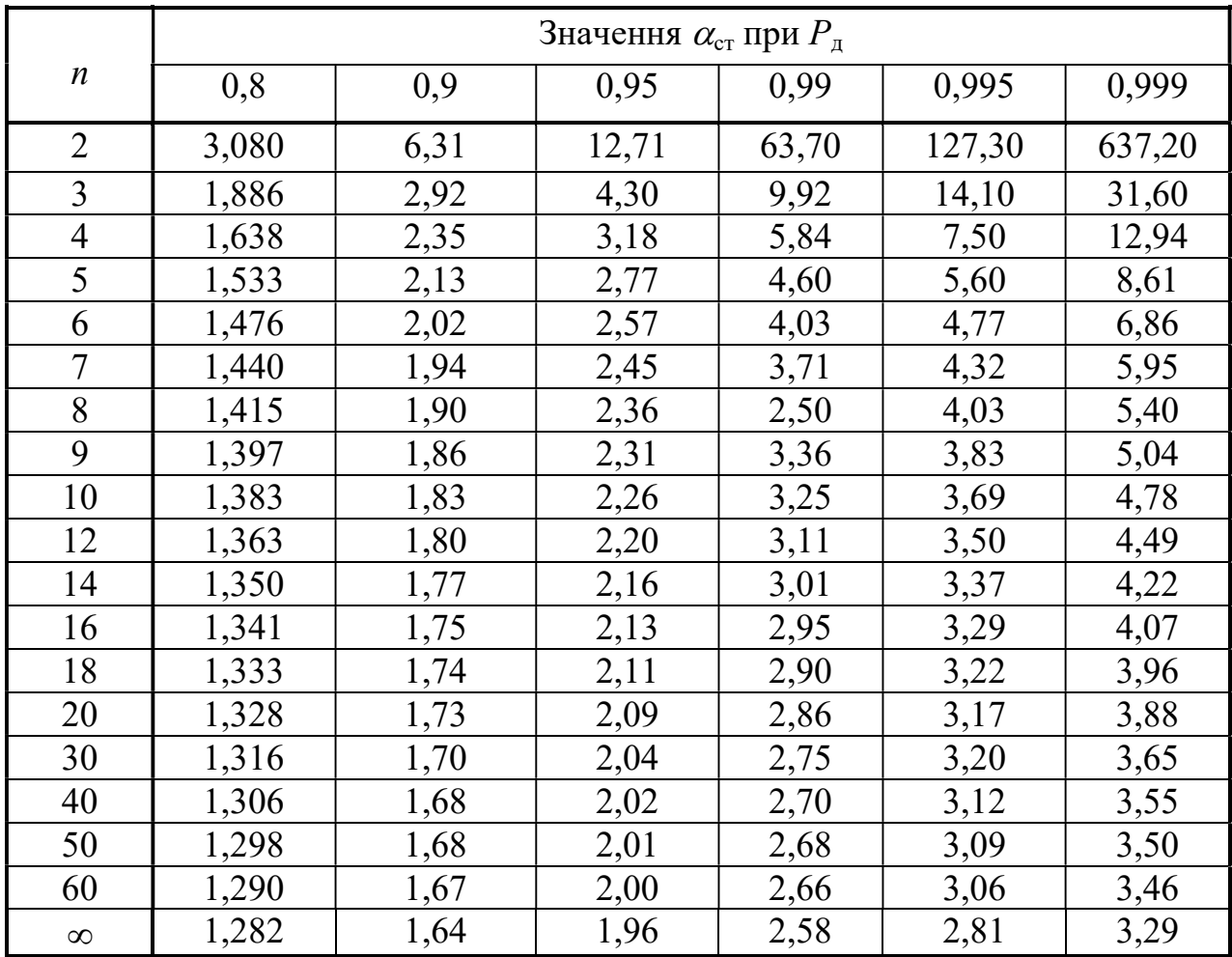

Таблиця 5.3 – Коефіцієнти Ст'юдента

Виключення грубих помилок ряду. Поява цих помилок цілком імовірна, а наявність їх відчутно впливає на результат вимірів. Так, уже одна груба помилка в 25-ти вимірах (і менше) спотворює експериментальні дані. Під час аналізу експерименту необхідно, насамперед, виключити грубі помилки. Однак перш ніж виключити той чи інший вимір, необхідно переконатися, що це дійсно груба помилка, а не відхилення внаслідок статистичного розкиду. Відомо кілька методів визначення грубих помилок статистичного ряду. Найпростішим способом виключення з ряду тих вимірів, що різко виділяються, є правило трьох сигм. Розкид випадкових величин від середнього значення не перевищує

$$
x_{\text{max, min}} = \overline{x} \pm 3 \cdot \sigma. \tag{5.13}
$$

Приклад №4. Виконано 20 вимірів параметра (див. табл. 5.4, вар.0); обчислені середнє арифм. значення 170,3 і середньокв. відхилення  $\sigma$  =4,889. Визначити наявність грубих помилок використовуючи правило трьох сигм.

## Розв'язання.

 $x_{\text{max}} = 170,3 + 3.4,889 = 184,967;$   $x_{\text{min}} = 170,3 - 3.4,889 = 155,633.$ 

Серед усіх вимірів (див. табл. 5.4, вар.0) тільки одне значення «186» більше, ніж  $x_{\text{max}}$ . Значень, менших, ніж  $x_{\text{min}}$  немає. Отже, тільки це значення «186» виключаємо з результатів вимірів як грубу похибку відповідно до правила трьох сигм. Приклад закінчено.

Таблиця 5.4 – Варіанти завдань для аналізу на наявність грубих погрішностей

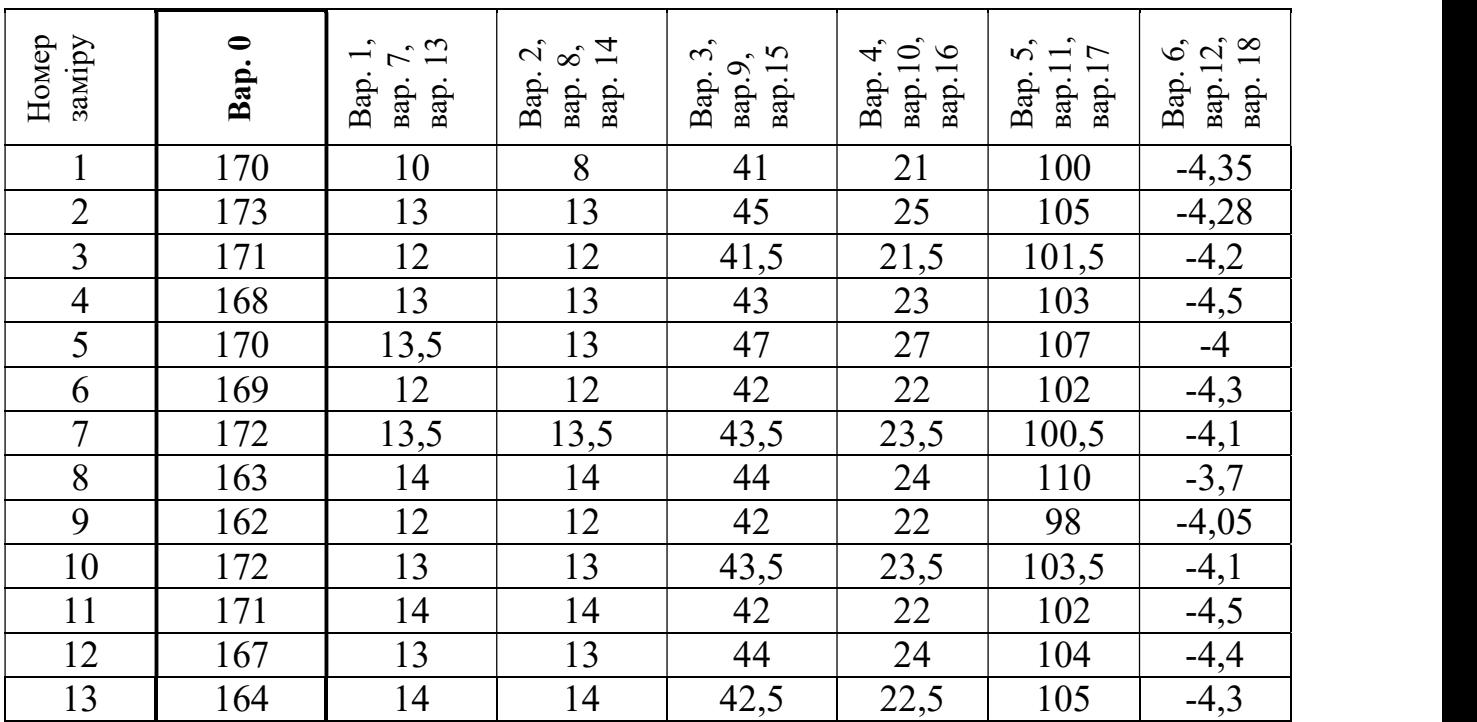

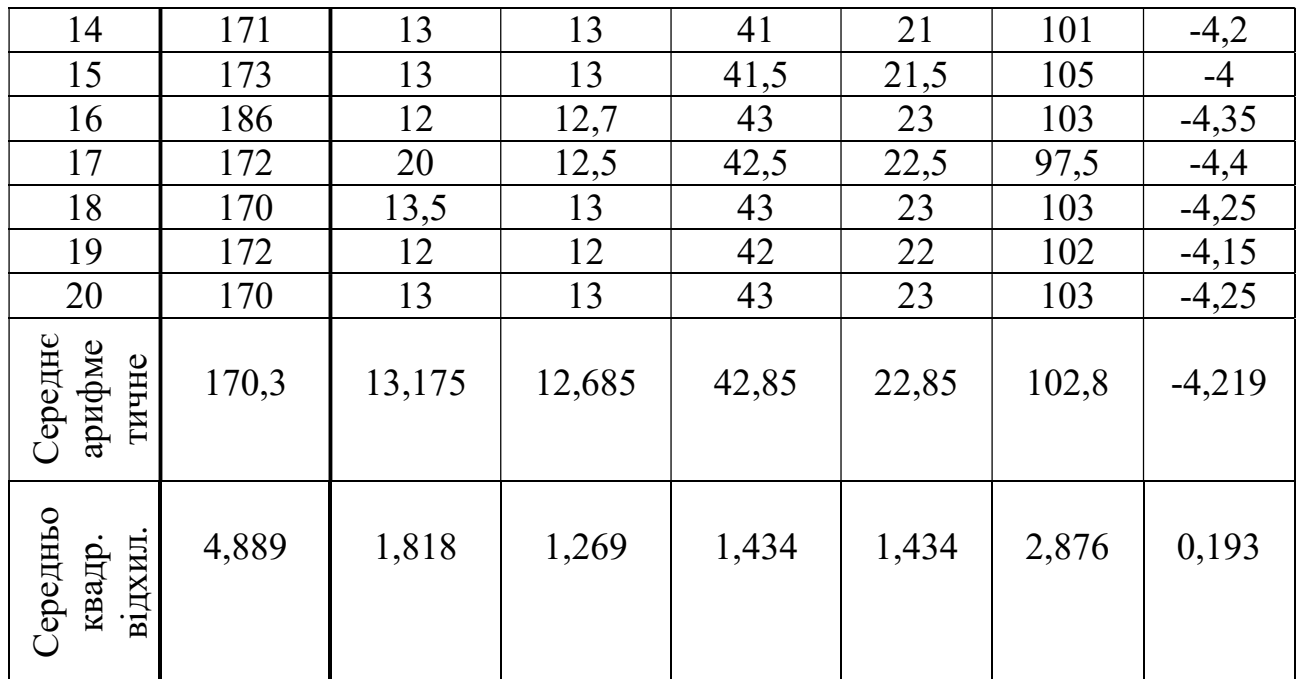

Більш достовірними є методи, що базуються на використанні довірчого інтервалу. Припустимо, що існує статистичний ряд малої вибірки, що підпорядковується закону нормального розподілу. За наявності грубих помилок критеріями їхньої появи є:

$$
\beta_1 = \frac{x_{\text{max}} - \overline{x}}{\sigma \sqrt{\frac{n-1}{n}}}; \ \beta_2 = \frac{\overline{x} - x_{\text{min}}}{\sigma \sqrt{\frac{n-1}{n}}}, \tag{5.14}
$$

де  $x_{max}$ ,  $x_{min}$  – найбільше і найменше значення з п вимірів.

Таблиця 5.5 – Максимальні припустимі значення критеріїв появи грубих помилок

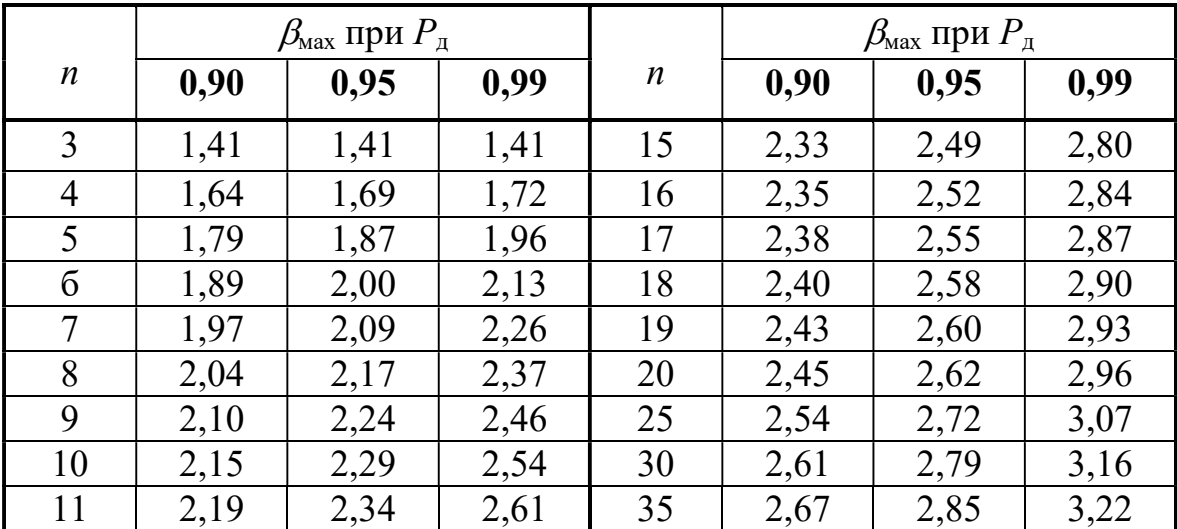

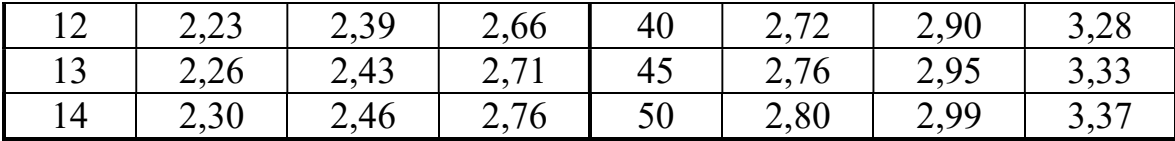

У табл. 5.5 наведені залежно від довірчої імовірності максимальні значення  $\beta_{\text{max}}$ , що виникають унаслідок статистичного розкиду. Якщо  $\beta_1 > \beta_{\text{max}}$ , то значення  $x_{\text{max}}$  необхідно виключити із статистичного ряду, як грубу похибку. При  $\beta_2 < \beta_{\min}$  виключається величина  $x_{\min}$ . Після виключення грубих помилок визначають нові значення  $\overline{x}$  і  $\sigma$ з "n-1" (або "n-2") вимірів.

#### 5.2. Особливості оцінки вибіркової сукупності

Формула визначення середньоквадратичного значення  $\sigma$  і дисперсії  $D = \sigma^2$  залежить від того, розглядається генеральна чи вибіркова сукупність!

Припустимо, що група, яка є цікавою для нас (генеральна сукупність), це клас із восьми учнів, яким виставляються оцінки за 10-бальною системою [4]. Оскільки ми оцінюємо всю групу, а не її вибірку, можна використовувати стандартне відхилення виходячи з зміщеної оцінки дисперсії. Для цього беремо квадратний корінь із середнього арифметичного квадратів відхилень величин від їхнього середнього значення.

Нехай оцінки учнів класу такі: 2, 4, 4, 4, 5, 5, 7, 9.

Тоді середнє значення дорівнює:

$$
\overline{x} = \frac{2+4+4+4+5+5+7+9}{8} = 5.
$$

Обчислимо квадрати відхилень оцінок учнів від їхньої середньої оцінки:

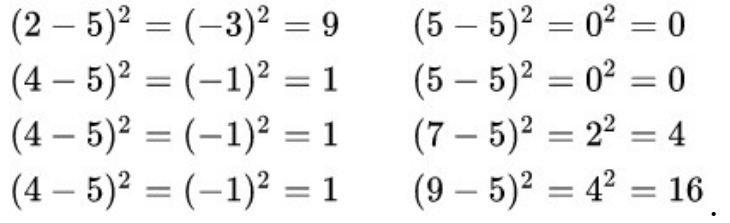

Середнє арифметичне цих значень називається дисперсією (залежність  $(5.1)$ :

$$
D = \sigma^2 = \frac{(x_1 - \overline{x})^2 + (x_2 - \overline{x})^2 + ... + (x_n - \overline{x})^2}{n}
$$

$$
\sigma^2 = \frac{9+1+1+1+0+0+4+16}{8} = 4
$$

Середньоквадратичне відхилення дорівнює квадратному кореню дисперсії:  $\sigma = \sqrt{\sigma^2} = \sqrt{4} = 2$ .

Ця формула справедлива лише якщо ці вісім значень є генеральною сукупністю. Якби ці дані були випадковою вибіркою з якоїсь великої сукупності (наприклад, оцінки восьми випадково обраних учнів великого міста), то у знаменнику формули для обчислення дисперсії замість " $n$ " = 8 треба було б поставити "n − 1" = 7:

$$
D = \sigma^2 = \frac{\left(x_1 - \overline{x}\right)^2 + \left(x_2 - \overline{x}\right)^2 + \dots + \left(x_n - \overline{x}\right)^2}{n-1},
$$
\n(5.15)\n
$$
\sigma^2 = \frac{9 + 1 + 1 + 1 + 0 + 0 + 4 + 16}{7} \approx 4.57
$$

і середньоквадратичне відхилення дорівнювало б:  $\sigma = \sqrt{\sigma^2} = \sqrt{4.57} = 2.14$ .

Цей результат називається середньоквадратичним відхиленням на підставі незмішеної оцінки дисперсії. Ділення на "n−1" замість "n" дає неспотворену оцінку дисперсії великих генеральних сукупностей.

## 5.3. Перевірка відтворюваності вимірювань

Відповідальні експерименти повинні бути перевірені на відтворюваність результатів, тобто їх повторюваність у певних межах вимірювань з заданою довірчою імовірністю. Сутність перевірки така. Є кілька паралельних дослідів (серій). Для кожної серії розраховується середньоарифметичне значення  $\bar{x}_i$  (*n*– кількість вимірювань у одній серії приймають 3-4). Розраховується дисперсія  $D_i$ .

Щоб оцінити відтворюваність, розраховують критерій Кохрена (розрахунковий):

$$
K_{K_{-}P} = \frac{\max D_i}{\sum_{i=1}^{m} D_i},
$$
\n(5.16)

де max  $D_i$  – найбільше значення дисперсій з числа паралельних серій *m*; 1  $\sum^m D_i -$ 

сума дисперсій m серій. Рекомендується m приймати від 2 до 4. Досліди вважають такими, що відтворюються, якщо

$$
K_{K_{-}P} \le K_{KT},\tag{5.17}
$$

де  $K_{KT}$  – табличне значення критерію Кохрена (табл. 5.6), яке приймається в залежності від довірчої ймовірності  $P_{\mu}$  і числа степенів вільності  $q=n-1$ . Тут mчисло серій дослідів;  $n$  – вимірювань в серії.

Таблиця 5.6 – Табличні значення критеріїв Кохрена  $K_{KT}$  для довірчої ймовірності  $P<sub>I</sub> = 0.95$ 

|          |      |       |       |       | $q = n - 1$ |       |       |          |       |       |  |  |  |  |  |
|----------|------|-------|-------|-------|-------------|-------|-------|----------|-------|-------|--|--|--|--|--|
| $r_{11}$ |      |       | 3     |       | 5           | 6     |       | 10       | 16    | 36    |  |  |  |  |  |
| 2        | 0,99 | 0,97  | 0,93  | 0,90  | 0.87        | 0,85  | 0, 81 | 0.78     | 0,73  | 0,66  |  |  |  |  |  |
| 3        | 0,97 | 0,93  | 0,79  | 0,74  | 0.70        | 0,76  | 0,63  | 0,60     | 0,54  | 0,47  |  |  |  |  |  |
| 4        | 0,90 | 0,76  | 0,68  | 0,62  | 0,59        | 0,56  | 0, 51 | ,48<br>0 | 0,43  | 0,36  |  |  |  |  |  |
| 5        | 0,84 | 0,68  | 0,60  | 0,54  | 0,50        | 0,48  | 0,44  | 0, 41    | 0,36  | 0,26  |  |  |  |  |  |
| 6        | 0,78 | 0,61  | 0,53  | 0,48  | 0.44        | 0,42  | 0,38  | 0,35     | 0, 31 | 0,25  |  |  |  |  |  |
| 7        | 0,72 | 0,56  | 0,48  | 0,43  | 0, 39       | 0,37  | 0, 34 | 0, 31    | 0,27  | 0,23  |  |  |  |  |  |
| 8        | 0,68 | 0, 51 | 0,43  | 0,39  | 0,36        | 0,33  | 0,30  | 0,28     | 0, 24 | 0,20  |  |  |  |  |  |
| 9        | 0,64 | 0,47  | 0, 40 | 0,35  | 0,33        | 0,30  | 0,28  | 0,25     | 0,22  | 0, 18 |  |  |  |  |  |
| 10       | 0,60 | 0,44  | 0,37  | 0,33  | 0,30        | 0,28  | 0,25  | 0,23     | 0,20  | 0, 16 |  |  |  |  |  |
| 12       | 0,57 | 0,39  | 0,32  | 0, 29 | 0.26        | 0,24  | 0,22  | 0,20     | 0,17  | 0,14  |  |  |  |  |  |
| 15       | 0,47 | 0,33  | 0,27  | 0, 24 | 0,22        | 0, 20 | 0,18  | 0,17     | 0.14  | 0,11  |  |  |  |  |  |
| 20       | 0,39 | 0,27  | 0,22  | 0, 19 | 0, 17       | 0, 16 | 0, 14 | 0, 13    | 0, 11 | 0,08  |  |  |  |  |  |
| 24       | 0,34 | 0,29  | 0.19  | 0,16  | 0,15        | 0, 14 | 0,12  | 0,11     | 0,09  | 0.07  |  |  |  |  |  |
| 30       | 0,29 | 0,20  | 0, 16 | 0.14  | 0, 12       | 0,11  | 0,10  | 0,09     | 0,07  | 0,06  |  |  |  |  |  |
| 40       | 0,24 | 0,16  | 0, 12 | 0, 10 | 0.09        | 0,08  | 0,07  | 0,07     | 0,06  | 0,04  |  |  |  |  |  |
| 60       | 0,17 | 0,11  | 0,08  | 0,07  | 0,06        | 0,06  | 0,05  | 0,05     | 0,04  | 0,02  |  |  |  |  |  |
| 120      | 0,09 | 0,06  | 0,04  | 0.04  | 0.03        | 0.03  | 0.02  | 0,02     | 0,02  | 0,01  |  |  |  |  |  |

Приклад. Було проведено експеримент з визначення міцності ґрунту пенетраційним методом. Змінювалася кількість ударів тягарця, необхідне для занурювання конуса на глибину 3 см. Усього виконано 3 серії ( $m = 3$ ) по п'ять повторень у кожній серії (n = 5) (табл. 5.7).

| Серії<br>дослідів |   | Повторності, п | Розраховані<br>значення |  |       |      |
|-------------------|---|----------------|-------------------------|--|-------|------|
|                   |   |                |                         |  | $x_i$ |      |
|                   | − |                |                         |  | 6,8   | 2,96 |
|                   |   |                |                         |  | 7,0   | 2,0  |
|                   | Ω |                | $\overline{ }$          |  | 8,0   | 0,4  |

Таблиця 5.7 – Вихідні дані для прикладу

За формулою (5.16):

$$
K_{K_{-}P} = \frac{2,96}{2,96+2,0+0,4} = 0,55.
$$

Розраховуємо числа степенів вільності  $q=n-1 = 5-1 = 4$ . Для  $m = 3$  і  $q = 4$ , згідно з табл. 5.6, значення критерію Кохрена  $K_{KT} = 0.74$ . Оскільки 0,55< 0,74, то вимірювання в експерименті треба вважати такими, що відтворюються. Якщо б виявилося навпаки (тобто  $K_{K^- P} > K_{KT}$ ), то необхідно було б збільшити кількість серій m чи n кількість вимірювань .

## 5.4. Практичне значення статистичних характеристик нормального розподілу

Дослідні криві розподілу мають вигляд ломаних ліній і їх аналіз є ускладненим. В той же час їх аналіз дозволив би прогнозувати імовірність появи результату в певній області дослідження. Для цього застосовується математична модель – залежність, запропонована німецьким математиком, астрономом і геодезистом Карлом Фридрихом Гаусом (1777 р. – 1855 р.):  $>K_{KT}$ ), то необхідно було б збільшити<br>ань.<br> **чних характеристик нормального**<br>
рділу<br>
вигляд ломаних ліній і їх аналіз є<br>
дозволив би прогнозувати імовірність<br>
ослідження. Для цього застосовується<br>
пропонована німецьким

$$
y = \frac{1}{\sigma \sqrt{2\pi}} e^{-\frac{(L_t - L_{CEP})^2}{2\sigma^2}}.
$$
 (5.18)

Графік, побудований за цією залежністю, називають кривою Гауса.

Отже, знаючи  $\sigma$  і  $L_{CEP}$ , можна побудувати криву нормального розподілу, що симетрична відносно центру згуртовування.

Практичне значення моделі Гауса полягає в можливості на основі неї визначати ймовірність певної події (у нашому випадку – ймовірність появи

сірника певного розміру). Визначений інтеграл функції Гауса з певними границями інтегрування – це ймовірність появи цього розміру. Графічна інтерпретація ймовірності – площа криволінійної трапеції, замкненої між:

- графіком залежності Гауса,
- $\bullet$  віссю "х",
- вертикальними лініями, що є границями інтегрування.

Для прикладу з сірниками (табл. 5.1 та рис. 5.1) нами було визначено  $L_{CFP}$ = 42,2 мм та середньоквадратичне відхилення  $\sigma = 0.282$  мм. Залежність Гауса при цьому виглядають таким чином:

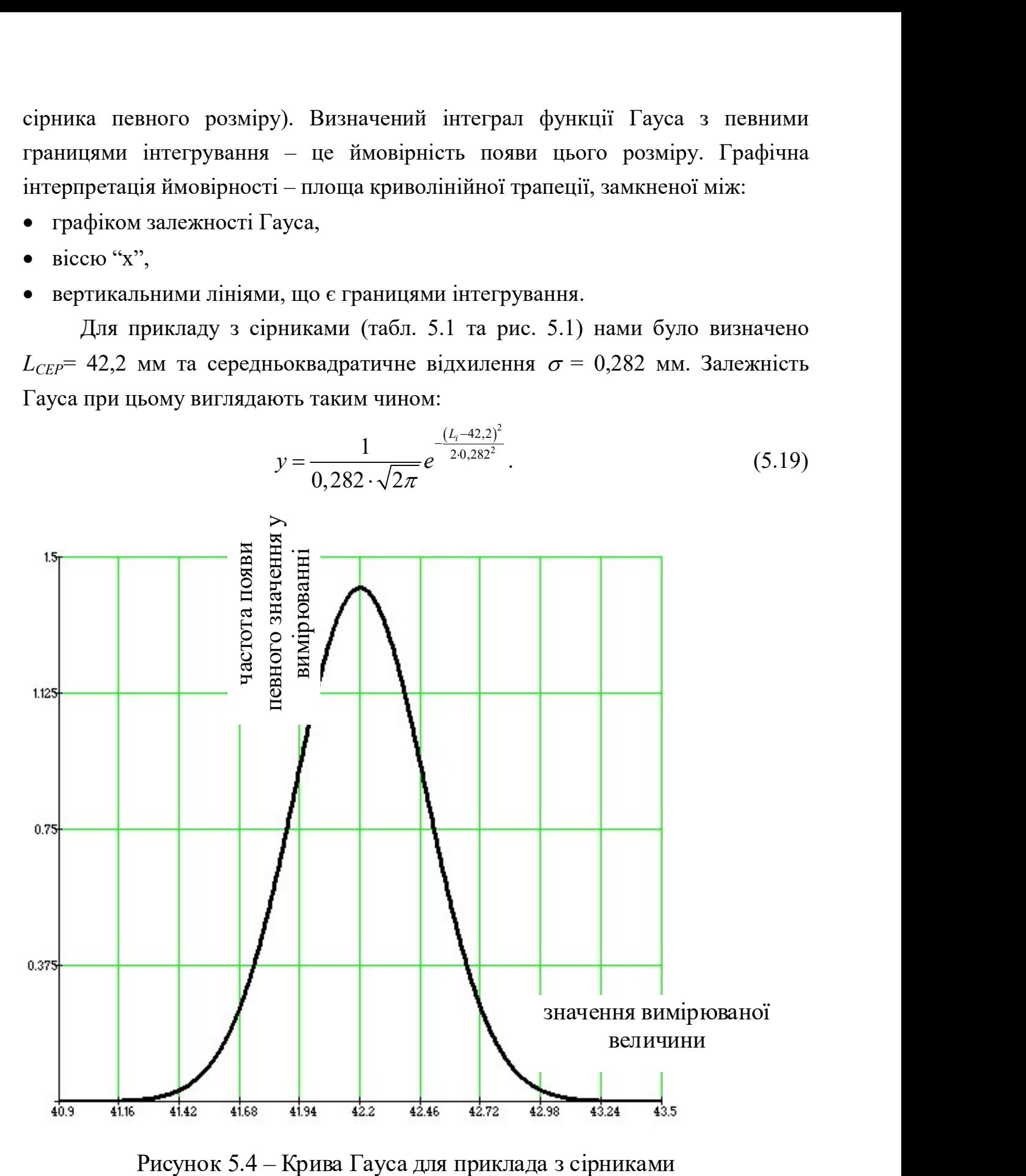

Знайдемо ймовірність  $P_{42,2-43,2}$  того, що вимірюване значення буде знаходитись, наприклад, в інтервалі від середнього значення (42,2мм) до 43,2мм: сть  $P_{42,2-43,2}$  того, що вимірюване значення буде<br>в інтервалі від середнього значення (42,2мм) до<br> $\frac{(L-42,2)^2}{2 \cdot 0,282^2}$  dL = 0,5 (але ж це і без розрахунків було

43,2  $\left( \begin{array}{cc} 43,2 & 1 \end{array} \right)$   $\left( \begin{array}{cc} (L-42,2) & \frac{(L-42,2)}{2.0,282^2} \end{array} \right)$ 2 0,282  $42,2 - 43,2$ 42,2 1  $0,282\cdot\sqrt{2\pi}$ L  $P_{42,2-43,2} = \int_{0}^{1} \frac{1}{0.282 \cdot \sqrt{2\pi}} e^{-\frac{20,282^2}{20.282^2}} dL$  $\epsilon_{-43,2} = \int_{0}^{43,2} \frac{1}{0.292 \sqrt{2}} e^{-\frac{(L-1)^2}{20}}$  $\int_{22} \frac{1}{0,282 \cdot \sqrt{2\pi}} e^{-2.0282t} dt = 0.5$  (але ж це і без розрахунків було

очевидно ©).

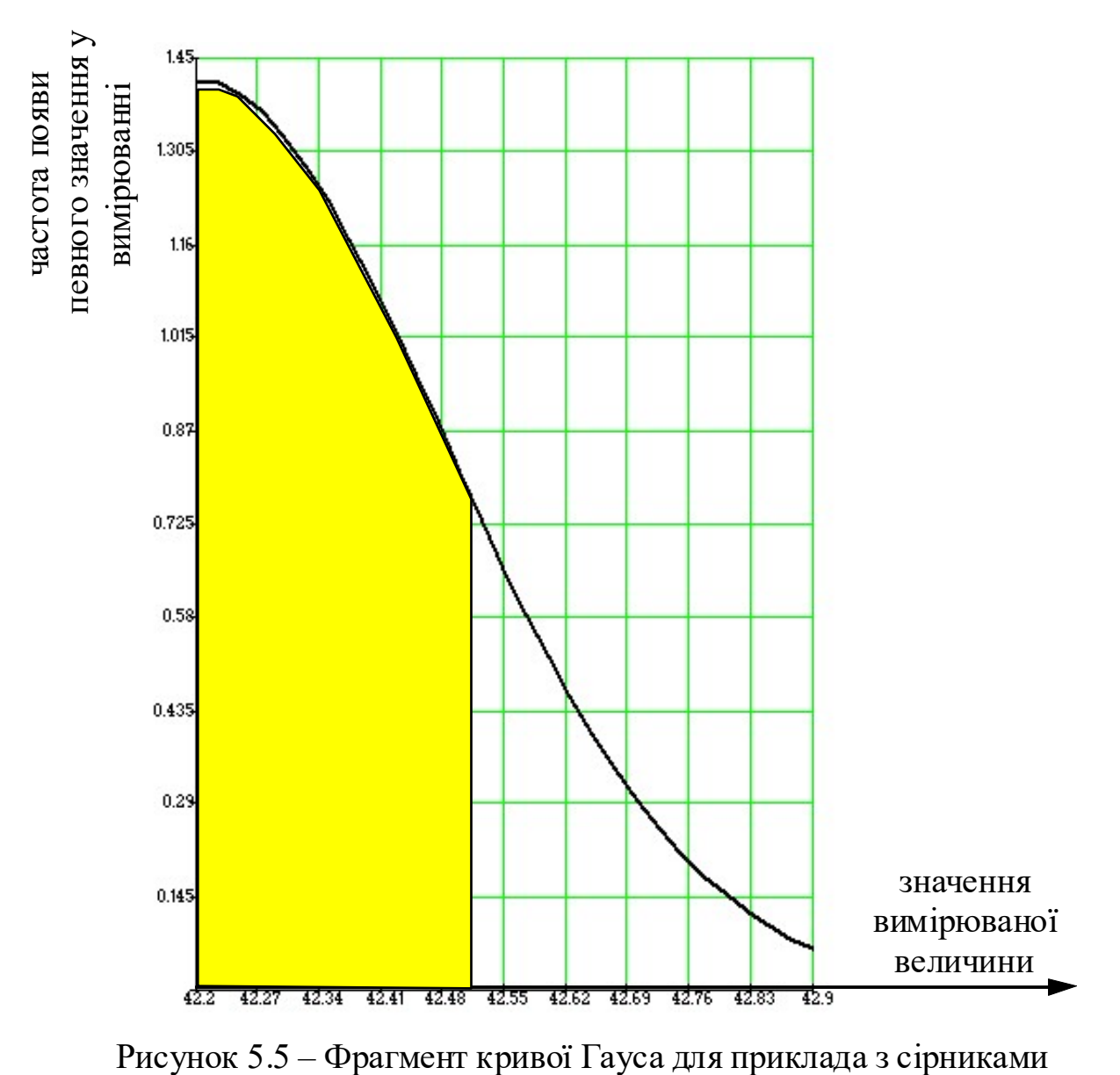

Знайдемо ймовірність  $P_{42,242,5}$  того, що вимірюване значення буде знаходитись, наприклад, в інтервалі від середнього значення (42,2мм) до 42,5мм:

 $\frac{(L-42,2)^2}{2 \cdot 0,282^2}$  dL = 0,356. Інтерпретація – площа зафарбованої 42,5  $\left[ \begin{array}{cc} 42.5 & 1 \end{array} \right]$   $\left[ \begin{array}{cc} \frac{(L-42,2)}{2.0.282^2} \end{array} \right]$  $2.0,282$  $42,2 - 42,5$ 42,2 1  $0,282\cdot\sqrt{2\pi}$ L  $P_{42,2-42,5} = \int_{0}^{1} \frac{1}{0.282 \cdot \sqrt{2\pi}} e^{-\frac{1}{2.0282^2}} dL$  $t_{-42,5} = \int_{0}^{42,5} \frac{1}{0.292 \sqrt{2}} e^{-\frac{(L-5)}{20}}$  $\int_{22} \frac{1}{0,282 \cdot \sqrt{2\pi}} e^{-2.0282t} dL = 0,356$ . Інтерпретація – площа зафарбованої

області на рис. 5.5.

Цікава особливість є у середньоквадратичного відхилення  $\sigma$ : якщо провести вертикальну лінію через абсцису, що дорівнює  $\sigma$ , то вертикальна лінія, проведена через перетин вертикалі з кривою Гауса, пройде на «висоті» (на ординаті), що дорівнює 0,6 від максимуму (рис. 5.6).

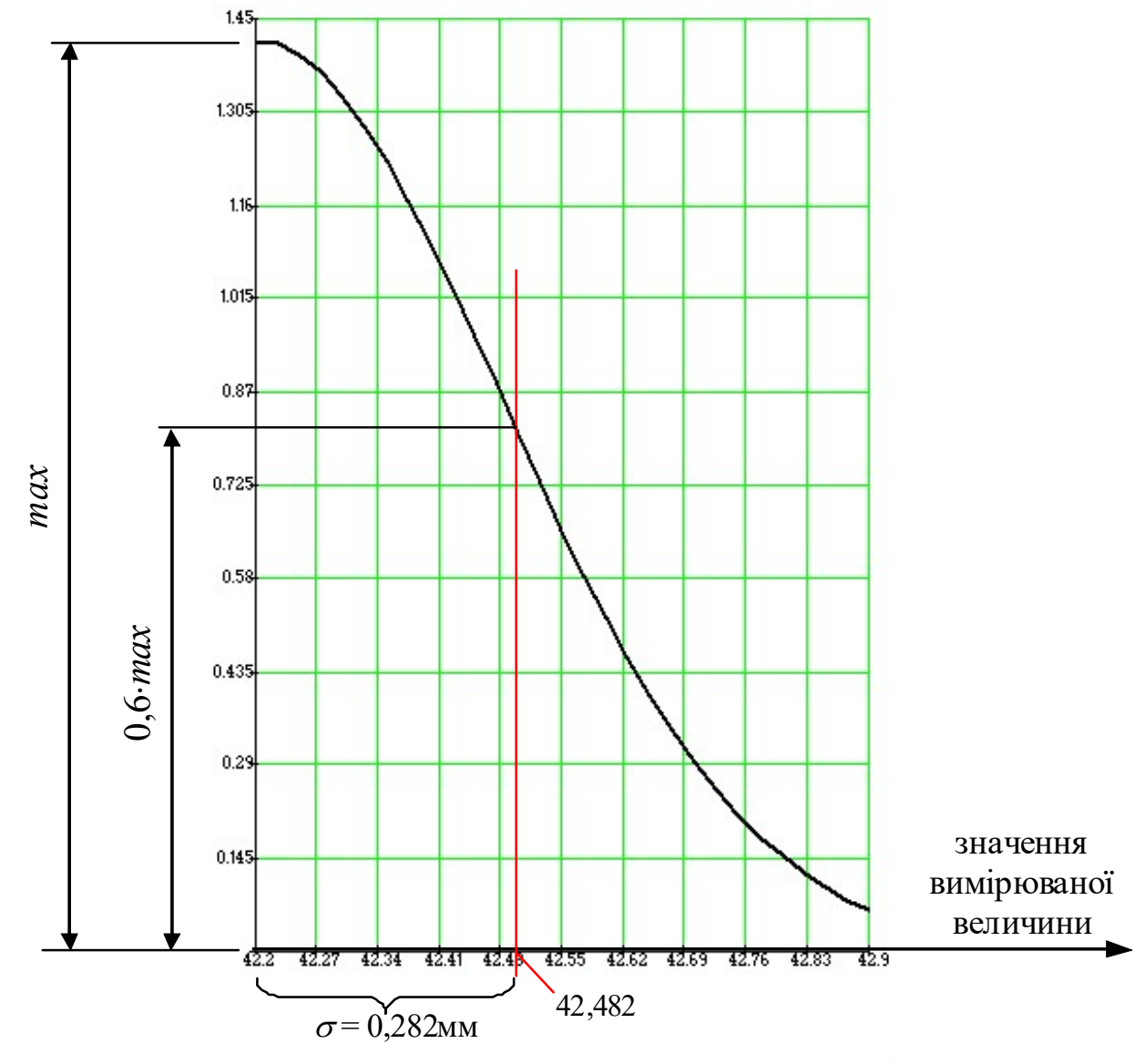

Рисунок 5.6 – Розташування середньоквадратичного відхилення на кривій Гауса

Якщо припустимо, що "браковані" сірники – це ті, що мають довжину більше, ніж 42,5мм, і менше, ніж 41,9 мм, то імовірність отримати при вимірюванні "не бракований" сірник:

$$
P_{41,9-42,5} = \int_{41,9}^{42,5} \frac{1}{0,282 \cdot \sqrt{2\pi}} e^{-\frac{(L-42,2)^2}{2 \cdot 0,282^2}} dL = 0,713 \text{ (afoo 71,3\%)}.
$$
  
Moжна сказати: у генеральній сукупності (675 сірників) "не

Також можна сказати: у генеральній сукупності (675 сірників) "не бракованими" є 71,3%. І цю інформацію ми отримали на основі відомих  $\sigma$  і  $L_{CFP}$ , які, до речі, можна було визначити, аналізуючи навіть вибіркову сукупність (замість генеральної). Для інтегрування зручно користуватися математичними програмами.

## 6. Методи підбору емпіричних формул

#### 6.1. Метод вирівнювання

У процесі експериментальних досліджень ми отримуємо статистичний ряд вимірів двох величин, які об'єднані функцією

$$
y = f(x),\tag{6.1}
$$

коли кожному значенню функції  $y_1, y_2, \ldots, y_n$  відповідає певне значення  $x_1, x_2, \ldots$  $x_n$ . На основі експериментальних даних можна підібрати алгебричні вирази, які називають емпіричними формулами, які називають емпіричними формулами. Такі формули підбираються лише межах виміряних значень аргументу  $x_1 - x_n$ . Емпіричні формули мають тим більшу цінність, що більше відповідають результатам експерименту.

Емпіричні формули повинні бути по можливості найпростішими і точно відповідати експериментальним даним у межах зміни аргументу. Таким чином,

Емпіричні формули є наближеними виразами аналітичних формул. Заміну точних аналітичних виразів наближеними, простішими називають апроксимацією, а функції — апроксимуючими.

Процес підбору емпіричних формул і двох етапів. Дані вимірювань наносять на сітку прямокутних координат, з'єднують експериментальні точки плавної кривої і орієнтовно вибирають вигляд формули. Обчислюють параметри формул, які найкраще відповідали прийнятій формулі. Підбір емпіричних формул необхідно починати з найпростіших виразів:

$$
y = a + bx,\tag{6.2}
$$

де а, b - постійні коефіцієнти. Тому при аналізі графічного матеріалу необхідно по можливості прагнути до використання лінійної функції. Для цього застосовують метод вирівнювання, який полягає в тому, що криву, побудовану за експериментальними точками, умовно вважають лінійною функцією.

Для перетворення деякої кривої (6.1) у пряму лінію вводять нові змінні Х  $i Y$ :

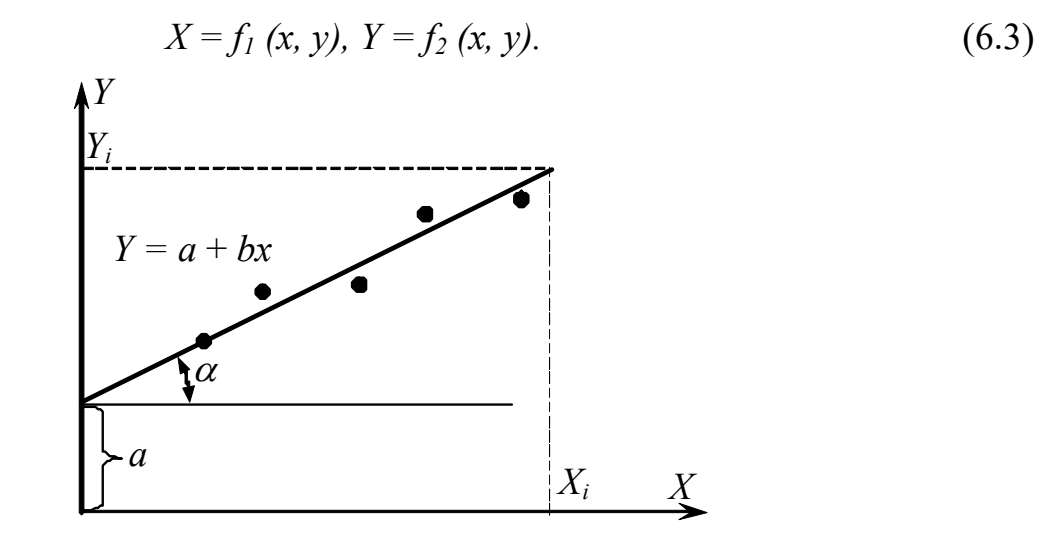

Рисунок 6.1 – Графічне визначення параметрів *а* і  $b = t g \alpha$  [2]

У шуканому рівнянні вони мають бути пов'язані лінійною залежністю

$$
Y = a + bX.\tag{6.4}
$$

Значення X і Y можна розрахувати на основі розв'язання системи  $(6.3)$ . Далі будують пряму (рис. 6.1), по якій легко графічно розрахувати параметри "а" (ордината точки перетинання прямої з віссю  $Y$ ) і "b" (тангенс кута нахилу " $\alpha$ "):

$$
b = tg\alpha = \frac{Y_i - a}{X_i}.\tag{6.5}
$$

При графічному визначенні параметрів "a" і "b" обов'язково, щоб пряма (6.2) будувалася на координатній площині, у якої початком координат є точки  $X=0$  і  $Y=0$ . Для розрахунку "b" необхідно точки  $X_i$  і  $Y_i$  приймати на крайніх ділянках прямої.

Для визначення параметрів прямої можна також застосувати інший графічний метод. У рівняння (6.4) підставляють координати двох крайніх точок, взятих із графіка. Отримують систему двох рівнянь, з яких обчислюють "a" і "b". Після визначення параметрів "a" і "b" отримують емпіричну формулу (6.2), яка пов'язує X і Y, що дозволяє встановити функціональний зв'язок між " $x$ "  $i "v" (6.3).$ 

Приклад. Підібрати емпіричну формулу для результатів експериментальних вимірів:

| 12,1 | 19,2 | 250<br>روب | 222<br>33,2 | 40,5 | 46,4 | 54,0 |
|------|------|------------|-------------|------|------|------|

Графічний аналіз цих вимірювань показує, що в прямокутних координатах точки добре лягають на пряму лінію і їх можна виразити залежністю (6.2).

 $A_0+7A_1=54.0$ ;  $A_0+A_1=12.1$ 

Вибираємо координати крайніх точок і підставляємо у (6.2):

звідки  $A_1=6,98$ ;  $A_0=5,12$ . Емпірична формула має вигляд:  $y = 5,12 + 6,98x$ .

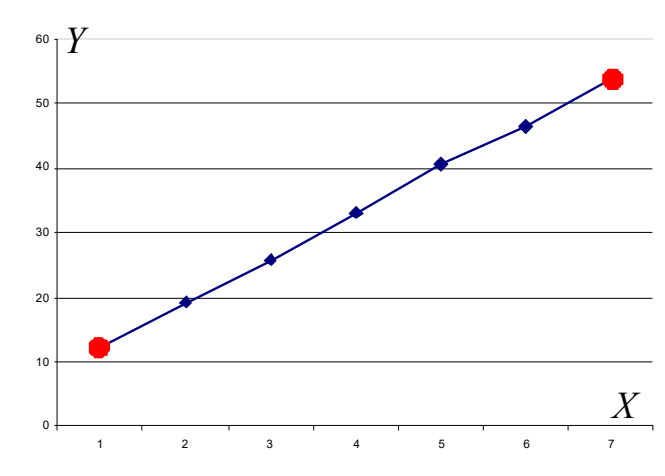

Рисунок 6.2 – Графік за експериментальними даними

Таким чином, апроксимація експериментальних даних прямолінійними функціями дозволяє легко і швидко встановити вид емпіричних формул.

Графічний метод вирівнювання може бути застосований у тих випадках, коли експериментальна крива на сітці прямокутних координат має вигляд плавної кривої.

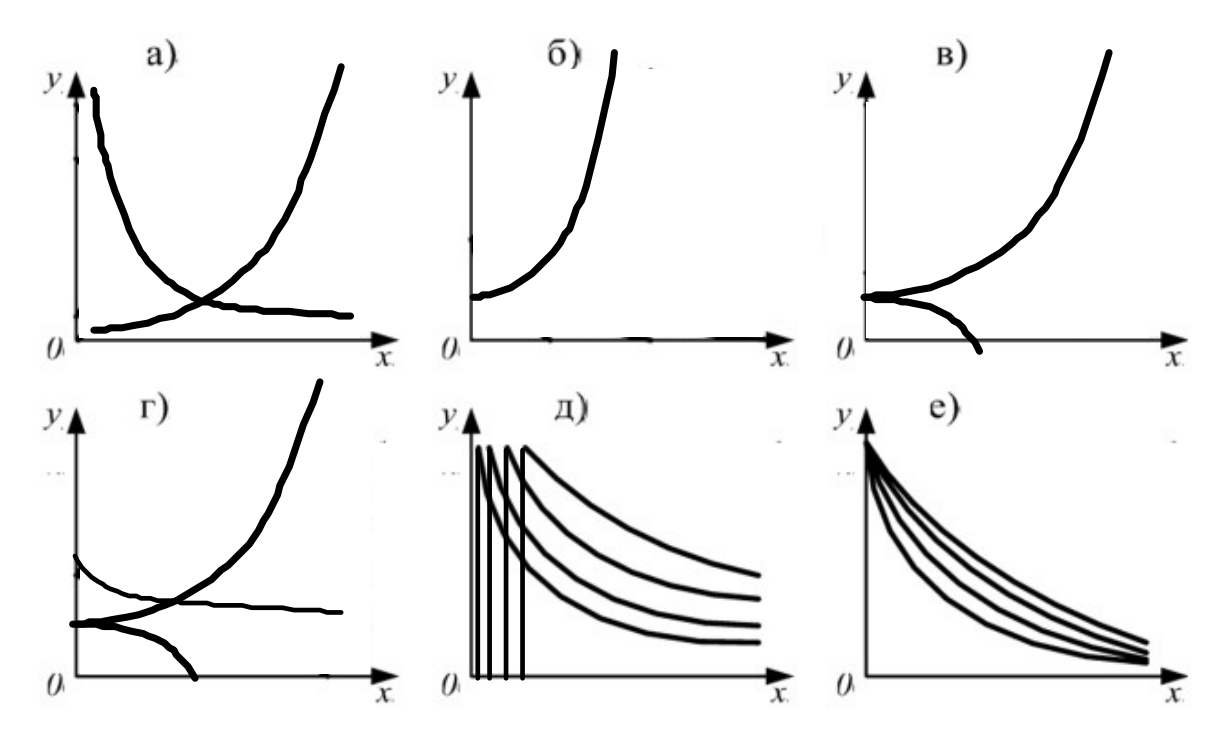

Рисунок 6.3 – Основні види графіків емпіричних формул [2]

Якщо експериментальний графік має вигляд рис. 6.3,а, то необхідно застосувати формулу

$$
y = ax^b. \tag{6.6}
$$

Замінюючи  $X=lg(x)$  та  $Y=lg(y)$ , отримаємо  $Y=lg(a)+bX$ .

При цьому експериментальна крива перетворюється на пряму лінію на логарифмічній сітці.

Якщо експериментальний графік має вигляд, показаний на рис. 6.3,б, то доцільно використовувати вираз:

$$
y = ae^{bx}.\tag{6.7}
$$

Замінюючи  $Y=lg(y)$ , отримаємо  $Y=lg(a)+x\cdot b\cdot lg(e)$ . При цьому експериментальна крива перетворюється на пряму лінію на логарифмічній сітці.

 $1 \quad | \quad 1,5 \quad | \quad 2 \quad | \quad 2,5 \quad | \quad 3 \quad | \quad 3,5 \quad | \quad 4 \quad | \quad 4,5$ 15,2 20,6 27,4 36,7 49,2 66,0 87,4 117,5

Приклад. Підібрати емпіричну формулу для експериментальних даних

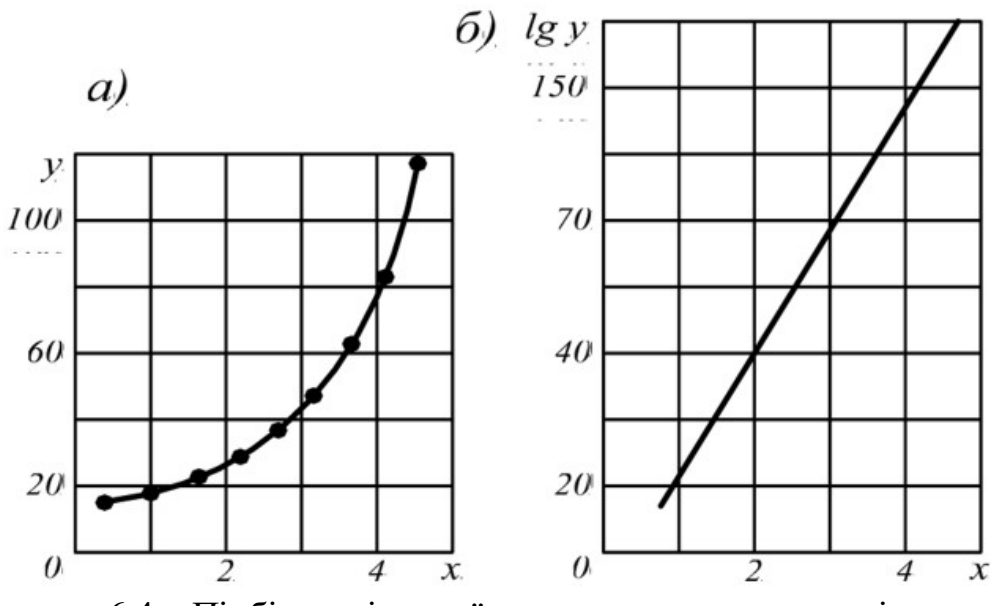

Рисунок 6.4 – Підбір емпіричної характеристики:  $a$  – емпірична;  $\ddot{o}$  – випрямлена [2]

На основі цих даних будується графік (рис. 6.4,а). Як видно з рисунка, маємо типовий графік для показової функції  $y = ae^{bx}$  (6.7) (рис. 6.3,6). У цій формулі треба знайти параметри "a" і "b". Після логарифмування цього виразу отримали  $lg(y) = lg(a) + b \cdot lg(e^x)$ .

Якщо позначити  $lg(y) \rightarrow Y$ , то  $Y = =lg(a) + b \cdot lg(e^x)$ , тобто у напівлогарифмічних координатах вираз для  $Y \in \Pi$ рямою лінією (рис. 6.4,6). Підставимо у рівняння координати крайніх точок з таблиці (4,5; 117,5) та (1; 15,2):

 $l\mathfrak{g}117.5 = l\mathfrak{g}(a)+b\cdot l\mathfrak{g}(e^{4,5}) \rightarrow l\mathfrak{g}(a) = l\mathfrak{g}117.5 - b\cdot l\mathfrak{g}(e^{4,5}) = 2.07 - b\cdot 1.954.$ 

Виражене таким чином значення  $lg(a)$  підставимо у вираз, записаний для точки  $(1; 15,2):$ 

 $lg15,2 = lg(a)+b \cdot lg(e^1);$ 1,182 = 2,07 – b·1,954 + b·0,434,  $\text{ryr } \lg 15,2 = 1,182; \qquad \lg(e^1) = 0,434.$ Виразимо звідси b:  $-0.888 = -b.1.52$  $b = 0.888/1,52 = 0.584.$ Тепер виразимо  $lg(a)$ :  $lg(a) = 2.07 - b.1,954 = 2.07 - 0.584.1,954 = 0.934,$ далі знайдемо  $a = 10^{0.934} = 8.59$ .

Остаточно, емпірична формула має вигляд  $y = 8,59e^{0,584x}$ .

Перевіримо. Підставимо будь-яке значення аргумента з таблиці, наприклад,  $x = 3.5$ , тоді:  $y = 8,59e^{0,584x} = 8,59e^{0,584 \cdot 3,5} = 66,327$  (за таблицею 66,0 – майже співпадає), отже, помилки немає.

## Приклад закінчено.

Якщо експериментальний графік має вигляд, поданий на рис. 6.3,в, то застосовуємо:

$$
y = ax^b + c.\tag{6.8}
$$

а) якщо  $b$  задано (відомо). Приймаємо  $X = x^b$ , маємо пряму лінію на сітці прямокутних координат:  $v = a \cdot X + c$ .

б) якщо b невідомо. Приймаючи  $X = lg(x)$  і  $Y = lg(y - c)$ , маємо пряму лінію на логарифмічній сітці  $Y = lg(a)+b x$ . У цьому випадку необхідно попередньо розраховувати с. Для цього з експериментальної кривої приймають три довільні точки  $(x_1, y_1)$ ,  $(x_2, y_2)$ ,  $i(x_3 = \sqrt{x_1 \cdot x_2}, y_3)$  і обчислюють *c*:

$$
c = \frac{y_1 \cdot y_2 - y_3^2}{y_1 + y_2 - 2y_3}.
$$
\n(6.9)

Якщо експериментальний графік має вигляд, показаний на рис. 6.3,2, то потрібно скористатися формулою:

$$
y = ae^{bx} + c. \tag{6.10}
$$

Замінюючи  $Y=lg(y-c)$ , отримаємо  $Y=lg(a)+b \cdot lg(e \cdot x)$ . Необхідно попередньо визначити "*c*" за допомогою залежності (6.9), але  $x_3 = 0.5 \cdot (x_1 + x_2)$ .

Якщо експериментальний графік має вигляд, показаний на рис. 6.3,д, то застосовуємо формулу:

$$
y = a + \frac{b}{x}.\tag{6.11}
$$

Замінюючи  $x = \frac{1}{x}$ z  $=-$ , отримуємо пряму лінію  $y=a+bz$ , на сітці прямокутних координат.

Якщо графік має вигляд, показаний на рис. 6.3,е, то потрібно скористатися формулою:

$$
y = \frac{1}{a + bx}.\tag{6.12}
$$

Замінюючи  $y = \frac{1}{x}$ z  $=-$ , отримуємо пряму лінію  $z=a+bx$ , на сітці прямокутних

координат.

$$
\text{Ans } y = \frac{1}{a + bx + cx^2}; \qquad y = \frac{1}{z}; \qquad z = a + bx + cx^2. \tag{6.13}
$$

Складну степеневу функцію

$$
y = ae^{(nx+mx^2)} \tag{6.14}
$$

перетворюємо. При  $lg(y)=z$ ;  $lg(a)=p$ ;  $n \cdot lg(a)=q$ ;  $m \cdot lg(a)=r$  маємо:

$$
z=p+qx+rx^2\tag{6.15}
$$

За допомогою наведених на рис. 6.3 графіків і виразів можна практично завжди підібрати рівняння емпіричної формули.

## Завдання для індивідуальної роботи.

Таблиця 6.8. – Підібрати емпіричну формулу для табличних даних

| Варіанти №1 та    | $\mathcal{X}$ | $\mathbf{1}$     | $\overline{2}$ | 3        | 5         |
|-------------------|---------------|------------------|----------------|----------|-----------|
| N <sub>2</sub> 14 | $\mathcal{V}$ | 14,78            | 109            | 807      | 44050     |
| Варіанти №2 та    | $\mathcal{X}$ | 0,5              | 0,8            | 1,2      | 2,4       |
| N <sub>0</sub> 15 | $\mathcal{Y}$ | 3,64             | 5,22           | 8,44     | 35,6      |
| Варіанти №3 та    | $\mathcal{X}$ | 0,5              | 0,8            | 1,2      | 2,4       |
| N <sub>2</sub> 16 | $\mathcal{V}$ | 0,11             | 0,077          | 0,047    | 0,011     |
| Варіанти №4 та    | $\mathcal{X}$ | 0,3              | 0,4            | 1,2      | 2,4       |
| N <sub>0</sub> 17 | $\mathcal{Y}$ | $-0,124$         | $-0,105$       | $-0,029$ | $-0,0043$ |
| Варіанти №5 та    | $\mathcal{X}$ | 0,5              | 0,7            | 0,9      | 1,1       |
| N <sub>2</sub> 18 | $\mathcal{Y}$ | 1,034            | 1,512          | 2,212    | 3,234     |
| Варіанти №6 та    | $\mathcal{X}$ | 0,1              | 0,2            | 0,4      | 0,7       |
| N <sub>2</sub> 19 | $\mathcal{Y}$ | 0,484            | 0,585          | 0,855    | 1,512     |
| Варіанти №7 та    | $\mathcal{X}$ | 0,1              | 0,2            | 0,5      | 0,7       |
| N <sub>20</sub>   | $\mathcal{Y}$ | 3,56             | 4,21           | 7,02     | 9,86      |
| Варіанти №8 та    | $\mathcal{X}$ | $\theta$         | 0,4            | 0,8      | 1,1       |
| N <sub>21</sub>   | $\mathcal{V}$ | $-3$             | $-5,25$        | $-9,2$   | $-14$     |
| Варіанти №9 та    | $\mathcal{X}$ | $\boldsymbol{0}$ | 0,4            | 0,8      | 1,1       |
| N <sub>22</sub>   | $\mathcal{Y}$ | 1,6              | 2,8            | 4,9      | 7,46      |
| Варіанти №10      | $\mathcal{X}$ | $\boldsymbol{0}$ | 0,4            | 0,8      | 1,4       |
| та $N23$          | $\mathcal{Y}$ | 5                | 8,08           | 13,06    | 26,83     |

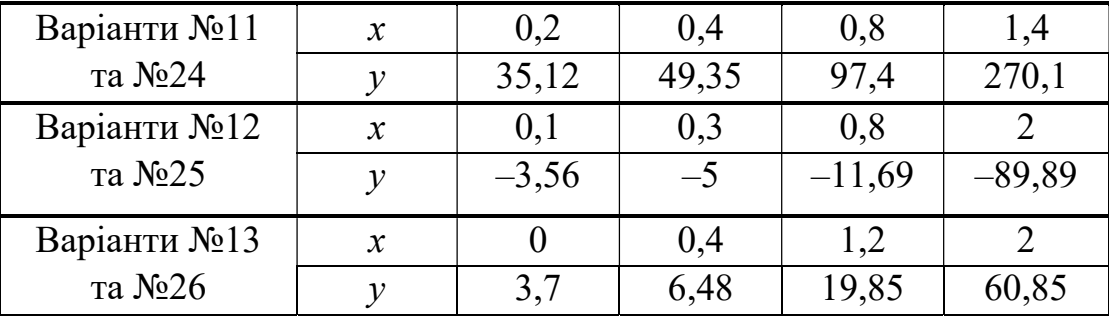

## 6.2. Метод найменших квадратів

Метод найменших квадратів – математичний метод, що застосовується для вирішення різних завдань, що базується на мінімізації суми квадратів відхилень деяких функцій від експериментальних вхідних даних. Цей метод вважають одним із базових методів регресійного аналізу для оцінки невідомих параметрів регресійних моделей за вибірковими даними. Метод дозволяє апроксимувати масиви експериментальних даних поліномами (багаточленом) виду  $y = A_0 + A_1 x + A_2 x^2 + \dots + A_n x^n$ .

За експериментальними точками (наприклад, 1–4 на рис. 6.5) можна провести декілька плавних кривих (на рис. 6.5 це параболи). Всі вони певним чином будуть відповідати експериментальним значенням. Але найкращим чином відповідатиме та крива, яка буде проходити найближче до кожної з точок. Для цього треба оцінити відстані між ординатою кожної експериментальної точки та ординатою відповідної точки на кривій. Ці відстані (взяті за модулем) треба скласти між собою.

Наприклад, для кривої "б":  $|1, 6| + |2, 6| + |3, 6| + |4, 6|$ , (6.16) для кривої "*a*":  $|1, a| + |2, a| + |3, a| + |4, a|$ , для кривої "в":  $|1, \epsilon| + |2, \epsilon| + |3, \epsilon| + |4, \epsilon|$ .

Чому застосовувати треба саме модулі – тому, що так позбавляємось можливого знаку "–" у підрахунку; без модуля вираз (6.16) виглядав би так

$$
1,6-2,6+3,6+4,6=\delta_1-\delta_2+\delta_3+\delta_4,
$$
\n(6.17)

і підсумовування втрачало б сенс (рис. 6.5, 6.6).

Відомим способом позбутись "мінусових" значень у розрахунках є зведення значень у квадрат:  $z = (\delta_1)^2 + (-\delta_2)^2 + (\delta_3)^2 + (\delta_4)^2$ , (6.18) тут суму квадратів відхилень ми позначили як "z".

Крім того, для того, щоб не розраховувати суму (6.18) для кожної можливої кривої (а, б, в …, їх безліч), дослідимо функцію "z" через її похідну. Шукаючи мінімальне значення функції "z" (шукаючи екстремум функції "z"), ми прирівнюємо до нуля похідну функції "z" (пам'ятаючи, що функція потерпає екстремуму там, де її похідна дорівнює нулю). Отже, задача зводиться до пошуку частинних похідних функції "z" за кожним коефіцієнтів полінома.

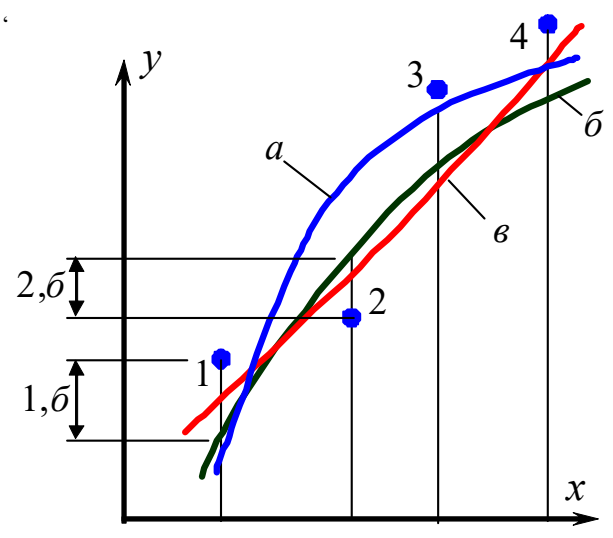

Рисунок 6.5 – Багатоваріантність при апроксимації поліномом другого порядку

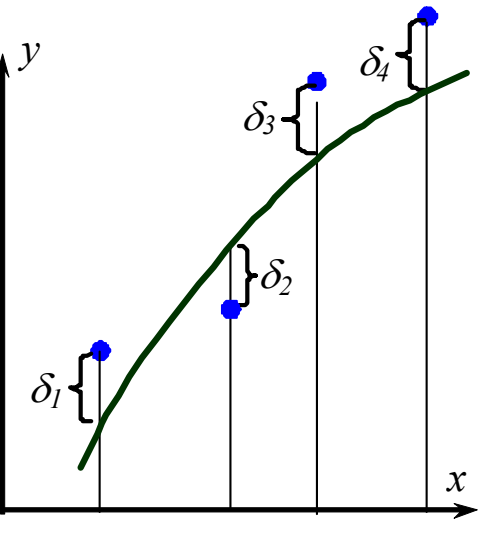

Рисунок 6.6 – Схема відхилень

## Приклад

Вихідні дані:

Проведено експеримент з дослідження впливу фактора х на функцію у (таблиця 6.9). Побудовано графік експериментальних значень (рис. 6.7), з якого видно, що залежність схожа на параболу. Треба знайти залежність вигляду  $y = A_0 + A_1 x + A_2 x^2$  (або  $y = A + B x + C x^2$ ), тобто знайти значення коефіцієнтів у цьому рівнянні.

Таблиця 6.9 – Одержані експериментальні дані

| $-2$ $-1$ |      |  |  |
|-----------|------|--|--|
| $-7$      | $-2$ |  |  |

Послідовність розв'язання:

1. Обираємо вигляд багаточлена, який буде описувати залежність. Наприклад:  $y = A_0 + A_1 x + A_2 x^2 + A_3 x^3$  $(6.19)$  2. Складаємо залежність, що дорівнює сумі квадратів відхилень значень функції, визначених за допомогою багаточлена, від його заданих значень.

$$
z = \delta_1^2 + \delta_2^2 + \delta_3^2 + \ldots + \delta_n^2. \tag{6.20}
$$

По-іншому це ж можна записати таким чином:

2. Складаемо залежність, що дорівнює сумі квадратів відхилень значень  
функції, визначених за допомогою багаточлена, від його заданих значень.  
\n
$$
z = \delta_1^2 + \delta_2^2 + \delta_3^2 + \ldots + \delta_n^2.
$$
\n(Io-іншому це ж можна записати таким чином:  
\n
$$
z = \sum_{i=1}^n \left( y_i - \left( A_0 + A_1 \cdot x + A_2 \cdot x^2 \right) \right)^2 \text{ або } z = \sum_{i=1}^n \left( y_i - A_0 - A_1 \cdot x - A_2 \cdot x^2 \right)^2, (6.21)
$$
\n
$$
y_i - \text{експериментальне значення функциії;}
$$
\n
$$
A_1 x + A_2 x^2 - \text{ії теоретичне (розрахункове) значення, що відповідає точці}
$$

де  $y_i$  – експериментальне значення функції;

 $A_0+ A_1x+ A_2x^2$  – її теоретичне (розрахункове) значення, що відповідає точці на кривій.

Величина зазнає екстремуму (наприклад, мінімальна), коли її похідна дорівнює нулю. Тому часткові похідні функції "z" за кожним з коефіцієнтів прирівнюємо до нуля.

$$
z=\delta_1^2+\delta_2^2+\delta_3^2+...+\delta_n^2.
$$
\n(G.20)  
\nIIo-IFHIOMy ηe κ можна записати таким чином:  
\n
$$
z = \sum_{i=1}^n \left( y_i - \left( A_0 + A_1 \cdot x + A_2 \cdot x^2 \right) \right)^2
$$
 afo  $z = \sum_{i=1}^n \left( y_i - A_0 - A_1 \cdot x - A_2 \cdot x^2 \right)^2$ , (6.21)  
\nμε y<sub>i</sub> – експерименталыне значення функциi  
\n
$$
A_0 + A_1x + A_2x^2 - \text{ii}
$$
теоретичне (розрахункове) значення, що відповідае точці  
\nна кривій.  
\nВеличина заянае екстремуму (наприклад, мінімальна), коли її похідна  
\nдорівнює нупо. Тому часткові похідні функиії "z" за кожним з коефіцієнтів  
\nприрівноємо до нуля.  
\n
$$
\begin{cases}\n \frac{\partial z}{\partial A_0} = \sum_{i=1}^n 2 \left( y_i - A_0 - A_1 \cdot x_i - A_2 \cdot x_i^2 \right) \cdot (-1) = 0 \\
 \frac{\partial z}{\partial A_1} = \sum_{i=1}^n 2 \left( y_i - A_0 - A_1 \cdot x_i - A_2 \cdot x_i^2 \right) \cdot (-x_i) = 0 \\
 \frac{\partial z}{\partial A_2} = \sum_{i=1}^n 2 \left( y_i - A_0 - A_1 \cdot x_i - A_2 \cdot x_i^2 \right) \cdot (-x_i^2) = 0\n \end{cases}
$$
\n(6.22)

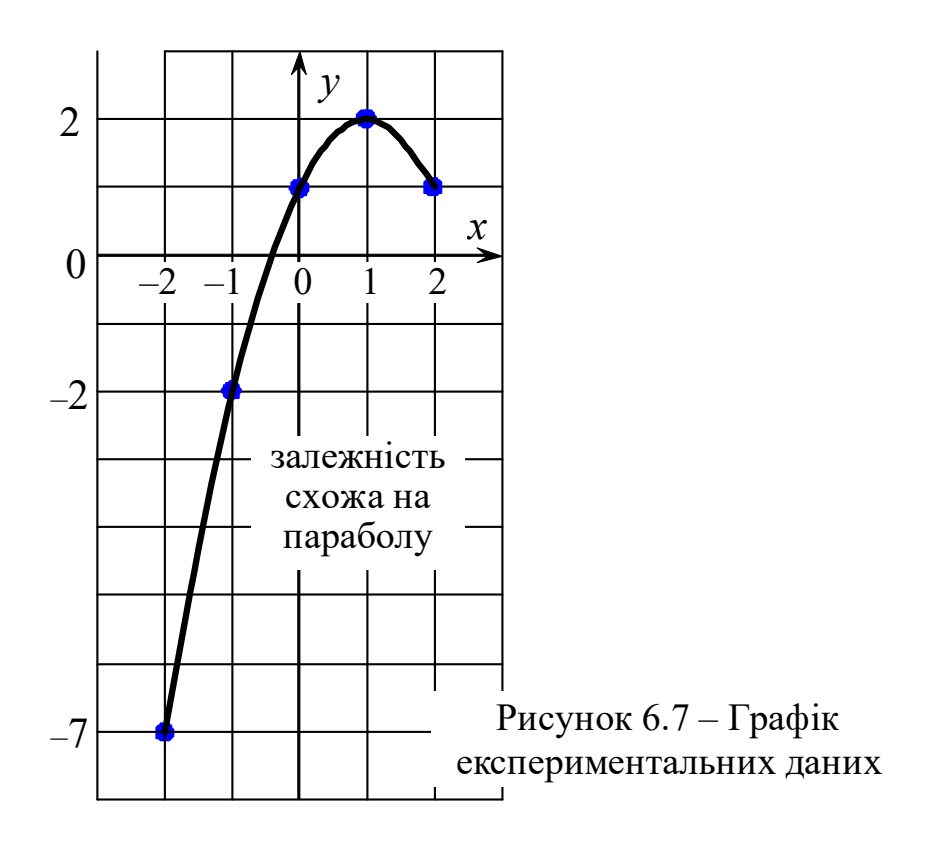

Скорочуємо сталі "2" та "-1":

$$
\begin{cases}\n\sum_{i=1}^{n} \left( y_i - A_0 - A_1 \cdot x_i - A_2 \cdot x_i^2 \right) = 0 \\
\sum_{i=1}^{n} \left( y_i \cdot x_i - A_0 \cdot x_i - A_1 \cdot x_i^2 - A_2 \cdot x_i^3 \right) = 0 \\
\sum_{i=1}^{n} \left( y_i \cdot x_i^2 - A_0 \cdot x_i^2 - A_1 \cdot x_i^3 - A_2 \cdot x_i^4 \right) = 0\n\end{cases}
$$
\n(6.23)

Далі для скорочення пишемо  $\sum$ , розуміючи, що це  $\sum_{i=1}^{n}$ :

$$
\begin{cases}\n\sum y_i - n \cdot A_0 - A_1 \cdot \sum x_i - A_2 \cdot \sum x_i^2 = 0 \\
\sum y_i x_i - A_0 \cdot \sum x_i - A_1 \cdot \sum x_i^2 - A_2 \cdot \sum x_i^3 = 0 \\
\sum y_i x_i^2 - A_0 \cdot \sum x_i^2 - A_1 \cdot \sum x_i^3 - A_2 \cdot \sum x_i^4 = 0\n\end{cases}
$$
\n(6.24)

Далі розглянемо, чому дорівнює кожна з  $\sum$  в останній системі рівнянь:  $\Sigma y_i = -7 - 2 + 1 + 2 + 1 = -5$ 

$$
\Sigma y_i \cdot x_i = (-2 \cdot (-7)) + (-1 \cdot (-2)) + 0 + 1 \cdot 2 + 2 \cdot 1 = 14 + 2 + 2 + 2 = 20
$$
  
\n
$$
\Sigma x_i = -2 - 1 + 0 + 1 + 2 = 0
$$
  
\n
$$
\Sigma x_i^2 = 4 + 1 + 0 + 1 + 4 = 10
$$
  
\n
$$
\Sigma x_i^3 = -8 - 1 + 0 + 1 + 8 = 0
$$
  
\n
$$
\Sigma x_i^4 = 16 + 1 + 0 + 1 + 16 = 34
$$
  
\n
$$
\Sigma y_i \cdot x_i^2 = -7 \cdot 4 - 2 \cdot 1 + 0 + 2 \cdot 1 + 1 \cdot 4 = -24.
$$

Ці значення підставляємо до (5.6):

$$
\begin{cases}\n-5 - 5 \cdot A_0 - A_1 \cdot 0 - A_2 \cdot 10 = 0 \\
20 - A_0 \cdot 0 - A_1 \cdot 10 - A_2 \cdot 0 = 0 \\
-24 - A_0 \cdot 10 - A_1 \cdot 0 - A_2 \cdot 34 = 0\n\end{cases}
$$

Одержимо:  
\n
$$
A_1=2
$$
  
\n $A_0 = -\frac{A_2 \cdot 10 + 5}{5} = -2 \cdot A_2 - 1$   
\n $-24-10 \cdot (-2 \cdot A_2 - 1) - 34 \cdot A_2 = 0$   
\n $-24+20 \cdot A_2 + 10-34 \cdot A_2 = 0$   
\n $-14=14 \cdot A_2$   
\n $A_2=-1$   
\n $A_0=-2 \cdot A_2-1 = -2 \cdot (-1)-1=1$ 

 $y = 1 + 2 \cdot x - x^2$  – поліном 2-го порядку, що описує експериментальні дані з табл.6.9. Для перевірки адекватності отриманого полінома значення " $x_i$ " з таблиці 6.9 (бажано - не "0") підставляємо у поліном і отримаємо значення " $y_i$ " близьке до табличного. Наприклад, для  $x=-2$ :

 $y=1+2 \cdot x-x^2 = 1+2 \cdot (-2)-(-2)^2 = 1-4-4=-7$  (відповідає табличному значенню).

Розв'язувати систему лінійних рівнянь зручно з використанням математичних програм (зокрема онлайн-калькуляторів). Слід пам'ятати, що у багатьох математичних програмах рівняння мають вільний член у правій частині (тобто, не так "-5-5· $A_0$ - $A_1$ · $0$ - $A_2$ ·10=0", а так "-5· $A_0$ - $A_1$ · $0$ - $A_2$ ·10=5")!

Вихідні дані з варіантами індивідуальних завдань (за зразком табл.6.9) див. у таблиці 6.10. Всі варіанти завдань відповідають залежності 2-го степеня.

## Завдання для індивідуальної роботи

Таблиця 6.10 – На базі табличних даних знайти залежність вигляду  $y = A_0 + A_1 x + A_2 x^2$ .

| Варіант 1   | $x_i$ | $-5$   | $-2.5$   | $\theta$         | 2.5              | 5              |
|-------------|-------|--------|----------|------------------|------------------|----------------|
|             | $y_i$ | 18     | 4.25     | 3                | 14.25            | 38             |
| Варіант 2   | $x_i$ | $-5$   | $-2.5$   | $\boldsymbol{0}$ | 2.5              | 5              |
|             | $y_i$ | $-32$  | $-8.25$  | $\overline{3}$   | 1.75             | $-12$          |
| Варіант 3   | $x_i$ | $-5$   | $-2.5$   | $\boldsymbol{0}$ | 2.5              | 5              |
|             | $y_i$ | $-38$  | $-14.25$ | $-3$             | $-4.25$          | $-18$          |
| Варіант 4   | $x_i$ | $-5$   | $-2.5$   | $\overline{0}$   | 2.5              | 5              |
|             | $y_i$ | $-138$ | $-39.25$ | $-3$             | $-29.25$         | $-118$         |
| Варіант 5   | $x_i$ | $-4$   | $-2$     | $\boldsymbol{0}$ | 2                | $\overline{4}$ |
|             | $y_i$ | $-93$  | $-17$    | $\overline{3}$   | $-33$            | $-125$         |
| Варіант 6   | $x_i$ | $-4$   | $-2$     | $\boldsymbol{0}$ | $\overline{2}$   | $\overline{4}$ |
|             | $y_i$ | 171    | 59       | $\overline{3}$   | $\overline{3}$   | 59             |
| Варіант 7   | $x_i$ | $-3$   | $-1.5$   | $\boldsymbol{0}$ | 1.5              | $\overline{3}$ |
|             | $y_i$ | 33     | 13.5     | $\overline{3}$   | 1.5              | 9              |
| Варіант 8   | $x_i$ | $-5$   | $-2.5$   | $\boldsymbol{0}$ | 2.5              | 5              |
|             | $y_i$ | 148    | 44.25    | 3                | 24.25            | 108            |
| Варіант 9   | $x_i$ | $-5$   | $-2.5$   | $\boldsymbol{0}$ | 2.5              | 5              |
|             | $y_i$ | 77     | 12       | $-3$             | 32               | 117            |
| Варіант 10  | $x_i$ | $-4$   | $-2$     | $\boldsymbol{0}$ | $\overline{2}$   | $\overline{4}$ |
|             | $y_i$ | 179    | 43       | $\overline{3}$   | 59               | 211            |
| Варіант 11  | $x_i$ | -4     | $-2$     | $\boldsymbol{0}$ | $\overline{2}$   | $\overline{4}$ |
|             | $y_i$ | $-173$ | $-37$    | 3                | $-53$            | $-205$         |
| Варіант 12  | $x_i$ | $-4$   | $-2$     | $\boldsymbol{0}$ | $\overline{2}$   | $\overline{4}$ |
|             | $y_i$ | 163    | 39       | $\overline{3}$   | 55               | 195            |
| Варіант 131 | $x_i$ | $-4$   | $-2$     | $\boldsymbol{0}$ | $\overline{2}$   | $\overline{4}$ |
|             | $y_i$ | $-189$ | 49       | $\mathfrak{Z}$   | 33               | 157            |
| Варіант 14  | $x_i$ | $-4$   | $-2$     | $\theta$         | $\overline{2}$   | $\overline{4}$ |
|             | $y_i$ | 103    | 27       | 7                | 43               | 135            |
| Варіант 15  | $x_i$ | $-4$   | $-2$     | $\theta$         | $\overline{2}$   | $\overline{4}$ |
|             | $y_i$ | $-135$ | $-43$    | $-7$             | $-27$            | $-103$         |
| Варіант 16  | $x_i$ | $-4$   | $-2$     | $\boldsymbol{0}$ | $\overline{2}$   | $\overline{4}$ |
|             | $y_i$ | $-295$ | $-83$    | $-7$             | $-67$            | $-263$         |
| Варіант 17  | $x_i$ | $-6$   | $-4$     | $-2$             | $\boldsymbol{0}$ | $\overline{2}$ |

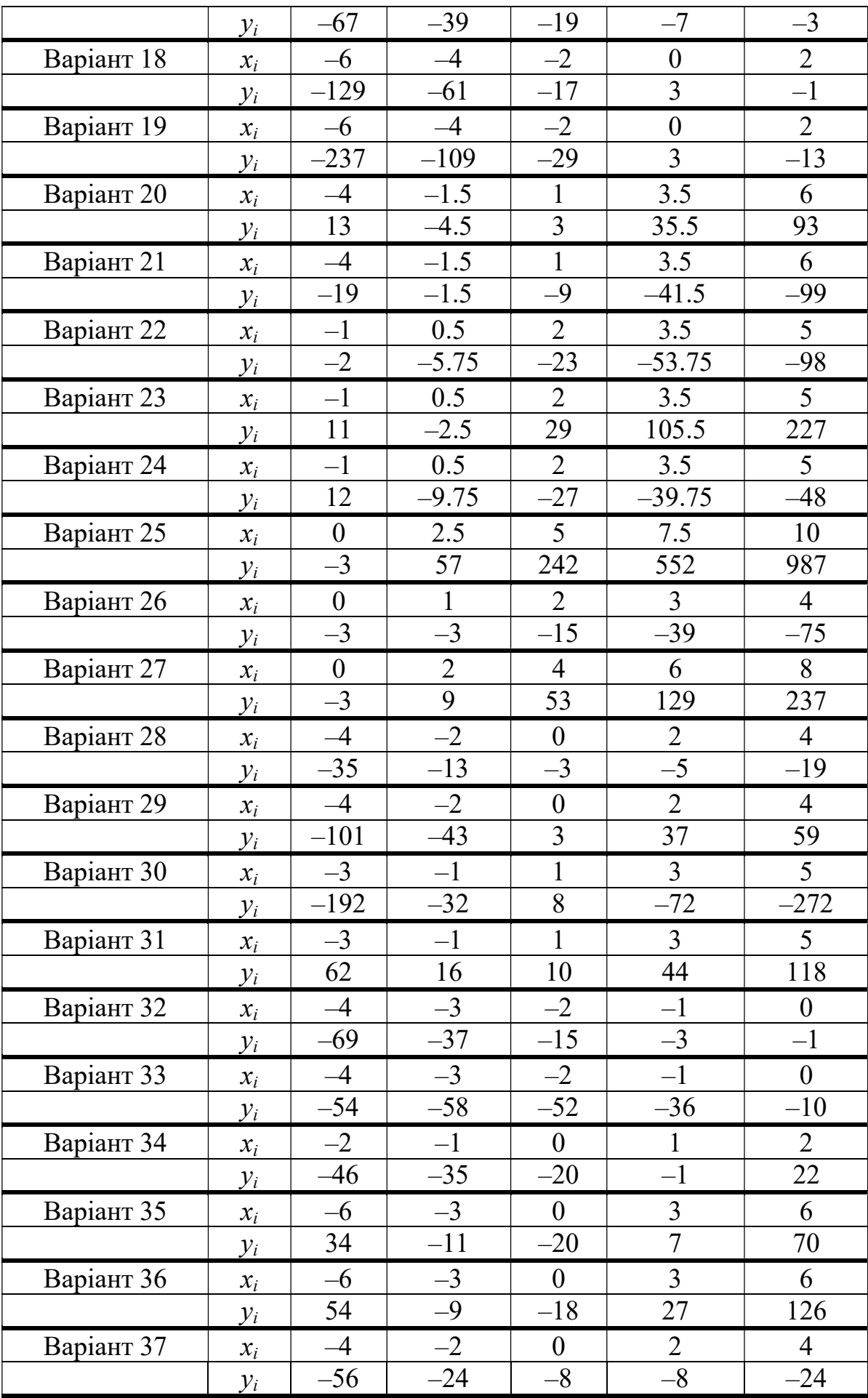

## 7. Регресійний аналіз

Під регресійним аналізом розуміють дослідження закономірностей зв'язку між явищами (процесами), які залежить від багатьох, іноді невідомих, чинників. Часто між змінними і існує зв'язок, але не цілком певний, при якому одному значенню " $x_i$ " відповідає кілька значень (сукупність) " $v_i$ ". У таких випадках зв'язок називають регресійним. Таким чином, функція  $y = f(x) \in$ регресійною (кореляційною), якщо кожному значенню аргументу відповідає статистичний ряд розподілу. Отже, регресійні залежності характеризуються імовірнісними або стохастичними зв'язками. Тому встановлення регресійних залежностей між величинами і можливе лише тоді, коли здійсненні статистичні виміри.

Приклад. Досліджуємо вплив вмісту цементу у тротуарній плитці (чи у цементно-піщаній цеглі) на міцність цих виробів. Оцінюємо малий, середній і великий вміст цементу. Для кожного з цих трьох варіантів виготовляємо по 5 зразків, чекаємо твердіння, після чого «роздавлюємо» на лабораторному гідравлічному пресі, визначаючи міцність, МПа. Міцність "у;" кожного зразка у кожній п'ятірці буде трохи відрізнятися від міцності іншого зразка у цій п'ятірці, але загальну залежність міцності зразків від кількості цементу " $x_i$ " ми обов'язково побачимо (рис. 6.8). Кажуть, що міцність зразків корелює з кількістю цементу.

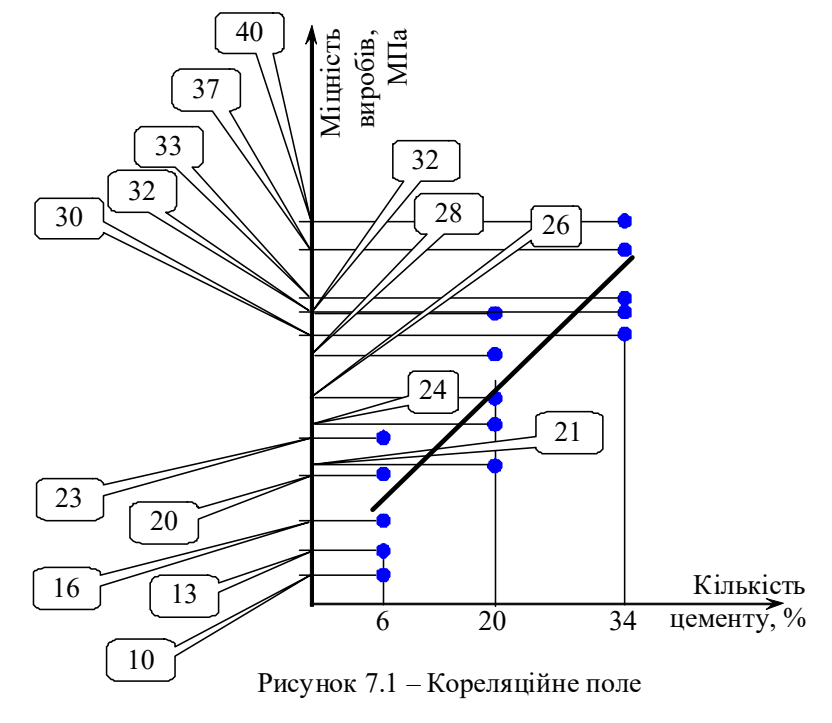

Суть регресійного аналізу зводиться до встановлення рівняння регресії, тобто виду кривої між випадковими величинами (аргументами "x" і функцією "y"), оцінки тісноти зв'язків між ними, достовірності та адекватності результатів вимірювань.

Щоб попередньо визначити наявність такого зв'язку між "x" і "у", наносять точки на графік і будують так зване кореляційне поле (рис. 7.1, 7.2). По тісноті групування точок навколо прямої чи кривої лінії, по нахилу лінії можна візуально будувати висновки про наявності кореляційної зв'язку. Так, із рис. 7.2,а, а видно, що експериментальні дані мають певний зв'язок між ними, а вимірювання, наведені на рис. 7.2,б такого зв'язку не показують.

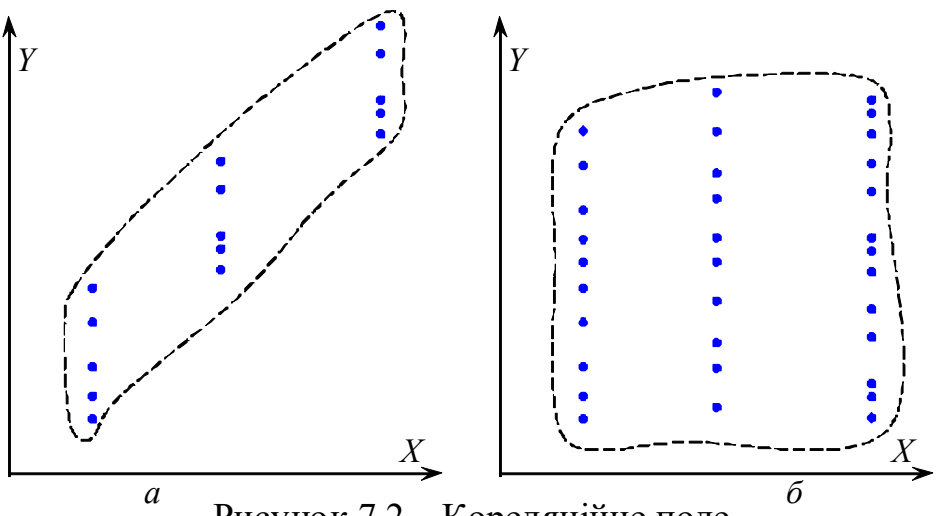

Рисунок 7.2 – Кореляційне поле

Розрізняють однофакторні (парні) та багатофакторні регресійні залежності.

Парна регресія. При парній залежності може бути апроксимована прямою лінією, параболою, гіперболою, логарифмічною, статечною або показовою функцією, поліномом та ін. Двофакторне поле можна апроксимувати площиною, параболоїдом другого порядку, гіперболоїдом. Для  $n$ –змінних факторів зв'язок може бути встановлений за допомогою  $n$ –вимірного простору рівняннями другого порядку:

$$
y = b_0 + \sum_{1}^{n} b_i x_i + \sum_{j}^{n} b_{ij} x_i x_j + \sum_{1}^{n} b_{ii} x_i^2,
$$
 (7.1)

де у – функція цілі (функція відгуку) багатофакторних перемінних;  $x -$ незалежні фактори;

 $b$  – коефіцієнти регресії, що характеризують вплив фактора  $x_i$  на функцію цілі;  $b_{ij}$  – коефіцієнти, що характеризують подвійний вплив факторів  $x_i$  і  $x_j$  на функцію цілі. ють вплив фактора  $x_i$  на функцію цілі;<br>
подвійний вплив факторів  $x_i$  і  $x_j$  на<br>
ійної залежності оптимальну функцію<br>
менших квадратів. Якщо апроксимація<br>  $\frac{y}{b}$ , (7.2)<br>
тями:<br>  $\sum_{i=1}^{n} x_i = \sum_{i=1}^{n} y_i$  (7.3)<br>  $\sum_{$ 

При побудові теоретичної регресійної залежності оптимальну функцію визначають з застосуванням методу найменших квадратів. Якщо апроксимація прямою лінією

$$
y = a + bx,\tag{7.2}
$$

то коефіцієнти а, b визначають залежностями:

$$
b = \frac{n \sum xy - \sum x \sum y}{n \sum x^2 - (\sum x)^2},
$$
\n(7.3)

$$
a = y - bx = \frac{\sum y}{n} - b \frac{\sum x}{n}.
$$
 (7.4)

Критерієм близькості кореляційної залежності між "x" і "у" до лінійної функціональної залежності є коефіцієнт кореляції r. Він показує міру лінійності зв'язку "*x*" і "*y*":

$$
y = a + bx,
$$
\n
$$
a, b \text{ визначають залежностями:}
$$
\n
$$
b = \frac{n \sum xy - \sum x \sum y}{n \sum x^2 - (\sum x)^2},
$$
\n
$$
a = y - bx = \frac{\sum y}{n} - b \frac{\sum x}{n}.
$$
\n(7.3)\n
$$
a = y - bx = \frac{\sum y}{n} - b \frac{\sum x}{n}.
$$
\n(7.4)\n
$$
A = \frac{n \sum y}{n} - b \frac{\sum x}{n}.
$$
\n(7.5)\n
$$
r = \frac{n \sum x_i y_i - \sum x_i \cdot \sum y_i}{\sqrt{\left[n \sum x_i^2 - (\sum x_i)^2\right] \cdot \left[n \sum y_i^2 - (\sum y_i)^2\right]}}.
$$
\n(7.5)\n
$$
a \text{XOByemo koephiihiierr kopeizhiji zizy.}
$$

Приклад. Розраховуємо коефіцієнт кореляції для залежності між кількістю цементу і міцністю виробів (рис. 7.1).

Таблиця 7.1 – Дані статистичної залежності міцності від вмісту цементу для визначення коефіцієнта кореляції.

| $\mathcal{X}$          | $y_i$                 |                 | $x \cdot y$               | $\chi$              |          |
|------------------------|-----------------------|-----------------|---------------------------|---------------------|----------|
| 6                      | 10, 13, 16,<br>20, 23 | 16,4            | 98,4                      | 36                  | 268,96   |
| 20                     | 21, 24, 26,<br>28, 32 | 26,2            | 524                       | 400                 | 686,44   |
| 34                     | 30, 32, 33,<br>37, 40 | 34,4            | 1170                      | 1156                | 1183     |
| $\Sigma x = 60$        |                       | $\Sigma y = 77$ | $\Sigma x \cdot y = 1792$ | $\Sigma x^2 = 1592$ | $= 2139$ |
| $\ldots$ $\mathcal{L}$ |                       |                 |                           |                     |          |

 $n = 5 -$ кількість замірів.

$$
r = \frac{5.1792 - 60.77}{\sqrt{\left[5.1592 - 60^2\right] \cdot \left[5.2139 - 77^2\right]}} = 0,952 - \text{коефијиієнт кореляції дуже великий}
$$

(так звана тіснота зв'язку дуже хороша). Приклад закінчено.

Значення коефіцієнта кореляції завжди менше одиниці для статистичної залежності. Якщо  $r=1$ , то "x" і "v" пов'язані функціональною залежністю, тобто кожному значенню " $x$ " відповідає лише одне значення " $y$ ". При  $r=0$  між " $x$ " і " $y$ " лінійної кореляційної залежності не існує (однак може існувати нелінійна регресія). Зазвичай вважають тісноту зв'язку задовільною, якщо  $r > 0.5$ ; хорошою при  $r=0,8:0,85$  [2]. Для визначення процента розкиду (мінливості) шуканої функції "у" відносно її середнього значення розраховують коефіцієнт детермінації:  $K_{\! \! \! J} \! = r^2$ . **(7.6)** Для розглянутого прикладу  $K_{\! \! \! J} \! = 0,952^2$  = 0,906.

Функцію визначення кореляції вбудовано у багатьох математичних програмах і табличних операторах (у Excel – також)  $\kappa$  =КОРРЕЛ(А1:А5;В1:В5).

## 8. Планування експерименту

#### 8.1. Основні поняття планування експерименту

Накопичення результатів експериментальних даних без певної стратегії не завжди оправдане внаслідок великих витрат (часу, ресурсів та ін.). Тому перше завдання планування – виробити стратегію, визначити завдання досліджень. Існує гарний приклад корисності простого планованого експерименту в побуті. Згадайте покупку продуктів "на вагу". Ви купуєте твердий сир, і маєте підозру, що на терезах, які використовує продавець, є "обважування". Попросіть зважити один шматок сиру, зверніть увагу на показання терезів. Попросіть зважити другий шматок сиру, зверніть увагу на показання терезів. Далі попросіть продавця зважити два шматки сиру разом. Показання терезів відрізняється від суми показань зважування першого та другого шматків окремо? Якщо так, то ця різниця і є результатом "обважування".

Для одночасного вивчення впливу кількох параметрів процесу на функцію, що характеризує цей процес, використовують планований багатофакторний експеримент. Математичні методи планування експерименту дозволяють досліджувати й оптимізувати складні процеси, забезпечуючи високу ефективність досліджень і точність визначення досліджуваних факторів [2, 5]. Одержувана функція – поліном типу:

64

# $y=b_0+b_1x_1+b_2x_2+b_{11}x_1^2+b_{22}x_2^2+b_{12}x_1x_2$

(у даному випадку наведена поліноміальна залежність другого степеня функції " $y$ " від двох факторів " $x_1$ " і " $x_2$ "). Кількість факторів, степінь поліному, а також тип плану експерименту визначаються за результатами попередніх дослідів (звичайно це однофакторні експерименти). Ці попередні досліди дозволяють також визначити границі, в яких будуть змінюватись фактори під час проведення багатофакторного експерименту. Фактори багатофакторного експерименту повинні бути незалежними. Тобто, примусова зміна значень в процесі експерименту будь-якого фактора (або будь-яких факторів) не повинна призводити до зміни значень інших факторів. Під час вибору максимальної кількості одночасно (в одному багатофакторному експерименті) досліджуваних факторів треба аналізувати похибку результатів попередніх однофакторних експериментів. Зрозуміло, що похибка функції, одержувана від впливу кожного фактора, у багатофакторному експерименті накопичується, що може привести до одержання рівняння регресії, яке не буде адекватно описувати досліджуваний об'єкт (при цьому жаргонно кажуть – функція неадекватна). Тому, наприклад, у галузі будівельних матеріалів та обладнання (на погляд авторів даної роботи) раціональним можна вважати кількість факторів не більше 3-4.

Методологія математичного експерименту містить певні концепції, які забезпечать успішну реалізацію задач досліджень. До них відносяться концепції рандомізації, послідовного експерименту, математичного моделювання, оптимального використання факторного простору та ін. [2].

Концепції рандомізації передбачає випадковість у проведенні послідовності експериментів. Це дозволяє певним чином позбавитись систематичні похибки.

Принцип послідовного експерименту передбачає поетапне проведення експерименту і аналіз результатів після кожного етапу. Завдяки цьому можна прийняти рішення щодо доцільності проведення подальших експериментів.

Результатом багатофакторного експерименту є математична модель процесу (у вигляді полінома). Для наближеного опису одного і того ж явища можна запропонувати декілька моделей (рис. 3.1), оцінка яких зазвичай за допомогою критерію Фішера.

65

Суттєвою і важливою з точки зору практичного застосування результатів є концепція оптимального використання факторного простору. Це дозволяє суттєво збільшити точність результатів експерименту і зменшити трудомісткість проведення експерименту.

# 8.2. Приклад планування експерименту, знаходження функції регресії другого порядку ортогонального плану з двома факторами, підтвердження адекватності, аналіз значимості факторів

Мета - ознайомитись з методикою планування та проведення багатофакторного експерименту. За результатами проведеного двохфакторного експерименту знайти рівняння регресії функції відгуку в кодованих факторах та в натуральному вигляді. Перевірити адекватність рівняння регресії об'єкта та те, що воно описує за критерієм Фішера.

Із метою дослідження впливу двох параметрів (наприклад, впливу вмісту цементу та вмісту мікроструктурної добавки) на питому вагу  $\frac{1}{\sqrt{3}}$ кН  $M<sup>3</sup>$ [або густину,

3 кг  $\mathbf{M}^{3}$ ] пінобетонних виробів було проведено двохфакторний планований експеримент, план якого додається (ортогональний план другого порядку).

У процесі досліджень кожний з факторів знаходився або на верхньому, або на нижньому рівні, або в центрі плану.

Наприклад, вміст цементу ("Ц") у процентному відношенні до всієї маси сухої суміші в експерименті набував значень: 5%, 20% і 35% (три рівні). У кодованому вигляді вони записувалися як –1, 0, +1 (таблиця 8.1, стовпчик "Фактор 1").

Вміст мікроструктурної добавки ("Д") у процентному відношенні до всієї маси сухої суміші в експерименті приймав значення 1%, 2% і 3%. У кодованому вигляді вони записувалися як –1, 0, +1 (див. таблицю 8.1, стовпчик "Фактор 2").

Важливо зазначити, що як фактори можна обрати будь-які чинники процесу (тривалість ущільнення виробів, параметри вібрації або тиск пресування, тривалість твердіння бетону, температуру чи вологість, при яких відбувається твердіння, тощо). Всі ці фактори можуть мати різну природу і, відповідно, різні одиниці вимірювань. Кодування факторів дозволяє

66

абстрагуватись від одиниць вимірювань і перевести фактори у безрозмірні.

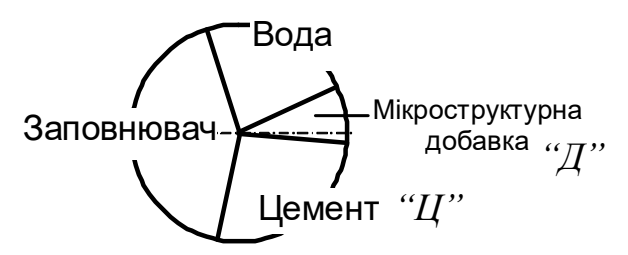

Рисунок 8.1 – Схема складу досліджуваної суміші

План реалізувався наступним чином.

Перший експеримент (табл.8.1, цей рядок виділено фоном) – фактор 1 знаходився на рівні +1 (вміст цементу - 35%), фактор 2 знаходився на рівні +1 (вміст мікроструктурної добавки - 3%).

Другий експеримент (табл.8.1) – фактор 1 знаходився на рівні +1 (вміст цементу - 35%), фактор 2 знаходився на рівні –1 (вміст мікроструктурної добавки - 1%).

Третій експеримент (табл.8.1) – фактор 1 знаходився на рівні –1 (вміст цементу - 5%), фактор 2 знаходився на рівні –1 (вміст мікроструктурної добавки - 1%). І так далі за цим принципом.

Перехід від натуральних значень досліджуваних змінних ("Ц" і "Д" – цемент і добавка) до їх кодованих значень  $(X_1 \text{ i } X_2)$  здійснюємо так:

$$
X_1 = \frac{H - H_{cepedne}}{\Delta H} = \frac{H - 20}{15}
$$
  

$$
X_2 = \frac{H - H_{cepedne}}{\Delta H} = \frac{H - 2}{1}
$$
 (8.1)

де  $H_{cepedne}$  – середнє значення вмісту цементу – центр плану ( $H_{cepedhe}$  = 20%),

 $\Delta U$  – зміна (варіація) вмісту цементу на верхньому і нижньому рівнах відносно центра плану ( $\Delta H = 15\%$ );

 $\pi_{\text{cере\_{\text{other}}}-\text{cере\_{\text{other}}}$  значення вмісту добавки – центр плану ( $\pi_{\text{cере\_{\text{other}}}=2\%$ );

Д – зміна (варіація) вмісту добавки на верхньому і нижньому рівні вілносно центра плану  $(\Delta \Pi = 1\%)$ .

У табл. 8.1. наводяться експериментальні значення досліджуваної функції. Кожний експеримент було проведено тричі (результати – у стовпчиках

"Замір 1", "Замір 2" і "Замір 3"), середнє значенні трьох замірів – у стовпчику "Середнє значення".

Кількість експериментів розраховується так:  $N = n^k$ , де  $n -$ кількість рівнів,  $k -$ кількість факторів.  $N = 3^2 = 9$ .

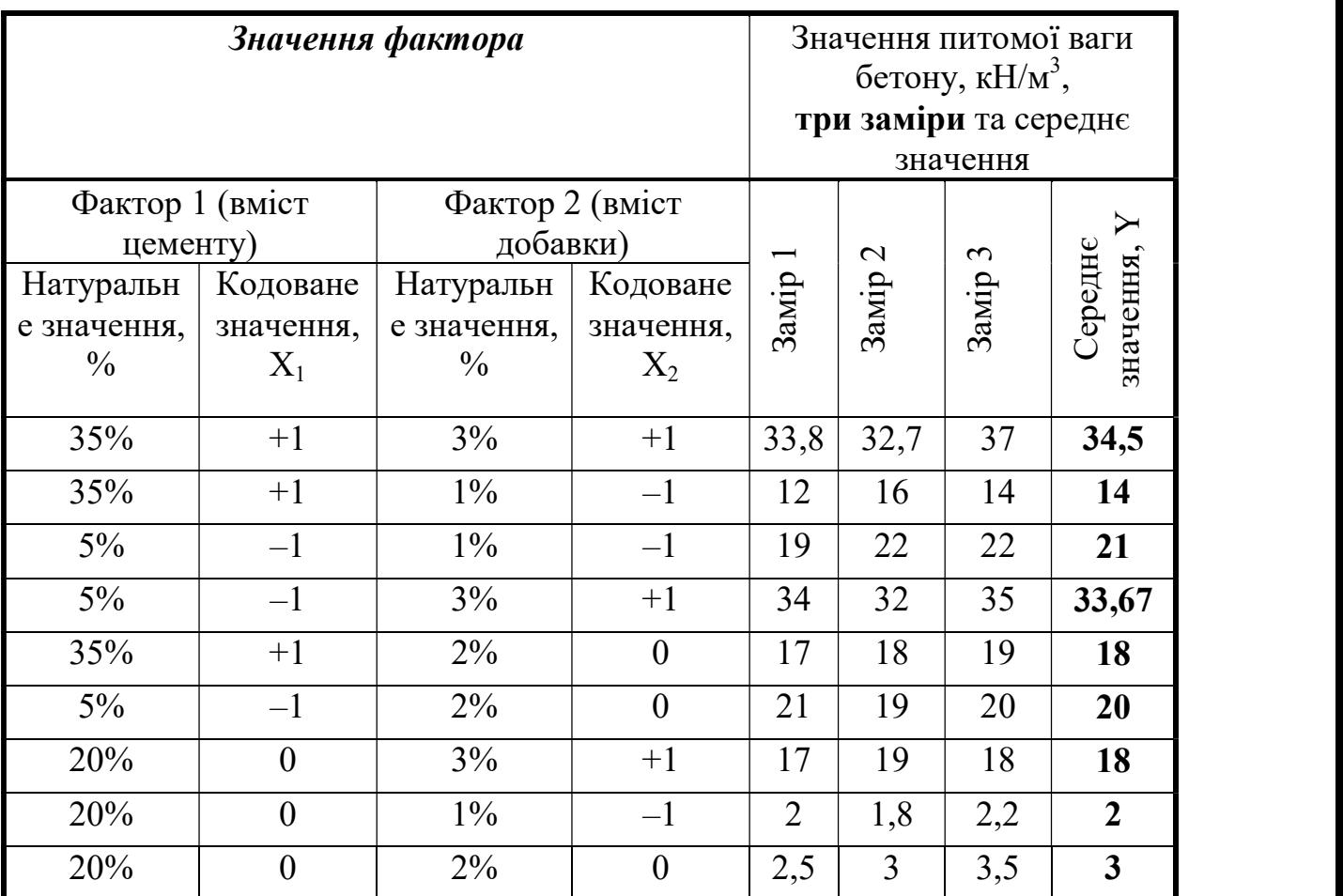

Таблиця 8.1 - Таблиця вихідних даних та кодування факторів

## Задачі

1 Записати рівняння регресії функції відгуку у кодованих факторах у вигляді

$$
y=b_0+b_1 \cdot x_1+b_2 \cdot x_2+b_3 \cdot x_1^2+b_4 \cdot x_2^2+b_5 \cdot x_1 \cdot x_2 \tag{8.2}
$$

або y=b0+b1x1+b2x2+b11x<sup>1</sup> <sup>2</sup>+b22x<sup>2</sup> <sup>2</sup>+b12x1x2), (8.3)

2 Записати рівняння регресії у натуральному вигляді.

3 Перевірити адекватність знайденого рівняння регресії тому об'єкту, яке воно описує за критерієм Фішера. Зробити висновок щодо адекватності.

## Розв'язання:

| План<br>експерименту      |                   | Y              |                                  | Фактори взаємного впливу |                      |                      |  |
|---------------------------|-------------------|----------------|----------------------------------|--------------------------|----------------------|----------------------|--|
| Фактор,<br>$\overline{X}$ | Фактор,<br>$X_2$  | Функція,       | Фіктивний<br>фактор, $\rm X_{0}$ | $X_{11}$                 | $X_{22}$             | $X_{12}$             |  |
| $+1$                      | $+1$              | 34,5           | $+1$                             | 0,333                    | 0,333                | $+1$                 |  |
| $+1$                      | $-1$              | 14             | $+1$                             | 0,333                    | 0,333                | $-1$                 |  |
| $-1$                      | $-1$              | 21             | $+1$                             | 0,333                    | 0,333                | $+1$                 |  |
| $-1$                      | $+1$              | 33,67          | $+1$                             | 0,333                    | 0,333                | $-1$                 |  |
| $+1$                      | $\overline{0}$    | 18             | $+1$                             | 0,333                    | $-0,666$             | $\mathbf{0}$         |  |
| $-1$                      | $\overline{0}$    | 20             | $+1$                             | 0,333                    | $-0,666$             | $\boldsymbol{0}$     |  |
| $\overline{0}$            | $+1$              | 18             | $+1$                             | $-0,666$                 | 0,333                | $\overline{0}$       |  |
| $\overline{0}$            | $-1$              | $\overline{2}$ | $+1$                             | $-0,666$                 | 0,333                | $\overline{0}$       |  |
| $\overline{0}$            | $\overline{0}$    | 3              | $+1$                             | $-0,666$                 | $-0,666$             | $\boldsymbol{0}$     |  |
| $\Sigma(X_1^2)=6$         | $\Sigma(X_2^2)=6$ | $\Sigma(Y)=$   | $\Sigma(X_0^2)=9$                | $\Sigma(X_{11}^2)=2$     | $\Sigma(X_{22}^2)$ = | $\Sigma(X_{12}^2)=4$ |  |
|                           |                   | $=164,17$      |                                  |                          | $\overline{2}$       |                      |  |

Таблиця 8.2 - Таблиця з планом експерименту, експериментальними значеннями функції та факторами взаємного впливу

У даному випадку  $X_{I1j}$ ,  $X_{22j}$  *і*  $X_{I2j}$  – фактори взаємного впливу факторів  $X_I$  $i X_2$ 

$$
X_{11j} = \left(X_{1j}\right)^2 - \frac{\sum \left(X_1^2\right)}{N}.
$$
\n(8.4)

Для  $X_{1j} = +1$ :  $X_{11j} = (+1)^2 - \frac{6}{9} = 1 - 0,666 = 0,333$ , і для  $X_{1j} = -1$ :  $X_{11j} = (-1)^2 - \frac{6}{9} = 1 - 0,666 = 0,333$ , а для  $X_{1j} = 0$ :  $X_{11j} = 0^2 - \frac{6}{9} = -0,666 = -0,666$ . Відповідно  $X_{22j} = (X_{2j})^2 - \frac{\sum (X_2)^2}{N}$ .  $(8.5)$ 

А для  $X_{12j}$  – простіше:  $X_{12j} = X_{1j} X_{2j}$ .  $(8.6)$ Наприклад, перший рядок таблиці:  $X_1 = +1$ ,  $X_2 = +1$ ,  $\rightarrow X_{12} = (+1) \cdot (+1) = +1$ .  $\Sigma(Y \cdot X_1) = 34,5 \cdot 1 + 14 \cdot 1 + 21 \cdot (-1) + 33,67 \cdot (-1) + 18 \cdot 1 + 20 \cdot (-1) + 18 \cdot 0 + 2 \cdot 0 + 3 \cdot 0 = -8,17$  $\Sigma(Y \cdot X_2) = 34,5.1+14.(-1)+21.(-1)+33,67.1+18.0+20.0+18.1+2.(-1)+3.0 = 49,17$  $\Sigma(Y \cdot X_0) = 34,5.1+14.1+21.1+33,67.1+18.1+20.1+18.1+2.1+3.1 = 164,17$  $\Sigma(Y \cdot X_{11}) = 34,5.0,333+14.0,333+21.0,333+33,67.0,333+18.0,333+20.0,333+$  $+18(-0.666)+2(-0.666)+3(-0.666)=11.655+5+7+11+6+6.667-12-1.332 2=31,692$ 

 $\Sigma(Y \cdot X_{22}) = 34.5 \cdot 0.333 + 14 \cdot 0.333 + 21 \cdot 0.333 + 33.67 \cdot 0.333 + 18 \cdot (-0.666) + 20 \cdot (-0.666) +$  $+18.0,333+2.0,333+3.(-0,666) = 11,655+5+7+11-12-13,32+6+0,666-2=13,71$  $\Sigma(Y \cdot X_{12}) = 34,5.1+14.(-1)+21.1+33,67.(-1)+18.0+20.0+18.0+2.0+3.0 = 7,83$  $\Sigma(X_0) = 1 + 1 + 1 + 1 + 1 + 1 + 1 + 1 = 9$ 

$$
b_1 = \frac{\sum (Y \cdot X_1)}{\sum (X_1^2)} = \frac{-8,17}{6} = -1,362
$$
 (8.7)

$$
b_2 = \frac{\sum (Y \cdot X_2)}{\sum (X_2^2)} = \frac{49,17}{6} = 8,195
$$
 (8.8)

$$
b_{11} = \frac{\sum (Y \cdot X_{11})}{\sum (X_{11}^2)} = \frac{31,692}{2} = 15,878
$$
 (8.9)

$$
b_{22} = \frac{\sum (Y \cdot X_{22})}{\sum (X_{22}^2)} = \frac{13,71}{2} = 6,869
$$
 (8.10)

$$
b_{12} = \frac{\sum (Y \cdot X_{12})}{\sum (X_{12}^2)} = \frac{7,83}{4} = 1,957
$$
 (8.11)

$$
\frac{\Sigma(Y \cdot X_0)}{\Sigma(X_0)} = \frac{164,17}{9} = 18,241
$$
  

$$
b_0 = \frac{\Sigma(Y \cdot X_0)}{\Sigma(X_0)} \cdot 1 - \left(\frac{\Sigma(Y \cdot X_{11})}{\Sigma(X_{11}^2)}\right) \cdot \frac{\Sigma(X_1^2)}{N} - \left(\frac{\Sigma(Y \cdot X_{22})}{\Sigma(X_{22}^2)}\right) \cdot \frac{\Sigma(X_2^2)}{N} = (8.12)
$$

$$
=18,241 \cdot 1 - 15,878 \cdot \frac{6}{9} - 6,869 \cdot \frac{6}{9} = 3,077
$$

Одержали коефіцієнти рівняння y=b<sub>0</sub>+b<sub>1</sub>·x<sub>1</sub>+b<sub>2</sub>·x<sub>2</sub>+b<sub>11</sub>·x<sub>1</sub><sup>2</sup>+b<sub>22</sub>·x<sub>2</sub><sup>2</sup>+b<sub>12</sub>·x<sub>1</sub>·x<sub>2</sub>:

 $y=3,077-1,362 \cdot x_1+8,195 \cdot x_2+15,878 \cdot x_1^2+6,869 \cdot x_2^2+1,957 \cdot x_1 \cdot x_2$  $(8.13)$ у кодованих величинах.

Скориставшись виразом (8.1), можна записати це саме рівняння в натуральних значеннях:

$$
y = 3,077 - 1,362 \cdot \left(\frac{H - 20}{15}\right) + 8,195 \cdot \frac{H - 2}{1} + 15,878 \cdot \left(\frac{H - 20}{15}\right)^2 +
$$

$$
+6,869 \cdot \left(\frac{\sqrt{7}-2}{1}\right)^2 + 1,957 \cdot \frac{\sqrt{7}-20}{15} \cdot \frac{\sqrt{7}-2}{1}. \tag{8.14}
$$

Рівняння (8.14) є регресійною математичною моделлю досліджуваного процесу. Так, вводячи відповідні значення кількості цементу і мікроструктурної добавки, можна одержувати значення "функції відгуку" "у".

Для того, щоб наглядно оцінити вплив кожного фактора на функцію, можна побудувати графік залежності функції від одного фактора. При цьому, замість змінної іншого (або інших) факторів використовують певне значення цього фактора (або факторів). При цьому ці фактори нормалізуються. Звичайно, нормалізованим факторам присвоюють значення у центрі плану (кодоване значення якого = 0). Для нашого прикладу, прирівнявши до нуля у рівнянні (8.13) одну зі змінних (нехай, спочатку  $x_2=0$ ), одержимо залежність функції "у" від однієї змінної.

$$
y=3,077-1,362 \cdot x_1+8,195 \cdot 0+15,878 \cdot x_1^2+6,869 \cdot 0^2+1,957 \cdot x_1 \cdot 0
$$
  
a60 y=3,077-1,362 \cdot x\_1+15,878 \cdot x\_1^2

Або в натуральних величинах, взявши значення добавки в центрі плану  $(\Pi = 2\%)$ , підставивши це значення до (8.14), одержимо:

$$
y = 3,077 - 1,362 \cdot \left(\frac{11 - 20}{15}\right) + 8,195 \cdot \frac{2 - 2}{1} + 15,878 \cdot \left(\frac{11 - 20}{15}\right)^2 +
$$
  
+6,869 \cdot \left(\frac{2 - 2}{1}\right)^2 + 1,957 \cdot \frac{11 - 20}{15} \cdot \frac{2 - 2}{1} (8.15)

a6o 
$$
y=3,077-1,362 \cdot \left(\frac{H-20}{15}\right) + 15,878 \cdot \left(\frac{H-20}{15}\right)^2
$$
. (8.16)

Графічна інтерпретація – це парабола; графік (рис.8.2) дає більш наочне уявлення про залежність досліджуваної функції від даного фактора.

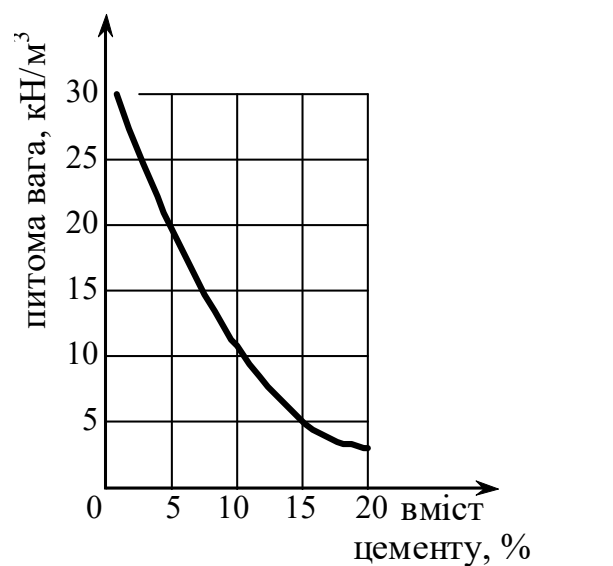

Рисунок 8.2 – Графік залежності функції (питомої ваги) від одного з факторів (вмісту цементу), коли другий фактор "нормалізовано" (значення його знаходиться у центрі плану)

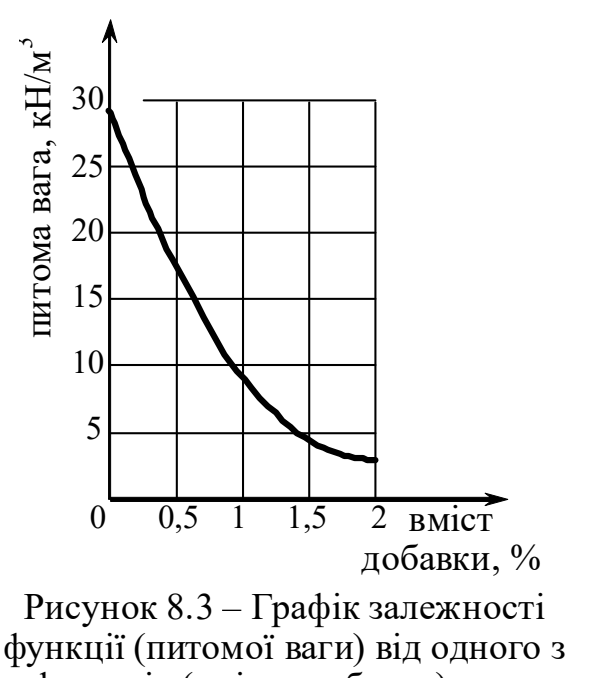

факторів (вмісту добавки), коли другий фактор "нормалізовано" (значення його знаходиться у центрі плану)

Залежність досліджуваної функції від вмісту добавки (рис.8.2), коли кількість цементу відповідає центра плану:

$$
y = 3,077 + 8,195 \cdot \frac{\cancel{A} - 2}{1} + 6,869 \cdot \left(\frac{\cancel{A} - 2}{1}\right)^2. \tag{8.17}
$$
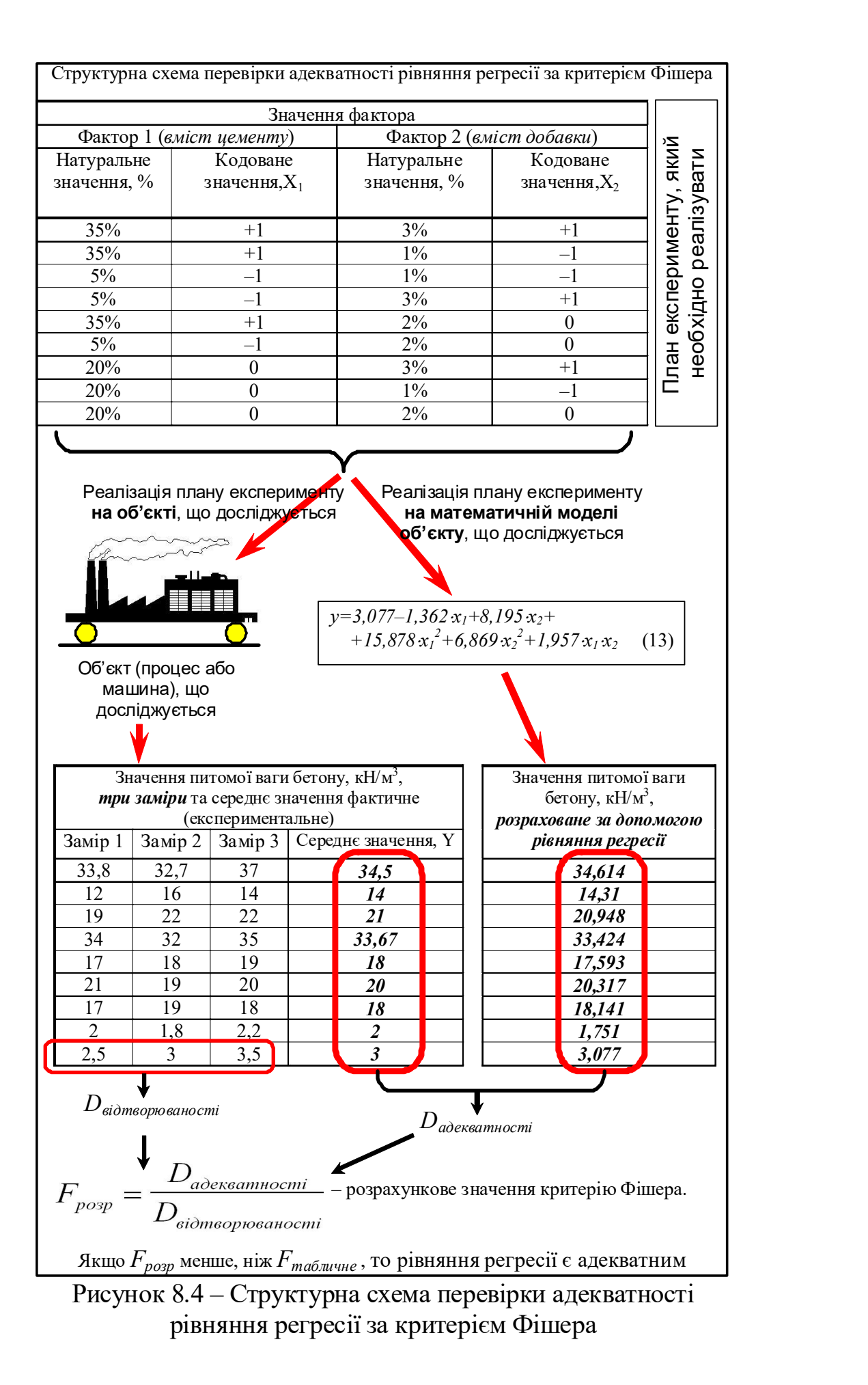

73

Перевірити "адекватність" – означає підтвердити, що відмінність значень досліджуваної функції від її значень експериментальних знаходиться в припустимих межах. Але які межі можна вважати припустимими?

Відхилення (різниця) значень функції у кожному замірі (наприклад, у першому замірі - це 33,8; 32,7; 37) характеризується дисперсією віддтворюваності (наскільки добре відтворюються результати експерименту). Відхилення (різниця) значень середніх експериментальних значень функції від значень, розрахованих за допомогою рівняння регресії, характеризується дисперсією адекватності. Про адекватність звичайно свідчить значення відношення цих дисперсій. Це відношення називають розрахунковим значенням критерію Фішера. Згадаємо, що дисперсія – це квадрат середньоквадратичного відхилення. кції у кожному замірі (наприклад, у<br>
37) характеризується дисперсією<br>
орюються результати експерименту).<br>
спериментальних значень функції від<br>
рівняння регресії, характеризується<br>
тність звичайно свідчить значення<br>
ющенн

Розрахункове значення критерію Фішера:

$$
F_{posp} = \frac{D_{adeweamnocmi}}{D_{siomsoptoawocmi}} = \frac{(S_{adewsamnocmi})^2}{(S_{siomsoptoawocmi})^2}
$$
(8.18)

$$
D_{\text{adекsamностi}} = (S_{\text{adекsamnocmi}})^2 - \text{дистерсія адекватностi},
$$
  

$$
D_{\text{siòmeopioganocmi}} = (S_{\text{siòmeopioganocmi}})^2 - \text{дисперсія відтворюваностi}.
$$

Рівняння є адекватним, якщо  $F_{p_{03p}}$  менше, ніж табличне значення  $F_{m_{05n}}$  для обраного рівня значимості (звичайно приймають 0,05) і чисел степенів свободи дисперсії адекватності і дисперсії відтворюваності. Рівень значимості "0,05" означає достовірність з імовірністю 95%.

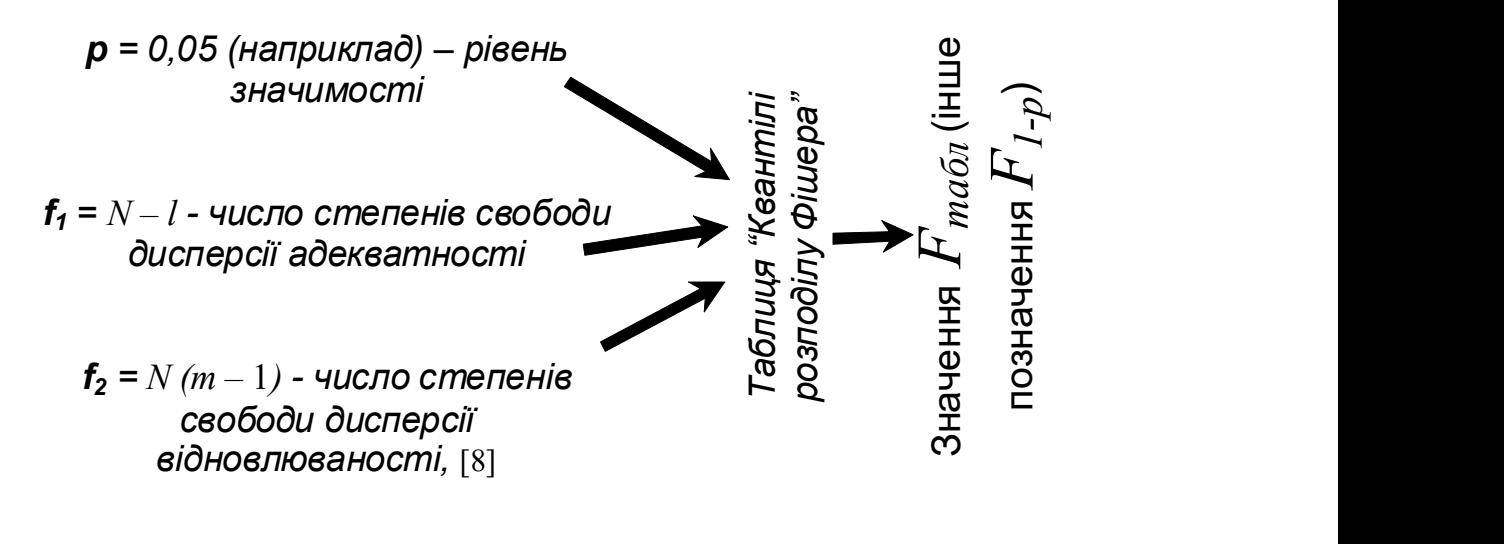

 $m -$ кількість повторів у кожному замірі (прикладі їх ТРИ);  $N-$ кількість експериментів (дослідів) у матриці,  $N=9$ ;  $l$  – кількість коефіцієнтів у рівнянні регресії,  $l = 6$ .

Рисунок 8.5 – Структурна схема визначення табличного значення критерію Фішера

 $f_1 = N - l = 9 - 6 = 3;$  $f_2 = N(m-1) = 9(3-1) = 18.$  $F_{m a\bar{b}n} = 3.2$  (див. рис. 8.6).

| Квантілі розподілу Фішера $F_{1-p}$ для $p=0,05$                                        |                                                                                                    |                                                             |                                                                                                    |               |                                                                                                    |                                                                   |                                                                       |                                                                                            |                                                                                                    |
|-----------------------------------------------------------------------------------------|----------------------------------------------------------------------------------------------------|-------------------------------------------------------------|----------------------------------------------------------------------------------------------------|---------------|----------------------------------------------------------------------------------------------------|-------------------------------------------------------------------|-----------------------------------------------------------------------|--------------------------------------------------------------------------------------------|----------------------------------------------------------------------------------------------------|
|                                                                                         | f <sub>1</sub>                                                                                                    |                                                             |                                                                                                    |               |                                                                                                    |                                                                   |                                                                       |                                                                                            |                                                                                                    |
| $f_{\,2}$                                                                               | $\mathbf{1}$                                                                                                    | $\boldsymbol{2}$                                            | 3                                                                                                    | 4             | 5                                                                                                    | 6                                                                 | 12                                                                    | 24                                                                                         | $\infty$                                                                                             |
| ı<br>2345678910112<br>$\frac{14}{15}$<br>$\frac{16}{17}$<br>18<br>19<br>$\frac{20}{22}$ | $\frac{164,4}{18,5}$<br>$\frac{10,1}{7,7}$<br>$\begin{smallmatrix} 6,6\ 6,0\ 5,6\ 5,3\ 5,1 \end{smallmatrix}$<br>$5,0$<br>4,8<br>4,8<br>4,7<br>$4,6$<br>$4,5$<br>$4,5$<br>$4,5$<br>$\overline{4}$<br>4,4<br>4,4<br>4,4<br>$^{4,3}$ | 199,5<br>19,2<br>$\tilde{3,}6$<br>3,5<br>$\bar{3,5}$<br>3,4 | 215,7<br>19,2<br>9,3<br>$6,6$<br>$5,4$<br>$4,8$<br>4,4<br>4,1<br>$3,9$<br>$3,7$<br>$3,6$<br>$3,5$<br>$3,4$<br>3,3<br>$3,3$<br>$3,2$<br>$3,2$<br>3,2<br>$\overline{\overline{3},\overline{1}}$<br>3,1<br>3,1 | 224,6<br>19,3 | 230,2<br>19,3<br>$\begin{array}{c} 9,0 \\ 6,3 \\ 5,1 \end{array}$<br>4,4<br>$\frac{4}{3}$ , 7<br>$3,5$<br>$3,3$<br>$3,2$<br>$3,1$<br>$3,0$<br>$3, 0$<br>$2, 9$<br>$2, 8$<br>$2, 7$<br>$2, 7$<br>$2,7$<br>$2,7$ | 234,0<br>$19.86543964210998777666$<br>$3333333222222222222222222$ | 244,9<br>$19,4$<br>$8,7$<br>$5,9$<br>$4,7$<br>$4,0$<br>$3,6$<br>$3,3$ | 249,0<br>19,5<br>$\begin{array}{c} 8,6 \\ 5,8 \\ 4,5 \end{array}$<br>$2,\overline{1}\ 2,0$ | 254,3<br>19,5<br>$\frac{8,5}{5,6}$<br>$\frac{4}{3}$ , $\frac{4}{7}$<br>$\frac{3}{2}$ , $\frac{2}{3}$ |

Рисунок 8.6 – Схема знаходження табличного значення критерію Фішера (фрагмент довідкової таблиці)

$$
D_{\text{adекgamuocmi}} = (S_{\text{adekgamuocmi}})^2 = \frac{1}{N-l} \times \sum_{j=1}^{N} \left( y_{j_{\text{ekcrepm}}} - y_{j_{\text{posp}}} \right)^2
$$
(8.19)

Для нашого прикладу:

$$
D_{\text{adexgamnocmi}} = (S_{\text{adexgamnocmi}})^{2} = \frac{1}{N-l} \times \sum_{j=1}^{N} \left( y_{j_{\text{excrepmM}}} - y_{j_{\text{pop}}} \right)^{2}
$$
(8.19)  
Для нашого прикладу:  

$$
\left( S_{\text{adexgamnocmi}} \right)^{2} = \frac{1}{9-6} \times \left[ \left( 34, 5 - 34, 614 \right)^{2} + \left( 14 - 14, 31 \right)^{2} + \right.
$$

$$
+ \left( 18 - 17, 593 \right)^{2} + \left( 20 - 20, 317 \right)^{2} + \left( 18 - 18, 141 \right)^{2} + \left( 2 - 1, 751 \right)^{2} + \left( 3 - 3, 077 \right)^{2} = 0, 154
$$

$$
S_{\text{eibm}op} = \sqrt{\frac{\left(y_{91_{\text{ek}c1_{\text{ex}cm}}}-y_{9_{\text{ek}c1_{\text{ex}cm}}}\right)^{2} + \left(y_{92_{\text{ek}c1_{\text{ex}cm}}}-y_{9_{\text{ek}c1_{\text{ex}cm}}}\right)^{2} + \left(y_{93_{\text{ek}c1_{\text{ex}cm}}}-y_{9_{\text{ek}c1_{\text{ex}cm}}}\right)^{2}}{n}}
$$
\n
$$
= \frac{1}{(8.20)}
$$

 $n -$ кількість повторів у центрі плану (у нашому випадку  $n = m = 3$ );

anuoto прикладу:  
\n<sub>amwocmi</sub>)<sup>2</sup> = 
$$
\frac{1}{9-6} \times [(34,5-34,614)^2 + (14-14,31)^2 +
$$
  
\n-17,593)<sup>2</sup> + (20 – 20,317)<sup>2</sup> + (18 – 18,141)<sup>2</sup> +  
\n1,751)<sup>2</sup> + (3 – 3,077)<sup>2</sup>] = 0,154  
\n
$$
= \sqrt{\frac{y_{9_{\text{secenepina}}} - y_{9_{\text{secenep}}}}{n} + \frac{y_{9_{\text{secenepina}}} - y_{9_{\text{secenepina}}} - y_{9_{\text{secenepima}}} - y_{9_{\text{secenepima}}} - y_{9_{\text{secenep}}}}{n}}
$$
\nHəKərən, 187.19  
\nIəkicrtə nəbərəpis y tiett  
\nIIəKərən, 188  
\nJəkicrtə nəbərən, 189  
\nJəkicrtə nəbərən, 189  
\nJəkicrtə nəbərən, 189  
\n
$$
S_{eibmamp} = \sqrt{\frac{(2,5-3)^2 + (3-3)^2 + (3,5-3)^2}{3}} = \sqrt{\frac{0,5}{3}} = \sqrt{\frac{0,5}{3}} = \sqrt{0,167} = 0,0278.
$$
  
\n
$$
D_{eibmamposanocmi} = (S_{eibmamposanocmi})^2 = 0,167.
$$
  
\n
$$
F_{poup} = \frac{(S_{aobresamnocm})^2}{(S_{eibmamposanocmi})^2} = \frac{0,154}{0,167} = 0,922
$$
  
\n
$$
F_{poup} = 0,922
$$
MeH IIL, Hiix F<sub>1867</sub>=3,2.  
\nOtxe, pibhHHHz perpecii e aqeƙbarthum.

$$
F_{posp} = \frac{(S_{aole \kappa \epsilon a m n o c m i})^2}{(S_{eio \kappa \epsilon o p o o a n o c m i})^2} = \frac{0,154}{0,167} = 0,922
$$
 (8.22)  

$$
F_{posp} = 0,922 \text{ M} = 3,2.
$$

Отже, рівняння регресії є адекватним.

Для розрахунків за описаною методикою регресійного аналізу зручно застосовувати ЕОМ та математичні програми, що істотно полегшать розрахунки.

І ще однією задачею регресійного аналізу є визначення незначущих (малозначимих) факторів у рівнянні регресії (у нашому прикладі – формула (8.13)) за методикою, що використовує так званий критерій Ст'юдента. Визначення незначущих факторів дозволяє скоротити формулу рівняння регресії.

Розрахунковий критерій Ст'юдента: j j j b  $b<sub>1</sub>$ t  $S_i$  $=\frac{e^{i}}{2}$ , (8.23)

де  $S_{\overline{b}_j}$ - дисперсія відповідного коефіцієнта.

$$
S_{b_0} = \frac{S_{\text{siomsepposanocmi}}}{\sqrt{N}} ,
$$
\n
$$
S_{b_0} = \frac{0,0278}{\sqrt{9}} = 0,0092,
$$
\n(8.24)

$$
S_{b_1} = S_{b_2} = \frac{S_{\text{siomseppoeanocmi}}}{\sqrt{2^k + 2 \cdot \alpha^2}},
$$
\n
$$
S_{b_1} = S_{b_2} = \frac{0,0278}{\sqrt{2^2 + 2 \cdot 1^2}} = 0,011,
$$
\n(8.25)

де  $N$  – кількість експериментів ( $N=9$ );

 $k$  – кількість факторів ( $k = 2$ );

 $\alpha$ – зіркова точка (кодоване значення відстані від центра плану (від нуля) до найбільш віддаленої точки плану (у нашому прикладі це точки "+1" і "–1");  $\alpha=1$ .

$$
S_{b_{11}} = S_{b_{22}} = \frac{S_{\text{siomsoprogano}} - \frac{1}{2}}{\sqrt{2^k}},
$$
\n
$$
S_{b_{11}} = S_{b_{22}} = \frac{0.0278}{\sqrt{2^2}} = 0.014
$$
\n(8.26)

$$
A = N - \text{Kiltskictro excreppmertris } (N = 9);
$$
\n*k* − \text{Kiltskictro piskropis (*k* = 2);  
\n
$$
\alpha - \text{sipkoba a rovika (kogiosale shaqehiš lajactrani bia uerirpa tinahy (bia nyna))}
$$
\nto Hačibilishti bijulajarehoj rovika tinahy (y haŭhovny npukrajai te rovika "+1" i "-1");  
\n
$$
S_{b_{11}} = S_{b_{22}} = \frac{S_{\text{siomogpoesawomi}}}{\sqrt{2^{k}}}, \qquad (8.26)
$$
\n
$$
S_{b_{12}} = \frac{S_{\text{siomogpoesawomi}}}{\sqrt{2^{k}} - 1} = \frac{S_{\text{siomogpoesawomi}}}{\sqrt{2^{k}} - 1} = \frac{S_{\text{siomogpoosawomi}}}{\sqrt{2^{k}} - 1} = \frac{S_{\text{siomogpoosawomi}}}{\sqrt{2^{k}} - 1} = \frac{S_{\text{siomogpoosawomi}}}{\sqrt{2^{k}} - 1} = \frac{S_{\text{siomogpoosawomi}}}{\sqrt{2^{k}} - 1} = \frac{S_{\text{siomogpoosawomi}}}{\sqrt{2^{k}} - 1} = 0.014
$$
\n
$$
Z(X_{11}) = \sum (X_{11})^2 = \sum (X_{12})^2 = 2 \text{ (JUBB. Ta5n. 8.2)}.
$$
\n
$$
S_{b_{12}} = \frac{0.0278}{\sqrt{2^{2} \cdot \left[1 - \frac{2}{9}\right]^2 + 2 \cdot \left[1^{2} - \frac{2}{9}\right]^2 + (3 + 2 \cdot 2 - 2) \cdot \left[\frac{2}{9}\right]^2}} = 0.014.
$$

де п – кількість повторів у центрі плану (у нашому випадку п= 3).  $\sum (X_{11}^2) = \sum (X_{22}^2) = 2$  (див. табл. 8.2).

$$
S_{b_{12}} = \frac{0.0278}{\sqrt{2^2 \cdot \left[1 - \frac{2}{9}\right]^2 + 2 \cdot \left[1^2 - \frac{2}{9}\right]^2 + (3 + 2 \cdot 2 - 2) \cdot \left[\frac{2}{9}\right]^2}} = 0.014.
$$

Розрахункові критерії Ст'юдента (за формулою (8.23)):

$$
t_1 = \frac{b_1}{S_{b_1}} = \frac{-1,362}{0,011} \approx -123 \tag{8.28}
$$

$$
t_2 = \frac{b_2}{S_{b_2}} = \frac{8,195}{0,011} \approx 745 \tag{8.29}
$$

$$
t_{11} = \frac{b_{11}}{S_{b_{11}}} = \frac{15,878}{0,014} \approx 1134 \qquad ; \tag{8.30}
$$

$$
t_{22} = \frac{b_{22}}{S_{b_{22}}} = \frac{6,869}{0,014} \approx 490;
$$
 (8.31)

$$
t_{12} = \frac{b_{12}}{S_{b_{12}}} = \frac{1,957}{0,014} \approx 140.
$$
 (8.32)

Для  $t_0$  лише розрахунки трохи інакші:

 0 0 0 0 ( ) Y X 18,241 <sup>1983</sup> 0,0092 X t S b (8.33) Значення

0 0  $\frac{(Y \cdot X_0)}{(Y \cdot X_0)} = 18,241$  $\overline{X}_0$  $\frac{\sum (Y \cdot X_0)}{\sum (X \cdot X_0)} =$  $\sum$ уже розраховувалось (перед наведенням

формули (8.12).

На рисунку 8.7 зображена схема знаходження табличного значення критерію Ст'юдента для числа степенів свободи 3 (підраховано раніше) і рівня значимості 0,05. Всі значення розрахункових критеріїв Ст'юдента [формули (8.28)-(8.33)] за модулем більші, ніж табличне значення 3,18. Значить, всі фактори є значимими.

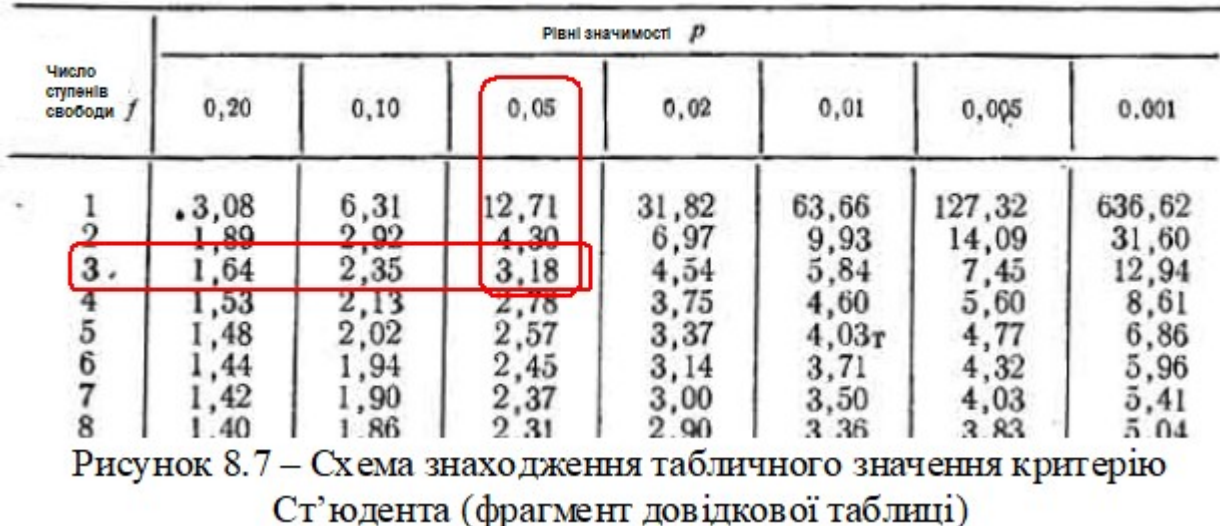

#### Квантилі розподілу Стьюдента

Легко перевірити, якщо це цікаво, що дійсно, вилучення будь-якого з коефіцієнтів рівняння регресії у нашому прикладі суттєво впливає на результат для більшості досліджуваних аргументів.

Якщо хоча б якийсь розрахунковий критерій Ст'юдента за модулем був менший за табличний, то відповідний коефіцієнт можна було б вилучити з рівняння регресії [з формул (8.13) та (8.14)] з метою його спрощення без шкоди для його адекватності.

Але, навіть, якщо перевірка за критерієм Ст'юдента значимості коефіцієнтів не була виконана, це не впливає на "адекватність" рівняння, і навіть таке ("нескорочене") рівняння легко піддається подальшому аналізу, якщо застосовуються ЕОМ та відповідні математичні програми, що полегшують розрахунки.

Тому, в індивідуальному завданні перевірка за критерієм Ст'юдента значимості коефіцієнтів не є обов'язковою.

Вихідні дані з варіантами індивідуальних завдань (за зразком табл.8.1) (додаток В. Всі варіанти завдань дані для того самого плану експерименту, що розглянуто у прикладі (ортогональний двохфакторний план другого порядку).

Використаний у розглянутому прикладі план є ортогональним повнофакторним планом другого порядку. Схема його – на рис. 8.6.

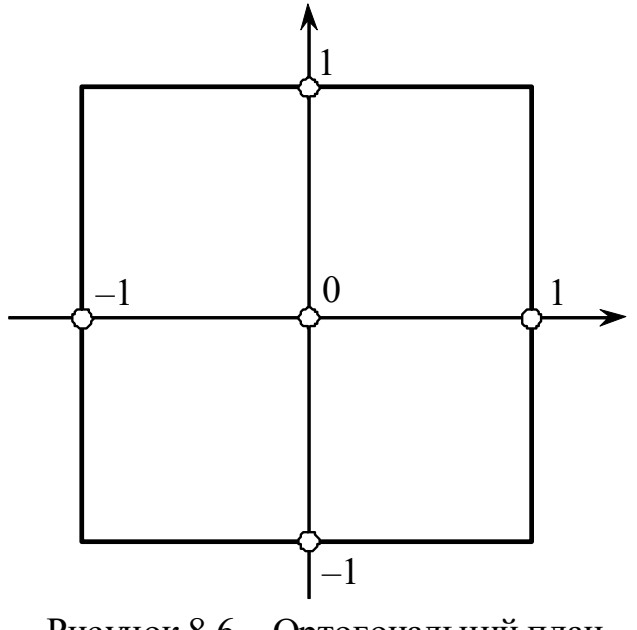

Рисунок 8.6 – Ортогональний план другого порядку

# Варіанти завдань для індивідуального виконання

| Варіант 1                 |                           |                | $\mu$ , $\mu$ , $\mu$ , $\mu$ , $\mu$ , $\mu$ , $\mu$ , $\mu$ , $\mu$ , $\mu$ , $\mu$ , $\mu$ , $\mu$ , $\mu$ , $\mu$ , $\mu$ , $\mu$ , $\mu$ , $\mu$ , $\mu$ , $\mu$ , $\mu$ , $\mu$ , $\mu$ , $\mu$ , $\mu$ , $\mu$ , $\mu$ , $\mu$ , $\mu$ , $\mu$ , $\mu$ , $\mu$ , $\mu$ , $\mu$ , $\mu$ , $\mu$ ,<br>Варіант 3<br>Варіант 2 |                       |         |                           |                  |                  |
|---------------------------|---------------------------|----------------|----------------------------------------------------------------------------------------------------|-----------------------|---------|---------------------------|------------------|------------------|
|                           | Експериментальні значення |                | Експериментальні значення                                                                                                    |                       |         | Експериментальні значення |                  |                  |
|                           | досліджуваної функції     |                |                                                                                                    | досліджуваної функції |         | досліджуваної функції     |                  |                  |
| Замір 1                   | Замір 2                   | Замір 3        | Замір 1                                                                                                    | Замір 2               | Замір 3 | Замір 1                   | Замір 2          | Замір 3          |
| 15                        | 15,5                      | 14,5           | 12                                                                                                    | 13                    | 14      | $-2$                      | $-2,1$           | $-1,9$           |
| $-3,7$                    | $-4$                      | $-4,3$         | $-7$                                                                                                    | $-6$                  | $-8$    | $-8$                      | $-10$            | $-12$            |
| 3,7                       | $\overline{4}$            | 4,3            | $\overline{3}$                                                                                                    | $\overline{4}$        | 5       | $-1$                      | $\boldsymbol{0}$ | $\mathbf{1}$     |
| 15,1                      | 16                        | 16,7           | 17                                                                                                    | 18                    | 19      | $\boldsymbol{0}$          | $\boldsymbol{0}$ | $\boldsymbol{0}$ |
| $\overline{3}$            | 2,9                       | 3,1            | $-1$                                                                                                    | $\theta$              | 1       | $-4$                      | $-4,5$           | $-3,5$           |
| 7,2                       | 6,8                       | $\overline{7}$ | 7,2                                                                                                    | 8                     | 8,8     | $\overline{2}$            | 1,5              | 2,5              |
| 13,8                      | 14,1                      | 14             | 13                                                                                                    | 12,5                  | 13,5    | $\mathbf{1}$              |                  |                  |
| $-2$                      | $-2,1$                    | $-1,9$         | $-2$                                                                                                    | $-3$                  | $-4$    | $-2$                      | $-3$             | $-4$             |
| 2,8                       | $\overline{3}$            | 3,2            | $\overline{2}$                                                                                                    | 1,8                   | 2,2     | 1,2                       |                  | 0,8              |
|                           |                           |                |                                                                                                    |                       |         |                           |                  |                  |
| Варіант 4                 |                           |                | Варіант 5                                                                                                    |                       |         | Варіант 6                 |                  |                  |
| Експериментальні значення |                           |                | Експериментальні значення                                                                                                    |                       |         | Експериментальні значення |                  |                  |
| досліджуваної функції     |                           |                | досліджуваної функції                                                                                                    |                       |         | досліджуваної функції     |                  |                  |
| Замір 1                   | Замір 2                   | Замір 3        | Замір 1                                                                                                    | Замір 2               | Замір 3 | Замір 1                   | Замір 2          | Замір 3          |
| $-2,5$                    | $-3$                      | $-3,5$         | $-1,1$                                                                                                    | $-0,9$                | $-1$    | $-7,5$                    | $-8$             | $-8,5$           |
| $-11$                     | $-10$                     | $-12$          | $-1$                                                                                                    | $-1,2$                | $-0,8$  | $-11$                     | $-10$            | $-9$             |
| $-2,7$                    | $-3$                      | $-3,3$         | $-1,2$                                                                                                    | $-0,8$                | $-1$    | $-3,7$                    | $-4$             | $-4,3$           |
| $-2,7$                    | $-3$                      | $-3,3$         | $-9$                                                                                                    | $-8$                  | $-10$   | $-16$                     | $-17$            | $-21$            |
| $-5$                      | $-5,5$                    | $-4,5$         | $-3,2$                                                                                                    | $-3$                  | $-2,8$  | $-6$                      | $-8$             | $-7$             |

Таблиця 8.3 - Варіанти завдань. Кожний варіант завдань є результатом експерименту за ортогональним планом другого порядку

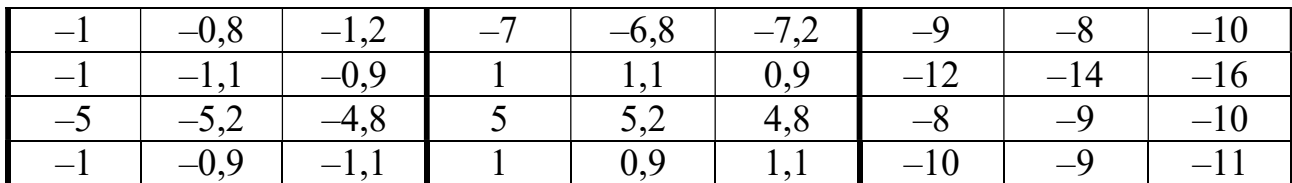

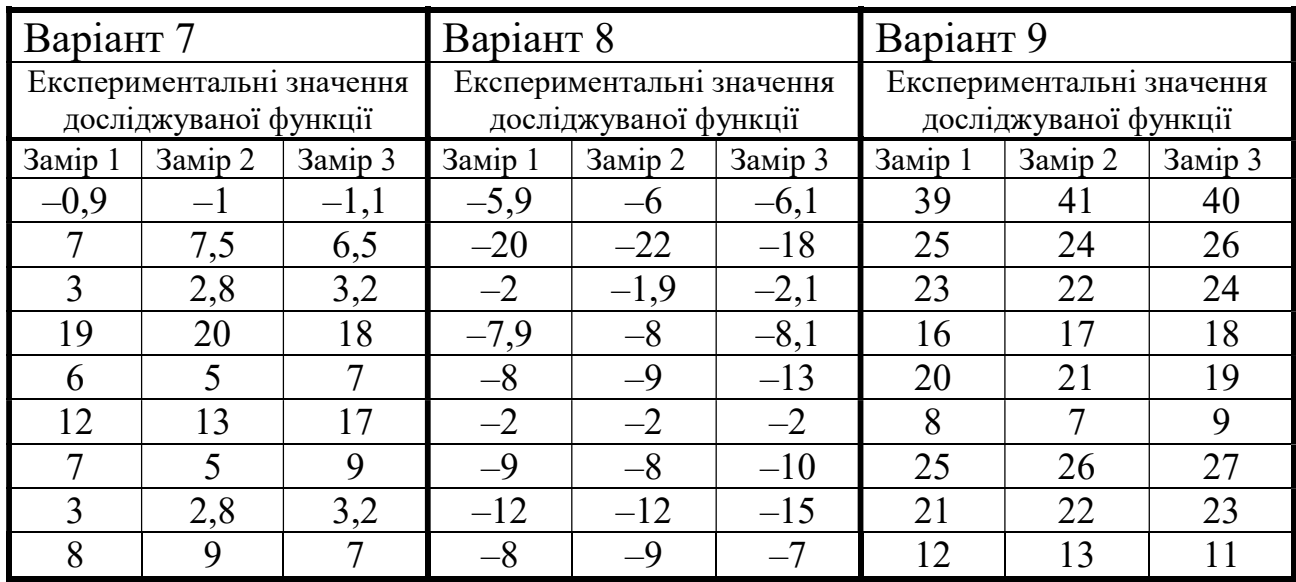

# Продовження таблиці 8.3

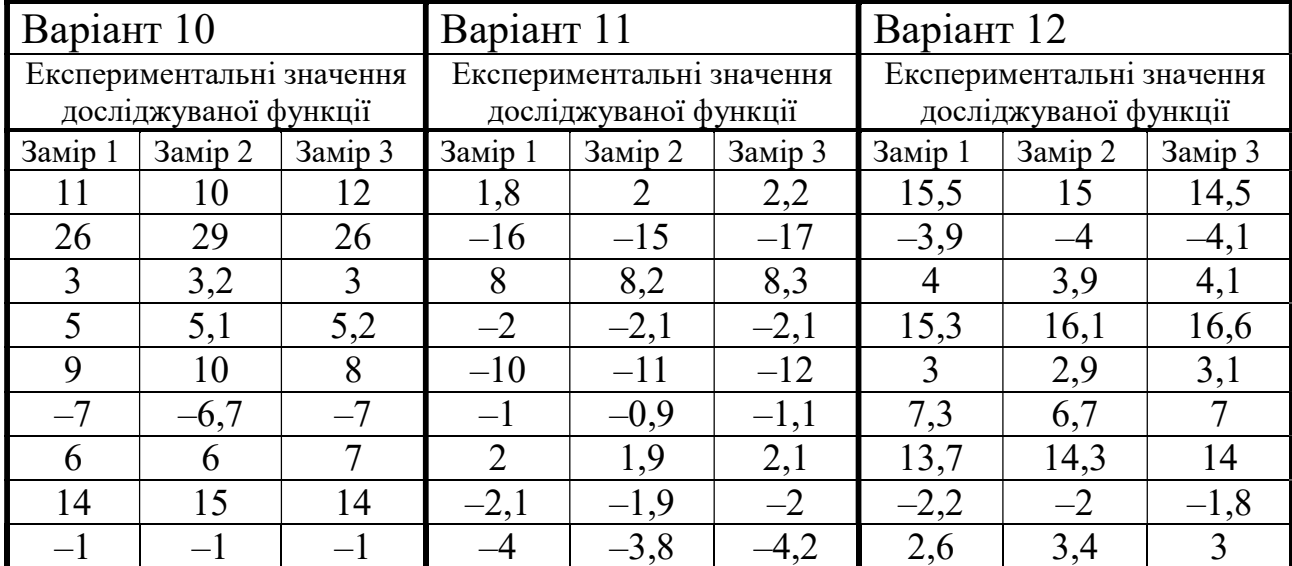

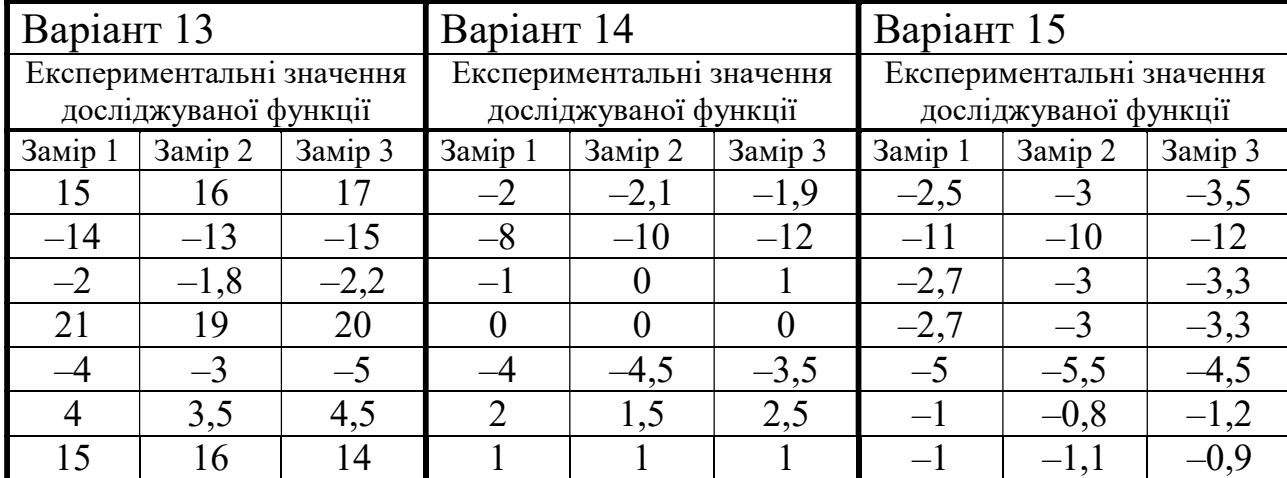

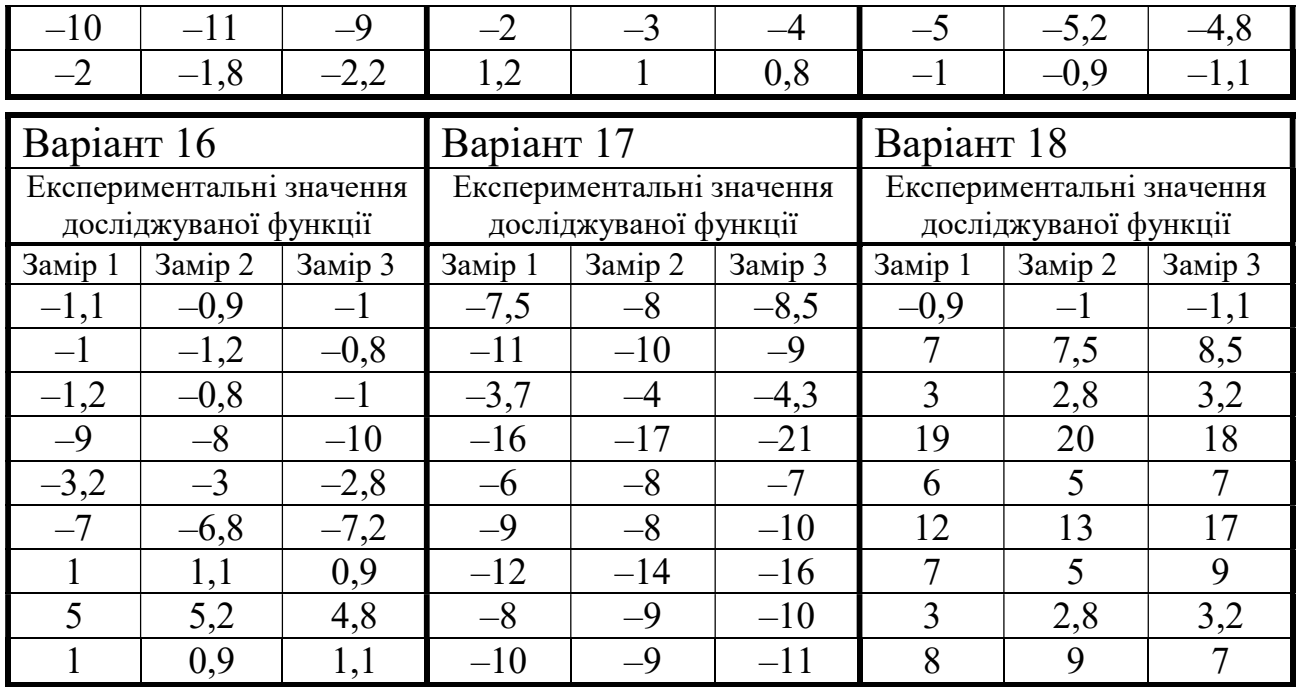

# Продовження таблиці 8.3

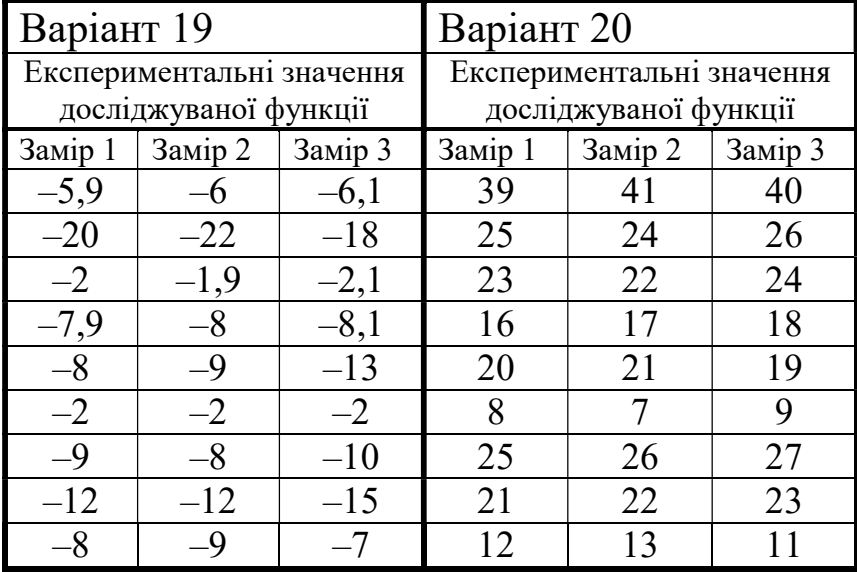

### 8.3. Приклад реалізації ортогонального план другого порядку плану з трьома факторами

Викиди сміттєспалювального обладнання містять високомолекулярні вуглеводневі сполуки, які можуть виявляти канцерогенні властивості. Для зменшення концентрації цих сполук у газоподібних викидах можуть застосовуватись каталізатори. Вони також часто застосовуються як складова частина вихлопної системи сучасних автомобілів з двигуном внутрішнього згоряння. Каталізатори працюють на дуже невеликому шарі, тому для їх застосування зазвичай застосовують керамічну основу (у вигляді керамічних кілець, кульок, циліндриків або конструкцій стільникового типу) з нанесеним на них тонким шаром каталізатора. Як безпосередньо каталізатор (покриття) використовують манган, платину, родій, іридій чи інші рідкоземельні метали чи їхні сплави. Інтенсифікує швидкість протікання реакції на каталізаторі висока температура (наприклад, до  $600^{\circ}$ C).

Конструктивно пристрій-каталізатор, що застосовується на виробництві, являє собою циліндричну трубу, в якій встановлена сітка, на які насипано шар каталізатора. Через засипаний каталізатор знизу вгору продувають газ, що потребує знешкодження. Отже, змінювати у процесі експерименту для оцінки ефективності знешкодження можна: 1. температуру каталізатора; 2. час контакту каталізатора з газом (чи об'ємну швидкість руху газів); 3. об'єм каталізатора (змінюється висотою засипки каталізатора). Це три фактори, які впливають на степінь очистки (зменшення концентрації певних вуглеводнів; заміряється за допомогою газового хроматографа).

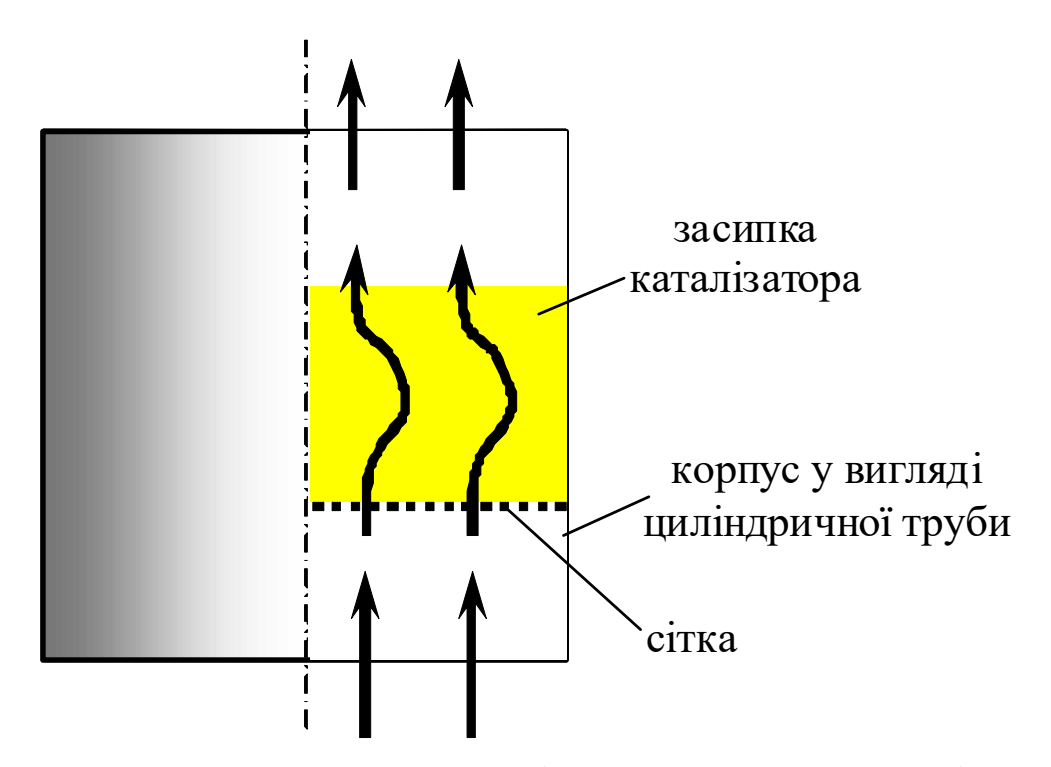

Рисунок 8.7 – Конструкція промислового каталізатора

Для одночасного вивчення впливу параметрів процесу окислення вуглеводнів на ступінь очищення повітря було обрано багатофакторний експеримент.

Як план експерименту було обрано ортогональний план другого порядку, що забезпечує рівність нулю всіх підступів між коефіцієнтами в рівнянні регресії і найвищу точність поблизу центру плану.

Фактори змінюються у таких межах:

- Температура каталізатора t, у межах від  $t = 300 \degree C$  до  $t = 600 \degree C$ .
- Час контакту газу з каталізатором  $\tau$ , у межах від  $\tau$ =0,36с до  $\tau$ =1,2с.
- Об'єм каталізатора  $V_{\text{RAT}}$ , у межах від  $V_{\text{RAT}} = 0.03$  л до  $V_{\text{RAT}} = 0.06$  л.

План експерименту складено околиці точок всередині зазначеної межі значень змінних (основного рівняння).

$$
t_{cp} = \frac{300 + 600}{2} = 450 \text{ °C}
$$

$$
\tau_{cp} = \frac{1, 2 + 0, 36}{2} = 0,78 \text{ c}
$$

$$
V_{\text{ramp}} = \frac{0,03 + 0,06}{2} = 0,045 \text{ J}
$$

Кожен із факторів приймав одне з п'яти значень (для кодових рівнів +1, 0, –1 та зіркових точок +1,414 та –1,414), що обчислюються за формулою

$$
X_j = x_j \cdot \Delta x_j + x_j^0, \tag{8.34}
$$

де  $X_j$  - натуральне значення фактора,

- xj кодоване значення фактора,
- $\Delta x_i$  інтервал варіювання *j*-го фактора,
	- $x^0_j$  значення *j*—го фактора на нульовому рівні.

В табл. 8.3. наведено координати центру плану, інтервали варіювання та рівні дослідження.

Було здійснено перехід від фізичних змінних  $t$ ,  $\tau$ ,  $V_{\kappa a m}$  до безрозмірних кодованих змінних  $x_1$ ,  $x_2$ ,  $x_3$ , нормованим так, щоб вони набували значення +1 для верхнього рівня і –1 для нижнього рівня.

$$
x_1 = \frac{t - t_{cp}}{\Delta t} = \frac{t - 450}{150}
$$
  
\n
$$
x_2 = \frac{\tau - \tau_{cp}}{\Delta \tau} = \frac{\tau - 0,78}{0,42}
$$
  
\n
$$
x_3 = \frac{V_{\text{ram}} - V_{\text{ramp}}}{\Delta V_{\text{ram}}}
$$
\n(8.35)

Для марганцеворудного каталізатора <sup>3</sup>

0,045 0,015  $x_3 = \frac{V_{\kappa a m} =\frac{v_{\kappa a m} \quad v, v \rightarrow v}{2 \quad 0.45}.$ 

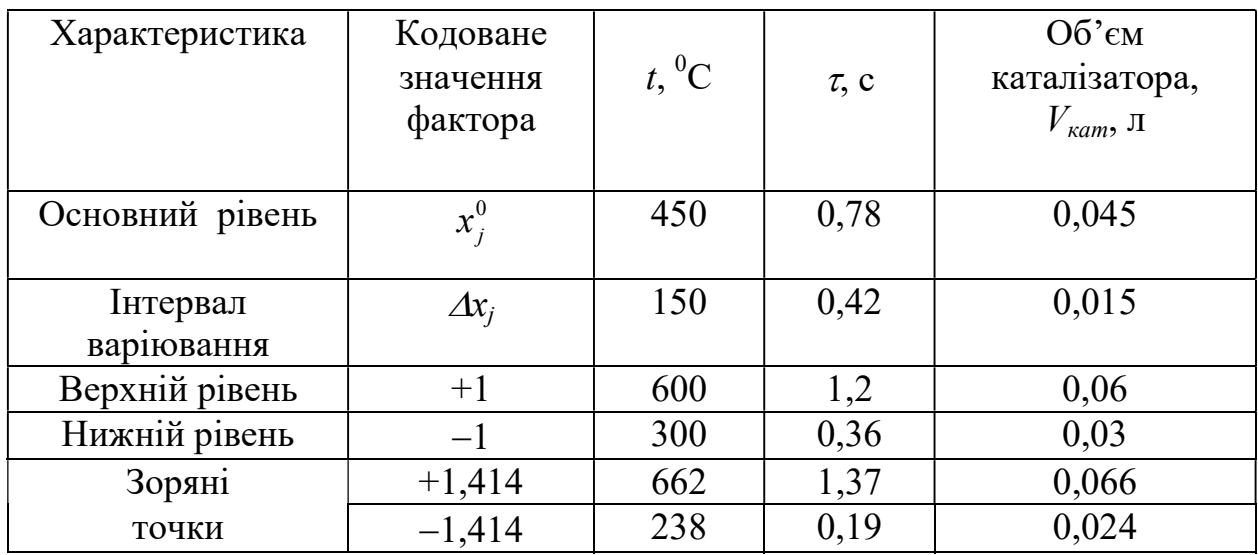

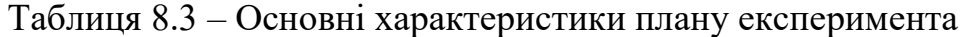

В табл. 8.4 представлені матриці планування експерименту для різних каталізаторів. Число дослідів при цьому визначається за формулою:

$$
N = 2k + 2 \cdot k + n0 \quad (\text{hph } k < 5)
$$
  

$$
N = 23 + 2 \cdot 3 + 4 = 8 + 6 + 4 = 18.
$$
 (8.36)

Тут  $n_0$  – кількість нульових точок,

 $k$  – кількість факторів.

Лінійне перетворення квадратичних стовпців  $x_j^2$  проводили за формулою:

$$
x'_{j} = x_{j}^{2} - \overline{x}_{j}^{2} = x_{j}^{2} - \frac{\sum_{i=1}^{N} x_{ji}^{2}}{N}.
$$
 (8.37)

У кожній серії дослідів експеримент проводився тричі, і визначалося середнє значення функції відгуку.

Для визначення помилки відтворюваності, необхідної для оцінки значущості коефіцієнтів при встановленні адекватності математичної моделі, було виконано п'ять паралельних дослідів на нульових рівнях факторів (строки 15-18 табл. 8.4).

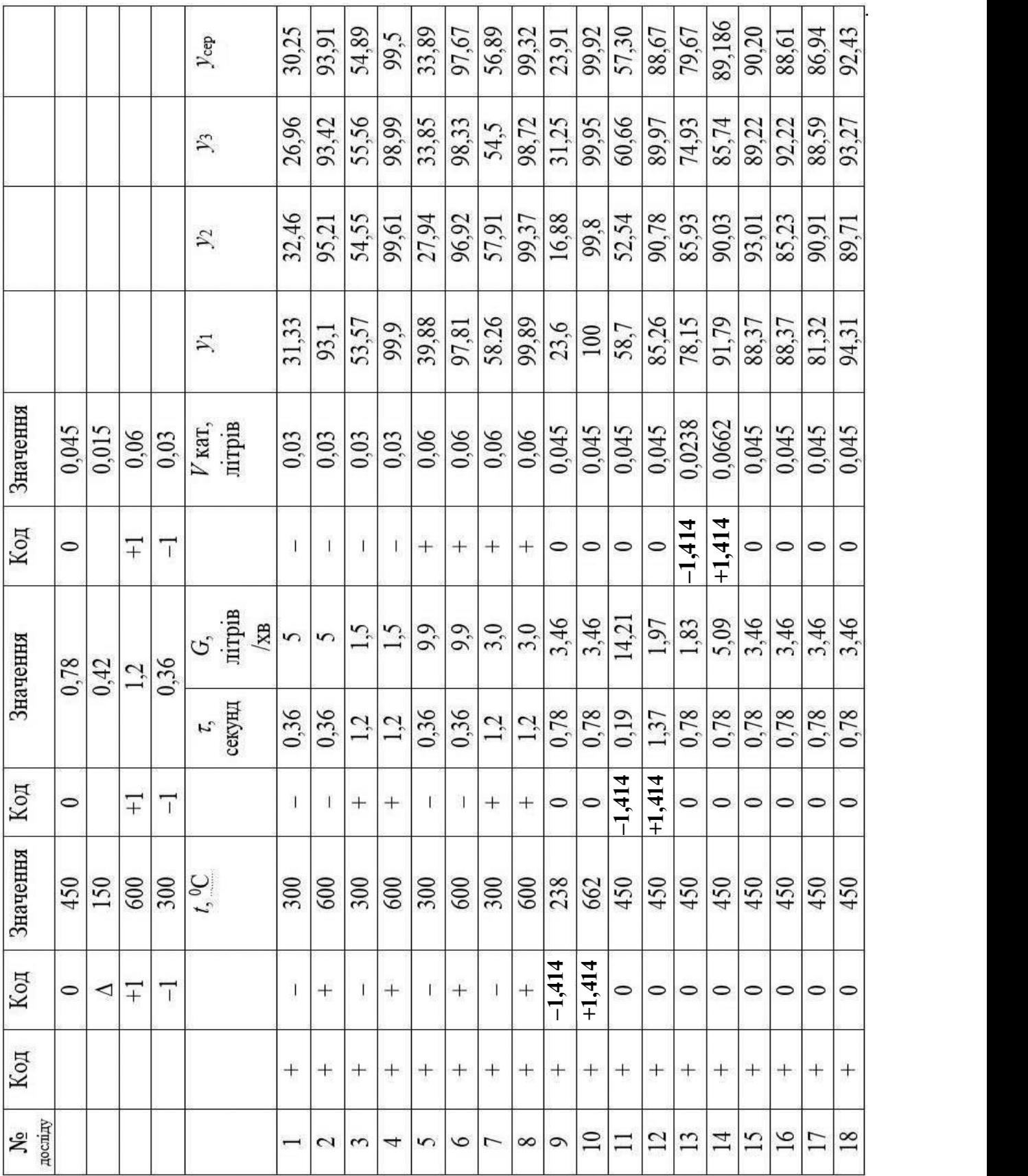

Таблиця 8.4 – Вихідні дані та результати проведення багатофакторного експерименту з дослідження ефективності очищення повітря від вуглеводневої суміші на марганцеворудному каталізаторі

За результатами експериментів розраховано коефіцієнти регресії та їх помилки. Завдяки ортогональності матриці планування всі коефіцієнти регресії визначалися незалежно один від одного за формулою

За результатами експериментів розраховано коефіцієнти регресії та їх\n\n инки. Завдяки ортогональності матриці планування всі коефіцієнти регресії  
\n  
\n   ачалися незалежно один від одного за формулою  
\n   
$$
b_j = \frac{\sum_{i=1}^{N} (x_{ji} \cdot y_i)}{\sum_{i=1}^{N} x_{ji}^2}.
$$
\n(8.38)

В результаті розрахунків за матрицею з перетвореними стовпцями для квадратичних ефектів отримано рівняння виду

$$
Y = b'_0 + b_1 x_1 + b_2 x_2 + b_3 x_3 + b_{11} x_1^2 + b_{22} x_2^2 + b_{33} x_3^2
$$
  
+ $b_{12} x_1 x_2 + b_{23} x_2 x_3 + b_{31} x_3 X_1 + b_{123} x_1 x_2 x_3$  (8.39)

Для переходу до звичайного запису  $b_0$  визначали за формулою

$$
b_0 = b'_0 - b_{11} \cdot \overline{x}_{11}^2 - b_{22} \cdot \overline{x}_{22}^2 - b_{33} \cdot \overline{x}_{33}^2
$$
 (8.40)

Значимість коефіцієнтів рівняння регресії перевірялася за критерієм Стьюдента:

$$
t_j = \frac{b_j}{S_{b_j}} \tag{8.41}
$$

де  $S_{\overline{b}_j}$ - дисперсія коефіцієнтів, що визначається з різною точністю.

Значення коефіцієнтів регресії та дисперсії цих коефіцієнтів, а також значення критерію Стьюдента представлені в табл. 8.5.

В результаті обробки дослідних даних було отримано повне рівняння регресії у вигляді:

$$
Y = b_0 + b_1 x_1 + b_2 x_2 + b_3 x_3 + b_{11} x_1^2 + b_{22} x_2^2 + b_{33} x_3^2
$$
  
+ $b_{12} x_1 x_2 + b_{23} x_2 x_3 + b_{31} x_3 X_1 + b_{123} x_1 x_2 x_3$  (8.42)

де  $b$  – коефіцієнт регресії;

х – кодовані змінні або фактори, що визначаються за формулою (8.35).

| Індекс ј         | Марганцеворудний каталізатор |                           |         |  |
|------------------|------------------------------|---------------------------|---------|--|
|                  | $b_i$                        | $S_{b_i}$                 | $ t_i $ |  |
| $\boldsymbol{0}$ | 87,90                        | 0,66                      | 114,17  |  |
| $\mathbf{1}$     | 26,83                        | 0,81                      | 33,03   |  |
| $\overline{2}$   | 8,27                         | 0,81                      | 10,18   |  |
| $\overline{3}$   | 1,89                         | 0,81                      | 2,33    |  |
| 11               | $-11,731$                    | 0,94                      | 12,46   |  |
| 22               | $-6,15$                      | 0,94                      | 6,53    |  |
| 33               | $-0,38$                      | 0,94                      | 0,40    |  |
| 12               | $-5,05$                      | 0,99                      | 5,08    |  |
| 23               | $-0,70$                      | 0,99                      | 0,70    |  |
| 13               | $-0,26$                      | 0,99                      | 0,26    |  |
| 123              | $-0,29$                      | 0,99                      | 0,29    |  |
|                  |                              |                           |         |  |
|                  |                              | $S^2_{a\partial} = 27,11$ |         |  |
|                  |                              | $F_p = 3,42$              |         |  |

Таблиця 8.5 – Основні дані рівнянь регресії

Складові рівняння (8.42), у яких коефіцієнти регресії незначні, були виключені із рівняння. Було також перевірено адекватність рівняння регресії за критерієм Фішера яких коефиценти регресії незначні, були<br>перевірено адекватність рівняння регресії за $(F=8.8)$ <br> $\frac{S^2_{\omega}}{S^2_{\omega c\sigma}}$  (8.44)<br> $\frac{S^2_{\omega o\sigma}}{S^2_{\omega c\sigma}}$  (8.44)<br>изначається за формулою<br> $(y_{j_{\text{exc}}} - y_{j_{\text{pump}}})^2$  (8.45)

$$
F_p \le F \tag{8.43}
$$

де  $F_p$  – значення критерію Фішера,  $(F=8.8)$ 

$$
F_p = \frac{S^2_{\text{ao}}}{S^2_{\text{sech}}} \tag{8.44}
$$

і  $S_{a\dot{o}}$  – дисперсія адекватності, що визначається за формулою

$$
S_{a\partial}^2 = \frac{1}{N - B} \times \sum_{j=1}^N \left( y_{j_{\text{exc}}} - y_{j_{\text{posp}}} \right)^2
$$
 (8.45)

 $y_{j_{\text{exc}}},~y_{j_{\text{popy}}}$  – експериментальне та розрахункове значення функції відгуку;

B число членів рівняння регресії;

 $N$  - кількість дослідів повного факторного експерименту (в даному випадку 18).

В результаті дослідів за допомогою методики планування експерименту було отримано рівняння регресії для ефективності очищення повітря від вуглеводневої суміші. Ці рівняння були спрощені з допомогою зневаги малими чи незначними коефіцієнтами регресії з допомогою критерію Стьюдента, а саме рівняння регресії перевірялася адекватність з допомогою критерію Фішера.

Відповідно до прийнятого плану трифакторного експерименту на марганцеворудному каталізаторі були проведені досліди, результати яких наведені в табл. 8.4.

В результаті отримано рівняння регресії у вигляді

$$
Y = 87,9 + 26,83 \cdot x_1 + 8,27 \cdot x_2 - 11,73 \cdot x_1^2 - 6,15 \cdot x_2^2 - 5,05x_1x_2. \tag{8.46}
$$

Підставляючи в (8.46) значення  $x_1$ ,  $x_2$ ,  $x_3$  з (8.35), можна перейти до рівняння регресії у фізичних змінних.

За цією ж методикою було проведено дослідження паладієвого та двохшарового (марганцеворудно-паладієвого) каталізаторів.

На рис. 8.8 наведено залежність ефективності очистки від температури при незмінних стабільних часі контакту каталізатора з газом і об'ємі каталізатора. Видно, що 99% степінь очистки можна досягти на марганцеворудному каталізаторі (хоча для такої очистки необхідно в 3÷4 рази більше засипки, ніж паладієвого; ця обставина значно ускладнить процес очищення з використанням марганцеворудного каталізатора через великий аеродинамічний опір його шару).

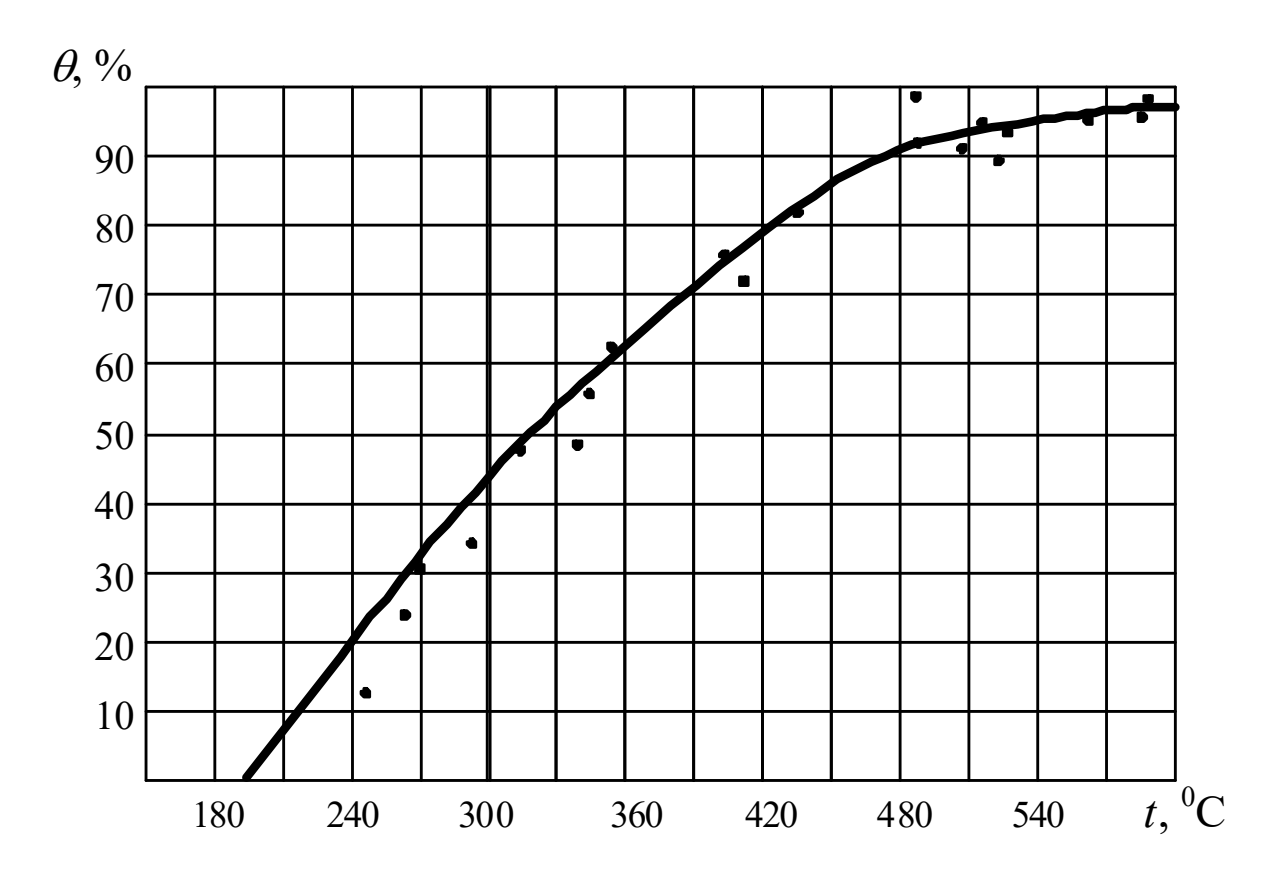

Рисунок 8.8 – Залежність ступеня очищення  $\theta$  від температури  $t$  при постійному часі контакту  $\tau = 0.6c$  та незмінному об'ємі марганцеворудного каталізатора

В експериментальних дослідженнях не можна виключити можливості, що регресійна модель виявляється не адекватною. Причин цього може бути декілька: 1.невірно вибрана степінь апроксимуючого полінома (наприклад, процес на заданому інтервалі не можливо описати лінійною залежністю, а можна описати параболою чи функцією більш високого степеню); 2.недостатньою акуратністю проведення дослідження (зокрема, коли досліди у центрі плану проводилися значно ретельніше, ніж у інших точках); 3.наявністю у результатах досліджень грубих похибок, які не були виключені (відкинуті) дослідником, а також інші причини. Взагалі, враховуючи причину №1, процес дослідження з використанням повного факторного експерименту можна схематично зобразити у вигляді рис. 8.9 [2].

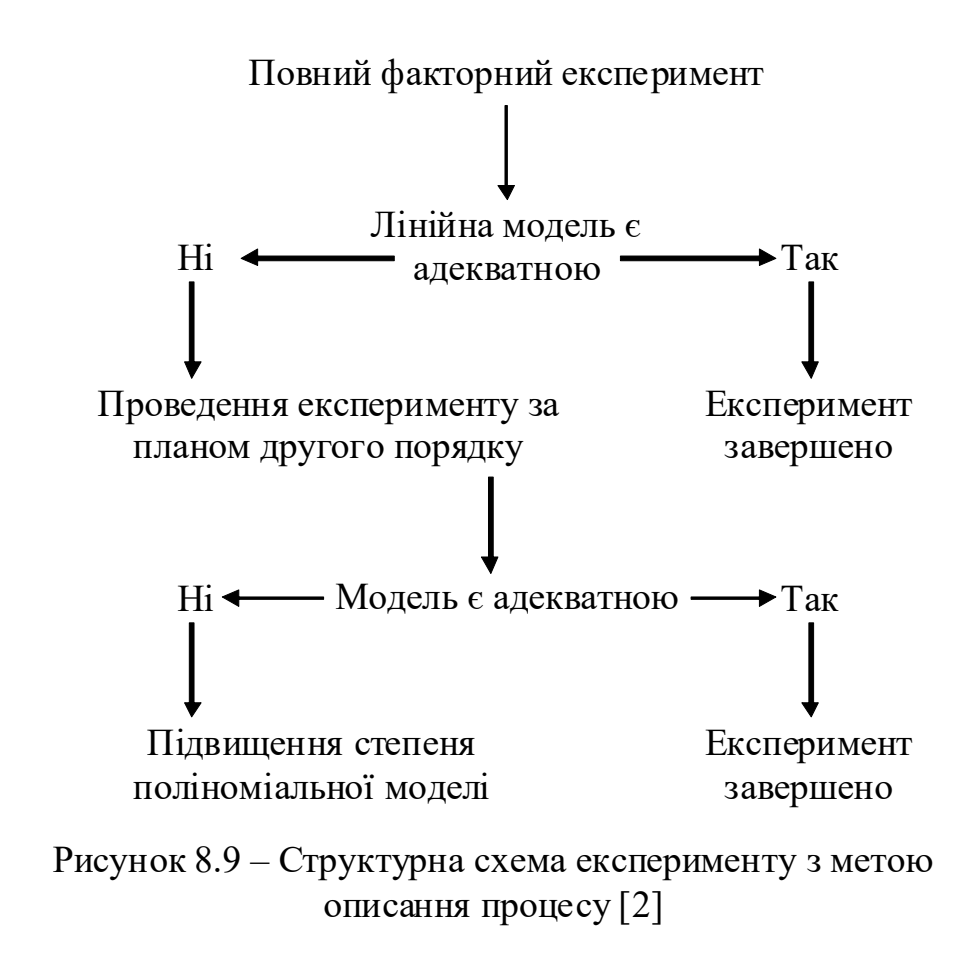

### 8.4. Питання оптимізації вибору

Одним з найважливіших практичних результатів досліджень процесу є знаходження його оптимальних параметрів. Очевидно, при стабільних (незмінних) всіх інших функціях відгуку оптимальними будуть параметри процесу, які забезпечать найвищу якість готової продукції. І якщо функція відгуку – "якість продукції" – має екстремум, то цей екстремум і є область оптимуму. Те ж саме, якщо інші функції відгуку (в тому числу і функція "якість продукції") є незмінними, то оптимальним буде екстремум – мінімум собівартості. Згадаємо, що для пошуку екстремуму функції зручно застосовувати її похідну (там, де похідна функції дорівнює нулю, сама функція потерпає екстремуму або має розрив функції). Структурну схема експерименту з метою оптимізації процесу представлено на рис. 8.10 [2].

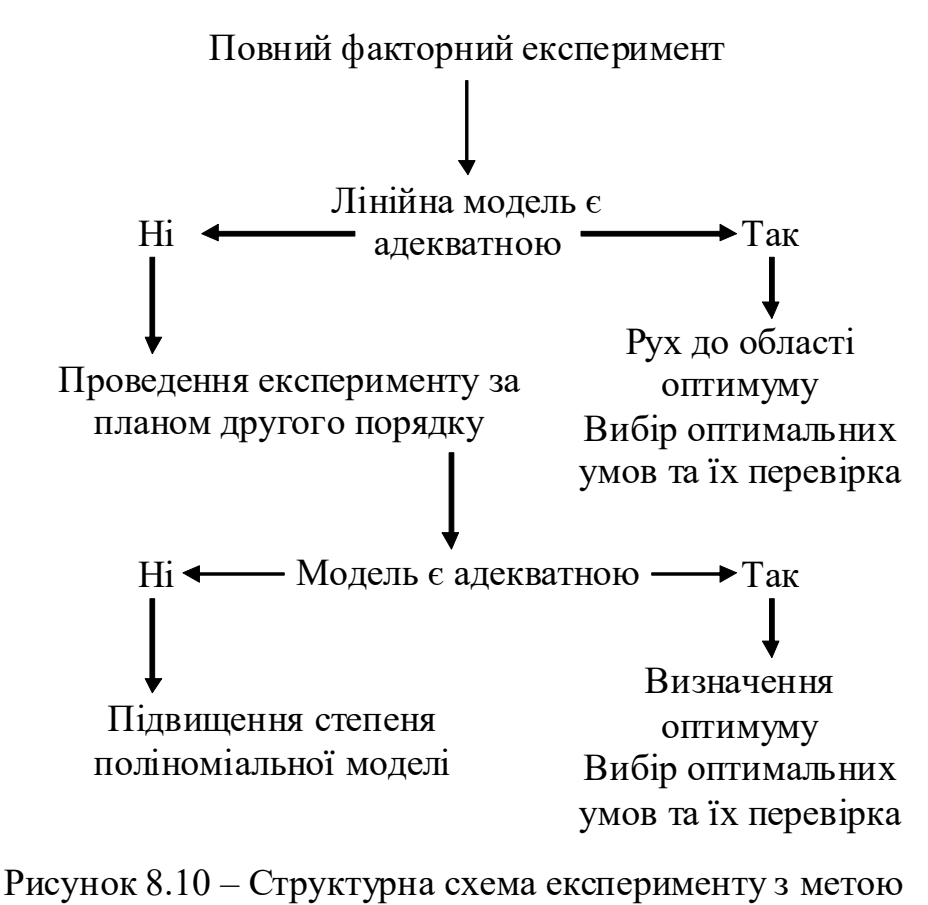

оптимізації процесу [2]

Але ж у реальних процесах (на виробництві) при оптимізації завжди доводиться приймати до уваги багато функцій відгуку – і якість продукції, і собівартість, і питома продуктивність, і ще багато чого. Екстремуми цих функцій скоріше всього будуть відповідати різним абсцисам (різним параметрам досліджуваного процесу). У цьому випадку пошук оптимуму може бути реалізований за рахунок так званої *цільової функції* – такої функції, до якої певним чином увійдуть всі функції, які ми вважаємо суттєвими при оптимізації (і якість продукції, і собівартість, і питома продуктивність).

Проте існують варіанти систем, у яких кількість невідомих більше кількості рівнянь. Такі системи називають невизначеними. Вони мають безкінечну кількість розв'язань. Але і такі задачі вимагають рішень щодо оптимізації.

Останнім часом широке поширення одержали моделі, що забезпечують оптимізацію систем і їх керування. У зв'язку з цим розглянемо так називану транспортну задачу [2].

 $\epsilon$  три об'єкти будівництва  $(A_1, A_2, A_3)$ . Вони споживають відповідно  $a_1, a_2$ ,  $a_3$  тон щебеню. У місцях  $B_1$  і  $B_2$  є кар'єри щебеню із запасами щебеню  $b_1$  і  $b_2$ . При цьому  $a_1+a_2+a_3 = b_1+b_2$ . Вартість одиниці продукції із кар'єра  $B_1$  на об'єкт  $A_1$  складає  $C_{11}$ , на об'єкт  $A_2$  складає  $C_{12}$ , на об'єкт  $A_3$  складає  $C_{13}$ . Кількість щебеню  $x_{ii}$ , що транспортується з кар'єра  $A_i$  на об'єкт  $B_i$  взаємопов'язано з іншими величинами такими залежностями:

 $x_{11}+x_{21}=a_1$  $x_{12}+x_{22}=a_2$  $x_{13}+x_{23}=a_3$  $x_{11}+x_{12}+x_{13}=b_1$  $x_{21}+x_{22}+x_{23}=b_2$ 

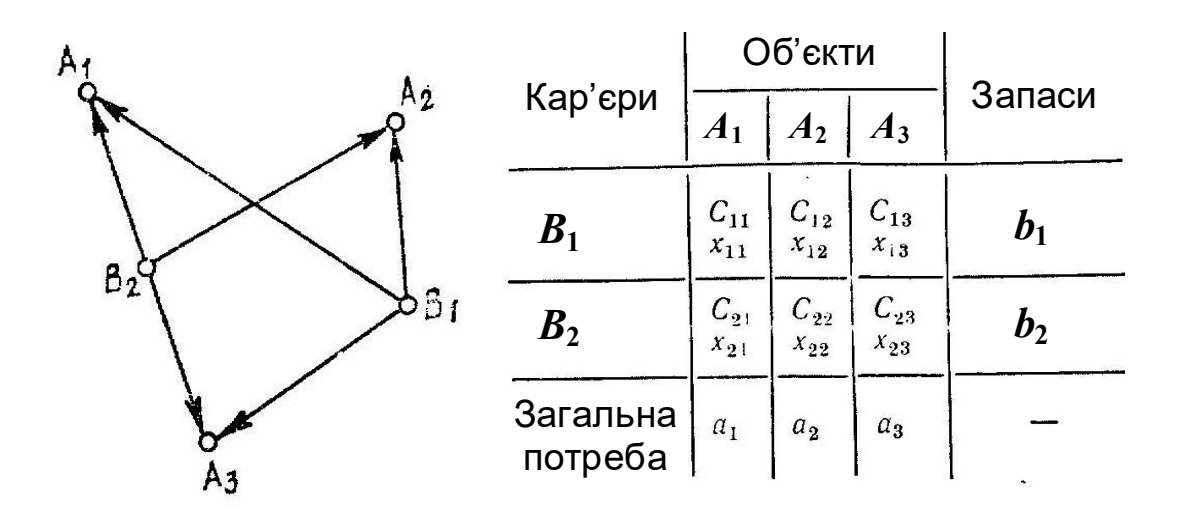

Рисунок 8.11 – Граф для розв'язання транспортної задачі [2]

Такий метод зображення систем називається методом графів. Тип моделі – структурна.

У системі рівнянь: перше рівняння означає кількість щебеню, що транспортується із кар'єрів  $B_1$  і  $B_2$ на об'єкт  $A_1$ ;  $x_{11}+x_{21}=a_1$ друге рівняння - кількість щебеню, що транспортується із кар'єрів  $B_1$  і  $B_2$  на об'єкт  $A_2$ ;  $x_{12}+x_{22}=a_2$ третє рівняння - кількість щебеню, що транспортується із кар'єрів  $B_1$  і  $B_2$  на об'єкт  $A_3$ ;  $x_{13}+x_{23}=a_3$ 

четверте рівняння - кількість щебеню, що доставляється на об'єкти  $A_1$ ,  $A_2$ ,  $A_3$  із кар'єра  $B_1$ ;  $x_{11}+x_{12}+x_{13}=b_1$ п'яте рівняння - кількість щебеню, що доставляється на об'єкти  $A_1$ ,  $A_2$ ,  $A_3$  із

кар'єра  $B_2$ .  $x_{21}+x_{22}+x_{23}=b_2$ 

Отже, шість невідомих " $x_{ij}$ " і п'ять рівнянь, тобто система має безкінечне число рішень. Але треба знайти найбільш вигідний (найбільш економічний) варіант транспортування щебеню.

Для розв'язання задачі складаємо шосте рівняння, у якому функція сумарна вартість всіх операцій з доставки щебеню з кар'єрів на об'єкти будівництва, і намагаємося мінімізувати цю функцію [2]:

$$
C = \sum_{i=1}^{n} \sum_{j=1}^{m} C_{ij} x_{ij} = \min, \qquad (8.47)
$$

тут  $C$  – сумарна вартість, грн.;

 $C_{ii}$  – вартість щебеню, доставленого з *i*–го кар'єра на *j*–й об'єкт будівництва, грн. (очевидно, відомі величини, константи).

$$
x_{11}^*C_{11}+x_{12}^*C_{12}+x_{13}^*C_{13}+x_{21}^*C_{21}+x_{22}^*C_{22}+x_{23}^*C_{23}=min.
$$
 (8.48)

При ров'язанні отриманої системи з шести рівнянь зручніше застосовувати математичні програми (вбудовані функції мінімізації).

У розглянутій щойно задачі основним критерієм оптимізації нами була обрана сумарна вартість заходів з доставки щебеню з кар'єрів на об'єкти будівництва.

Окремою задачею оптимального вибору є метод експертних оцінок, наприклад, з використанням суперкритерію.

За допомогою способу «Зведення багатокритеріальної задачі до однокритеріальної» визначимо суперкритерій для пошуку найкращої альтернативи системи «мотоцикл». Визначимо і перелічимо основні критерії оцінки системи «мотоцикл» і їхні одиниці вимірювання: вартість (грн.), максимальна швидкість (км/год), час розгону (в секундах) до швидкості 100 км/год, пробіг/якщо мотоцикл купляється не новим (км), вага мотоцикла (кг), потужність двигуна (к.с. або кВт), витрата палива на 100 км (літрів).

Суперкритерій представимо у вигляді адитивної функції (формула може виглядати і інакше):

$$
q_0 = \sum_{i=1}^{p} q_i \cdot O \partial_i \cdot K \, _3H_i \cdot K \, _p \, \text{d} \, M_i \tag{8.49}
$$

Значення величин критеріїв і коефіцієнтів заносяться до таблиці 8.6.

Величина кожного критерію " $q_i$ " (там, де ?) повинні бути відомими заздалегідь. Коефіцієнт розмірності, "К розмі" дозволяє «позбавитись» від розмірності кожного критерію (зробити суперкритерій безрозмірним). Найскладнішою і найважливішою задачею тут є призначення величин коефіцієнтів значущості "К зні". Зазвичай, привальним рішенням для їх призначення буде запрошення експертів, які добре ознайомлені з предметом вибору і, до того ж, є неупередженими. Чим більше буде експертів, тим краще. Зазвичай, іх кількість повинна бути непарною.

| $N_2$          | Найменування   | Величина        | Одиниця            | Коефіцієнти | Коефіцієнт      |
|----------------|----------------|-----------------|--------------------|-------------|-----------------|
|                | критерію       | критерію, $q_i$ | вимір.,            | значущості, | розмірності,    |
|                |                |                 | $O\partial_i$      | $K \; 3H_i$ | $K$ poз $M_i$   |
| $\overline{I}$ | Вартість       | $q_1 =$         | грн.               | 1/100       | $1/\Gamma$ рн.  |
| $\overline{2}$ | Максимальна    | $q_2$ =         | км/год             | 1/30        | 1/км/год        |
|                | швидкість      |                 |                    |             |                 |
| $\mathfrak{Z}$ | Розгін до 100  | $q_3 =$         | $\mathbf c$        |             | 1/c             |
|                | КM             |                 |                    |             |                 |
| $\overline{4}$ | Пробіг         | $q_4$ =         | КM                 | 1/100000    | $1/\text{KM}$   |
| 5              | Вага мотоцикла | $q_5 =$         | $\mathbf{K}\Gamma$ | 1/30        | $1/\text{kT}$   |
| 6              | Потужність     |                 | K.C.               | 1/20        | $1/\text{k.c.}$ |
|                | двигуна        |                 |                    |             |                 |
| $\overline{7}$ | Витрата палива | $q_7 =$         | Л                  | 1,5         | $1/\pi$         |
|                | на 100 км      |                 |                    |             |                 |

Таблиця 8.6 Критерії і значення коефіцієнтів

Завдання для самостійного "тренування": самостійно скласти таблицю критеріїв і розв'язати задачу вибору для наступних систем: 1) смартфон; 2) мотоблок; 3) легковий автомобіль; 4) принтер.

# 9. Датчики, найбільш застосовувані в дослідженнях машин і процесів

Датчик - пристрій, призначений для сприйняття і перетворення інформації про стан об'єктів (механізмів, машин, процесів) і зовнішнього середовища (виробничі умови, сировина, напівфабрикат та ін.).

Усі датчики за призначенням можна розділити на:

1) датчики геометричних властивостей;

2) датчики фізичних властивостей;

3) датчики хімічних властивостей.

Датчики і прилади для вимірювання температури. Найчастіше застосовуються рідинні скляні термометри, манометричні термометри, термометри опору, термопари і біметалічні реле. На рис. 9.1. наведено приклад використання рідинного скляного термометра в системі автоматичного регулювання (підтримування) температури в робочому середовищі.

Пучок світла від джерела 1 (рис. 9.1) в момент досягнення необхідної температури в резервуарі 5 з робочим середовищем, перекривається стовпчиком рідини (непрозорої або малопрозорої) термометра 2. Фотодіод 3 замикає (розмикає) первинний ланцюг 4 системи підігріву резервуара 5, підігрівання чи подача тепла в 5 припиняється. У разі спаду температури нижче за необхідну відбувається спрацьовування фотодіода 3 і підігрівання 5 відновлюється.

Манометричні термометри (рис. 9.2). Їх дія базується на залежності тиску робочого середовища в балоні від температури. Робоче середовище: газ, рідина, парорідинна суміш з великими коефіцієнтами теплового розширення [18].

Балон 1 (рис. 9.2) з робочим середовищем встановлюється у досліджуване середовище і з'єднаний капілярною трубкою 2 з манометричною трубкою 3 (трубкою Бурдона). У разі розширення робочого середовища в замкненій системі 1, 2, 3 трубка деформується і через передавальний механізм 4 обертає стрілку 5 (за годинниковою стрілкою). Стрілка вказує температуру за шкалою 7 і одночасно може замикати граничні контакти 6 автоматичної системи регулювання температури. Другий контакт цієї системи повинен знаходитись на стрілці 5. Манометричні термометри працюють до температури 400<sup>°</sup>С. Переваги: висока надійність і довговічність, у разі якщо балон 1 виконаний з

жаро-, корозійно-, механічно стійких матеріалів. Недоліки: інерційність, нелінійність, низька точність, складність ремонту у разі розгерметизації системи 1-2-3.

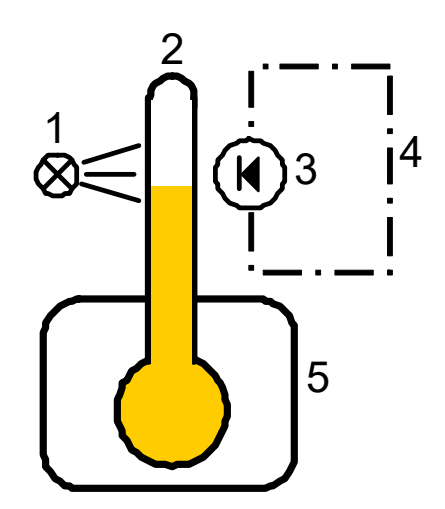

 $1 - \mu$ жерело світла; 2 – термометр; 3 – фотодіод; 4 – електричне коло системи автоматизації; 5 – резервуар з робочим середовищем.

Рисунок 9.1 – Приклад використання рідинного скляного термометра в системі автоматичного регулювання

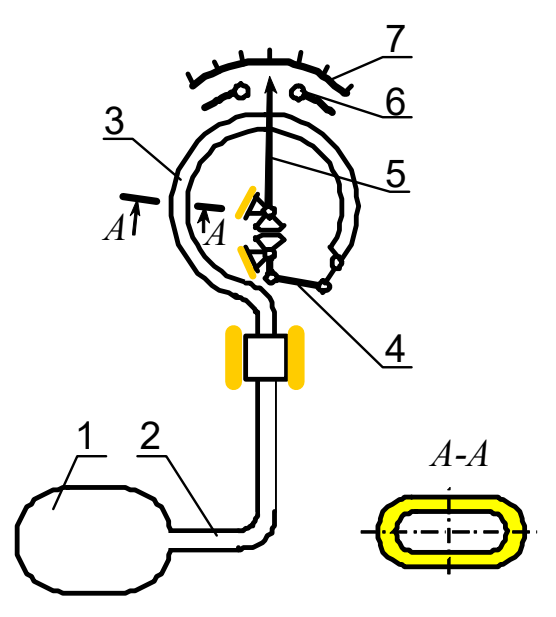

- 1 балон з робочим середовищем;
- 2 капілярна трубка;

3 – манометрична трубка (трубка Бурдона); 4 – механізм; 5 – стрілка; 6 – граничні контакти; 7 – шкала.

Рисунок 9.2 – Манометричний термометр

Термометри опору. Принцип дії заснований на залежності активного опору провідників і напівпровідників від температури. Провідникові термометри опору бувають мідні (ТСМ), діапазон лінійної зміни опору  $-50^0C$ до +180<sup>0</sup>С, і платинові (ТСП), діапазон лінійної зміни від 0<sup>0</sup>С до +600<sup>0</sup>С. Ці термометри відзначаються високою точністю, за умови високої точності і лінійності приладів, переградуйованих з електричних величин на температуру.

Напівпровідникові терморезистори (термісторами) мають негативний температурний коефіцієнт опору, тобто зі збільшенням температури їхній опір зменшується. Функція перетворення термістора має вигляд:

$$
R_T = A e^{B/T},
$$

де  $R_T$  – опір термістора при температурі T за шкалою Кельвіна;

А і В – сталі, що залежать від матеріалу і технології виготовлення термістора, причому А залежить також від розмірів і форми термістора.

Термістори відрізняє висока точність вимірів на певних інтервалах. Недоліком є нелінійність.

Термоелектричні перетворювачі або термопари працюють за принципом виникнення термоЕРС у приграничному шарі двох спаяних між собою електродів з різнорідних металів, якщо місце спаю (робочий кінець) нагрівати, а температуру вільних (холодних) кінців підтримувати сталою. Холодний спай термопари відводять від досліджуваного об'єкта, термоізолюють і т.п., підтримуючи звичайно кімнатну температуру.

| Тип        |                                               | Діапазон вимірювань,            |  |  |  |
|------------|-----------------------------------------------|---------------------------------|--|--|--|
| термопари  | Матеріал термоелектродів                      | <sup>0</sup> С (у разі тривалих |  |  |  |
|            |                                               | вимірюваннь)                    |  |  |  |
| <b>TXK</b> | $X$ ромель <sup>2</sup> - копель <sup>3</sup> | $-200^0+600^0$                  |  |  |  |
| <b>TXA</b> | Хромель-алюмель <sup>4</sup>                  | $-200^0+1000^0$                 |  |  |  |
| <b>THH</b> | Платинородій                                  | $0^0$ +1300 <sup>0</sup>        |  |  |  |
| <b>TBP</b> | Вольфрамреній <sup>5</sup> (5%) –             | $0^0$ $+2200^0$                 |  |  |  |
|            | - вольфрамреній (20%)                         |                                 |  |  |  |

Таблиця 9.1 - Характеристики деяких термопар [18]

-

У таблиці 9.1 наведено найбільш розповсюджені типи термопар, що випускаються промисловістю, і їхні характеристики. ЕРС термопари звичайно не перевершує 50 мВ.

<sup>&</sup>lt;sup>2</sup> ХРОМЕЛЬ [від хром і нікель], сплав нікелю з хромом, що має сприятливе сполучення термоелектричних властивостей і жаростійкості. Містить близько 10% Сr, близько 1% Со, а також домішки (до 0,2%С и до 0,3%Fe). Xромель характеризується досить великою і майже прямолінійною зміною термоЕРС (ТЕРС) у широкому інтервалі температур.

<sup>&</sup>lt;sup>3</sup> КОПЕЛЬ, мідно-нікелевий сплав, що містить ~ 43% Ni i ~0,5% Mn. За хімічним складом, фізичними і механічними властивостям копель близький до константану. З усіх міднонікелевих сплавів копель має максимальну термоЕРС в парі з хромелем (близько 6,95 мВ при  $100\text{ °C}$ ; 49,0 мВ при 600  $\text{ °C}$ ).

<sup>4</sup> АЛЮМЕЛЬ, сплав, застосовуваний у пірометрії як негативний термоелектрод термопари хромель-алюмель, а також у видляді компенсаційних проводів. Хімічний склад алюмелю (у %): 1,8-2,5 алюмінію; 0,85-2,0 силіцію; 1,8-2,2 мангану; інше - нікель і кобальт.

<sup>&</sup>lt;sup>5</sup> РЕНІЙ (Rhenium), Re, хімічний елемент VII групи періодичної системи Менделєєва. Світлосірий метал. У природному ренії два ізотопи: стабільний Re-185 (37,07%) і слаборадіоактивний Re-187 (з періодом напіврозпаду 1011 років).

Біметалічні реле, застосовувані в прасках, теплозахисних реле, електрочайниках та ін., працюють на різниці теплового лінійного розширення двох з'єднаних на кінцях тонких різнорідних металевих пластин. Біметалічні реле здійснюють ступінчасте регулювання (відключення) температури.

Датчики і прилади для вимірювання тиску. Найчастіше застосовують пружні елементи - трубки Бурдона, мембрани, сильфони різних конструкцій, що через передавальні механізми показують тиск. Для збільшення лінійності приладу застосовують трубчасті багатовиткові пружини (рис. 9.3).

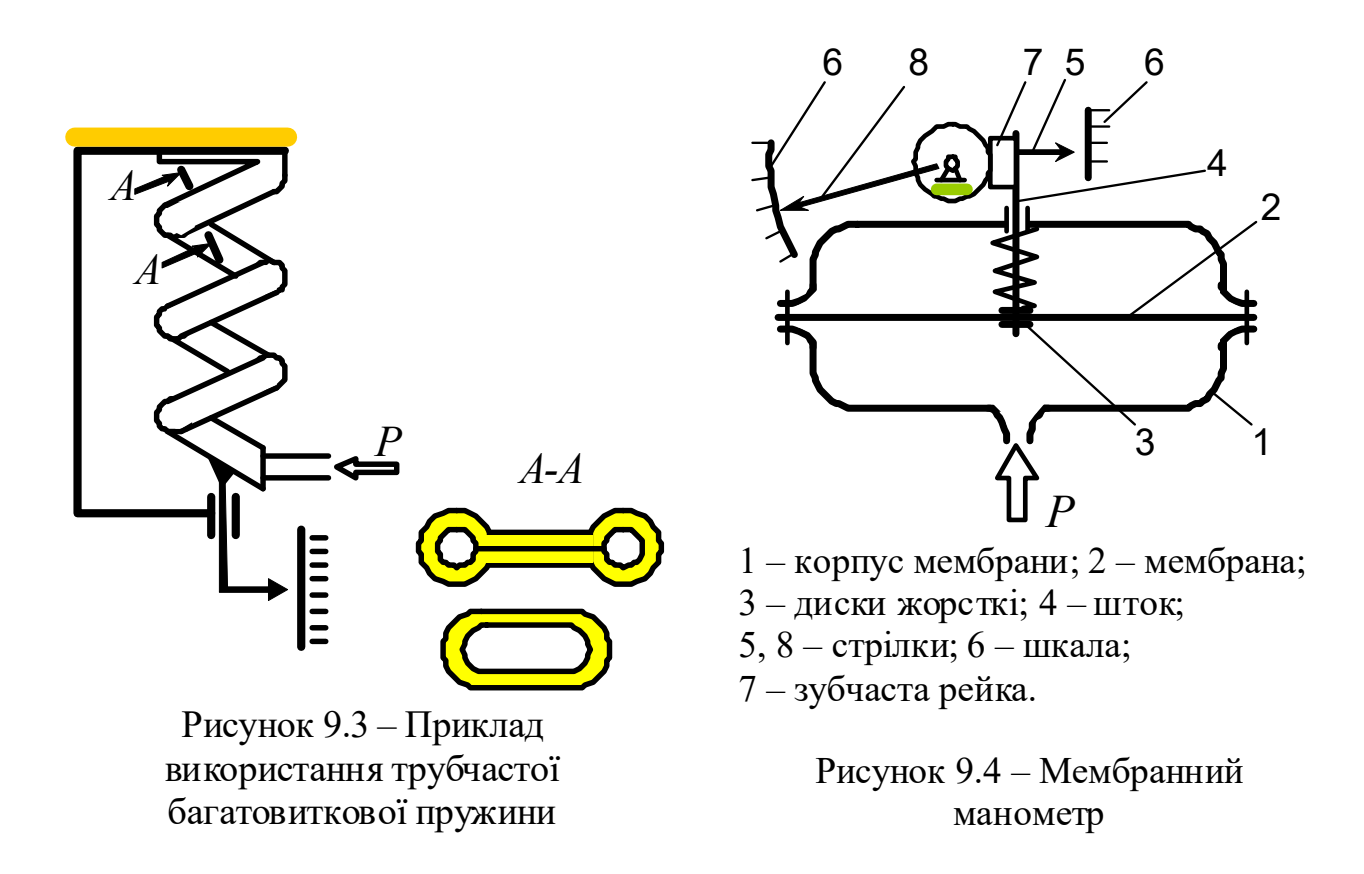

На рис. 9.4 зображено схему мембрани. Між двома половинами корпусу 1 затиснута мембрана 2, що виготовляється з гуми, армованої тканиною, скловолокном, металевим дротом, або з металу. Диски 3 під час деформації мембрани переміщують шток 4, з'єднаний або безпосередньо зі стрілкою 5 приладу, яка показує значення тиску p на шкалі 6, або зубчастою передачею через рейку 7 і зубчасте колесо, пов'язане зі стрілкою 8. Недолік приладів з мембранним елементом – невеликий діапазон лінійності переміщення стрілок залежно від тиску.

Для усунення цього недоліку застосовують гофровані мембрани і гофровані коробки, а для збільшення ходу штока і стрілки за лінійним законом–

сильфони (рис. 9.5). Сильфон – це гофрований пружний циліндр, виконаний зі спеціальної бронзової стрічки. Сильфони можуть мати пружинку (див. рис. 9.5) або можуть її не мати.

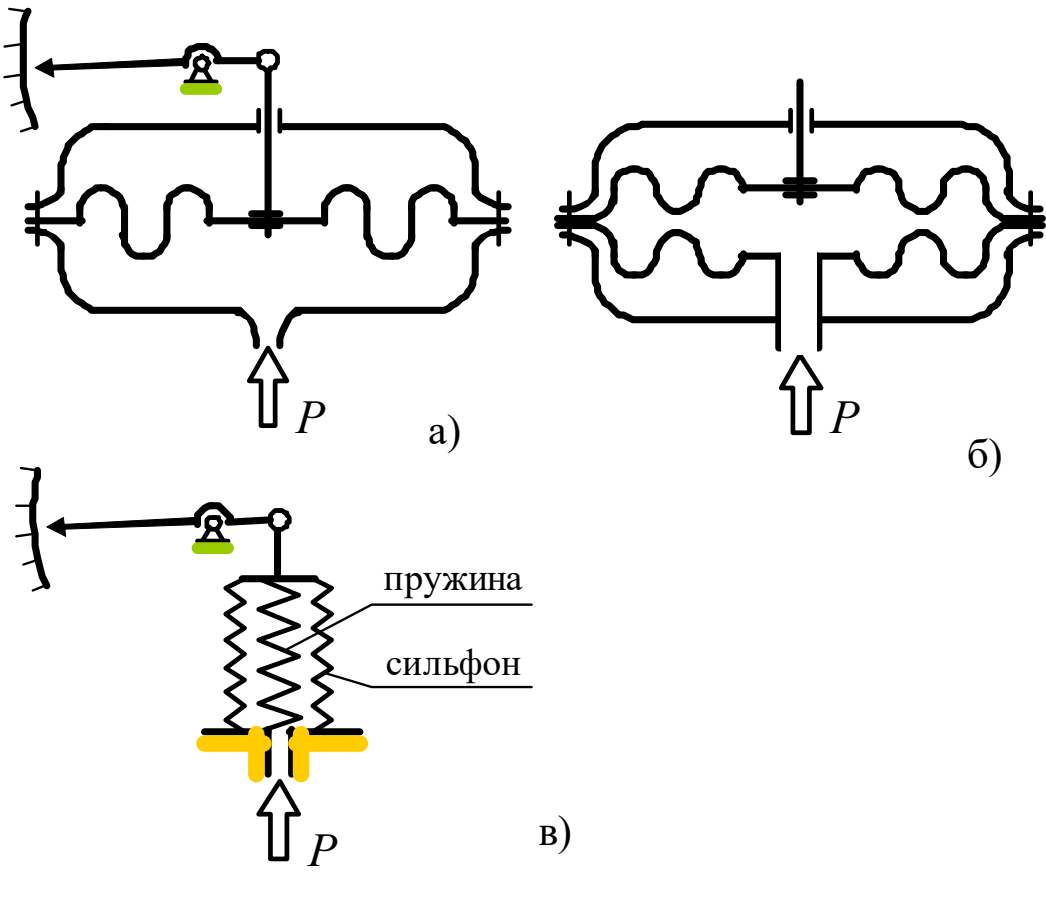

а – система з фасонною (гофрованою) мембраною;

б – подвійна фасонна мембрана;

в – система з циліндричним сильфоном.

Рисунок 9.5 – Використання гофрованих мембран і сильфонів

Потенціометричні датчики. Ці датчики перетворюють кутове переміщення движка 1 у відповідну вихідну напругу  $U_{\text{gux}}$  (рис. 9.6). На виводи 2 і 3 потенціометра подається стала або змінна напруга  $U_{\text{ex}}$ .

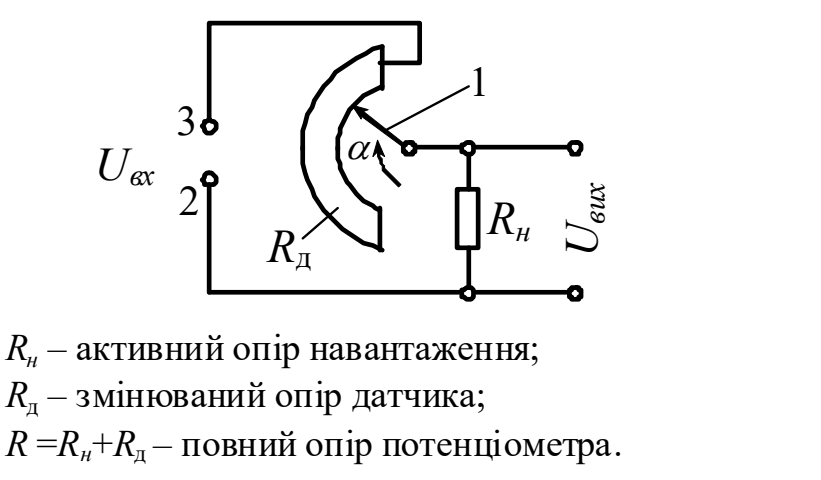

Рисунок 9.6 – Приклад використання потенціометричного датчика

У якої  $R_n$  може використовуватися один дріт (реохорд) і багатовиткова намотка (реостат), а також плівкові резистори (фольга). Клас точності: 0,01% плівкові; 0,05 % - дротові. Похибки в потенціометрах обумовлені зміною температури (у т.ч. від тертя движка по обмотці), «скачки» напруги – при переході движка з одного витка на інший; нелінійність передачі електричного сигналу  $U_{\text{aux}}$  обумовлена станом контакту ковзання (замаслювання, пил, вологість) і іншими факторами.

Потенціометрична схема дозволяє вимірювати з достатньою точністю кутові і лінійні порівняно швидкі переміщення від часток міліметра до кількох десятків сантиметрів, а якщо використовувати стандартні електричні блоки або комп'ютер, то і швидкості, і прискорення, і ривки.

Тахогенератори. Використовуються для вимірювання кутової швидкості різних приводів. Являють собою електричну машину, де вимірювальна обмотка, в якій збуджується ЕРС, може розташовуватися на статорі, або на роторі. Ротор з'єднаний з валом, частоту обертання якого необхідно виміряти, тобто амплітуда і частота ЕРС пропорційні частоті обертання ротора. Зі збільшенням частоти обертання збільшується електрична потужність, вироблювана генератором, що й фіксується вторинним приладом.

Індуктивні перетворювачі. Індуктивний перетворювач являє собою котушку індуктивності (дросель), повний опір якої змінюється під час взаємному відносного переміщення елементів магнітопроводу [16]. Є дві групи перетворювачів: зі змінюваною індуктивністю і зі змінюваним активним опором.

Індуктивні датчики (рис. 9.7) являють собою нерухому котушку 1 і рухоме осердя 2, з'єднане з досліджуваним об'єктом.

Під впливом досліджуваного об'єкта рухома частина (осердя 2) переміщується відносно нерухомої частини, що призводить до зміни індуктивності котушки.

$$
L = \frac{N^2}{R_{\rm cr} + R_{\delta}} ,
$$

де  $N$  – число витків обмотки;  $R_{cr}$  – магнітний опір сталевого осердя котушки і рухомого осердя;  $R_{\delta}$  – магнітний опір повітряного зазору.

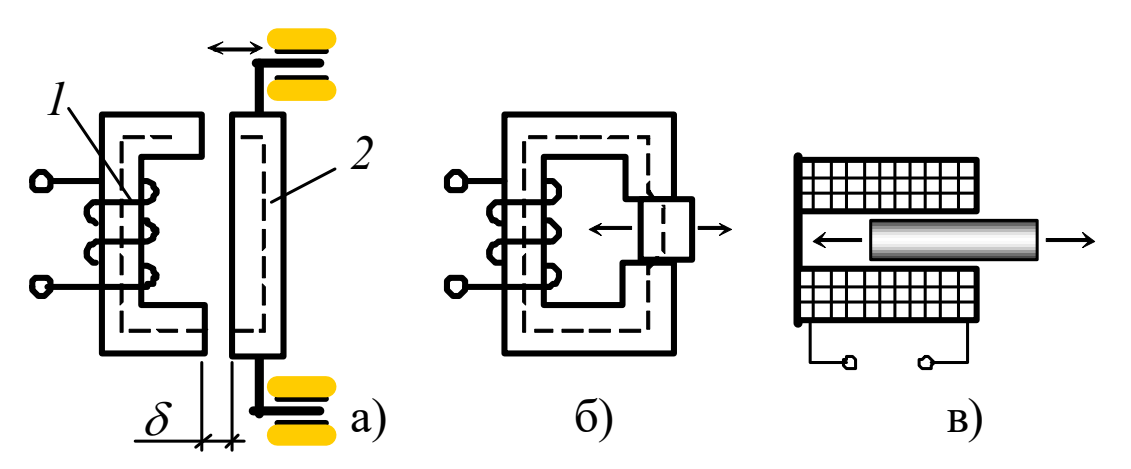

а – датчики з високою чутливістю (реагують на зміну зазору 0,1-0,5 мкм), рекомендований вимірюваний діапазон 0,1-1мм; б – датчики для вимірювання переміщень до 5-8 мм; в – соленоїдні датчики з розімкненим магнітним колом (для вимірювання переміщень до 50-60 мм): 1 – нерухома котушка; 2 – рухоме осердя.

Рисунок 9.7 – Варіанти конструкцій індуктивних перетворювачів

Магнітні опори ділянок сталі (магнітом'якої) незмінні, а магнітний опір зазору змінюється під час зміни зазору  $\delta$ .

$$
R_{\delta} = \frac{2\delta}{\mu S_0} \ ,
$$

де  $S_0$  – площа зазору;

 $\mu$  - магнітна проникність зазору.

Оскільки магнітний опір зазору значно більший за магнітний опір ділянок сталі (тобто  $R_{\delta}>>R_{CT}$ ), то можна записати

$$
L=\frac{N^2S_0\mu}{2\delta}.
$$

Таким чином, конструктивно - індуктивні датчики можуть бути виконані з змінним зазором  $\delta$ , змінною площею  $S_0$  або зі змінною магнітною проникністю.

Індуктивні датчики першого типу (рис. 9.7,а) мають високу чутливість і реагують на зміну зазору 0,1÷0,5 мкм. Як видно з останнього виразу, залежність індуктивності котушки L від зазору близька до лінійної. Цими датчиками вимірюють переміщення в діапазоні 0,1-1 мм. Якщо зазор є більшим, залежність  $L = f(\delta)$  стає нелінійною (рис. 9.7,а).

Під час вимірювань переміщень до 5-8 мм використовують датчики зі змінною площею зазору (рис. 9.7,б). Поширені індукційні соленоїдні датчики з розімкненим магнітним колом (рис. 9.7,в). В цих датчиках зміна індуктивності обмотки викликається переміщенням у котушці феромагнітного осердя. Цими датчиками можна вимірювати великі переміщення (до 50-60 мм).

Обмотка індуктивного датчика вмикається в електричне коло змінного струму. Зміна індуктивності котушки в результаті зміни вимірюваного параметра приведе до зміни повного опору обмотки

$$
Z=\sqrt{R^2+\omega^2L^2} ,
$$

де  $R$  – активна складова опору;

 $\omega$  – циклічна частота змінного струму.

Відповідно струм у вимірювальному колі складатиме:

$$
I = \frac{U}{\sqrt{R^2 + \omega^2 L^2}}.
$$

За силою струму I оцінюють вимірюваний параметр. Недоліком описаних датчиків є наявність «нульового» сигналу, тобто якщо вимірюваний параметр дорівнює нулю, то струм у вимірювальному колі нулю не дорівнює, і показання приладу будуть більшим за нуль. Для усунення «нульового» сигналу застосовують індуктивні диференціальні датчики (рис. 9.8).

Індуктивний диференціальний датчик із змінним зазором включається до мостової схеми. Датчики такого типу мають більш широкий діапазон лінійної характеристики, велику чутливість і меншу похибку.

Індуктивні датчики прості за конструкцією, надійні, не мають ковзних контактів, можуть працювати на змінному струмі промислової частоти, мають достатню вихідну потужність.

Сельсини - це електричні мікромашини з однофазовою обмоткою збудження і трифазовою вторинною обмоткою. В одних конструкціях (малогабаритних) обмотка збудження розташовується на роторі, а трифазна – на статорі (рис. 9.9), в інших конструкціях – навпаки.

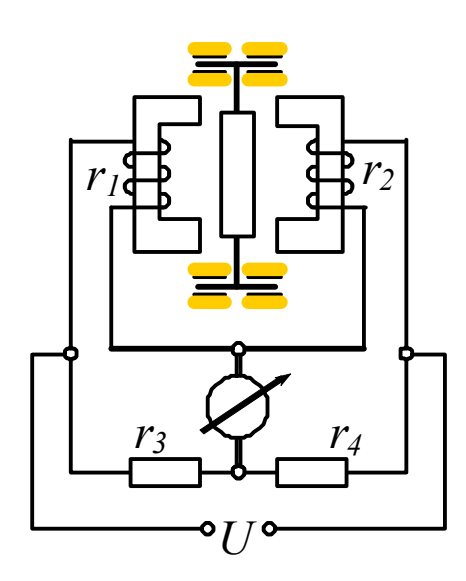

Рисунок 9.8 – Диференціальний індуктивний датчик

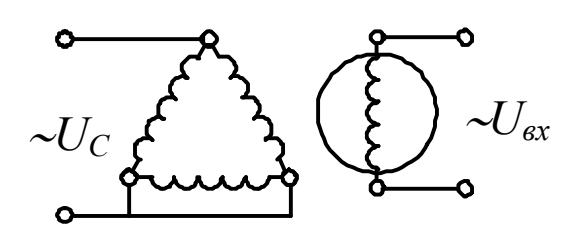

Рисунок 9.9 – Схема сельсина

Вихідний вал досліджуваного об'єкта пов'язаний з ротором сельсина. Під час обертання ротора в його обмотці буде індукуватися ЕРС, яка в навантажувальному резисторі створює напругу з фазою, що змінюється пропорційно куту повороту ротора. Потік збудження ротора наводить в обмотках статора змінну ЕРС, частота зміни якої дорівнює частоті опорного живлення. Значення цієї ЕРС залежить від положення ротора. Чим вища опорна частота, тим точніший датчик.

У вимірювальних системах сельсини найчастіше працюють у трансформаторному режимі і містять сельсин-датчик і сельсин-приймач (рис. 9.10).

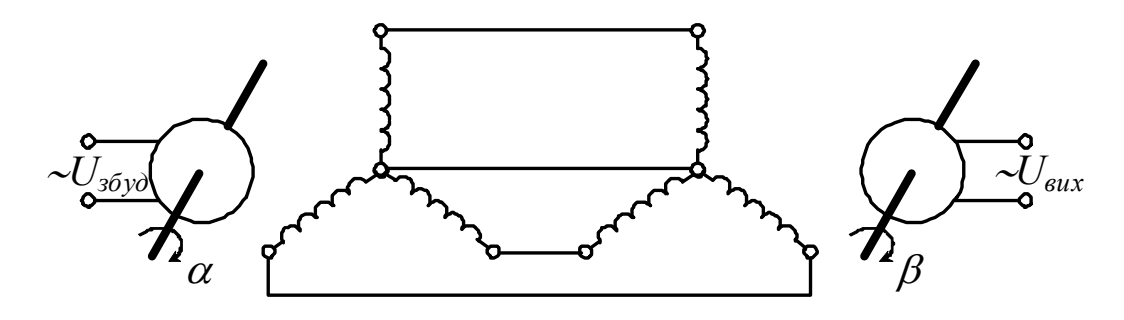

Рисунок 9.10 – Схема сельсинів, що працюють у трансформаторному режимі

Напруга  $U_{36\nu\partial}$  (збудження) подається в обмотку ротора сельсина-датчика. Обмотки статорів датчика і приймача по'єднані. ЕРС, яка наводиться в обмотках фаз статора сельсина-датчика і залежить від положення свого ротора, створює аналогічний струм в обмотках фаз статора сельсина-приймача. Цей струм створює поворот ротора сельсина-приймача, а в його обмотці індукується ЕРС. Вихідна напруга  $U_{\text{aux}}$  залежить від кута неузгодженості  $\gamma$  між положеннями роторів сельсина-датчика і сельсина-приймача:

$$
\gamma = \alpha - \beta; \quad U_{\text{aux}} = U_{\text{max}} \sin \gamma,
$$

де  $U_{max}$  – вторинна напруга трансформатора.

Якщо  $\alpha = \beta$ , то  $U_{\text{sur}} = 0$ .

Чутливість сельсинів-датчиків  $n \approx 1$  В/градус.

Похибка вимірювання кутів повороту - 20÷30′ (кутових хвилин). Статична характеристика при малих кутах γ близька до лінійної.

Сельсини широко використовуються в стежачих і інших системах автоматичного регулювання: подачі рідини, газу та ін.

Обертові трансформатори - це електричні машини змінного струму з неявно вираженими полюсами. У статор і ротор укладають по дві взаємно перпендикулярні обмотки (рис. 9.11). Повітряний зазор між ротором і статором, які набрані з листової електротехнічної сталі, є сталим.

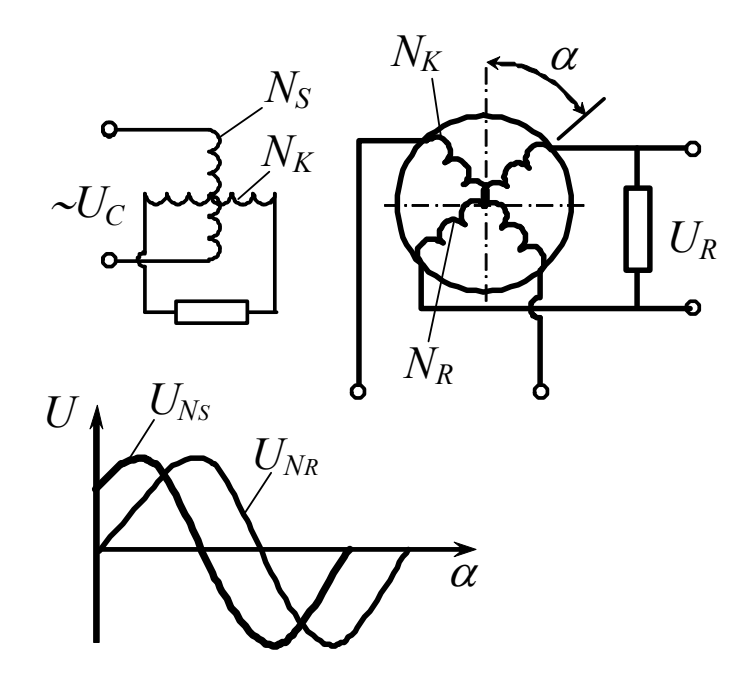

Рисунок 9.11 – Схема датчика з обертовими трансформаторами

На рис. 9.11: зображено  $\alpha$  – кут повороту ротора;  $N_S$ ,  $N_K$  – обмотки статора, де  $N_K$  – компенсуюча обмотка,  $N_K$ ,  $N_R$  - обмотки ротора.

Обертові трансформатори дозволяють перетворити кутовий рух досліджуваного об'єкта (вала), зв'язаного з валом ротора, на напругу струму, яка безперервно змінюється, причому цей поворот ротора звичайно фіксується у функціях *sin* або *cos* кута  $\alpha$  залежно від способу вімкнення трансформатора. Напруга, що знімається опором навантаження  $U_R$ , увімкненого у вторинну обмотку ротора, змінюється за наступним законом:

$$
U_R = \frac{\sin \alpha}{1 + K_T \cos \alpha} ,
$$

де  $K_T$  – коефіцієнт трансформації.

Похибки виміру повороту обертовими трансформаторами складають ±(1÷3)′ (кутових хвилин). Вони можуть бути використані для дослідження обертальних рухів: нерівномірності обертання важко навантажених валів під впливом ударних і нерівномірних навантажень.

Ємнісні датчики - широко застосовують для контролю рівня, вологості, товщини, переміщень (невеликих) та інших технологічних параметрів. Робота ємнісних датчиків заснована на залежності [12, 17]:

$$
C=\frac{\varepsilon_0 \varepsilon S}{d} ,
$$

де С – ємність плоского конденсатора, Ф;

 $S-$ площа однієї з пластин, що утворюють конденсатор, м $^2;$ 

 $\varepsilon_0$  – електрична стала,  $\varepsilon_0 = 8.85 \cdot 10^{-12}$  Ф/м;

 $\varepsilon$  – відносна діелектрична проникність середовища;

 $d$  – відстань між пластинами, м.

Зміна вимірюваного параметра приводить до зміни одного з параметрів датчика:  $S$ ,  $\varepsilon$  або  $d$  (*i* до зміни його ємності). За зміною ємності датчика роблять висновок про вимірюваний параметр.

Для вимірювання лінійного переміщення застосовуються ємнісні датчики, зміна ємності яких відбувається за рахунок зміни площі пластин:  $C=f(S)$  (рис. 9.12,а). Одна з пластин датчика (конденсатора) є нерухомою, друга переміщується під впливом досліджуваного об'єкта.

Позначимо ємність датчика в початковий момент виміру  $C_0$  (переміщення дорівнює нулю). Під впливом вимірюваного параметра об'єкта рухома пластина переміститься, і площа між пластинами зміниться на величину ΔS, а ємність датчика буде дорівнює  $C<sub>l</sub>$ . Зміна ємності дорівнюватиме

$$
\Delta C = C_0 - C_1 = \frac{\varepsilon_0 \varepsilon}{d} \Delta S = \frac{\varepsilon_0 \varepsilon b}{d} \Delta h \ ,
$$

де  $b$  – ширина пластини.

У даному випадку зміна ємності  $AC$  датчика пов'язана з переміщенням  $\Delta h$ лінійно.

Конструктивно датчики такого типу можуть бути виконані з плоскими прямокутними пластинами (рис. 9.12,а) і з циліндричними пластинами (рис. 9.12,б).

Якщо вимірюваний параметр перетворений на кут повороту γ, то використовуються ємнісні поворотні (обертові) датчики (рис. 9.12,в).

Для збільшення чутливості ємнісних датчиків такого типу можна застосовувати багатопластинчасті конденсатори. При цьому ємність визначається за формулою

$$
C=\frac{\varepsilon_0 \varepsilon S(n-1)}{d}\ ,
$$

де n – число пластин обох обкладок.
Датчики, зміна ємності яких відбувається під час зміни відстані між пластинами під впливом вимірюваного параметра, зображені на рис. 9.12, г:  $C=$  $f(d)$ .

Датчики, в яких зміна ємності відбувається за рахунок зміни діелектричної проникності під впливом вимірюваного параметра  $C=f(\varepsilon)$ , зображені на рис. 9.12,д,е.

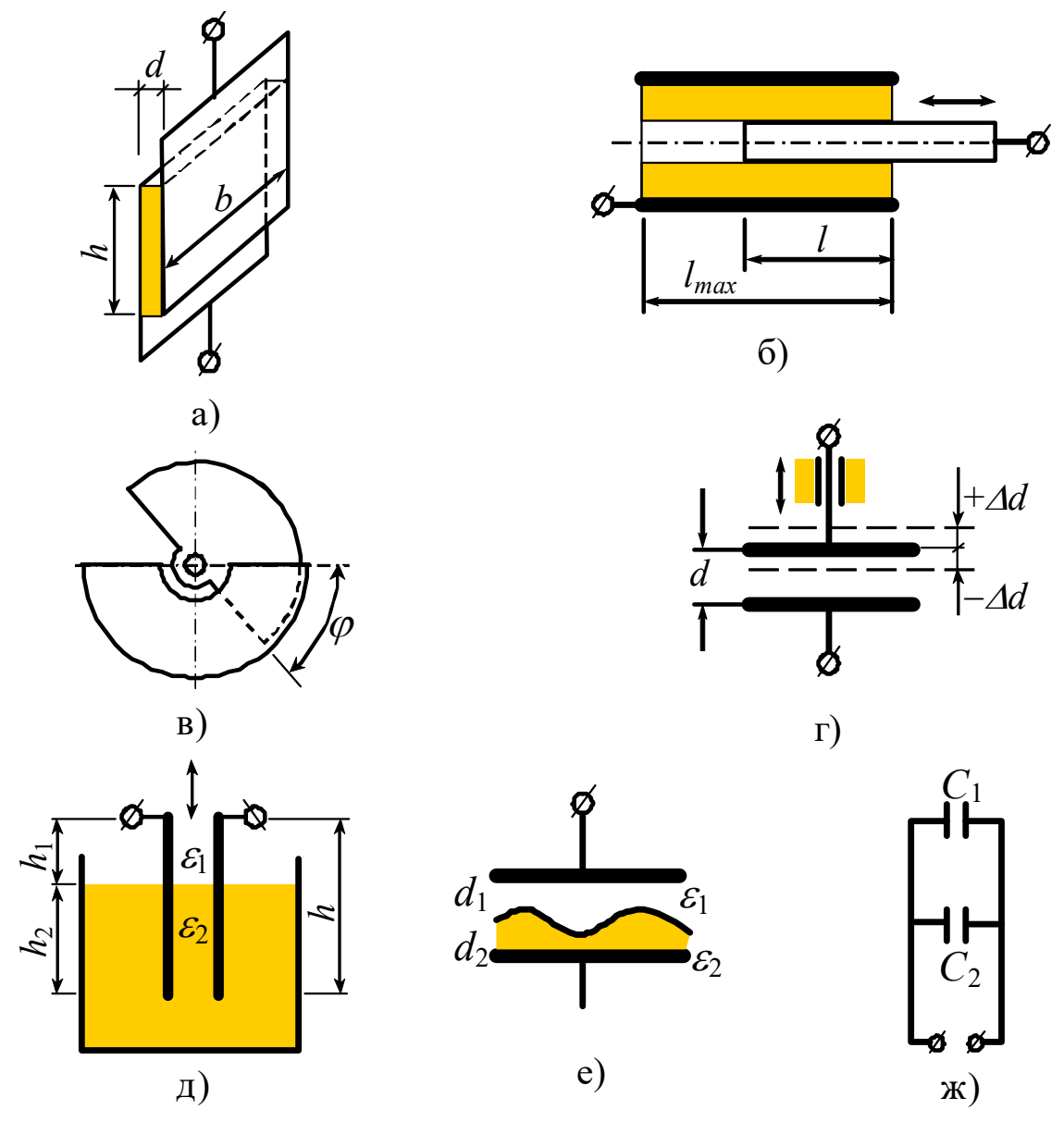

а, б, в – датчики, дія яких базується на зміні площі пластин конденсатора; г – датчик, дія яких базується на зміні відстані між пластинами; д, е – датчики, дія яких базується на зміні діелектричної проникності середовища; ж – паралельне з'єднання конденсаторів.

Рисунок 9.12 – Варіанти схем ємнісних датчиків

У датчиках такого типу діелектрик може переміщатися перпендикулярно або паралельно відносно площини пластин. Датчики першого типу (рис. 9.12,д) зручно використовувати для виміру рівня рідини або сипучих матеріалів, оскільки значення діелектричної проникності повітря і розчинів значно відрізняються одне від одного [17]. В разі зміни рівня розчину, тобто в разі переміщення діелектрика, утворюються два паралельно з'єднаних конденсатори, загальна ємність яких складає  $C = C_1 + C_2$  (схема з'єднання – на рис. 9.12,ж).

Датчик другого типу звичайно використовується для виміру товщини, вологості протікаючих розчинів та шламів. Такий датчик подібний конденсатору з подвійним діелектриком. Для виміру малих змін ємності такими датчиками використовують мостові або резонансні схеми з підсилювачами.

Ємнісні датчики мають такі переваги: висока чутливість, простота конструкції, малі розміри, мала маса і інерційність, можливість безконтактного вимірювання.

Недоліками є те, що точність виміру дуже залежить від температури і вологості навколишнього середовища, які впливають на геометричні розміри датчиків і на діелектричну проникність повітря.

З інших датчиків, застосовуваних у дослідженнях процесів і механізмів, можна відзначити різні види фотоелектричних датчиків – фотодіоди, фототріоди, фоторезистори (газонаповнені та напівпровідникові). Знаходять застосування і п'єзоелектричні датчики, що працюють на п'єзоелектричному ефекті – здатності деяких кристалів під час створення механічного навантаження на них виробляти електричний імпульс. У технологіях, що супроводжуються хімічними реакціями, широко застосовують різні хімічні й електрохімічні датчики, що визначають концентрації розчинів, кислотність або лужність розчинів (рН), зміст тих чи інших елементів (домішок) і т.п.

### Датчики і обладнання для контролю механічної вібрації

Віброграф ВР-1 застосовується для визначення частоти та амплітуди коливань під час роботи механізмів, машин, приладів та інших об'єктів без необхідності створювати опору для його встановлення [6].

Точність замірів 8%. Запис виконується на стрічці 7, яка виготовлена з паперу, покритого тонким шаром суміші парафіну з крейдою.

Технічні характеристики віброграф ВР-1:

Діапазон вимірювання амплітуди.......................... від 0,05 мм до 6 мм Діапазон вимірювання частоти ................................. від 5 Гц до 100 Гц Інтервал часу спрацьовування відмітника.......1 с Швидкість обертання агрегатів............................750 об/хв

Поводитись з результатами запису не зручно, розшифровка записаних віброграм відбувається вручну.

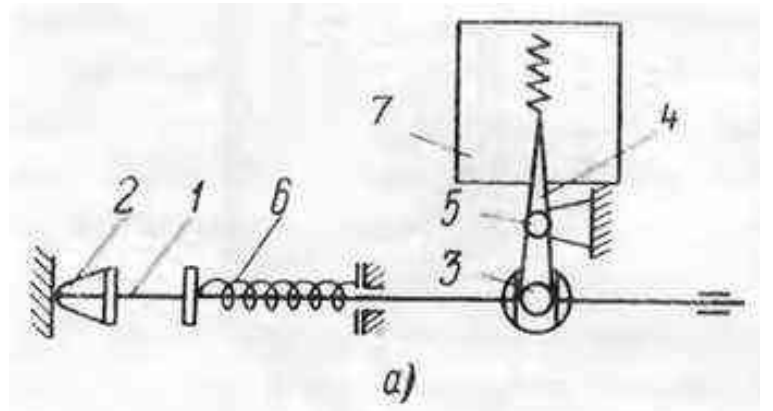

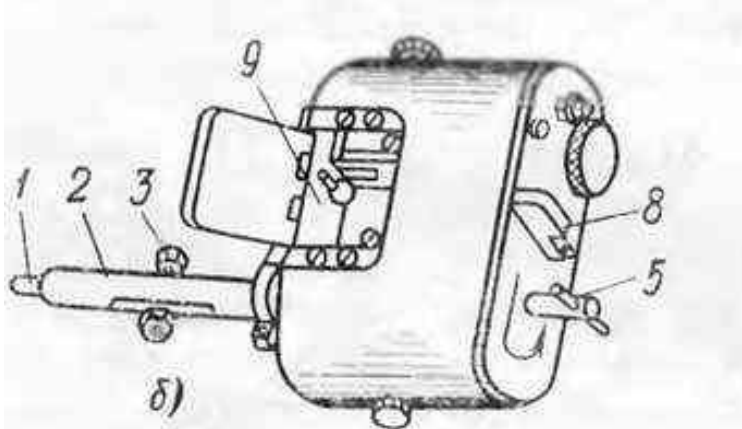

Рисунок 9.13 – Віброграф ВР-1

### Тензовимірювання для запису коливань (рис. 9.14)

Популярним матеріалом для виготовлення провідникових тензорезисторів є константан. Нелінійність функції перетворення (деформація – електричний опір) не перевищує 1%.

Фольгові тензорезистори являють собою тонку лакову плівку, на яку нанесена фольгова тензочутлива решітка з константану товщиною 4-12мкм (рис. 9.14). Решітка зверху покрита лаком. Фольгові тензорезистори малочутливі до поперечної деформації.

Дротовий тензорезистор має аналогічну будову (може виготовлятись на спеціальній паперовій основі), але його решітка виготовляється з константанового дроту товщиною 20÷50 мкм. За своїми характеристиками дротові перетворювачі поступаються перед фольговими. Фольгові і дротові тензорезистори звичайно мають довжину 5-20 мм, ширину 3-10 мм.

Основні операції закріплення резистора на тензобалці: зачищення робочої поверхні наждаком або "болгаркою" (обов'язково поперек решітки тензорезистора), підготовлювана площа повинна бути в 1,5-2 рази більша за площу тензорезистора; розмітка робочої поверхні для правильної орієнтації резистора; знежирювання ацетоном, а потім спиртом; просушка; а далі – приклеювання (клей рекомендований виробником резисторів, наприклад, БФ-2).

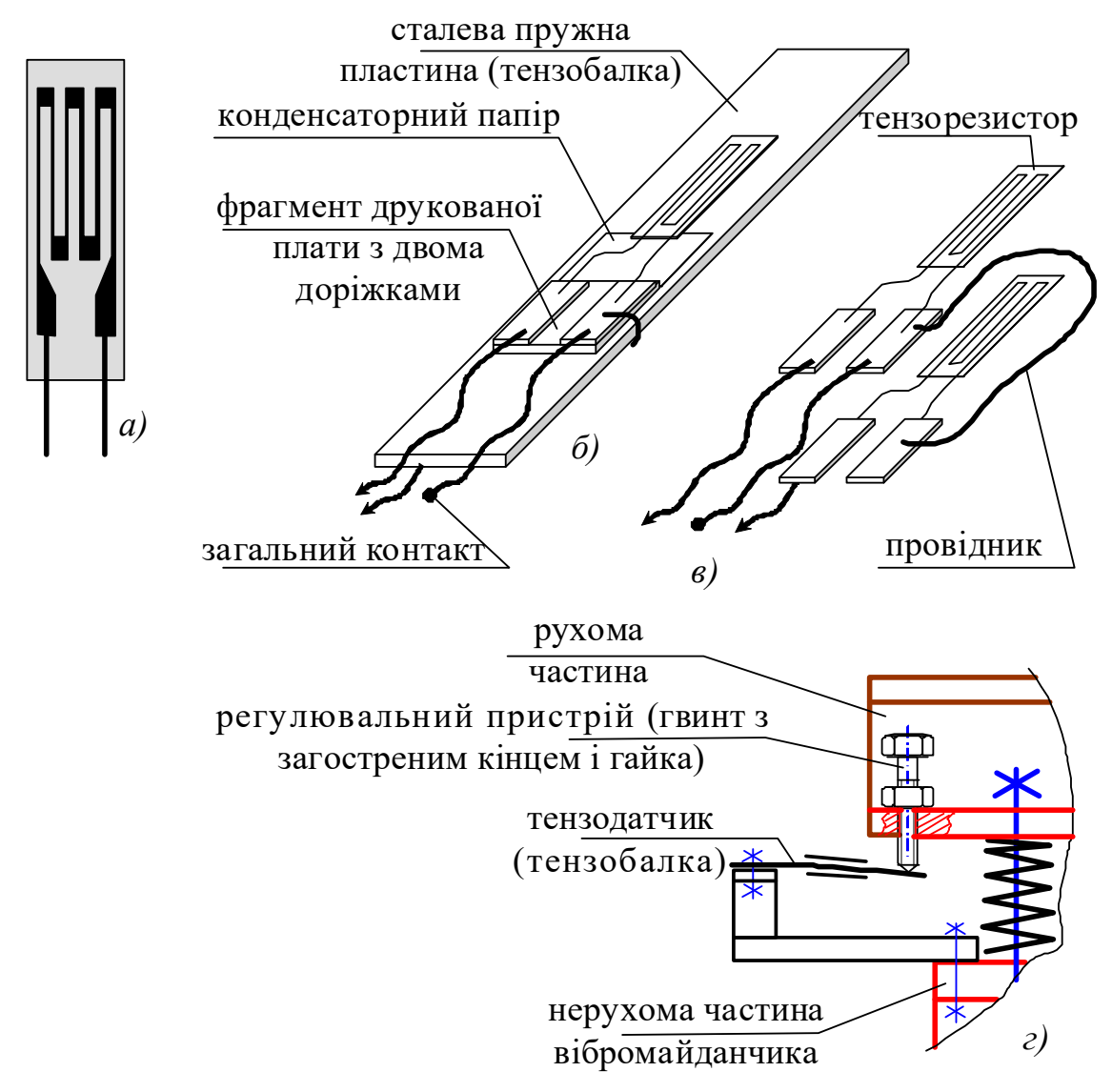

Рисунок 9.14 – Тензобалка (тензодатчик): фольговий тензорезистор (*а*) наклеєний на сталеву пластину (*б*); (*в*) – те ж саме, що і (*б*), але пластину не показано; (*г*) – схема встановлення тензодатчика на вібромайданчику

Зміна електричного опору тензорезистора в процесі згинання тензобалки є дуже незначною (для резистора 100Ом зміна опору може складати кілька мОм). Для того, щоб фіксувати такі маленькі зміни опору застосовується прилад, який називається тензопідсилювач (чи тензостанція). Від тензостанції тензорезистор живиться стабілізованим постійним струмом. Згідно з законом Ома зміна електричного опору резистора веде до лінійної зміни струму, що через нього проходить. Цю силу струму контролює (заміряє) тензостанція, перетворює у змінний сигнал у вигляді електричної напруги (наприклад, від 0 до +5В). Саме цей сигнал, що змінюється пропорційно до деформації, виводиться від тензостанції на осцилограф чи АЦП і далі – до ЕОМ. Приклад отриманої осцилограми – на рис. 9.15.

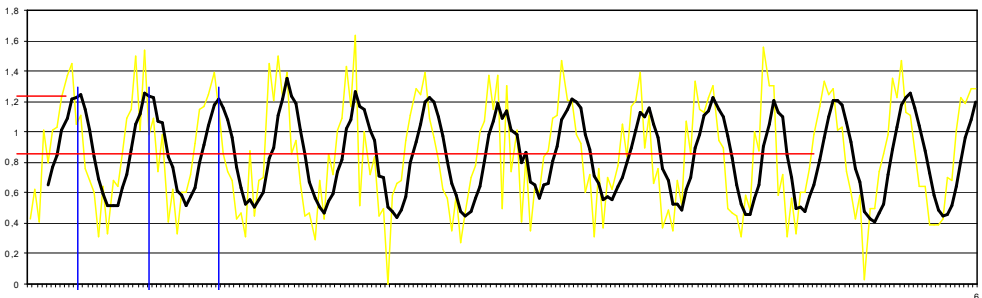

Рисунок 9.15 – Приклад діаграми коливань з тензосистеми

Акселерометр. Акселерометр (лат. *accelero* — прискорюю та грец.  $\mu \varepsilon \tau \rho \varepsilon \omega$  «вимірюю») – прилад, що вимірює проекцію уявного прискорення (різниці між істинним прискоренням об'єкта і гравітаційним прискоренням) [7].

Принципово акселерометр складається з пружини, рухомої маси і демпфера (рис. 9.16). Три таких прилади, об'єднані в одну систему і зорієнтовані по осях дозволяють одержувати інформацію про положення предмета в тривимірному просторі. Майже будь-який сучасний "гаджет" (смартфон, планшет) має у своєму складі акселерометр. Найбільш широке застосування такий тип приладів знайшов у декількох областях:

1. Навігаційні пристрої літальних апаратів. Літаки, вертольоти і навіть ракета не обходяться без складних систем навігації. Акселерометр і гіроскоп служать для них основою.

2. Автомобільні спідометри і відеореєстратори також використовують акселерометри. Перші визначають швидкість по відхиленню маси, а другі визначають важливі події (екстрене гальмування, різка зміна швидкості) і записують їх в окремі файли.

3. Промислові системи контролю вібрації різних верстатів, виробничих ліній і агрегатів. На показаннях приладу працюють системи захисту, що відключають.

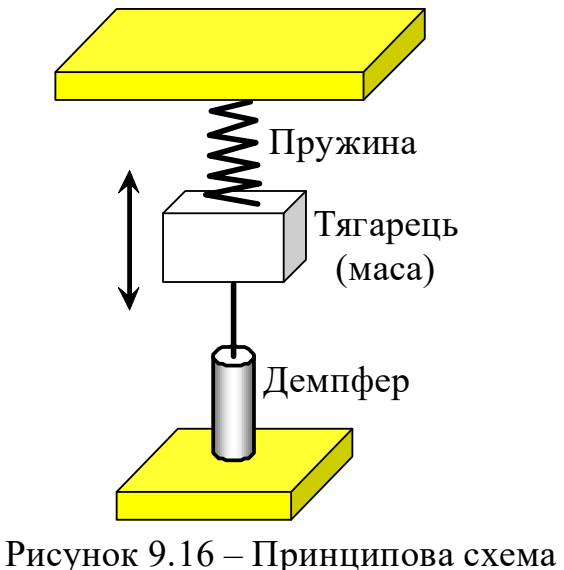

акселерометра

Перетворення руху тягарця (маси, рис. 9.16) в електричний сигнал, який можна записувати та аналізувати, може відбуватися за одним із трьох принципів: 1. зміна ємності конденсатора (у цьому випадку тягарець є частиною обкладок конденсатора); 2. генерація електрорушійної сили п'єзокристалом (внаслідок дії на нього тягарця); 3. контроль за рухом пухирця повітря у в'язкій рідині.

Акселерометр, що працює за конденсаторним принципом, має нерухомі обкладки, жорстко закріплені на підложжі, і внутрішню масу, яка є іншою обкладкою, і яка закріплена на пружинах (рис. 9.18). Елементи такого пристрою є настільки маленькими, що виготовити їх механічними методами неможливо – для їх виготовлення застосовують хімічні реакції. Зображення одного з таких приладів у перерізі, сфотографованого у 1500 разів наведено на рис. 9.18. На фото зображені обкладки конденсатора (capacitor plates), нерухома частина (proof mass), пружина (spring).

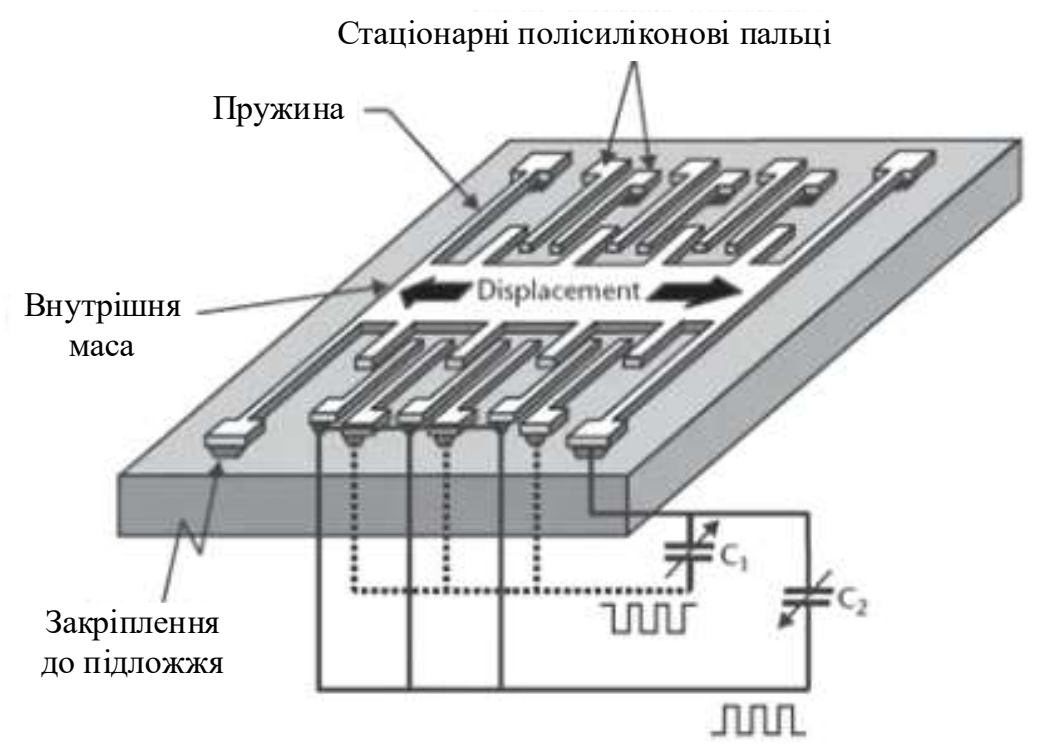

Рисунок 9.17 – Акселерометр за конденсаторним принципом [8]

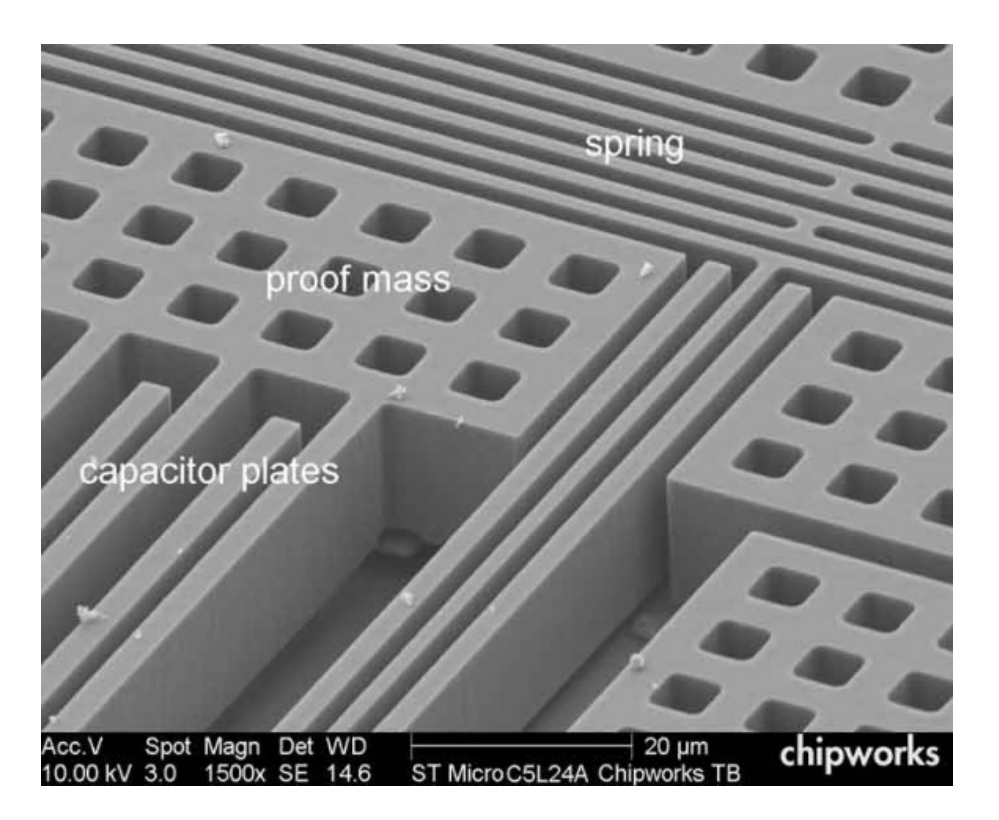

Рисунок 9.18 – Акселерометр за конденсаторним принципом (фото зі збільшенням) [9]

Найпоширенішим типом акселерометрів є п'єзоелектричні системи (рис. 9.19). Так само як і в конденсаторних акселерометрах, у їхній основі лежить тягарець, що впливає на п'єзокристал. Під тиском він виробляє електричний струм, що дозволяє розрахувати шукане прискорення, знаючи параметри всієї системи.

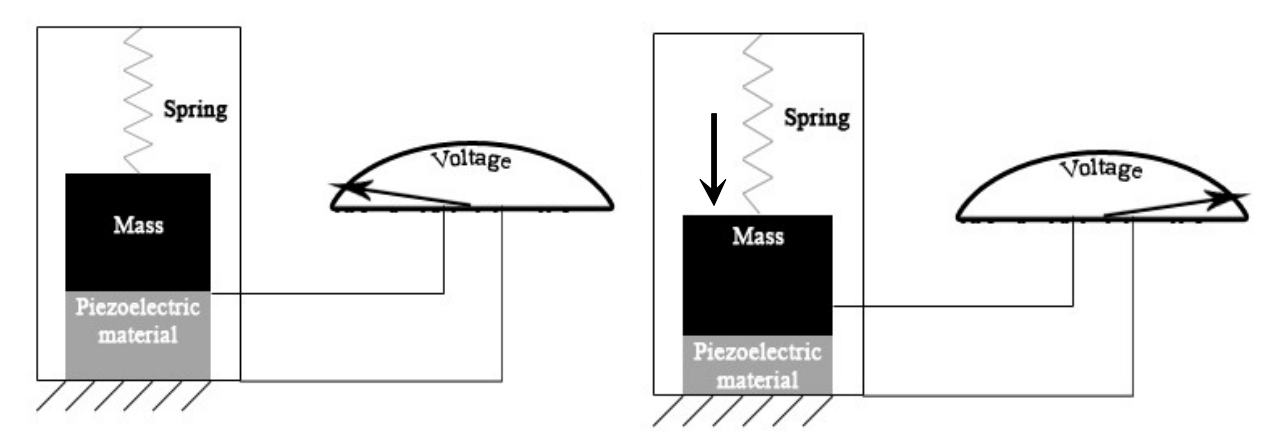

Рисунок 9.19 – Акселерометр за п'єзоелектричним принципом [10]

Існує і ще один тип акселерометрів, що суттєво відрізняється від конденсаторного і п'єзоелектричних. Їхня архітектура передбачає використання пухирця повітря у рідині. При прискоренні пухирець відхиляється від свого початкового положення, і це фіксується оптичними датчиками. Знаючи, на скількох змістився пухирець при русі, можна розрахувати величину прискорення.

# 10. Приклади застосування методів досліджень, дослідницьких пристроїв та способів аналізу даних для вивчення технологічних процесів та обладнання

## 10.1. Реєстрація і обробка робочих параметрів коливань віброплощадки (Лабораторна робота №1)

Мета роботи - експериментальне визначення параметрів вимушених коливань віброплощадки на різних частотах і з різними масами та частоти власних коливань системи. У дослідженні може бути використано будь-яке обладнання, при роботі якого виникають механічні вібрації.

#### Лабораторне обладнання:

1 Віброплощадка механічна лабораторна (рис. 10, а).

- 2 Аналого-цифровий перетворювач, розроблений за рекомендаціями видання [1] і виготовлений авторами посібника (схема зображена на рис. 10, б).
- 3 ЕОМ з вільним портом СОМ-1 (маніпулятор "миша" раніше приєднувалась через інтерфейс СОМ).
- 4 Програмне забезпечення: програма "PROGRAM.EXE" та редактор електронних таблиць, наприклад, "Microsoft Excel".
- 5 Тензодатчик у вигляді тензобалки з двома наклеєними тензорезисторами, з'єднаними напівмостовою схемою.
- 6 Щупи товщиною 0,5мм, 1 та 2мм.
- 7 Сірники.

Авторами посібника (за рекомендаціями видання створено універсальний аналоговий інтерфейс для послідовного порту (COM-порт) за рекомендаціями видання [1], але адаптований під доступні комплектуючі. АЦП побудований на основі мікросхеми АЦП TLC 549 IP (8-розрядної). Принципова схема зображена на рис.10,б; топологічна схема, монтажна схема і фото – на рис. 10.2.

Підключення ліній керування і лінії даних АЦП до порту більш складне, ніж до паралельного порту. Живлення ліній керування і лінії даних АЦП відбувається від порту RS 232. Робочі рівні напруг на виводах послідовного порту звичайно складають близько 12 В, тоді як АЦП формує напруги від 0 до 5 В, тому в схемі передбачено стабілізацію напруги на рівні 5В. Передбачений також вхід для зовнішнього джерела живлення, розташований поруч з аналоговим входом, на той випадок, коли комп'ютер не зможе забезпечити достатній рівень напруги (наприклад, ноутбук із СОМ-портом).

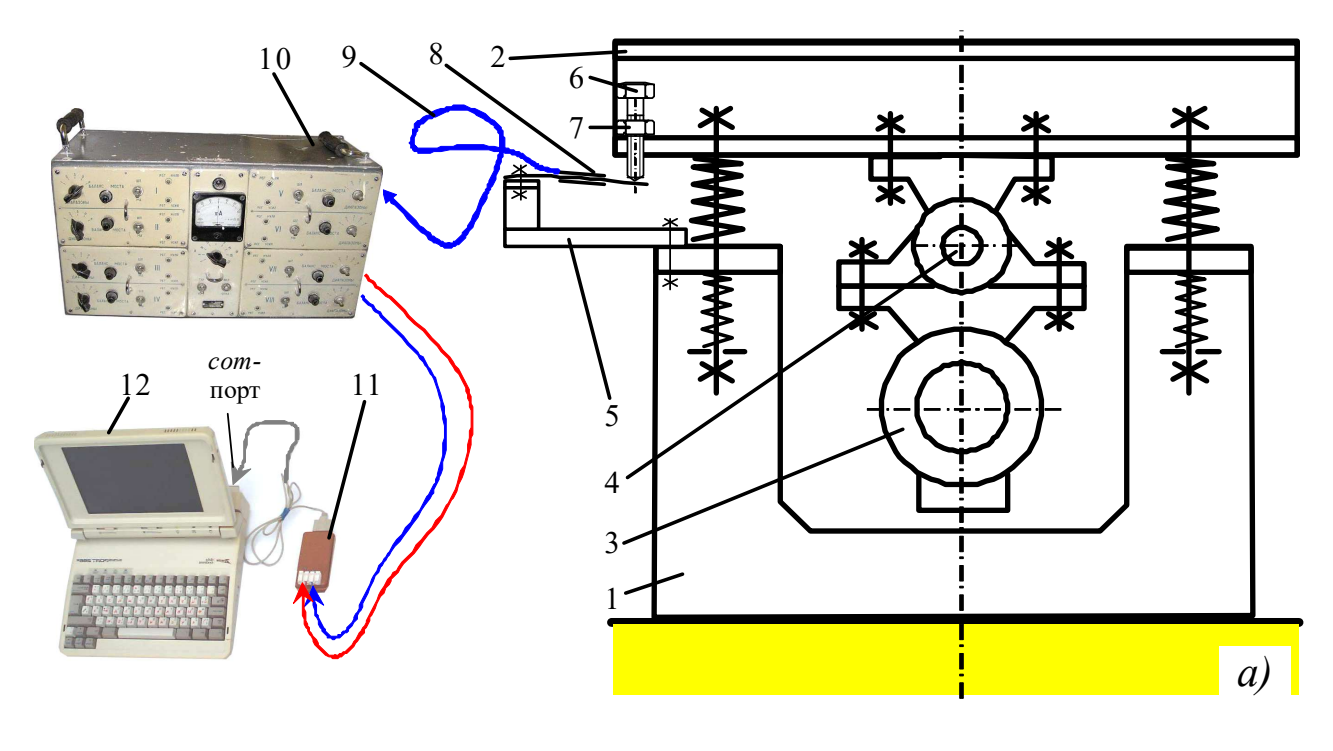

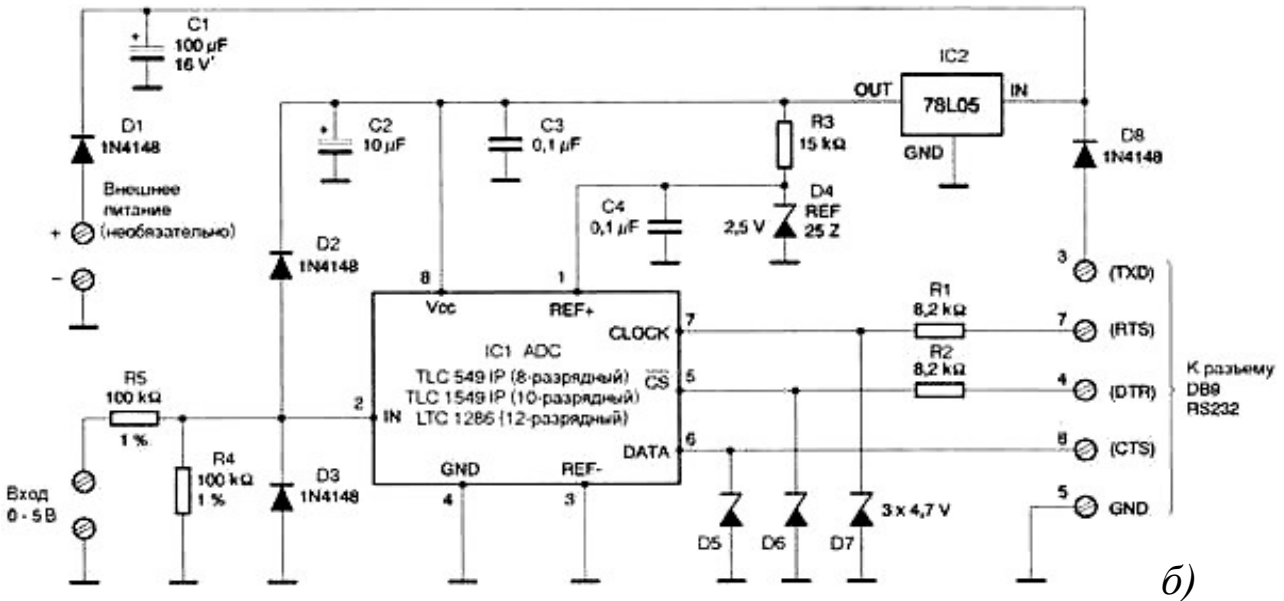

 $a$ ) – система запису діаграми коливань віброплощадки;  $\ddot{o}$ ) – принципова схема АЦП на базі мікросхеми TLC 549 IP: 1 – рама віброплощадки; 2 – стіл віброплощадки; 3 – навісний одновальний вібратор; 4 – шарнір, що забезпечує направленість коливань віброплощадки; 5 – кронштейн; 6,7 – гвинт з загостреним кінцем і гайка; 8 – тензодатчик; 9 – екранований трьохжильний кабель; 10 – тензопідсилювач; 11 – аналого-цифровий перетворювач; 12 – ЕОМ

Рисунок 10.1 – Вимірювальна система

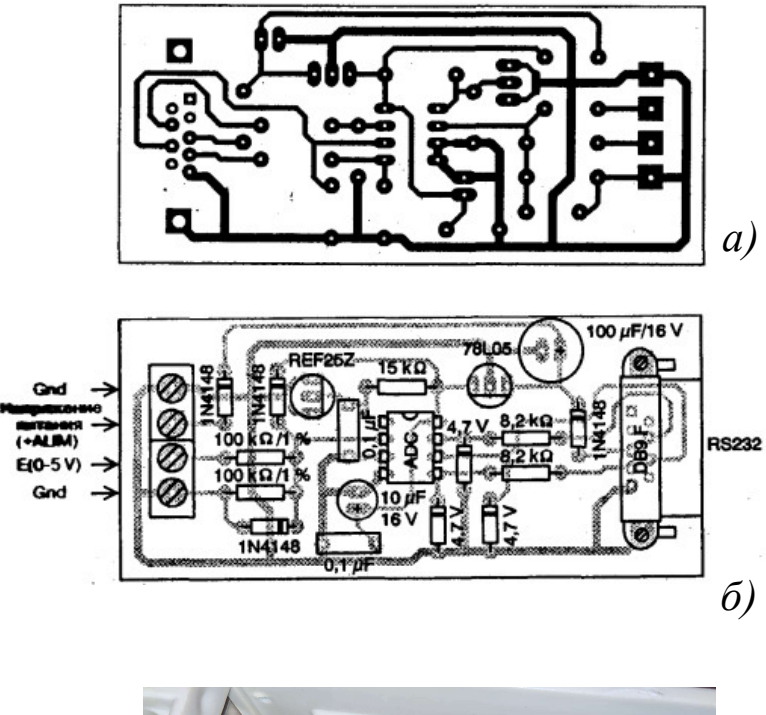

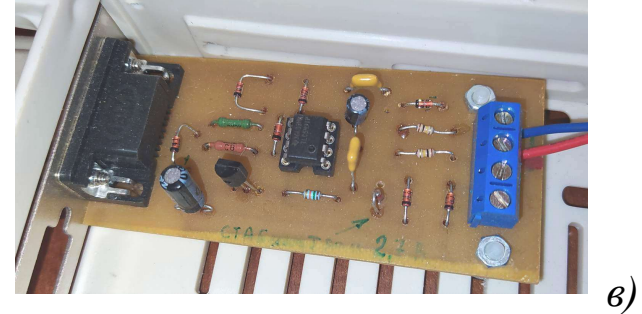

 $a$ ) – топологічна схема друкованої плати АЦП; б) – монтажна схема АЦП; в) – загальний вигляд АЦП

Рисунок 10.2 – АЦП з мікросхемою TLC

Діапазон вимірів приладу складає від 0 до +5В. Під час роботи з сигналами змінного струму необхідно забезпечувати достатню величину постійного зсуву вхідного сигналу, інакше будь яка мінусова складова буде ігноруватися.

Весь пристрій змонтований на друкованій платі. Підключення через кабель DB9 (штекер/розетка) з однойменним розпаюванням (подовжувач).

Програмне забезпечення створено на основі вихідних текстів програм, наведених у [1]. Програма передбачає виведення на екран монітора в режимі реального часу поточного значення змінного параметра (в нашому випадку – переміщення стола) у вигляді променя осцилографа на чорному екрані з координатною сіткою, а також запис цього значення у базу даних (файл \*.txt) у вигляді вектор-стовпця. Для подавлення швидких флуктуацій (часто паразитних) у програму вмонтовано блок, що розраховує середнє значення у вказаному обсязі вибірки замірів (ця кількість замірів задається користувачем), і в базу даних і на екран передає вже одне усереднене значення. Створена таким чином база даних може аналізуватися у будь-якому редакторі електронних таблиць, наприклад у "Microsoft Excel".

#### Загальні відомості щодо основ тензометрії

Деформацією твердого тіла називається зміна його розмірів і об'єму під дією прикладеної сили. Стиск можна розглядати як мінусове розтягування. Деформація називається пружною, якщо вона зникає після припинення дії сили. Непружна деформація називається пластичною. Відносний розтяг (відносна деформація) визначається так:

$$
\varepsilon = \frac{\Delta L}{L},\tag{10.1}
$$

де  $\Delta L$  - абсолютний розтяг,  $L$  - розмір зразка вздовж напрямку прикладання сили (рис.10.3, а).

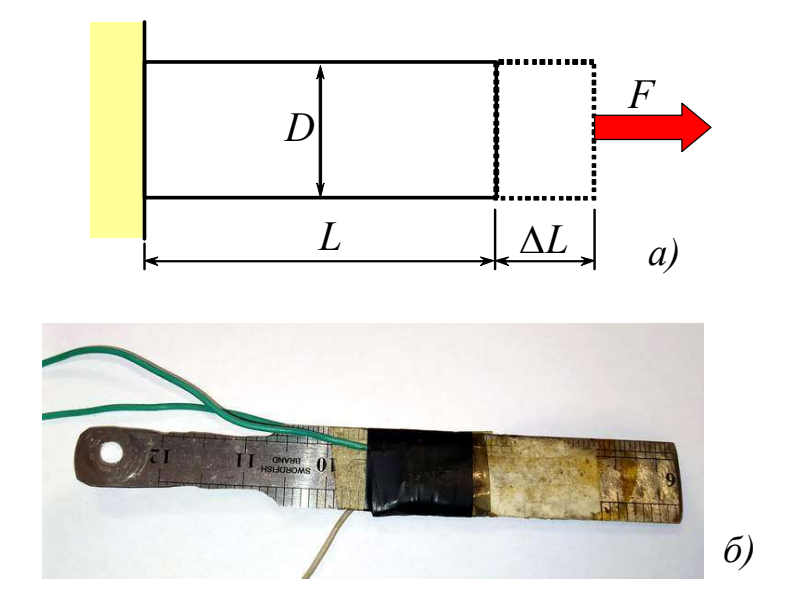

Рисунок 10.3 - Ілюстрація принципу тензометричних вимірювань: а) схематичне зображення деформування тіла; б) тензобалка з металевої слюсарної лінійки

Напруга  $\sigma$  характеризує пружну силу, що приходиться на одиницю площі перерізу тіла S:

$$
\sigma = \frac{F}{S} \tag{10.2}
$$

При пружній деформації напруження  $\sigma$  пропорційне відносній деформації (закон Гука):

$$
\sigma = K \cdot \varepsilon, \tag{10.3}
$$

де  $K$  - модуль пружності. Величина, обернена  $K$ , називається коефіцієнтом пружності. Напруження, при якому порушується закон Гука, називається межею пропорційності. У випадку поздовжнього розтягування (стиску) модуль пружності називається модулем Юнга "Е":  $\sigma = E \cdot \varepsilon$ , відповідно E  $\mathcal{E} = \frac{\sigma}{\pi}$ .

Відносне поздовжнє розтягування зразка супроводжується його відносним поперечним звуженням (розширенням)  $\frac{\Delta D}{D}$ D  $\Delta$ . Відношення відносного поперечного звуження до відносного видовження називається коефіцієнтом Пуассона

$$
v = \frac{\Delta D}{\Delta L/L} \tag{10.4}
$$

Для сталі коефіцієнт Пуассона має значення від 0,25 до 0,3.

Границею пружності називається максимальне напруження, за якого ще немає залишкової деформації (після зняття прикладеної сили). Границею текучості називається стан деформованого тіла, при якому його видовження відбувається без збільшення прикладеної сили. Границею міцності називається напруження, що безпосередньо передує руйнуванню зразка.

Тензорезистором назвемо провідник, що змінює свій електричний опір під час деформації «стиск-розтягування». Під час деформації провідника змінюється його довжина і площа поперечного перерізу. Деформації кристалічних ґраток приводять до зміни питомого опору ρ. Ці зміни приводять до зміни опору провідника R на величину  $\Delta R$ .

Відносне видовження тензорезистора є безрозмірною величиною. Однак, оскільки відносне подовження вимірюється тисячними і мільйонними частками, для зручності використовуються безрозмірні одиниці виміру, такі як мм/м, мкм/м, а в зарубіжній літературі найчастіше використовується одиниця "мікрострейн" або "мікрос", що дорівнює  $10^{-6}$ .

Змієподібна структура датчика забезпечує велику відносну зміну довжини фольги вздовж датчика і дуже малу зміну під час розтягання датчика в поперечному напрямку. У такій структурі мінімізований також вплив коефіцієнта Пуассона на результат виміру.

Серійні тензорезистори мають опір від 30 Ом до 3 кОм при типових значеннях 120 Ом, 350 Ом і 1 кОм. Опір тензорезисторів, виготовлених відповідно до ГОСТ 21616-76, складає 50, 100, 200, 400 і 800 Ом.

Основним параметром тензорезистора є його чутливість до розтягання, що характеризується тензорезистивним коефіцієнтом (або тензочутливістю) GF, що визначається як відношення відносної зміни опору тензорезистора до його відносного подовження:

$$
GF = \frac{\Delta R}{\Delta L/L} = \frac{\Delta R}{\varepsilon}.
$$
 (10.5)

Тензорезистивний коефіцієнт (тензочутливість) для металевих тензорезисторів дорівнює приблизно 2.

Властивість змінювати свій електричний опір під час деформації «стискрозтягування» мають всі провідники. В даний час знаходять застосування дротові, плівкові і фольгові провідники і напівпровідникові тензорезистори. Популярним матеріалом для виготовлення провідникових тензорезисторів є константан.

Тензочутливість константану лежить у межах 2,0÷2,1. Нелінійність функції перетворення не перевищує 1%.

Фольгові тензорезистори являють собою тонку лакову плівку, на яку нанесена фольгова тензочутлива решітка з константану товщиною 4-12мкм (рис. 9.14,а). Решітка зверху покрита лаком. Фольгові тензорезистори малочутливі до поперечної деформації.

Дротовий тензорезистор має аналогічну будову (може виготовлятись на спеціальній паперовій основі), але його решітка виготовляється з константанового дроту товщиною 20÷50 мкм. За своїми характеристиками дротові перетворювачі поступаються перед фольговими. Фольгові і дротові тензорезистори звичайно мають довжину 5-20 мм, ширину 3-10 мм.

Основні операції закріплення резистора на тензобалці: зачищення робочої поверхні наждаком або "болгаркою" (обов'язково поперек решітки тензорезистора), підготовлювана площа повинна бути в 1,5-2 рази більша за площу тензорезистора; розмітка робочої поверхні для правильної орієнтації резистора; знежирювання ацетоном, а потім спиртом; просушка; а далі – приклеювання (клей рекомендований виробником резисторів, наприклад, БФ-2).

У якості основи можна використати фрагмент ножівкового полотна від ручної ножівки «по металу» або шматок сталевої слюсарної лінійки (рис. 10.3). Обираючи пластину, необхідно враховувати пропоновані до тензодатчика вимоги:

1 Якщо визначаються параметри вібрації (як у даній роботі), то сила пружності тензобалки повинна бути ІСТОТНО МЕНШОЮ збуджуючу силу коливань.

2 Якщо визначаються силові характеристики процесу (машини), то сила пружності тензобалки обирається близькою (наприклад, у 1,5-2 рази більшою) до очікуваної сили, значення якої необхідно вимірювати.

3 Сила пружності тензобалки визначається під час деформації, за якої «стрілка вигину» тензорезистора не перевищує 5% від довжини його робочої частини. Наприклад, для резистора з базою 20 мм вигин не повинен перевищувати 1 мм.

Тензорезистори, наклеєні на пружній балці або на самому досліджуваному об'єкті і з'єднані відповідно до обраної схеми, назвемо тензодатчиком.

Для використовуваних у даній роботі тензорезисторів 2ПКБ-20-100ГВ (база 20мм, опір 100 Ом) рекомендується така методика закріплення:

1 Протерти тензорезистори з обох боків тампоном, злегка змоченим спиртом і віджатим, сушити протягом 10-15 хвилин. Під час подальшої роботи з тензорезисторами, їх потрібно брати за виведень і не торкатися руками їх поверхні.

2 Нанести на підготовлену поверхню пензликом тонкий шар клею БФ-2 товщиною 0,02-0,03 мм і просушити протягом 5-10 хвилин.

3 Під час наклеювання тензорезисторів, призначених для виміру статичних деформацій, покрити клеєм нижню сторону тензорезистора і конденсаторний папір. Через 2-3 хвилини накласти тензорезистор на нанесений

шар клею відповідно до розмітки і через прокладку з целофану або фторопластової плівки товщиною 0,02 мм пригладити пальцем і прокатати гумовим валиком.

4 Під час наклеювання тензорезисторів, призначених для виміру динамічних деформацій, покрити клеєм нижню сторону тензорезистора і конденсаторний папір. Через 2-3 хвилини накласти тензорезистор на нанесений шар клею відповідно до розмітки, при цьому під місце пайки і під виведення підвести прокладку з фторопластової плівки, що захищає вузол пайки від приклеювання до поверхні деталі так, щоб вона виходила за пайку виводів на 1- 1,5 мм. Пригладити тензорезистор через прокладку з целофану або фторопластової плівки пальцем, не допускаючи зрушення тензорезистора.

З виведенням потрібно поводитись обережно, не допускаючи їх перегинів.

5 Перевірити за допомогою омметра з вимірювальною напругою 4-5В цілісність кола і відсутність короткого замикання тензорезистора на корпус деталі, при цьому тривалість виміру повинна бути мінімальною.

6 Витримати тензорезистори при температурі 20÷30°С не менше 2 годин.

7 Накласти на наклеєні тензорезистори кальку (або триацетатну плівку товщиною  $0.04 \div 0.07$  мм), попередньо очищену змоченим спиртом бязевим тампоном і просушену.

8 Створити тиск на резистори в межах 8÷10 кгс/см<sup>2</sup> (0,8-1МПа) через м'які прокладки (наприклад, сукно). Спосіб створення тиску обрати з огляду на форму і габарити деталі (наприклад, струбцини з металевими пластинами за формою поверхні).

9 Нагріти поверхні деталі до температури  $70 \pm 5^0C$  – витримати 1 годину,  $140\pm5\textsuperscript{0}-$  витримати 2 години,  $175\pm5\textsuperscript{0}-$  витримати 2 години, охолодити разом з піччю. Швидкість підйому температури -  $1\div 1,5^0C$  за хвилину.

10 Перевірити зовнішній вигляд і якість приклеювання: не припустиме порушення геометрії решітки, короблення, здуття.

11 Покрити резистори клеєм БФ-2, витримати при температурі 20÷30°С не менше 2 годин і піддати тепловій обробці за режимом, зазначеним у п.9.

12 Для запобігання в процесі роботи перегинів не приклеєної частини резисторів, наклеєних за п. 4, приклеїти її до поверхні деталі, наприклад, за допомогою смужки конденсаторного паперу, крайки якої закріпити на деталі клеєм (наприклад, БФ-2), не допускаючи потрапляння його на резистор.

Якщо дозволяють габарити тензобалки, виведення резисторів припаяти до доріжок друкованої плати, заздалегідь приклеєної до тензобалки. Контакти, що ведуть до тензопідсилювача, припаюються до цих самих доріжок (рис. 9.14, 10.3 і рис.10.4).

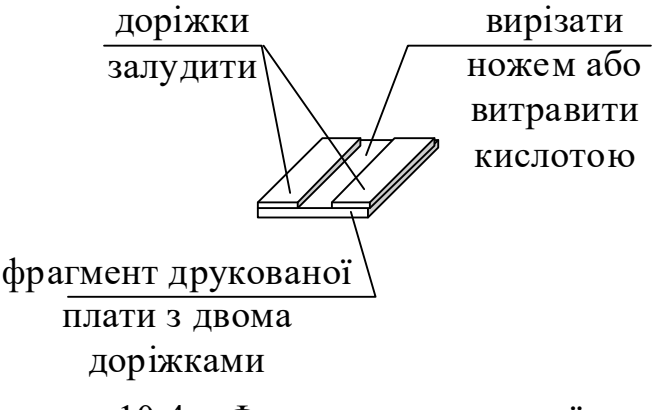

Рисунок 10.4 Фрагмент друкованої плати

13 Перевірити цілісність електричного кола резисторів і відсутність замикання на корпус деталі, як зазначено в п. 5.

14 Заміряти опір резисторів, як зазначено в п. 2.

15 Заміряти омметром з границею вимірювання  $10^{12}$  Ом і вимірювальною напругою 100±10В протягом хвилини опір ізоляції резисторів; він повинен бути не меншим за  $10^{10}$  Ом.

### Порядок виконання роботи

1. Зібрати лабораторну установку за схемою (рис.  $10.1,a$ ).

2. Записати дані з АЦП під час роботи віброплощадки з різними частотами живлячого струму (змінюються перетворювачем частоти) і різними масами, використовуючи ЕОМ та програму "PROGRAM.EXE". На екрані при цьому повинен у динаміці пробігати "промінь" діаграми. Дані при цьому записуються у текстовий файл (\*.txt) у десятковому вигляді; у якості розділового знака застосовується крапка (.).

3. Відкрити записаний текстовий файл за допомогою редактора електронних таблиць, наприклад, "Microsoft Excel". Виконати автоматичну заміну всіх крапок (.) на коми (,). Це необхідно, оскільки саме коми сприймаються цим редактором як розділовий знак числа в десятковому вигляді.

Виділити числові дані (повністю або частково) і побудувати лінійну діаграму. Побудована таким чином діаграма має дуже хвилястий характер, що пояснюється як природними коливаннями (коливання малої частоти), так і недосконалістю тензопідсилювача (коливання високої частоти). Позбутися зайвих коливань на діаграмі можна додаванням "лінії тренда" з застосуванням згладжування методом "ковзаючого середнього". Приклади діаграм наведено рис.10.5.

4. Надрукувати (якщо для цього є технічна можливість) отримані діаграми на принтері.

5. Виконати тарирування тензодатчика, визначивши масштаб сигналу по вертикальній осі. Оскільки тарирувальна характеристика близька до лінійної, для одержання достовірного результату достатньо провести виміри при двох величинах деформації (рис.10.6). Для одержання найбільш достовірного результату деформація під час тарирування повинна бути близькою до деформації, якої потерпає датчик під час експериментів. Наприклад, тарирування може здійснюватись такою додатковою деформацією тензобалки, при якій його кінець переміщується на 2÷4мм (приблизно такою може бути амплітуда коливань у резонансі). Для цього можна застосовувати пластини заданої товщини (або спеціальні щупи). Коефіцієнт підсилення тензопідсилювача необхідно підбирати таким чином, щоб стрілка міліамперметра на тензопідсилювачі у процесі замірів не переходила через нульове положення і не доходила до максимального положення. У разі недотримання цієї вимоги "промінь осцилографа" (динамічна діаграма на екрані монітора) не буде відображати реальної величини, а буде рухатись горизонтально у мінімальному або максимальному положенні. Приклад діаграми тарирування деформації наведено на рис. 10.7.

Масштаби вимірювальної системи для деформації (по вертикальній осі) є такими:

$$
\mu = \frac{\mu}{A_2 - A_1} \left( \frac{MN}{\text{O}\mu + M} \right) \left( \frac{MN}{\text{O}\mu + M} \right), \tag{10.6}
$$

де  $A_1$ ,  $A_2$  – значення відхилень променя осцилографа від нульового значення згідно з основною попередньою деформацією та додатковою.

Наприклад, для випадку, якщо додаткова деформація = 2мм (сірник),  $A_1=2,4$  одиниць,  $A_2=1,15$  одиниць (див. рис. 10.6 та 10.7):

$$
\mu = \frac{2}{2,4-1,15} = 1,6 \text{ } (\frac{\text{mm}}{\text{одиниця вертикальної инкали}}). \quad (10.7)
$$

6. Виконати тарирування часу, визначивши масштаб по горизонтальній осі. В одержаних діаграмах на горизонтальній осі відкладаються порядкові номери замірів, переданих на ЕОМ аналого-цифровим перетворювачем. Для тарирування системи за часом тензопідсилювач може генерувати сигнал нульової величини з інтервалом в 1,4 секунд. Масштаб (назвемо його  $\tau$ ) вимірювальної системи за часом (горизонтальної осі) є такими:

$$
\tau = \frac{1,4}{T_2 - T_1} \left( \frac{c}{\text{одиниця горизонтальної шкали}} \right),\tag{10.8}
$$

де  $T_1$ ,  $T_2$  – порядкові номери замірів в одній фазі. Наприклад, для випадку  $T<sub>1</sub>=80$ ,  $T<sub>2</sub>=1200$  (див. рис. 10.8):

$$
\tau = \frac{1,4}{1200 - 80} = 0,00125 \left( \frac{c}{\text{одиниця горизонтальної школи}} \right).
$$

За 1 секунду здійснюється 800 замірів.

Якщо тензостанція не має функції генерування сигналу через певний проміжок часу, тарирування за часом можна здійснити, впливаючи власноруч на тензобалку через певний інтервал (наприклад, через 10 секунд). Так ми зможемо розрахувати кількість замірів, записаних системою за 10 секунд (на рис. 10.10 приклад тарирування – кількість коливань за 1 секунду).

7. На надрукованих діаграмах (приклад наведено на рис. 10.5) проставити реальні поділки на осях (час і вертикальне переміщення).

8. Одержати графік власних коливань віброплощадки (рис. 10.9). Для цього на стіл віброплощадки потрібно покласти тягар масою, наприклад, 70 кг (можна стати на стіл віброплощадки самому). Увімкнути на запис вимірювальний комплекс (віброплощадка при цьому не вмикається), після чого тягар різко скинути з віброплощадки (чи зістрибнути). Записати діаграму та розшифрувати її. Вимірявши відстань між точками в одній фазі, визначити період коливань, а потім обчислити частоту власних коливань системи.

Час одного коливання  $t = \frac{649 - 496}{0.000} = 0,188c$ 800 t  $=\frac{649-496}{0000}=0,188c$ ; частота власних коливань  $\frac{1}{100}$  = 5,33 KOJIHBaHb  $\frac{1}{0.188}$  = 5,33  $\frac{\text{KOMMBath}}{\text{C}}$ . Порівняти визначену власну частоту коливань системи з частотами, які реалізовані на працюючій віброплощадці за допомогою тиристорного регулятора частоти (рис. 10.5). На рис. 10.9 видно, що частота власних коливань - 5,33 коливань/с; частота власних коливань не змінюється

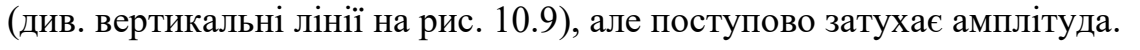

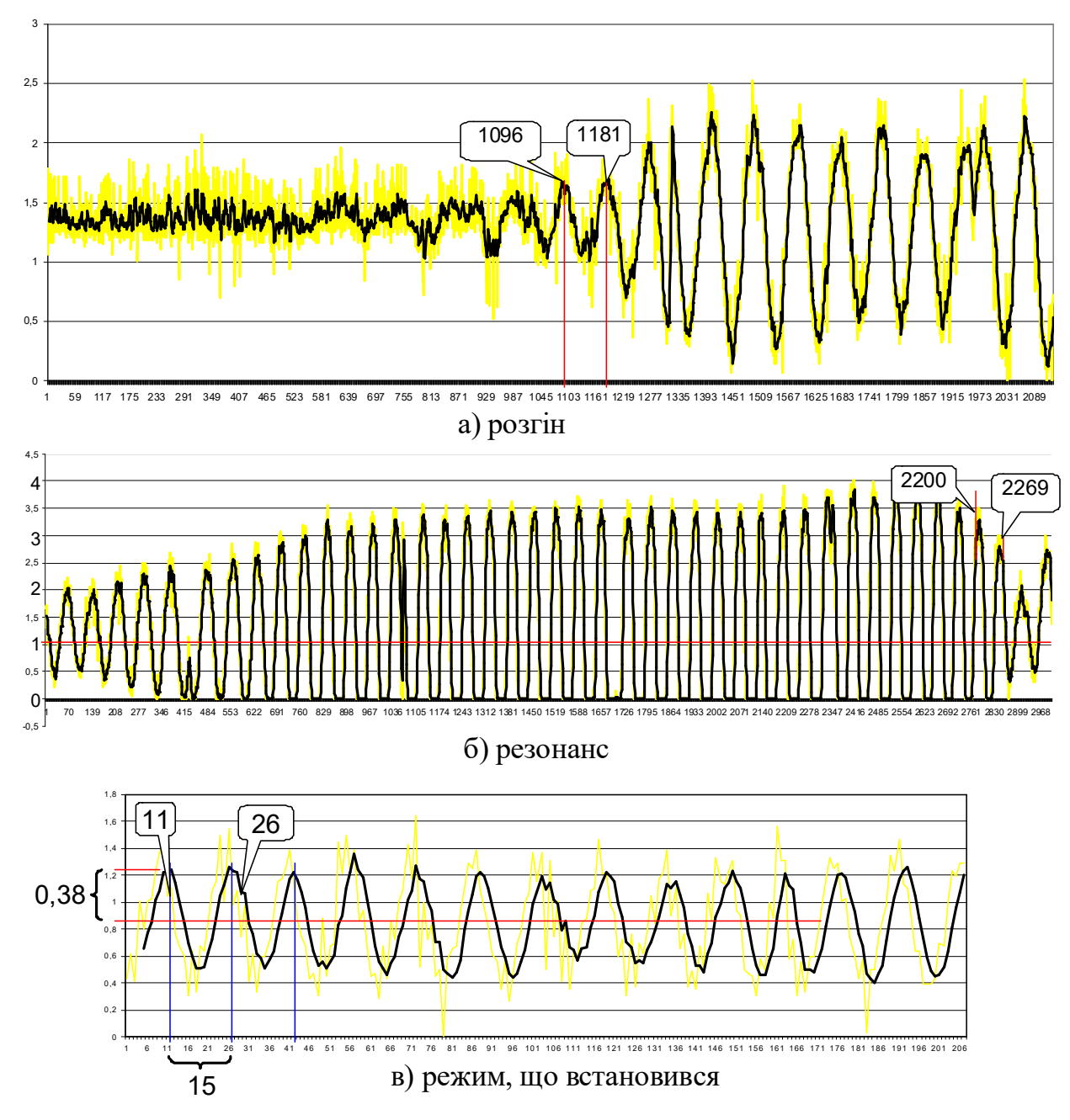

9. Зробити висновки.

Рисунок 10.5 – Фактична діаграма коливань на різних режимах

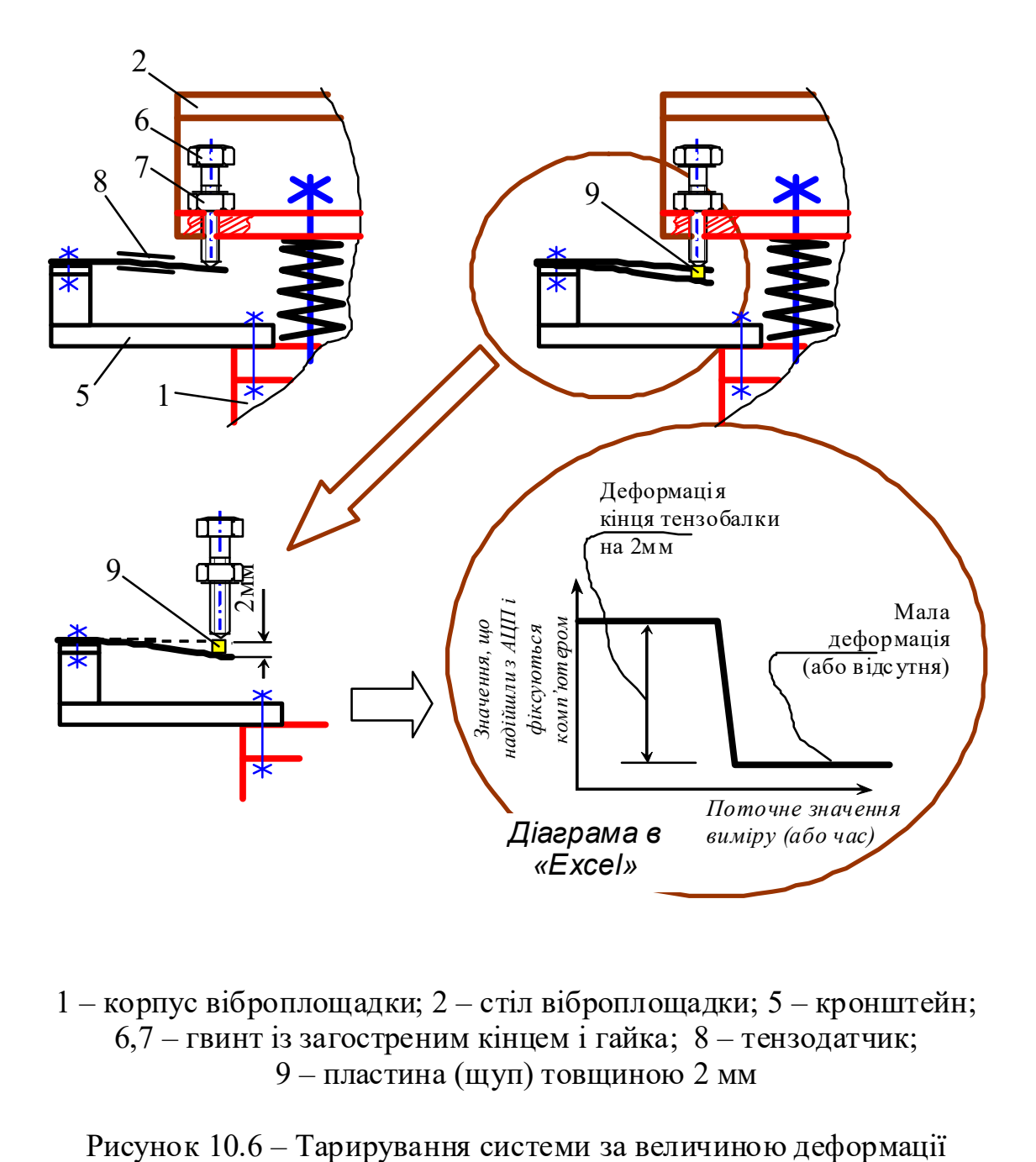

1 – корпус віброплощадки; 2 – стіл віброплощадки; 5 – кронштейн; 6,7 – гвинт із загостреним кінцем і гайка; 8 – тензодатчик; 9 – пластина (щуп) товщиною 2 мм

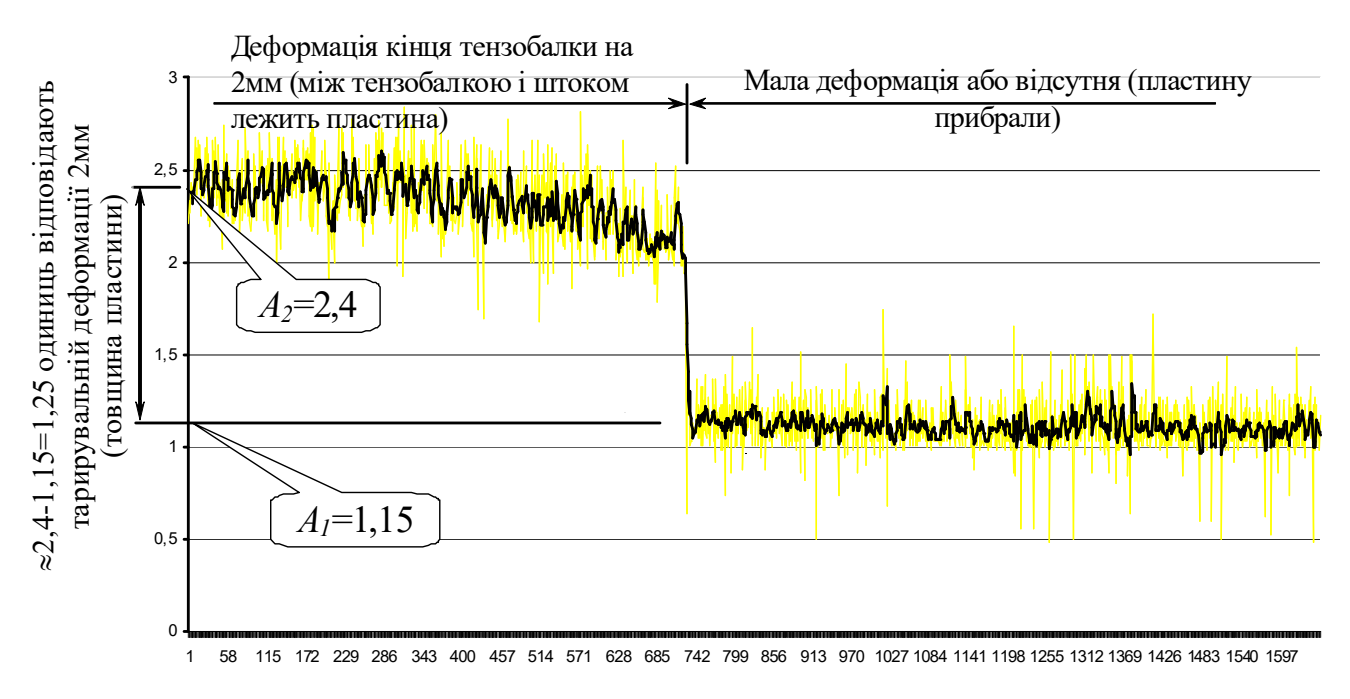

Рисунок 10.7 Діаграма тарирування деформації тензобалки (вертикальної осі)

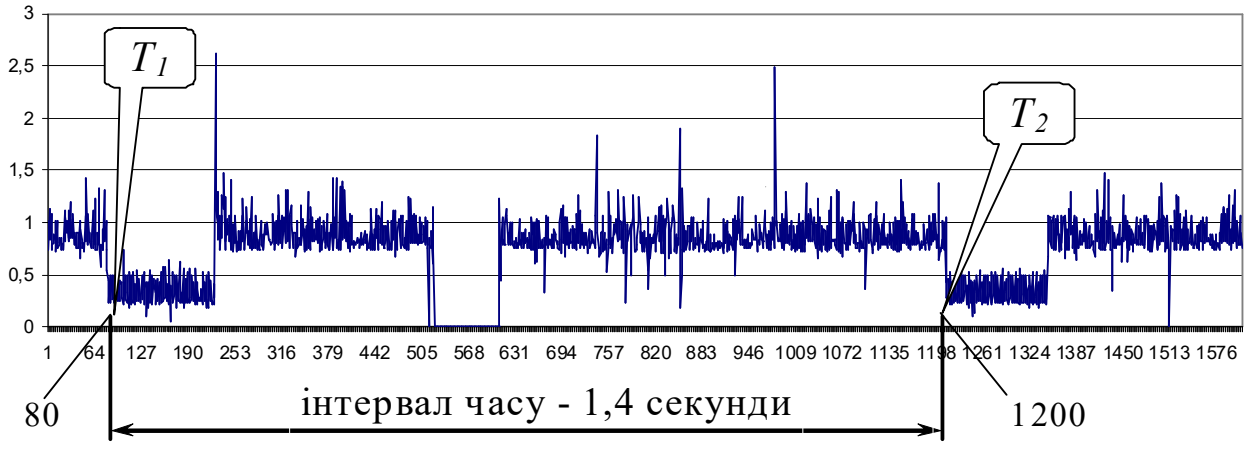

Рисунок 10.8 Діаграма тарирування часу (горизонтальної осі)

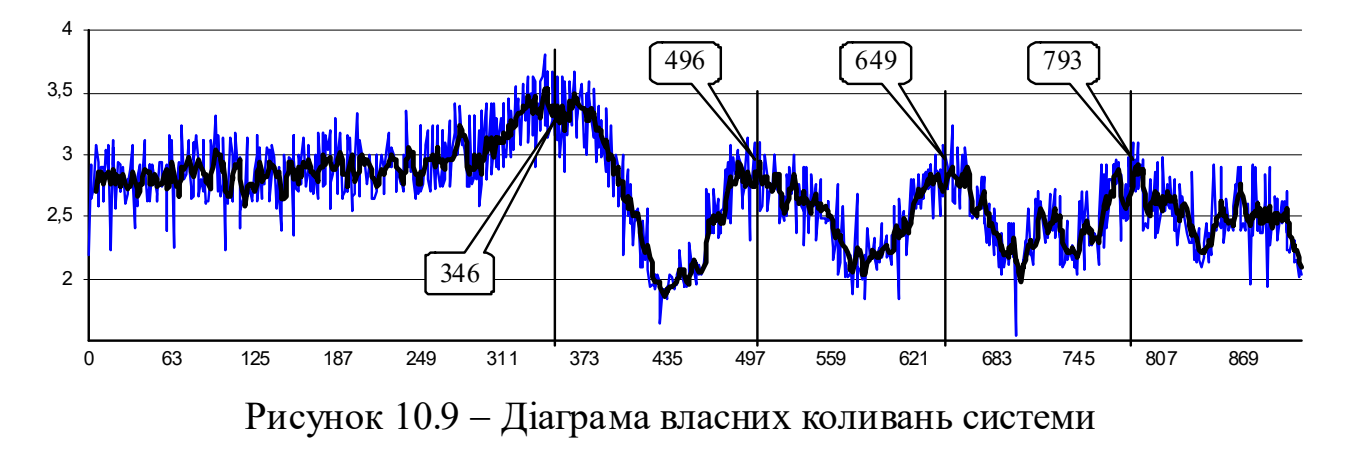

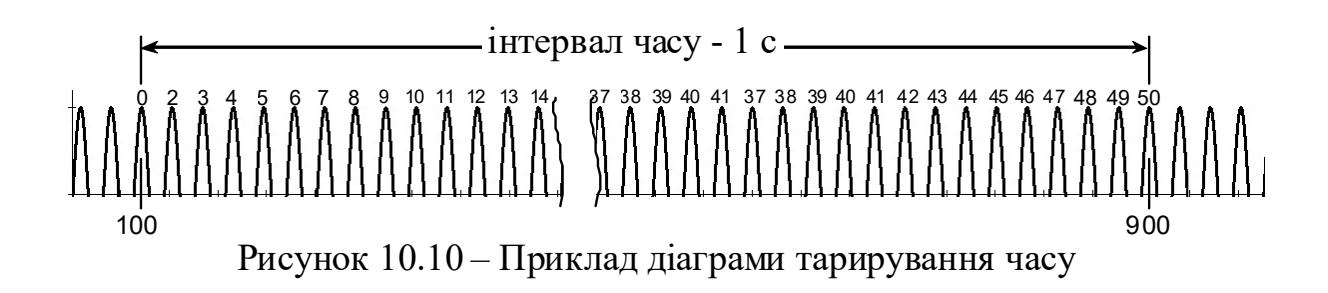

### Зміст звіту

1 Схема лабораторної установки (рис. 10.1,а). Тензопідсилювач, комп'ютер, аналогово-цифровий перетворювач зобразити схематично.

2 Загальні положення щодо основ тензометрії (відносна деформація, рис. 10.2; формули механічного напруження, схема установки фольгового тензорезистора – рис.10,3,б; вимоги щодо пружної балки, що застосовується у тензодатчику).

3 Діаграми коливань, надруковані на принтері (у період розгону режим близький до резонансу; режим, що встановився наведено на рис. 10.5).

- 4 Тарирувальні діаграми, надруковані на принтері (рис. 10.7, 10.8).
- 5 Розрахунок масштабів переміщення під час вібрації ( $\mu$ ) та часу ( $\tau$ ).
- 6 Експериментальна діаграма власних коливань системи (рис. 10.9).
- 7 Висновки.

### Контрольні запитання і завдання

- 1 Яке призначення має високочастотна віброплощадка?
- 2 Які значення має електричний опір стандартних тензорезисторів?
- 3 Яке призначення має аналогово-цифровий перетворювач?
- 4 Що таке границя пружності, границя текучості, границя міцності?
- 5 Напишіть формулу закону Гука; розшифруйте величини в ній.

6 Що таке коефіцієнт Пуассона? За якою формулою його можна визначити? Яке його орієнтовне значення для сталі?

7 Що таке модуль Юнга? За якою формулою його можна визначити? Яка розмірність? Яке його орієнтовне значення для сталі?

8 Що таке мікрострейн і чому дорівнює ця одиниця?

9 Які стандартні значення має електричний опір тензорезисторів за стандартом СРСР?

10 Що таке тензорезистивний коефіцієнт? Як його розрахувати? Яке орієнтовне значення має цей коефіцієнт?

11 Який матеріал є традиційним для виготовлення тензорезисторів?

12 Розкажіть про методику тарирування та визначення масштабу переміщення під час вібрації ( $\mu$ ). Напишіть формулу масштабу.

13 Розкажіть про методику тарирування та визначення масштабу часу ( $\tau$ ). Напишіть формулу масштабу.

14 Охарактеризуйте режими вібрації на прикладах наведених Вами діаграм.

15 Розкажіть про методику визначення власних коливань системи без вмикання двигуна.

16 Чому частота власних коливань, визначених без вмикання двигуна, не ідеально збігається з частотою, визнаною резонансною і визначеною з фактичних записних діаграм під час розгону двигуна?

# 10.2. Визначення середньоквадратичного моменту привода охолоджувача клінкеру. Підбір маховика (Лабораторна робота №2)

Багато типів різноманітного технологічного обладнання (гільйотини, механічні преси, молоти та ін.) працюють у режимі дуже нестабільного навантаження на привод. Періоди великого крутного моменту на двигуні протягом одного циклу змінюються періодами, коли крутний момент майже зовсім відсутній (а може й мінусовий). Щоб забезпечити роботу такого обладнання (і головне – запуск обладнання у будь – який проміжок циклу) можна встановити настільки потужний двигун, номінальний крутний момент якого буде більшим, ніж максимальний потрібний для механізму. Але потужність вибраного таким чином двигуна буде надмірною; механічний к.к.д. та коефіцієнт потужності двигуна ("косинус фі"  $(cos \varphi)$ ) такого двигуна будуть дуже малими. Більш раціональною методикою вибору двигуна є описана тут методика. У дослідженні може бути використано будь-яке обладнання з електричним двигуном у складі привода та нестабільним циклом навантаження.

Мета роботи - експериментально-розрахунковим методом визначити середньоквадратичний момент привода охолоджувача клінкеру з метою визначення раціонального значення потужності двигуна. Визначити необхідність встановлення маховика.

### Завдання роботи:

 побудувати залежність поточного (перемінного) плеча дії сили з боку шатуна на кривошип, від кута повороту;

 експериментально визначити електричну напругу на виході тензостанції;

 протарирувати тензоелектричну систему прикладанням відомого зусилля до перештовхуючого ролика;

• визначити зусилля  $P$  на перештовхуючому ролику (див. рис. 10.14);

- виміряти довжини важелів  $l_1$  і  $l_2$ , а також радіус кривошипа  $r$ ;
- розрахувати зусилля на шатуні;

 розрахувати момент крутіння на валі кривошипа та побудувати залежність цього моменту від кута повороту з використанням електронних таблиць, наприклад, "Microsoft Excel";

 спробувати описати останню залежність поліномом з використанням математичної програми;

 у разі неможливості описати залежність на всьому інтервалі кута повороту однією поліноміальною залежністю, виконати аналіз і виділити у побудованому графіку три (дві або чотири) ділянки, кожну з яких з достатньою точністю описати аналітично поліномом;

 інтегруванням кожного з поліномів на відповідних ділянках, знайти площини криволінійних трапецій, що створені досліджуваною кривою, віссю абсцис (горизонтальною), а також вертикалями, проведеними через границі інтегрування; ці площини – добуток моменту крутіння та кута повороту – відповідають роботі, виконаній механізмом;

 підсумувати всі три (дві або чотири) площини (це сумарна робота); поділити одержану суму на значення кута повороту (аналізується повний оберт 2 $\pi$  радіан (360 градусів));

 $\bullet$  одержане значення є середньоквадратичним моментом (СКМ); на графіку момент-кут повороту провести горизонтальну пряму на "висоті" цього СКМ;

 зробити висновки [згладжування фактичного моменту до рівня СКМ можливе при достатній інерційності швидкохідних частин привода (може встановлюватись маховик на швидкохідному валі); у цьому випадку потрібна потужність привода машини визначається саме з використанням цього моменту].

#### Лабораторне обладнання:

1 Експериментальна установка перештовхуючого колосникового конвеєра, що є робочою конструкцією, і дозволяє здійснювати транспортування клінкеру і вимірювати робочі параметри. Схему привода установки наведено на рис.10.14. Тензодатчик у вигляді тензобалки з двома наклеєними тензорезисторами, з'єднаними напівмостовою схемою, що виконує функцію перештовхуючого важеля.

2 Тензопідсилювач, наприклад, "Топаз".

3 Цифровий мілівольтметр з можливістю вимірювання електричної напруги від 1мВ до 5В з розрядністю не нижчою за 1мВ.

4 Лінійка.

5 Персональний комп'ютер з програмним забезпеченням, до дозволяє здійснювати поліноміальну регресію.

#### Загальні відомості

Для багатьох механізмів, що працюють циклічно, є характерним режим роботи, за якого значення зусилля на робочому органі суттєво змінюється навіть впродовж одного циклу. Крім того, внаслідок виконання привода кривошипним, змінним виявляється також плече дії сили. Під час визначення потрібної встановленої потужності двигуна треба враховувати ці нерівномірності шляхом визначення СКМ [3]. Приклад – механізм пресування коліноважільного преса.

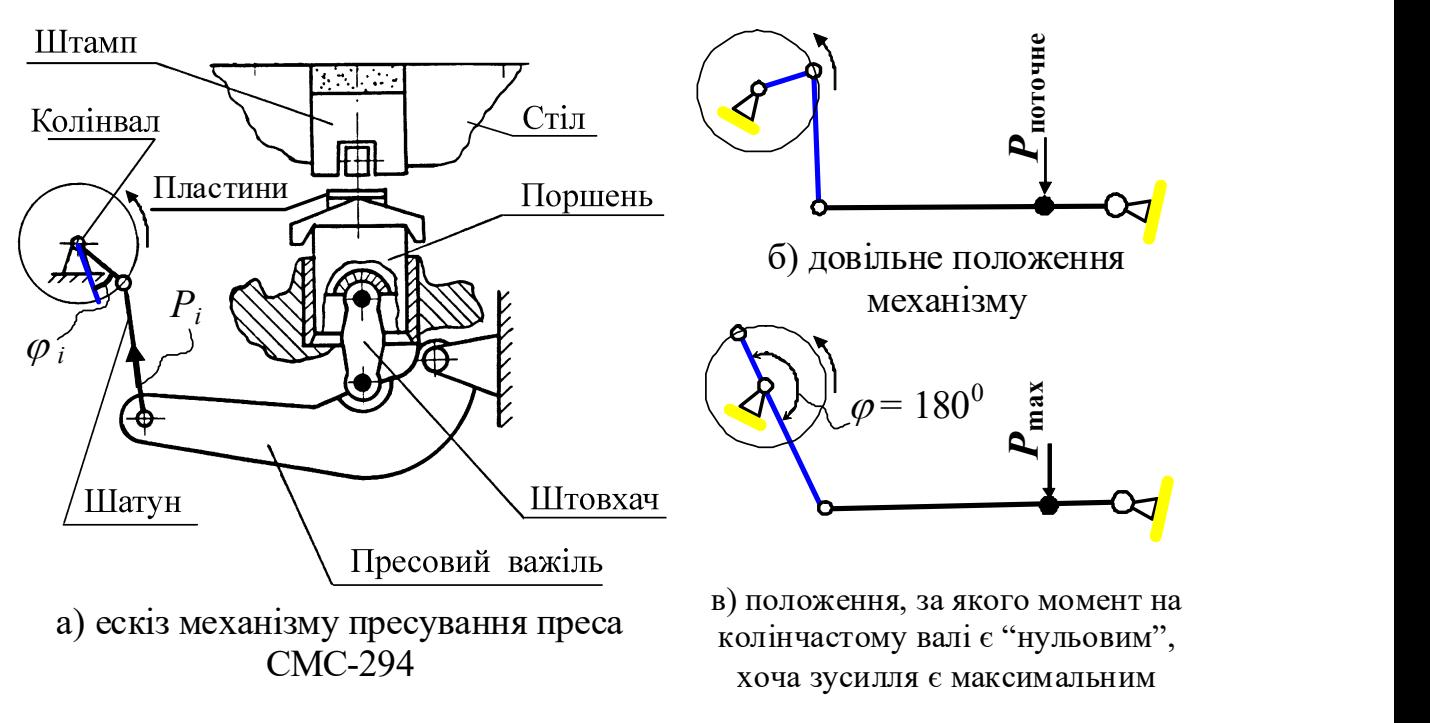

Рисунок 10.11 - Механізм пресування преса СМС-294

У шатуні виникає розтягуюче зусилля  $P_i$ , значення якого залежить від властивостей суміші, що формується, від кількості засипаної суміші та від висоти регулювальних пластин.

Таблиця 10.1 – Фрагмент таблиці з поточними характеристиками у механізмі на різних кутах повороту кривошипа

| $\varphi_i$ , $\overline{\scriptstyle\theta}$<br>(кут повороту колінвала) | $sin\varphi_i$   | $P_i, \kappa H$<br>(зусилля в | $M_i$ , $\kappa H \cdot \mu$<br>(момент на |
|---------------------------------------------------------------------------|------------------|-------------------------------|--------------------------------------------|
|                                                                           |                  | шатуні)                       | колінвалі)                                 |
| $\cdots$                                                                  | .                | $\cdots$                      | .                                          |
| 120                                                                       | 0,866            | $\approx 0$                   | $\approx 0$                                |
| 130                                                                       | 0,766            | 50                            | 4,31                                       |
| 140                                                                       | 0,643            | 157                           | 5,31                                       |
| 150                                                                       | 0,500            | 442                           | 11,64                                      |
| 153                                                                       | 0,454            | 543                           | 13                                         |
| 156                                                                       | 0,407            | 607                           | 13                                         |
| 159                                                                       | 0,358            | 686                           | 12,86                                      |
| 160                                                                       | 0,342            | 707                           | 12,71                                      |
| 170                                                                       | 0,174            | 1035                          | 9,5                                        |
| 175                                                                       | 0,087            | 1214                          | 5,55                                       |
| 180                                                                       | $\boldsymbol{0}$ | 1286                          | O                                          |
|                                                                           | .                | .                             |                                            |

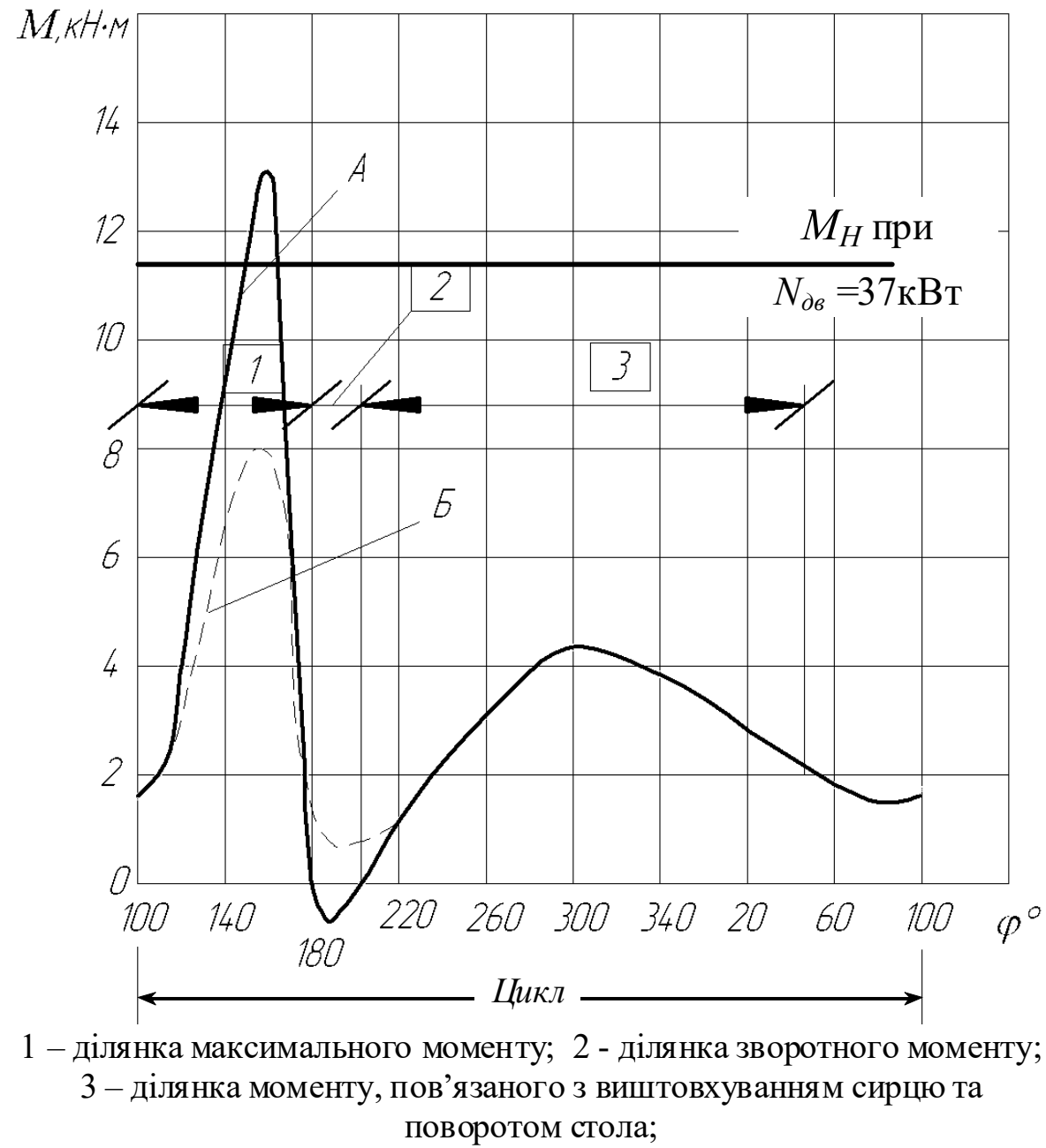

"А" – маса потовщеної силікатної цегли-сирцю  $m_u = 4800$  г; "Б" - те ж саме, але  $m_{\mu}$  = 5400 г.

### Рисунок 10.12 – Графік залежності моменту крутіння на колінчастому валі від кута повороту (моментна характеристика) під час ущільнення силікатної суміші

Під час вибору потужності двигуна преса можна скористатися двома підходами.

Перша методика заснована на використанні максимального моменту на колінвалі  $M_{\text{max}}$ , кН $\times$ м. Максимальна потужність:

$$
N_{\text{max}} = M_{\text{max}} \times \omega_{\text{k}} / \eta_{\text{m}}, \text{ kBr}, \qquad (10.9)
$$

де  $\omega_{\kappa}$  – кутова швидкість колінвала, с<sup>-1</sup>,  $\omega_{\kappa} = \pi \times n_{\kappa}/30$  ( $n_{\kappa}$  – частота обертання колінвалу, об/хв;  $\eta_n$ -ККД приводу механізму пресування. Використовуючи у приводі редуктора клинопасової та зубчастої передач, можна приймати  $\eta_n = 0.8 \div 0.85$ . Наприклад, при  $M_{\text{max}} = 18$  кН $\cdot$ м,  $\omega_k = 2.6$  с<sup>-1</sup>,  $N_{\text{max}} \approx 55 \div 60$  кВт; а при  $M_{\text{max}}$ =13 кН⋅м (рис. 10.16),  $\omega_{\text{R}}$ =2,6 с<sup>-1</sup>:  $N_{\text{max}}$  ≈ 39,7÷43,3 кВт.

У приводі пресів звичайно використовують серійні асинхронні короткозамкнені двигуни. Кратність максимального моменту цих двигунів (відношення значення моменту максимального до моменту номінального)  $K_{\text{max}} = 2.3 \div 2.5$ , тобто такі двигуни мають високу спроможність до перевантаження. Недоцільно обирати двигун із потужністю, що є більшою або дорівнює  $N_{\text{max}}$ , оскільки в цьому разі будуть завищеними енергоспоживання двигуна, і його вартість (маленький  $cos\varphi$ , де  $\varphi$  – кут зсуву фаз сили струму та електричної напруги). Крім того, асинхронний двигун завищеної потужності у разі випадкового переповнення прес-форм відносно сухою сумішшю здатний створити тиск і зусилля, значно більші за розрахункові, суттєво перевантажуючи всі елементи механізму пресування. За наявності в приводі пневматичної або механічної муфти, що забезпечує запуск двигуна без навантаження, допустима робота двигуна з перевантаженням на протязі незначної частки циклу, яка менша за 10% його тривалості, тим більше, що інерція механізму згладжує це перевантаження. Враховуючи викладені міркування, можна використовувати коефіцієнт зменшення потужності  $K_n = (1 + K_{\text{max}})/2 \approx 1.5$ .

$$
N_{\partial s} \ge N_{\text{max}} / K_n. \tag{10.10}
$$

Друга методика є більш досконалою (більш точною). Вона передбачає вибір двигуна за середньоквадратичною потужністю  $N_{\text{c}}$ , яка характеризує нагрівання обмоток двигуна:

$$
N_{\partial s} \ge N_{\rm c\kappa s} = M_{\rm c\kappa s} \times \omega_{\kappa} / \eta_{\rm m}, \, \text{RBT}, \tag{10.11}
$$

де  $M_{c\kappa\theta}$  – середньоквадратичний момент кручення на колінвалі, кН∙м.

$$
M_{\text{cKS}} = \sqrt{\sum M_{\text{iy}}^2 \times t_i / \sum t_y}, \qquad (10.12)
$$

де  $M_{iy}$  та  $t_i$  – відповідно моменти крутіння на окремих інтервалах ділянки ущільнення та тривалість цих інтервалів;  $t_y$  - сумарна тривалість процесу ущільнення. Для механічних пресів замість тривалості можна використовувати кут повороту колінвалу, оскільки при майже рівномірній кутовій швидкості колінвалу  $\omega_{k}$  тривалість пропорційна куту повороту:

$$
M_{\text{cKS}} = \sqrt{\sum M_{ic}^2 \times \phi_i / \sum \phi_i} \ . \tag{10.13}
$$

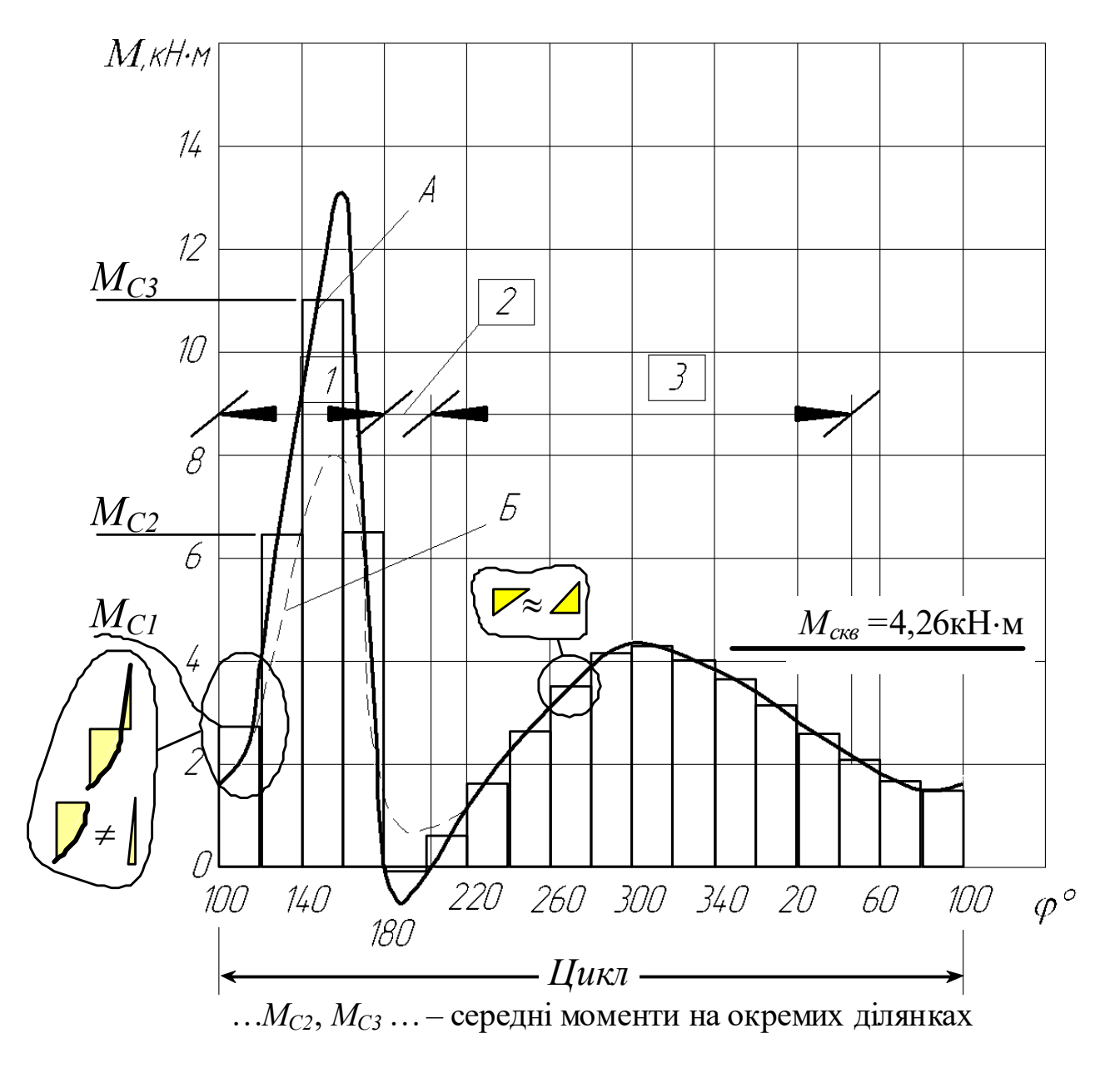

Рисунок 10.13 – Середні моменти на окремих ділянках

Під час розрахунків без використання ЕОМ для визначення  $M_{c\kappa\sigma}$  слід розбити ділянку ущільнення на зони по кілька градусів (у нашому прикладі  $\varphi_i$ =20<sup>0</sup> (рис. 10.13)). Далі визначають середні моменти  $M_{ic}$  у кожній із цих зон:

$$
M_{ic} = |M_{i+1} + M_i|/2, \tag{10.14}
$$

де  $M_{i+1}$ ,  $M_i$ - значення моментів на границях кожної зони.

Так, для характеристики, наведеної на рис.10.13, середні моменти  $M_{Ci}$ розраховуємо у відповідних зонах таким чином:

- 1:  $M_{Cl} = (1.5 + 4)/2 \approx 2.75$  kH⋅m;
- 2:  $M_{C2} = (4+9)/2 \approx 6.5$  кН⋅м;
- 3:  $M_{C3} = (9+13)/2 \approx 11$  kH⋅m;
- 4:  $M_{C4} = (13+0)/2 \approx 6.5$  kH⋅m;
- 5:  $M_{C5} \approx (0-0.2)/2 \approx 0 \text{ kH·M};$
- 6:  $M_{C6} = (-0.2 + 1.2)/2 \approx 0.5$  kH⋅m;

……………………………………

- 15:  $M_{C15} = (2.8 + 2.4)/2 \approx 2.6$  кН⋅м;
- 16:  $M_{C16} = (2,4+1,8)/2 \approx 2,1 \text{ kH·M};$
- 17:  $M_{C17} = (1,8+1,6)/2 \approx 1.7$  kH⋅m;
- 18:  $M_{C18} = (1,5+1,7)/2 \approx 1,6$  кН⋅м.

$$
M_{\text{cke}} = \sqrt{\frac{(2.75^2 + 6.5^2 + 11^2 + 6.5^2 + 0^2 + 0.5^2 + \dots + 2.6^2 + 2.1^2 + 1.7^2 + 1.6^2)}{18}} =
$$

=4,26 кН⋅м (рис. 10.13). При  $\omega_{\kappa}$ =2,5 с<sup>-1</sup> N<sub>скв</sub> = 4,26×2,5/0,8=13,31 кВт. Але обирати двигун за цією потужністю преса буде не вірно. Потрібно, щоб пусковий момент двигуна був не меншим, ніж максимальний з можливих моментів у процесі роботи машини. Так, якщо відношення значення пускового моменту до номінального дорівнює 1,7 [3, стор. 205], то при  $M_{max} = 13$  кН $\cdot$ м (рис. 10.13) момент пусковий повинен бути не меншим, ніж 13 кН∙м, а номінальний при цьому може складати 13/1,7= 7,65 кН∙м (або більше). Це є умовою того, що двигун зможе запуститися. Видно, що це значення моменту є більшим, ніж величина  $M_{\text{cyc}}$ .

При  $\omega_k$ =2,5 с<sup>-1</sup>  $N_{nonni6na}$  = 7,65×2,5/0,8=23,9 кВт. Отже, для нашого випадку можна взяти двигун потужністю 30 кВт.

Ця методика є не тільки трудомісткою, але й неточною. На рис. 10.13, наприклад, видно, що під час знаходження  $M_{CI}$  площі фігур, які відокремлює горизонтальна пряма, є дуже неоднаковими (лівий нижній кут на рисунку). Існують відмінності (хоча й менші) і на інших ділянках. Через це пропонується вдосконалення цієї методики визначення СКМ шляхом апроксимації поліномом одержаної залежності моменту від кута і наступної обробки цього поліному з використанням математичних програм.

#### Порядок виконання роботи

1 Зібрати лабораторну установку за схемою, зображеною на рис. 10.14, підготувати до роботи тензопідсилювач та мілівольтметр.

2 Виміряти довжини важелів  $l_1$  і  $l_2$ , а також радіус кривошипа r.

3 Підготувати для заповнення таблицю 10.2.

4 Побудувати залежність поточного (змінного) плеча дії сили (рис. 10.15), що діє з боку шатуна на кривошип, від кута повороту у вигляді синусоїди (рис.10.16). За нульовий кут прийняти саме ліве положення шатуна (рис. 10.14, 10.15).

5 Занести до таблиці значення поточного плеча (третій рядок табл.10.2) з кроком 9 $^0$  повороту кривошипа (що відповідає одному оберту вала двигуна).

6 Регулюванням "баланс нуля" на тензопідсилювачі здійснити баланс так, щоб при нульовому куті (див. пункт 3), показ мілівольтметра не перевищував 10мВ (за модулем).

7 Обертаючи вал двигуна, експериментально визначити електричну напругу на виході тензопідсилювача для кожної точки (з кроком 9 $^0$ ); результати занести до табл.10.2.

8 Протарирувати тензоелектричну систему прикладанням через динамометр відомого зусилля до перештовхуючого ролика (наприклад, зусилля 1000Н). Показ мілівольтметра пропорційний зусиллю на ролику, поточне зусилля на ролику  $P$  (рис.10.14) може бути визначене із співвідношення

$$
P_{\text{norovine}} = \frac{P_{\text{rapp}}}{V_{\text{rapp}}} \cdot V_{\text{norovine}}, \text{ H}, \qquad (10.15)
$$

де  $P_{\text{norome}}$  - зусилля на важелі під час тарирування (створюється тягарем, підвішеним на тросі через блок до візка конвеєра, або за допомогою динамометра);

 $V_{\text{norque}}$  - поточний показ мілівольтметра (з урахуванням знаків "+" або "-"), мВ;

 $V_{\text{rapun}}$  - показ мілівольтметра під час тарирування, мВ.

9 Користуючись формулою (10.15), розрахувати зусилля  $P$  на перештовхуючому ролику (дивись рис. 10.14) і занести до таблиці 10.2 (п'ятий рядок); ці й наступні розрахунки зручно виконувати за допомогою, наприклад, "Microsoft Excel". Приклад замірів поданий у вигляді таблиці в додатку А (файл "Книга $l$ .xls").

10 Розрахувати і занести до табл.10.2 (шостий рядок таблиці) поточні зусилля на шатуні:

$$
T_{\text{norouhe}} = \frac{P_{\text{norouhe}}}{i_{\text{baxean}}}, \text{ H } i_{\text{baxean}} = \frac{l_1}{l_2}.
$$
 (10.16)

11 Побудувати діаграму зміни зусилля  $T$  (рис. 10.17).

12 Розрахувати поточний момент крутіння на валі кривошипа (перемножуючи відповідні числа третього та шостого рядків таблиці 10.1), результат занести до останнього рядка таблиці. Побудувати залежність даного моменту від кута повороту з використанням електронних таблиць, наприклад, "Microsoft Excel" (рис. 10.18).

13 Спробувати описати останню залежність поліномом. У разі неможливості описати залежність на всьому інтервалі кута повороту однією поліноміальною залежністю, виконати аналіз і виділити у побудованому графіку три (дві або чотири) ділянки, кожну з яких із достатньою точністю описати аналітично поліномом. Поліном шостого порядку, наприклад, виглядатиме так:

$$
M_{\delta i \pi \mu \kappa u}(\phi) = C_0 + C_1 \cdot \phi + C_2 \cdot \phi^2 + C_3 \cdot \phi^3 + C_4 \cdot \phi^4 + C_5 \cdot \phi^5 + C_6 \cdot \phi^6,
$$
 (10.17)

де  $C_0$ ,  $C_1$ ,  $C_2$ ,  $C_3$ ,  $C_4$ ,  $C_5$ ,  $C_6$  – коефіцієнти. Приклади наведено на рис.10.18, 10.19. Якщо діаграма перетинає "вісь Х", то зручно межі ділянок призначати саме у точках перетину.

Наприклад, для даних, наведених у додатку А, поліноми шостого порядку матимуть такий вигляд:

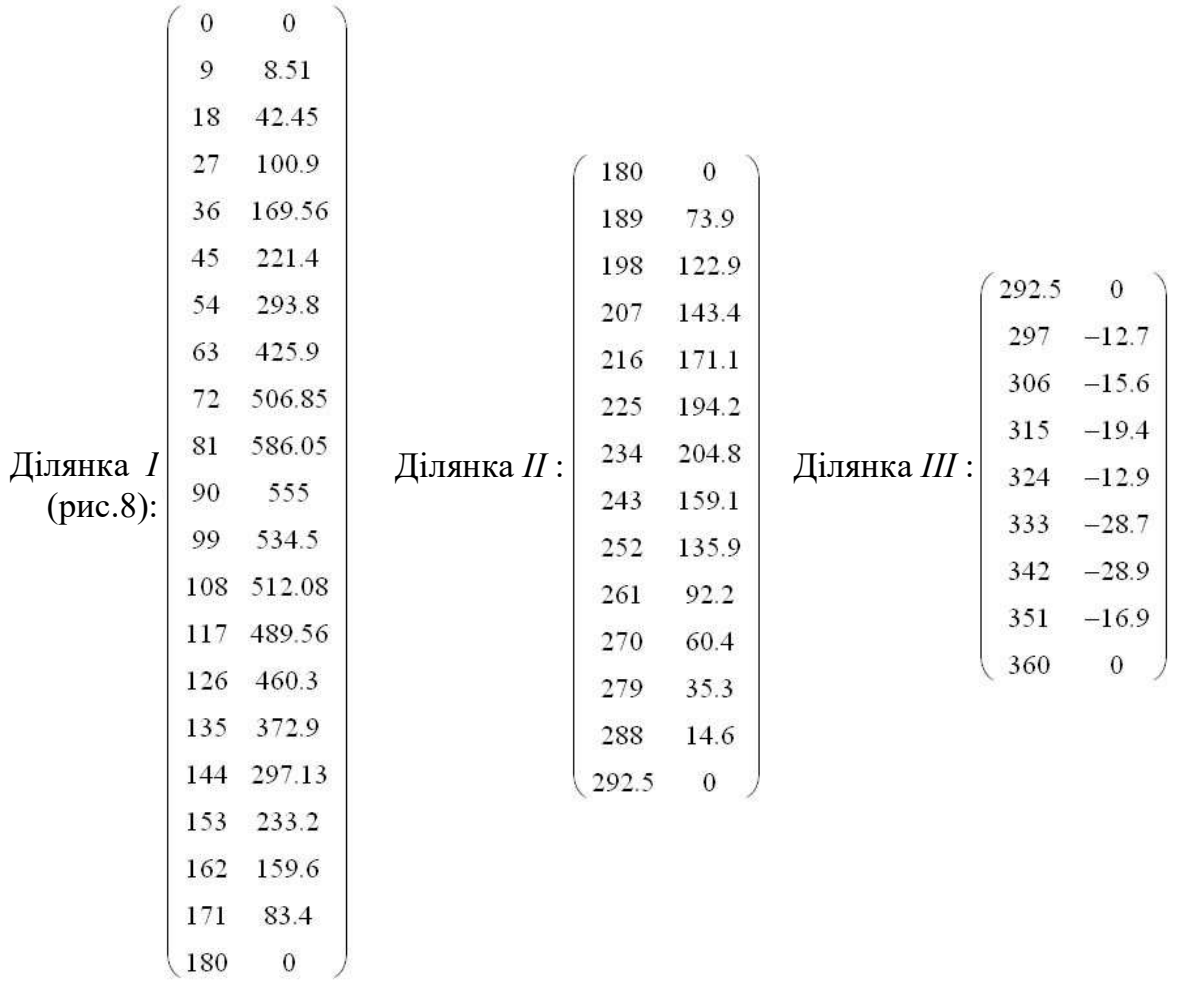

Для ділянки I:

$$
M_{I}(\phi) = 0,564 + 0,896 \cdot \phi + 5,615 \cdot 10^{-3} \cdot \phi^{2} + 5,033 \cdot 10^{-3} \cdot \phi^{3} - (10.18)
$$
  
-8,563 \cdot 10^{-5} \cdot \phi^{4} + 4,897 \cdot 10^{-7} \cdot \phi^{5} - 9,509 \cdot 10^{-10} \cdot \phi^{6}.

Для ділянки II:

$$
M_{II}(\phi) = -8,438 \cdot 10^{-5} - 6,471 \cdot 10^{-3} \cdot \phi - 0,3 \cdot \phi^{2} + 3,822 \cdot 10^{-3} \cdot \phi^{3} - (10.19) -1,622 \cdot 10^{-5} \cdot \phi^{4} + 2,475 \cdot 10^{-8} \cdot \phi^{5} - 6,858 \cdot 10^{-12} \cdot \phi^{6}.
$$

Для ділянки III:

$$
M_{III}(\phi) = -1,321 \cdot 10^{-10} - 2,143 \cdot 10^{-8} \cdot \phi - 2,79 \cdot 10^{-6} \cdot \phi^2 - 2,272 \cdot 10^{-4} \cdot \phi^3 + (10.20) +2,259 \cdot 10^{-6} \cdot \phi^4 - 7,448 \cdot 10^{-9} \cdot \phi^5 + 8,125 \cdot 10^{-12} \cdot \phi^6.
$$

Процес математичного опису виборки поліномом називають поліноміальною регресією. Таку процедуру зручніше виконувати не вручну, а використовувати для цього комп'ютерні програми. З достатньою точністю можна застосувати і поліноми меншого (наприклад, третього) порядку.

14 Інтегруванням кожного з поліномів на відповідних ділянках знайти площини криволінійних трапецій, що створені досліджуваною кривою, віссю

абсцис (горизонтальною), а також вертикалями, проведеними через границі інтегрування; ці площини – добуток моменту крутіння та кута повороту – відповідають роботі, виконаній механізмом.

с (горизонтальною), а також вертикалями, проведениии через границі ування; ці площини – добуток моменту кругіння та кута повороту – ідають роботі, виконаній механізмом.  
\n
$$
\int_{0}^{180} M_{I}(\phi) d\phi = 54590; \int_{180}^{292,5} M_{II}(\phi) d\phi = 12570; \int_{292,5}^{360} M_{III}(\phi) d\phi = -1180; (10.21)
$$
\n
$$
A_{\phi_{L181HKU}} = \int_{\phi_{I181HKU}}^{\phi_{I181HKU}} M_{\phi_{L181HKU}}(\phi) d\phi, \qquad (10.22)
$$
\n
$$
M_{\phi_{L181HKU}} = 54590; \qquad M_{\phi_{L181HKU}} = 54590; \qquad M_{\phi_{L181HKU}} = 54590; \qquad M_{\phi_{L181HKU}} = 54590; \qquad M_{\phi_{L181HKU}} = 54590; \qquad M_{\phi_{L181HKU}} = 54590; \qquad M_{\phi_{L181TKU}} = 54590; \qquad M_{\phi_{L181TK
$$

де  $A_{\text{diagram}}$  - робота, яку виконує механізм на ділянці.

Останні з цих значень є мінусовим ("–1180", "–2164"). Але і на цій (третій) ділянці двигун виконує роботу. Тому, визначаючи сумарну роботу, додавати потрібно модулі цих величин.

15 Скласти всі три (дві або чотири) площини (це сумарна робота); поділити одержану суму на значення кута повороту (аналізується повний оберт 2 $\pi$ радіан (360 градусів)). У прикладі:

$$
\frac{54590 + 12570 + 1180}{360} = 189,83 \text{ H} \cdot \text{m}.
$$
 (10.23)

16 Одержане значення є середньоквадратичним моментом (СКМ); на графіку "момент-кут повороту" (рис.10.18, 10.19) провести горизонтальну пряму на "висоті" цього СКМ;

17 Зробити висновки. Встановлення двигуна, обраного таким чином, забезпечить найбільший  $cos\varphi$ .

18 Перевірити необхідність встановлення маховика. У разі необхідності потрібно підібрати розміри, матеріал та конфігурацію маховика (див. продовження після рис.10.19).
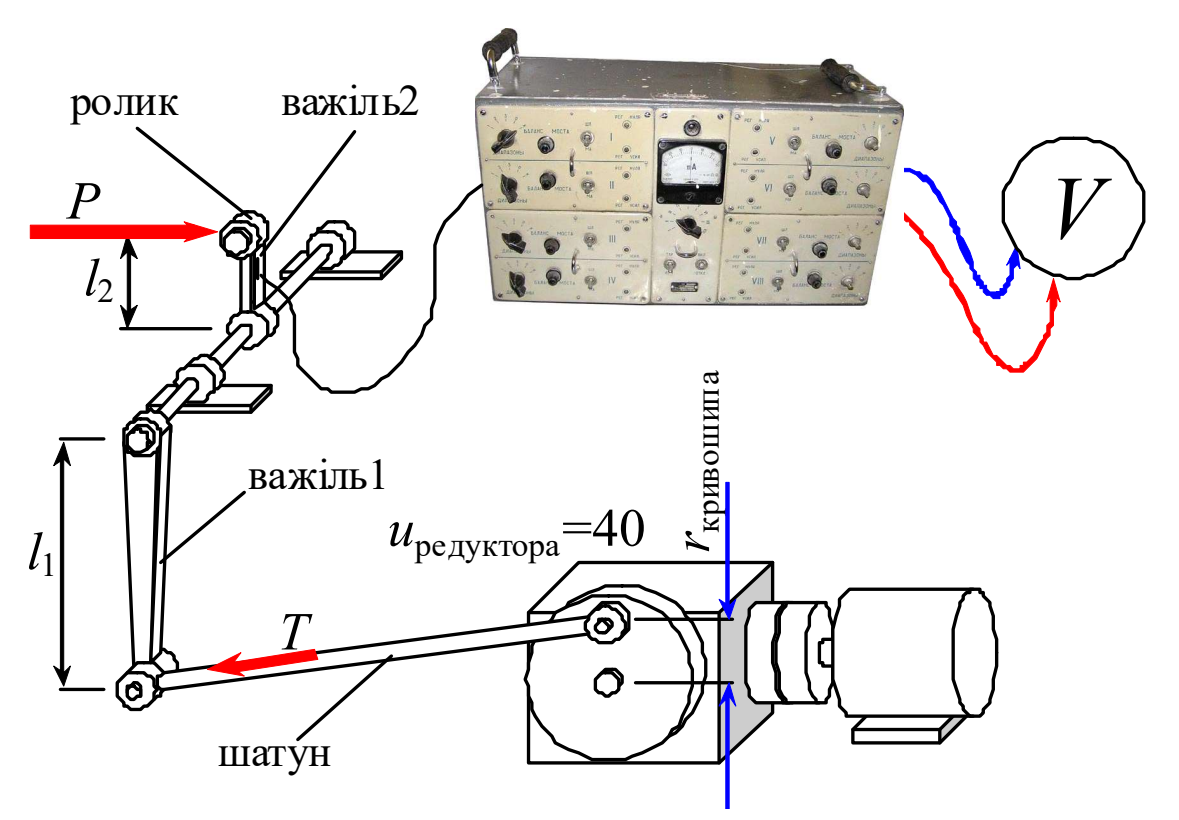

Рисунок 10.14 – Схема лабораторної установки

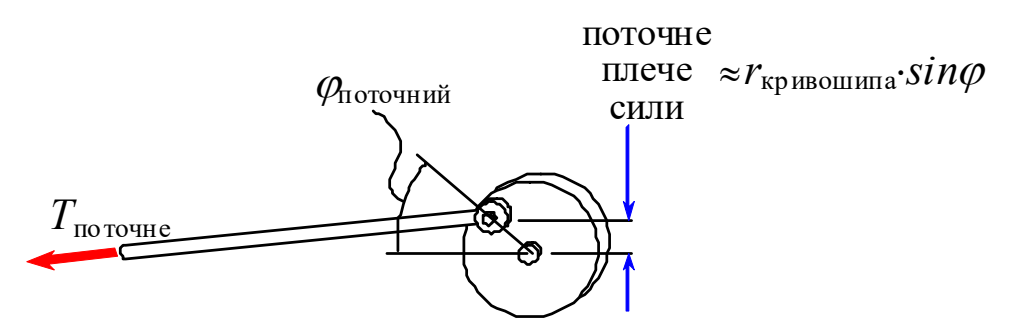

Рисунок 10.15 – Схема щодо визначення поточного плеча

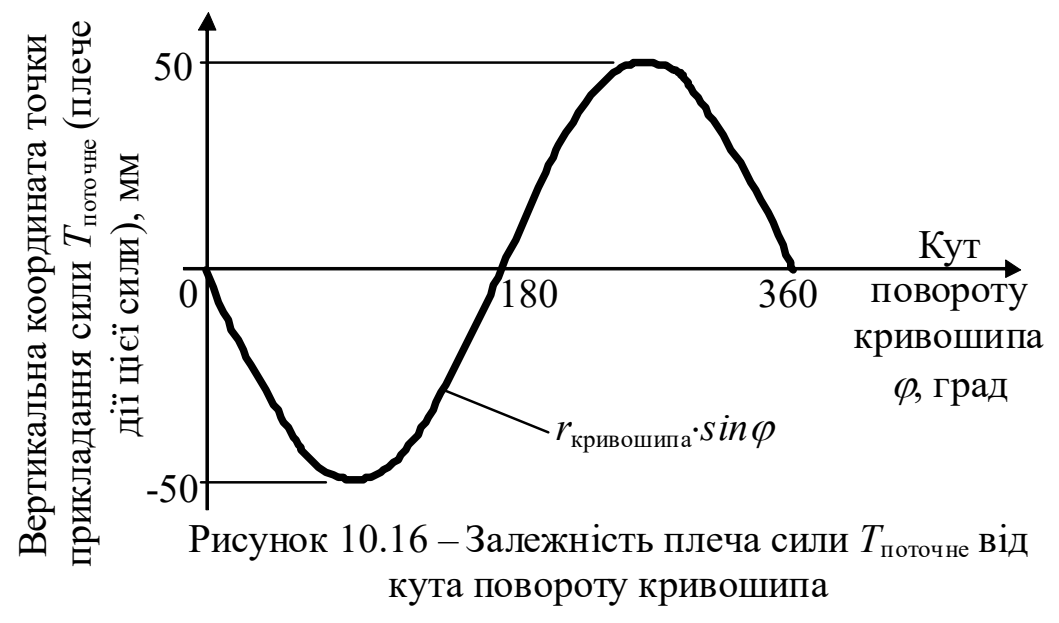

Таблиця 10.2 – Дані про значення сили на перештовхуючому ролику, поточного плеча та поточного моменту на кривошипі на досліджуваних кутах повороту колінвала

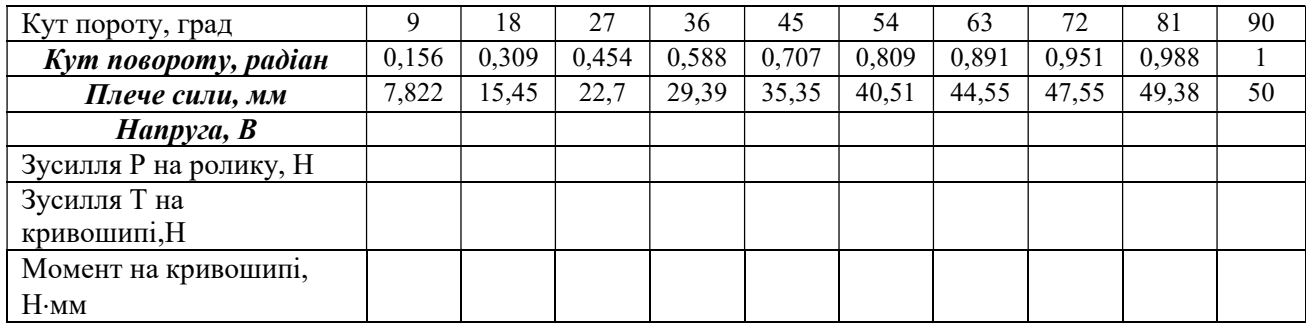

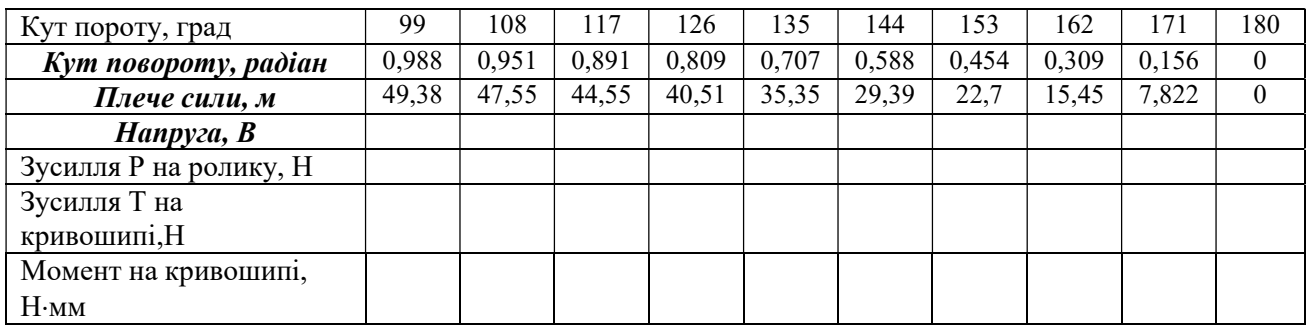

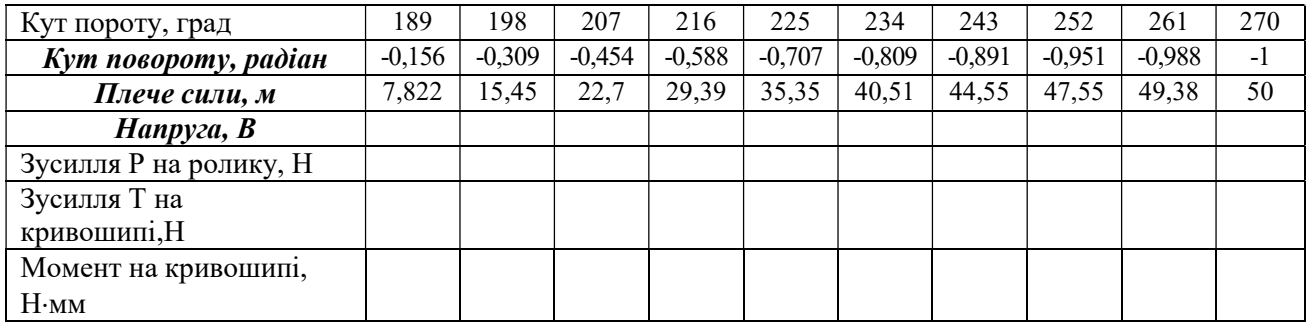

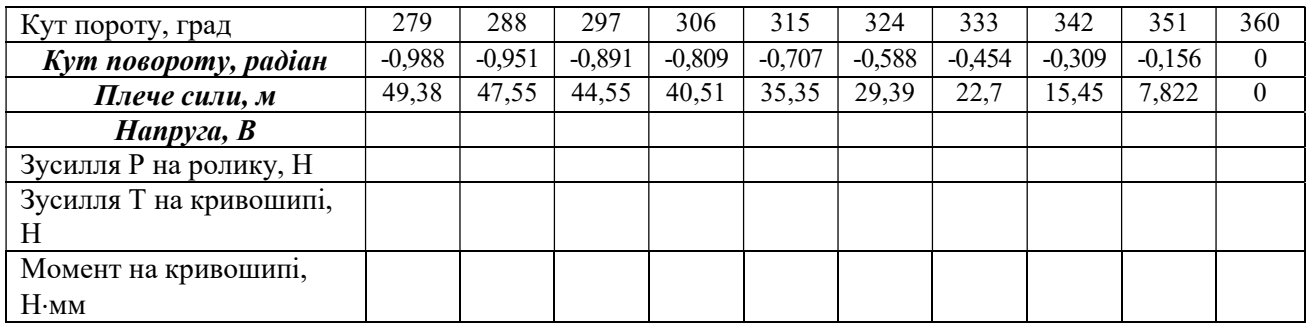

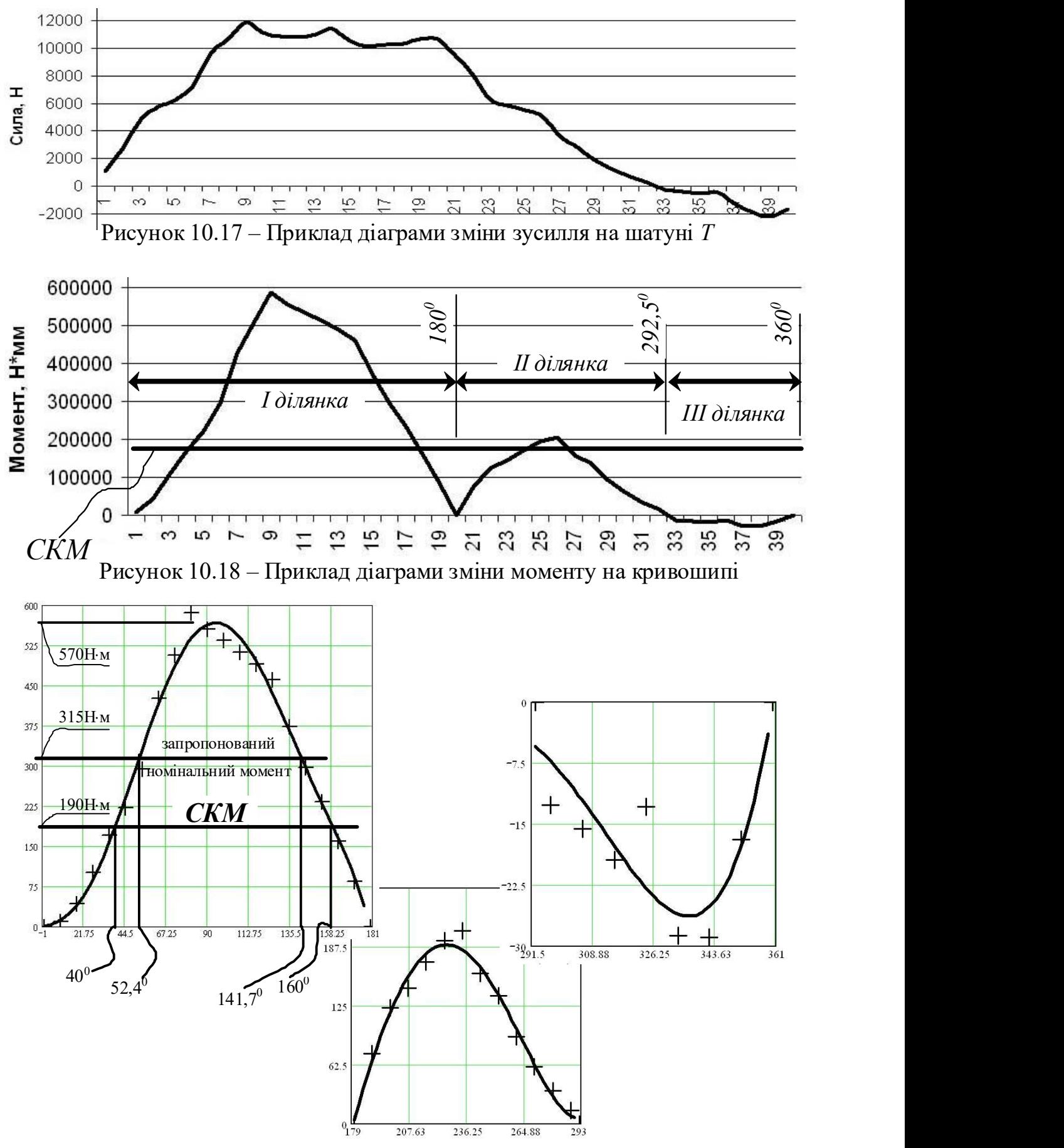

Рисунок 10.19 – Приклад моделювання діаграми зміни моменту на окремих ділянках поліномами шостого порядку

Якщо номінальний момент обраного двигуна (або привода з обраним двигуном) близький за значенням до максимального потрібного моменту, то маховик не потрібний. Встановлення маховика може бути доцільним тільки якщо максимальний момент двигуна є суттєво більшим за номінальний. Якщо номінальний момент обраного двигуна (або привод<br>уном) близький за значенням до максимального потрібного<br>вик не потрібний. Встановлення маховика може бути доціл<br>максимальний момент двигуна є суттево більшим за номіна

Щодо нашого прикладу, то спробуємо встановити двигун АИР80А4, потужність якого складає 1,1кВт, номінальна частота обертання - 1500об/хв, ковзання при номінальній частоті 7%. Для нього номінальний момент складе

 $\frac{1100}{(1.882)} = 7,88$  $\frac{1100}{150 \cdot (1 - 0.07)} = 7,88$ Н·м. Помноживши це на передаточне число редуктора (40)

 $i$  знехтувавши к.к.д. редуктора, одержимо момент на кривошипі 315Н $\cdot$ м (рис. 10.19). Це більше, ніж СКМ, але суттєво менше, ніж максимальний "споживаний" момент 570Н·м.

Спрощена методика розрахунку маховика базується на визначенні надлишку роботи ( $\Delta A$ , Дж) над тією роботою, що її здатний виконати обраний двигун при номінальному моменті, без перевантаження. Надлишок визначається у тих зонах, де він існує. У нашому прикладі (рис. 10.19): ого складає 1,1 кВт, номінальна частота обертання - 1:<br>номінальній частоті 7%. Для нього номінальний момен<br>= 7,88 Н·м. Помноживши це на передаточне число редук<br>**и к.к.д. редуктора**, одержимо момент на кривошині<br>le більше

$$
\Delta A = \left(\int_{52,4}^{141,7} M_{I}(\phi) d\phi - 315 \cdot (141,7 - 52,7)\right) \cdot \frac{\pi}{180} = 250 \text{Jx}. \tag{10.24}
$$

Геометрична сутність – це площа "купола" (рис.10.19) над прямою 315Нм. У даному випадку 180  $\frac{\pi}{\sigma}$  існує для того, щоб "позбавитись градусів".

Задаємось припустимим зниженням номінальної кутової швидкості двигуна  $\omega_n$  :  $\delta = \omega_{min}/\omega_n$ . Так зване критичне ковзання асинхронних двигунів становить  $\delta_{\kappa} \approx 0.13$ . Тому обираємо  $\delta = (1-\delta_{\kappa}) \approx (0.85 \div 0.9)$ . —  $\left(\frac{32.4}{32.4} - \frac{1}{2}\sqrt{9.44} - \frac{1}{180}\right)$  180 — 18 сметрична сугність – це площа "купола" (рис.10.19) над прямою<br>15Н-м. У даному випадку  $\frac{\pi}{180}$  існує для того, щоб "позбавитись градусів".<br>3адаємось принустимим

Запас енергії маховика з моментом інерції  $I_{\nu}$ , кг∙м<sup>2</sup> під час його встановлення на валі двигуна:

$$
\Delta A_{\scriptscriptstyle M} = I_{\scriptscriptstyle M} \times (\omega_{\scriptscriptstyle H}^2 - \omega_{\scriptscriptstyle \min}^2)/2 = I_{\scriptscriptstyle M} \times \omega_{\scriptscriptstyle H}^2 \times (1 - \delta^2)/2. \tag{10.25}
$$

Прирівнюючи надлишок роботи й запас енергії, одержемо:

$$
I_{\scriptscriptstyle M} = \frac{2 \cdot \Delta A}{\omega_{\scriptscriptstyle H}^2 \cdot \left(1 - \delta^2\right)} = \frac{2 \cdot 250}{150^2 \cdot \left(1 - 0.85^2\right)} = 0.08 \text{kr} \cdot \text{m}^2. \tag{10.26}
$$

Момент інерції ротора двигуна АИР80А4 складає 0,0034кг∙м<sup>2</sup>. Цього недостатньо для рівномірного завантаження двигуна  $(0,0034$ кг $\cdot$ м<sup>2</sup><<0,08кг $\cdot$ м<sup>2</sup>).

Тому необхідне встановлення маховика з моментом інерції не меншим, ніж 0,08–0,0034=0,0766кг⋅м<sup>2</sup>. Достатньо буде, наприклад, сталевого диска радіусом 130мм і товщиною 25мм на швидкохідному валі. Його момент інерції складе:

$$
\frac{m \cdot R^2}{2} = \frac{\pi R^2 \cdot h \cdot \gamma \cdot R^2}{2} = \frac{\pi \cdot 0.13^4 \cdot 0.025 \cdot 7800}{2} = 0.087 \text{ кr·m}^2,
$$
(10.27)

його маса  $m = \pi R^2 \cdot h \cdot \gamma = \pi \cdot 0.13^2 \cdot 0.025 \cdot 7800 = 10.3 \text{ кr.}$  (10.28)

# Зміст звіту

1 Схема лабораторної установки (рис. 10.14). Тензопідсилювач зобразити схематично.

2 Результати вимірювання розмірів важелів  $l_1$  і  $l_2$ , а також радіуса r.

3 Залежність поточного (змінного) плеча сили (рис. 10.15), що діє з боку шатуна на кривошип, від кута повороту у вигляді синусоїди (рис.10.16).

4 Заповнена таблиця 10.2.

5 Результати тарирування та розрахунок за формулою (10.15).

6 Діаграма зміни зусилля  $T$  (приклад – на рис. 10.17).

7 Залежність моменту крутіння на валі кривошипа від кута повороту (приклад зображено на рис. 10.18).

8 Коротке пояснення відносно вибору окремих ділянок на останньому графіку для поліноміальної регресії. Чому обрані саме такі ділянки?

9 Результати поліноміальної регресії (записати поліном порядку не менше третього для кожної ділянки) у вигляді

 $M_{\lambda i}(\phi) = C_0 + C_1 \cdot \phi + C_2 \cdot \phi^2 + C_3 \cdot \phi^3 + ...,$  або у вигляді послідовності коефіцієнтів:  $(C_0, C_1, C_2, C_3...).$ 

10 Формули та результати інтегрування кожного з поліномів на відповідних ділянках.

11 Розрахунок середньоквадратичного моменту.

12 На графіку "момент-кут повороту" провести горизонтальну пряму на "висоті" цього СКМ.

13 Зробити висновки, записати.

14 Розрахунок перевірки необхідності встановлення маховика. У разі необхідності потрібно виконати розрахунок розмірів, вибір матеріалу та конфігурації маховика.

### Контрольні запитання і завдання

1 Яке призначення має колосниковий охолоджувача клінкеру?

2 Які існують значення електричного опору стандартних тензорезисторів?

3 Від чого залежить зусилля у шатуні кривошипно-шатунного механічного преса для напівсухого пресування цегли?

4 Наведіть методику визначення потрібної потужності залежно від максимального моменту на кривошипі. У чому недолік цієї методики?

5 Опишіть методику визначення потужності, засновану на визначенні середньоквадратичного моменту без використання ЕОМ. У чому недолік цієї метолики?

6 Чому момент називається середньоквадратичним? Наведіть формулу.

7 Опишіть методику визначення потужності, засновану на визначенні середньоквадратичного моменту з використанням ЕОМ.

Чому елементарний кут повороту кривошипа у лабораторній роботі обрано таким, що складає 9 градусів?

9 Як виконується тарирування тензосистеми?

10 Виконайте поліноміальну регресію для виборки, запропонованої викладачем.

11 Знайдіть визначений інтеграл функції, запропонованої викладачем у певних границях.

12 Як підібрати двигун, якщо відомі СКМ та потрібна частота обертання вала?

13 Як визначити надлишкову роботу, яку не забезпечує енергія ротора двигуна, який обертається з номінальною частотою?

14 Як визначити розмір кута у радіанах, якщо відомо його значення в градусах?

15 Скільки радіанів знаходиться у одному оберті?

16 Чому дорівнює критичне ковзання для асинхронних двигунів?

17 Як визначити припустиме зниження номінальної кутової швидкості?

18 Як визначити запас енергії маховика, встановленого на швидкохідному валі?

- 19 Як визначити потрібний момент інерції механізму?
- 20 Як визначити момент інерції маховика у формі кільця або диска?

## \

# 10.3. Експериментальні дослідження енергетичних показників механічного обладнання з електричним приводом (Лабораторна робота №3)

Мета роботи - навчитись користуватись сучасними приладами електровимірювань та записувати результати замірів на ЕОМ і розшифровувати їх. Експериментально визначити силу струму, напругу та потужність змінного струму; визначити косинус зсуву фаз (коефіцієнт потужності) для кількох варіантів завантаження асинхронного двигуна привода механічного обладнання; записати діаграму падіння електричної напруги на кінцях провідника як характеристику сили струму у фазі. У дослідженні може бути використано будь-яке обладнання з електричним двигуном у складі привода.

## Завдання:

1 Ознайомитись зі схемами підключення приладу К-505 для вимірювання струму до 15А і більше.

2 Побудувати електричну схему для визначення сили струму за допомогою вимірювальних приладів з розривом кола (прилад К-505), без розриву кола (кліщі електровимірювальні) та схему для поточного запису падіння напруги на кінцях провідника з використанням цифрового мілівольтметра з інтерфейсом RS-232 (ніхромовий провідник у розриві однієї з фаз); ознайомитись із системою "оптронної розв'язки".

3 Визначити експериментально падіння електричної напруги на кінцях ніхромового провідника протягом кількох хвилин при змінному механічному навантаженні на робочому органі досліджуваного механічного обладнання.

4 Записати поточні значення падіння електричної напруги на кінцях провідника в комп'ютер (ніхромовий провідник у розриві однієї з фаз).

5 Визначити експериментально за допомогою електровимірювальних кліщів силу фазового струму протягом кількох хвилин при змінному механічному навантаженні на робочому органі досліджуваного механічного обладнання; показники записати на папері.

6 Визначити експериментально на кожній фазі за допомогою приладу К-505; показники записати на папері; зіставити з результатами, одержаними з використанням кліщів.

7 Визначити одноразово на кожній з фаз за допомогою приладу К-505 електричну напругу.

8 Визначити експериментально за допомогою приладу К-505 значення потужності на кожній фазі.

9 Розрахувати загальну потужність за результатами вимірювань потужності на кожній фазі.

10 Побудувати за допомогою електронних таблиць діаграму падіння напруги на кінцях провідника (ніхромовий провідник у розриві однієї з фаз); надрукувати діаграму.

11 Користуючись рукописними записами на папері, проставити на діаграмі поряд з існуючою вертикальною віссю (на якій відображаються мілівольти або вольти) ще дві осі: 1) силу струму (А), визначену К-505, у тій фазі, в якій встановлено ніхромовий провідник; 2) загальну потужність, Вт. Таким чином одержано діаграму сили струму в фазі і загальної потужності на різних режимах роботи механічного обладнання.

12 На основі даних про силу струму в фазі та величину падіння напруги на кінцях провідника, розрахувати фактичний опір ніхромового провідника.

13 Для кожного з режимів роботи обладнання визначити коефіцієнт потужності  $(cos \varphi)$ , результати занести до таблиці.

#### Лабораторне обладнання:

1 Діюче лабораторне механічне обладнання, що дозволяє суттєво змінювати режими навантаження двигуна. Обладнання має привід від асинхронного двигуна з короткозамкненим ротором. Використовується барабанно-валкова машина (рис. 10.20), що дозволяє реалізувати три суттєво різні характери навантаження (валок піднятий; валок, опущений без додаткового притискання, та валок, опущений з додатковим навантаженням).

2 Струмові вимірювальні кліщі серії 266 (266, 266F, 266C) з РК-дисплеєм (максимальне число, що відображається - 1999) (рис. 10.21,а).

Кліщі, призначені для вимірювання:

1) постійної і змінної електричної напруги;

2)змінного струму;

3) опору;

4) температури (для моделі M266C);

5) частоти (для моделі M266F) та для перевірки діодів і продзванювання з'єднань.

3 Вимірювальний комплект К-505 (рис. 10.21,б).

4 Цифровий мультиметр UT70B з "оптронною розв'язкою" (рис.10.21,в; 10.21,г) з інтерфейсом і програмою виводу результатів на комп'ютер (рис.10.21,д).

5 Ізольовані мідні багатожильні провідники з перерізом не менше 4мм<sup>2</sup>.

6 Відрізок провідника з ніхрому з опором близько 0,1Ом з перерізом достатньо великим, щоб під час проходження через нього струму близько 10А температура його змінювалась не більше, ніж на кілька градусів.

7 ЕОМ з вільним COM-портом та програмою електронних таблиць (наприклад, "Microsoft Excel").

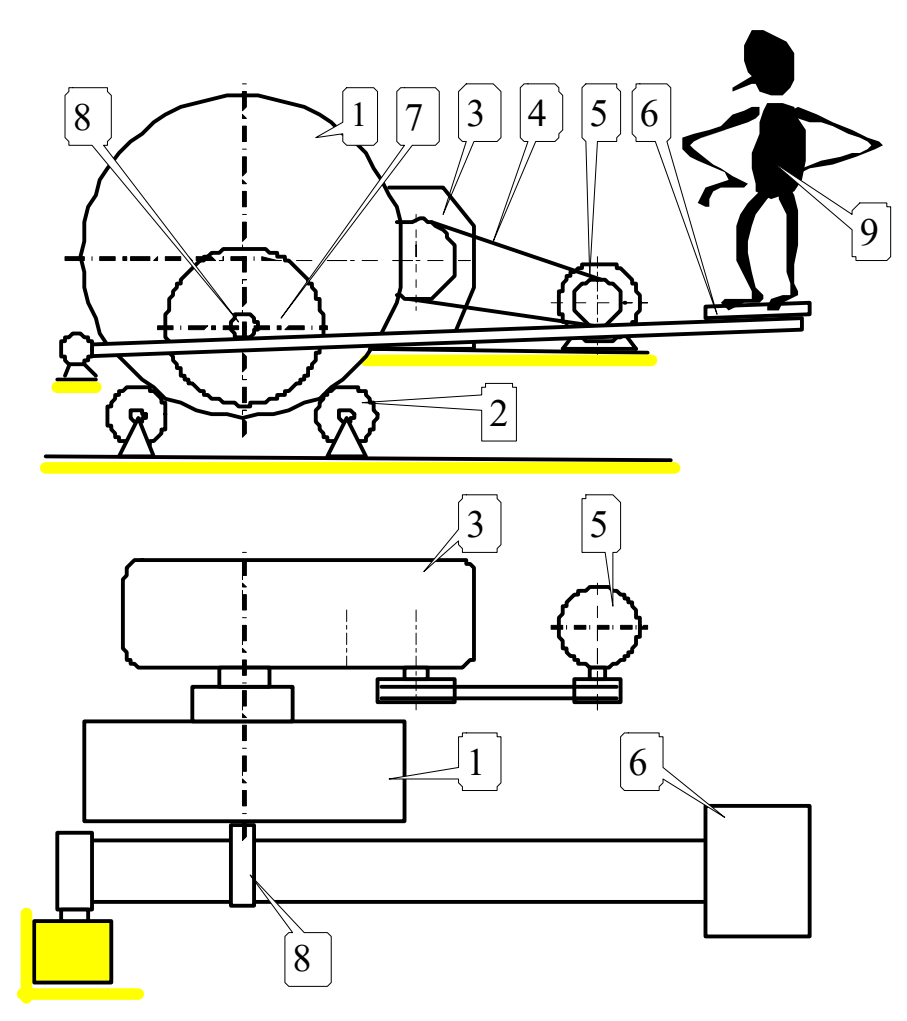

1– барабан (внутрішній  $\varnothing$ 600мм); 2– роликоопора; 3– редуктор; 4– пасова передача; 5– двигун трьохфазний асинхронний; 6– вантажна площадка; 7– валок; 8– вісь валка; 9– додаткове навантаження

Рисунок 10.20 – Конструктивна схема барабанно-валкової машини

# Загальні відомості

Переважна більшість обладнання підприємств будівельної індустрії та будівельних машин мають електричний привід. В основному цей привід має асинхронний трифазний двигун змінного струму [11].

Одним з найсуттєвіших показників робочого процесу є його енергоємність, оскільки вона може значно впливати на собівартість продукції. Споживання електроенергії – важливий компонент собівартості процесу.

Інформація щодо енергії, фактично споживаної технологічним агрегатом, та потужності, що фактично розвивається його приводом, дозволяє ефективно застосовувати електричні машини, вірно підбираючи їх тип та потужність.

Потужність електричного двигуна визначається електричною напругою та силою струму, що проходить по провіднику, коли машина працює.

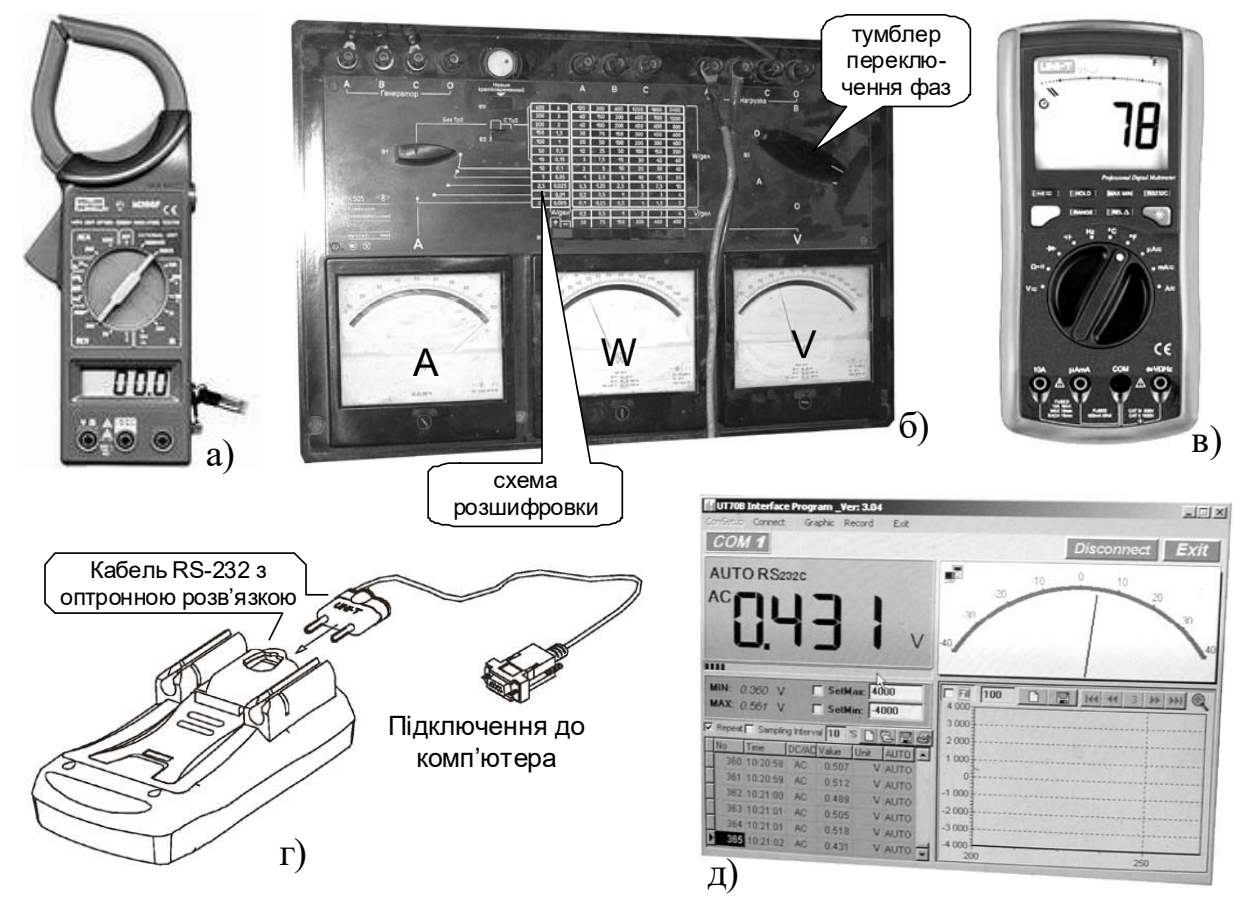

а – струмові вимірювальні кліщі серії 266; б – вимірювальний комплект К-505; в –цифровий мультиметр UT70B; г – "оптронна розв'язка" для підключення мультиметра до комп'ютера; д –інтерфейс програми "UT70B Interface Program\_Ver:3.04", що поставляється разом з мультиметром.

Рисунок 10.21 – Вимірювальні прилади та засоби

Крім того, потужність змінного струму є пропорційною косинуса до кута зсуву фаз між векторами електричної напруги і струму.

 $P(4u \text{ W}) = I \cdot U \cdot \cos \phi$ , (10.29)

де  $U$  – лінійна напруга, В.

Якщо використовується фазна напруга, то формула (10.29) набуває вигляду:

$$
P(\text{4H } W) = I \cdot U \cdot \sqrt{3} \cdot \cos \phi. \tag{10.30}
$$

" $cos \varphi$ " називають коефіцієнтом потужності.

Номінальне значення " $cos \varphi$ " вказується на табличці (на шильдику) двигуна. Наприклад, так " $cos\varphi = 0.84$ ". Зазвичай такого значення коефіцієнт досягає під час роботи двигуна з номінальним навантаженням. Значення його є значно меншим тоді, коли двигун працює у "недовантаженому" режимі. Якщо двигун працює "вхолосту", цей коефіцієнт є найменшим. Він показує, яка частина від усього струму проходить через двигун, не створюючи корисної дії.

Коефіцієнт потужності визначається параметрами кола:

 $cos \varphi = r/Z$ , де  $\varphi$  – кут зсуву фаз,  $r$  – активний опір кола, Z – повний опір кола.

Для збільшення *cos ф* шляхом зменшення повного опору кола доводиться використовувати провідники обмотки двигуна більшого перерізу. А це, в свою чергу, підвищує вартість обладнання, збільшує його габарити, вагу та вартість обслуговування, а також стає причиною більших механічних опорів.

Найбільш ефективним шляхом збільшення  $cos\varphi$  у електричному приводі  $\epsilon$ підбір двигуна такої потужності, яка б найбільше відповідала номінальному режиму роботи обладнання (щоб двигун був завантажений найбільш ефективно).

Для заміру поточних електричних параметрів [електрична напруга, сила струму, повна потужність (дивись формулу (10.29))] двигуна можна застосувати вимірювальний комплект К-505 (рис.10.22). Така інформація (повна потужність W, сила струму I і електрична напруга U) дають можливість визначити і коефіцієнт потужності. Вимірювання великих струмів можливе завдяки використанню трансформатора у комплекті К-505 (рис.10.24).

Для заміру сили струму у фазі існують більш компактні та зручні у використанні так звані "прилади для замірів без розриву кола" (вимірювальні кліщі) (рис.10.22). Вони не дозволяють оцінити ПОВНУ потужність, не дозволяють визначити коефіцієнт потужності. Однак, якщо на конкретному обладнанні на різних режимах визначені W, I і U (наприклад, за допомогою К-505) і побудовані залежності (або таблиці) W від I, то потім (якщо це необхідно) вимірювання сили струму I за допомогою кліщів буде достатньо, щоб визначити повну потужність  $W$  і визначити коефіцієнт потужності.

Приклад замірів сили фазового струму та потужності на фазі приладом К-505, заміру сили фазового струму кліщами, розрахунки загальної потужності і коефіцієнта потужності наведено в таблиці 10.3.

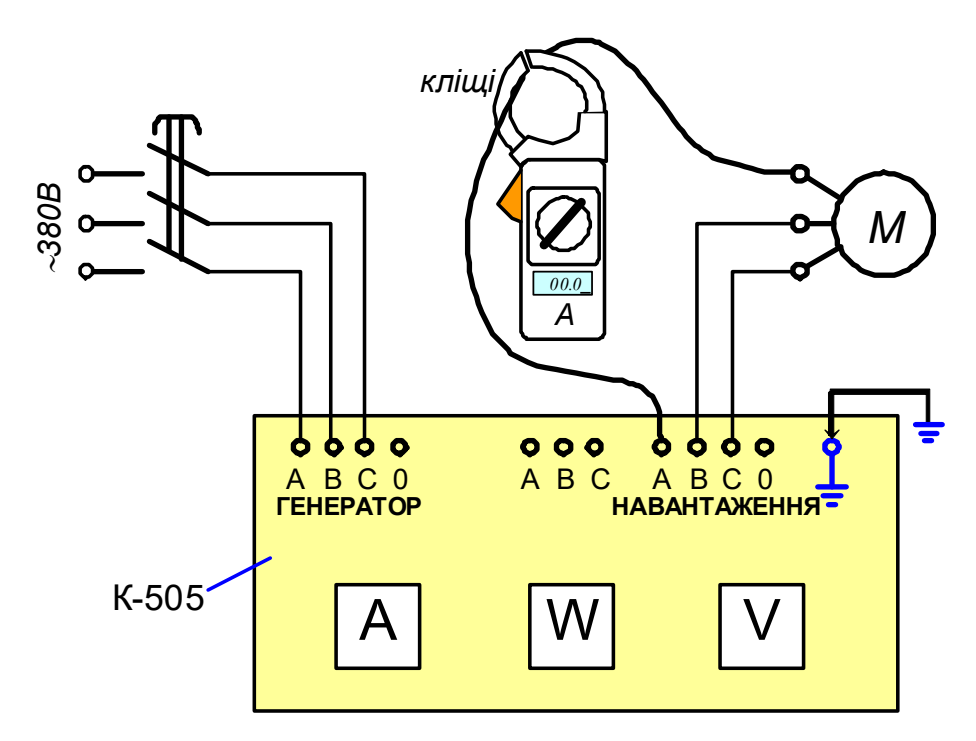

Рисунок 10.22 – Підключення К-505 та кліщів для систем із струмом до 15А

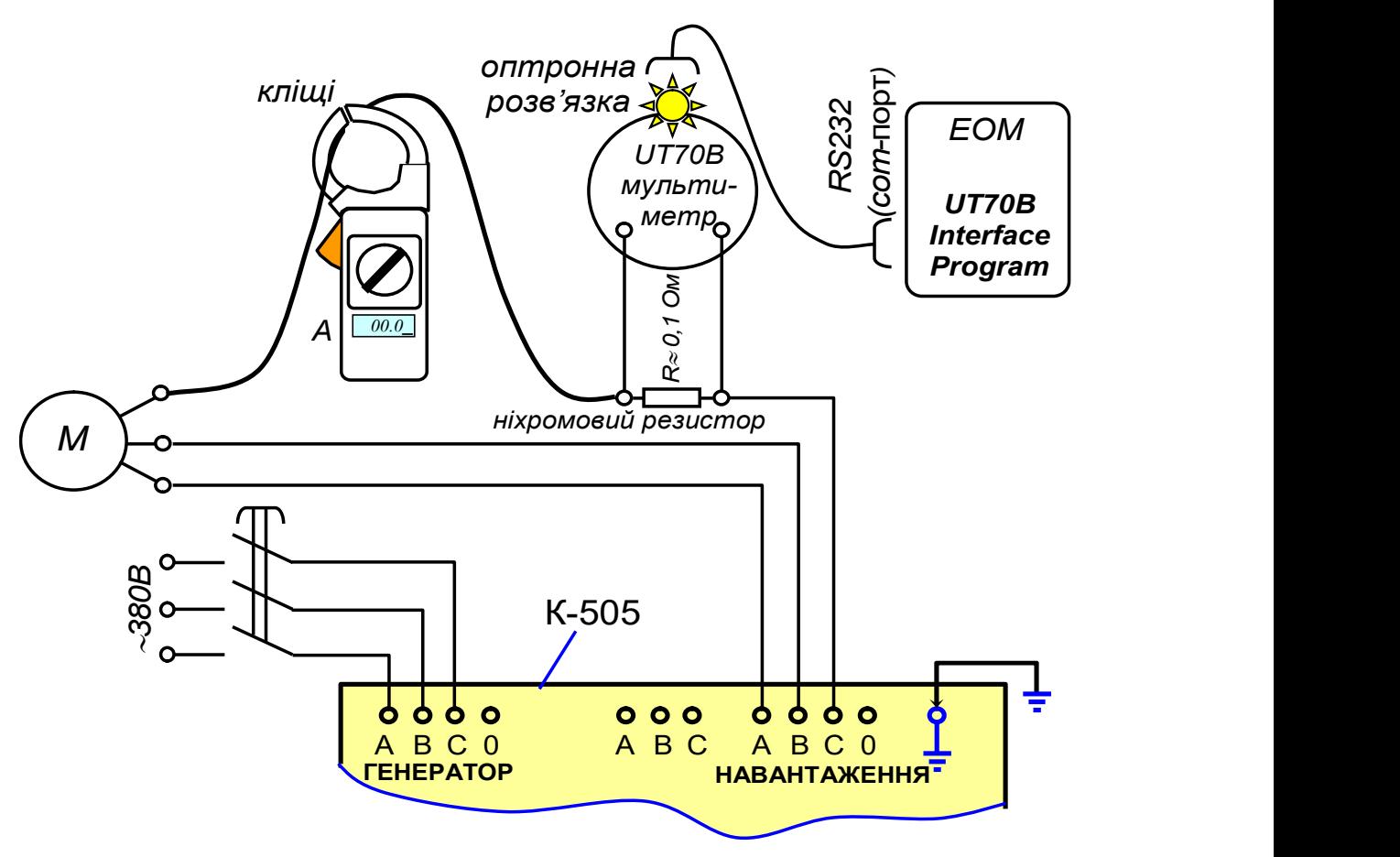

Рисунок 10.23 – Вимірювальний комплекс на базі цифрового мультиметра UT70B, пов'язаного з ЕОМ, приладу К-505 та струмових кліщів 266 для струмів до 15А

Таблиця 10.3 – Результати замірів електричних характеристик лабораторної барабанно-валкової машини

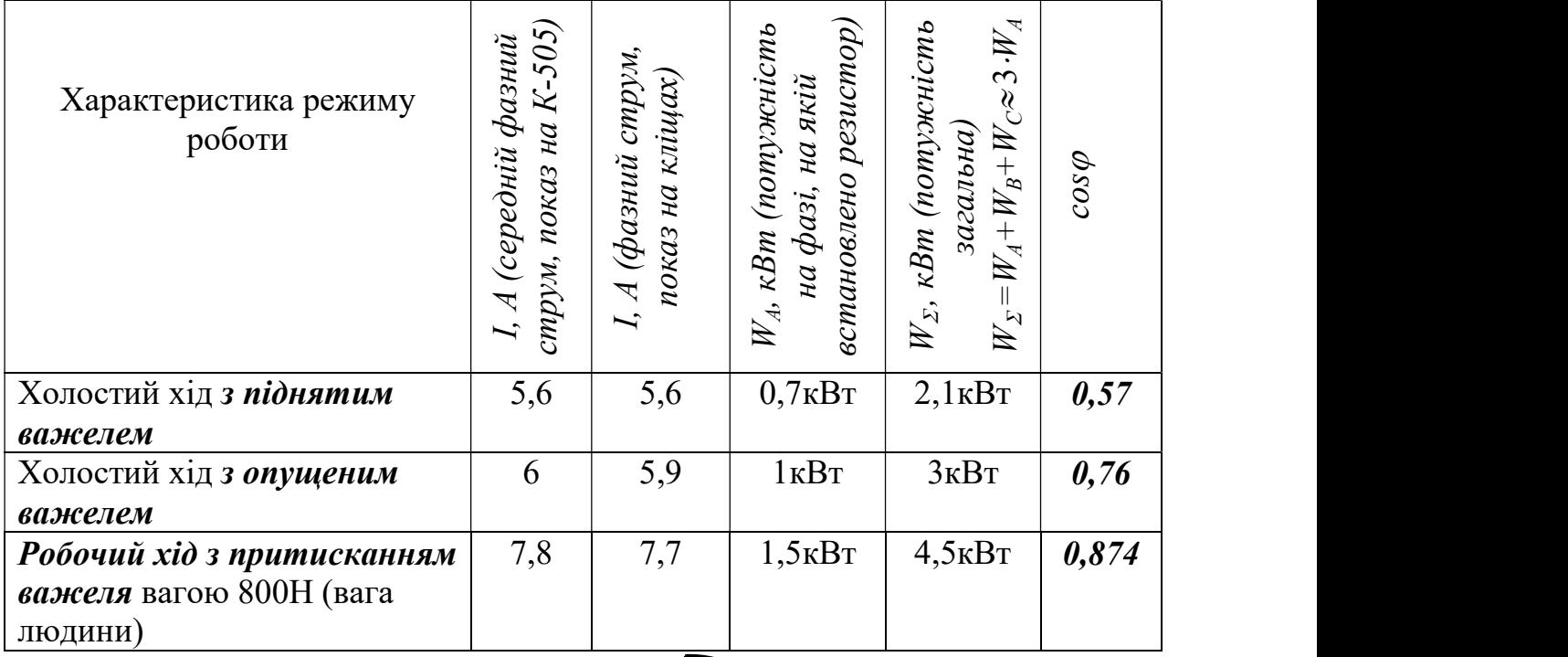

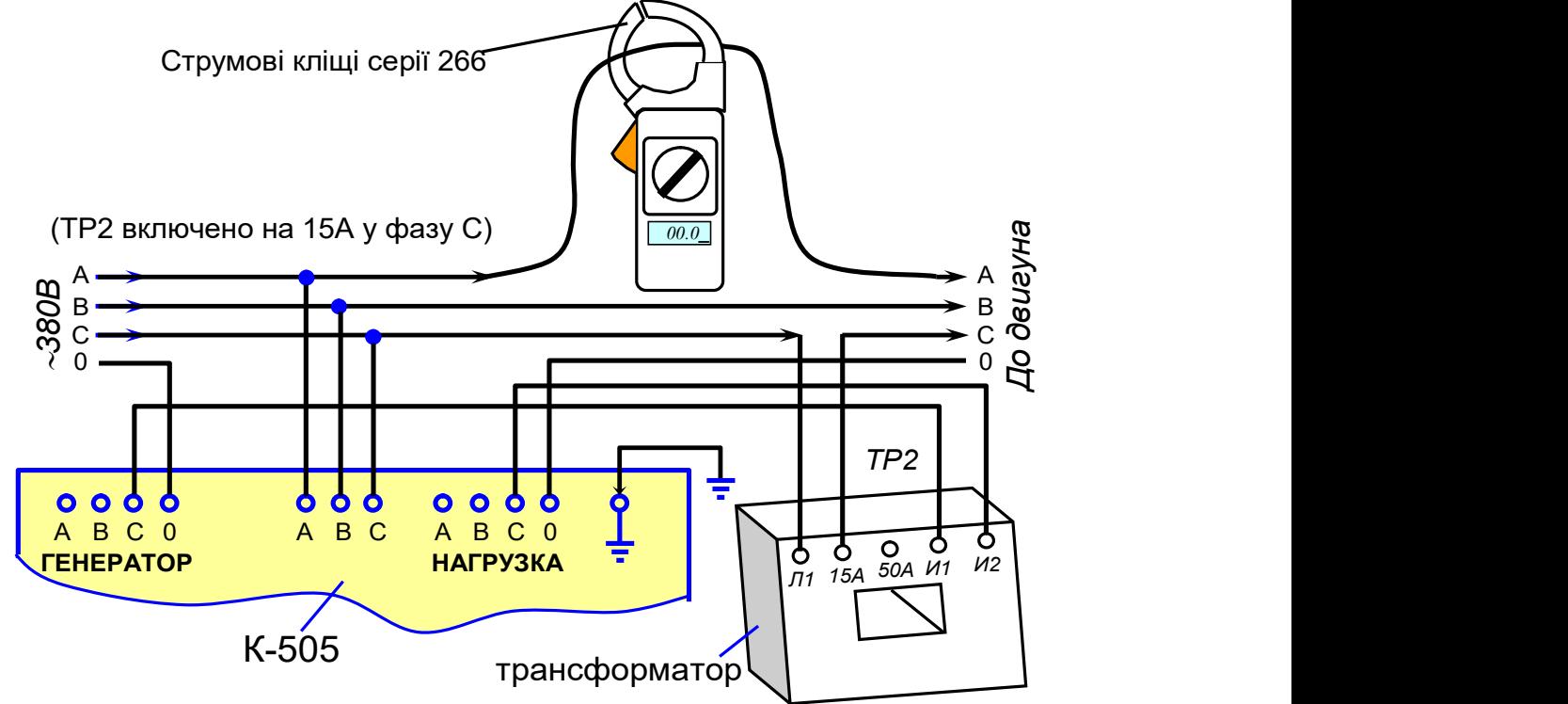

- 1 Перед вмиканням установити перемикач В1-«10А» (під час роботи з  $TP2 - \langle 5A \rangle$ ; B3 –  $\langle 0 \rangle$ ; B4 –  $\langle +\rangle$ ; 600V $\rangle$ . 3 Загальна потужність  $P_{\Sigma} = P_A + P_B + P_C$ .<br>3 Загальна потужність  $P_{\Sigma} = P_A + P_B + P_C$ .
- 2 Вольтметр показує фазову напругу  ${\rm U}_\Phi$ ; лінійна напруга  ${\rm U}_{\pi}$  =  ${\rm U}_{\Phi} \sqrt{3}$
- 

Рисунок 10.24 – Вимірювальний комплекс на базі приладу К-505 та струмових кліщів 266 для струмів від 15А до 600А та 600В

## Приклад розрахунків

Холостий хід з піднятим важелем:  $P(a60 W)=I \cdot U \cdot cos \omega$ ;  $700B\tau = 5.6A.220B\cdot\cos\varphi.$  $cos \varphi = 700/(5.6.220) = 0.57.$  (10.31) Холостий хід з опушеним важелем:  $P(a60|W) = I \cdot U \cdot cos \omega$ ;  $1000B\tau = 6A.220B\cos\varphi$ .  $cos \varphi = 1000/(6.220) = 0,76.$  (10.32) Робочий хід з навантаженням:  $P(a60 W)=I \cdot U \cdot cos \varphi$ ;  $1500B = 7.6A.220B \cos \varphi$ .  $cos \varphi = 1500/(7,8.220) = 0.874.$  (10.33)

Із застосуванням розглянутих приладів можливе дискретне (періодичне) вимірювання електричних характеристик. Але комплект К-505 і струмові кліщі серії 266 не мають "виходу" для реєстрації значень параметрів, які вони вимірюють, для безперервного запису сигналу. В роботі для визначення сили струму у фазі запропоновано застосовувати ефект падіння на кінцях провідника (рис. 10.25). Якщо відомий опір резистора R і показання вольтметра (падіння напруги на кінцях провідника) U, то, згідно закону Ома для ділянки кола, можна визначити силу струму:

$$
I = \frac{U}{R}.
$$
 (10.34)

Це справедливо, якщо температура резистора змінюється несуттєво. Тому потужність його повинна бути достатньою, такою, щоб під час роботи в будьяких режимах температура резистора змінювалася не більше, ніж на кілька градусів. Орієнтовний опір резистора - близько 0,1Ом. Точне ж значення його важко визначити за допомогою звичайного мультиметра, але в цьому немає й потреби, якщо є зіставлення показів вольтметра (рис. 10.25) з показами амперметра на кліщах.

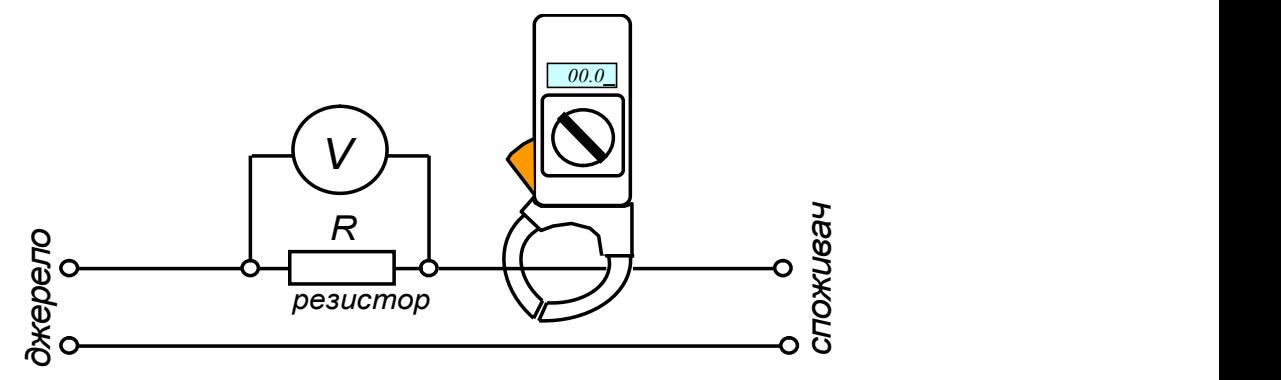

Рисунок 10.25 – Ілюстрація ефекту падіння напруги

Під час вимірювання падіння напруги (рис. 10.25, 10.23) вольтметр (мультиметр UT70B) знаходиться під фазовою напругою (наприклад, 220В). Тому безпосереднє електричне підключення його до комп'ютера для запису сигналу неможливе, оскільки корпус комп'ютера заземлений, або повинен бути заземлений (системна плата "на нульовому проводі"). Безпосереднє електричне приєднання мультиметра (або АЦП), які знаходяться під фазовою напругою, до ЕОМ можливе лише за умови, що ЕОМ не заземлене і живиться від автономного живлення (наприклад, ноутбук). Для передачі оцифрованого сигналу до ЕОМ, увімкненого в розетку і заземленого, застосовують "оптронну розв'язку"<sup>6</sup> (рис. 10.21,г). Інтерфейс мультиметра – RS232 (застосовує СОМпорт). Передача сигналу виконується тричі за секунду, тому для аналізу швидких процесів вона не може застосовуватись (для швидких процесів потрібно застосовувати осцилограф або АЦП). Сигнал від мультиметра реєструється програмою "UT70B Interface Program\_Ver:3.04" (рис.10.21,д), що поставляється разом з мультиметром. Програма відображає одночасно цифрову індикацію сигналу, імітацію приладу зі стрілкою, таблицю з даними та діаграму в динаміці. Програма може записувати результати у файл "\*.xls" (на рис. 10.26). У стовпчиках записано порядковий номер, час заміру, режим (сталий DC або змінний AC струм), значення і розмірність. Під час побудови діаграми треба звертати увагу на розмірність і привести значення до однакової розмірності. Проміжки часу між замірами не однакові через те, що в базу даних (і на екран) потрапляє значення заміру лише в тому випадку, якщо воно відрізняється від попереднього. Так, якщо між замірами, виконаними о 8годині 48хвилин55 секунд

-

<sup>&</sup>lt;sup>6</sup> Оптрон (оптопара) (від ОПтика і елекТРОН) — найпростіший оптикоелектронний пристрій, що складається з джерела світла, фотоприймача й оптичного узгоджувального або керуючого середовища. Оптрони широко використовують у пристроях обчислювальної техніки, автоматики тощо. [https://uk.wikipedia.org/wiki/Оптрон]

і о 8годині49хвилин14секунд немає замірів, це значить, що в цей проміжок часу вимірювані значення складали 0,4 mV (0,4 мілівольт; рис. 10.26). Через це побудована діаграма (рис. 10.27) по горизонтальній осі не відображує реального часу (час певної події у режимі можна простежити на рис.10.26).

На діаграмі, яку одержали, додаємо ще дві вертикальні осі координат – повну потужність  $W(\text{kBr})$  та силу струму  $I(A)$ ; тарирування при цьому здійснюємо за даними, одержаними на приладі К-505 на відповідних режимах (рис. 10.27).

| No | Time       | DC/AC | Value    | Unit     |
|----|------------|-------|----------|----------|
| 1  | 8:48:49 AC |       |          | $0,4$ mV |
| 2  | 8:48:54 AC |       |          | $0,3$ mV |
| 3  | 8:48:55 AC |       |          | $0,4$ mV |
| 4  | 8:49:14 AC |       |          | $0,3$ mV |
| 5  | 8:49:29 AC |       |          | $0,2$ mV |
| 6  | 8:49:32 AC |       | 3,319 V  |          |
| 7  | 8:49:33 AC |       | 2.897 V  |          |
| 8  | 8:49:34 AC |       | 240,9 mV |          |

Рисунок 10.26 – Приклад результатів заміру падіння напруги

Діаграма дає уяву про навантаження привода обладнання протягом часу і на різних режимах.

Розглянемо на прикладі, яку похибку в замір потужності вносить наявність в одній з фаз додаткового опору (ніхромового резистора).

Якщо падіння напруги  $\approx 365$  мВ, а струм у фазі 7,8 А (рис. 10.27), то відповідний опір є досить маленьким:

$$
R = \frac{U}{I} = \frac{0,375B}{7,8A} \approx 0,05 \text{ OM.}
$$
 (10.35)

Внаслідок наявності цього опору резистор буде нагріватися. Омічна (активна) розсіювана потужність складе:

$$
P = U \cdot I = 0,365B \cdot 7,8A = 2,85 B \cdot T. \tag{10.36}
$$

Ця потужність є досить невеликою. Для порівняння:

1) потужність, що "реалізує" двигун, при цьому складає 4500 Вт;

2) потужність "найбільш популярної" лампочки складає 60 Вт.

Така невелика потужність (2,85 Вт) не створить "перекосу фаз", якщо резистор установлювати лише в одній фазі. Нагрівання такого резистора буде зовсім незначним, що забезпечить стабільний його опір.

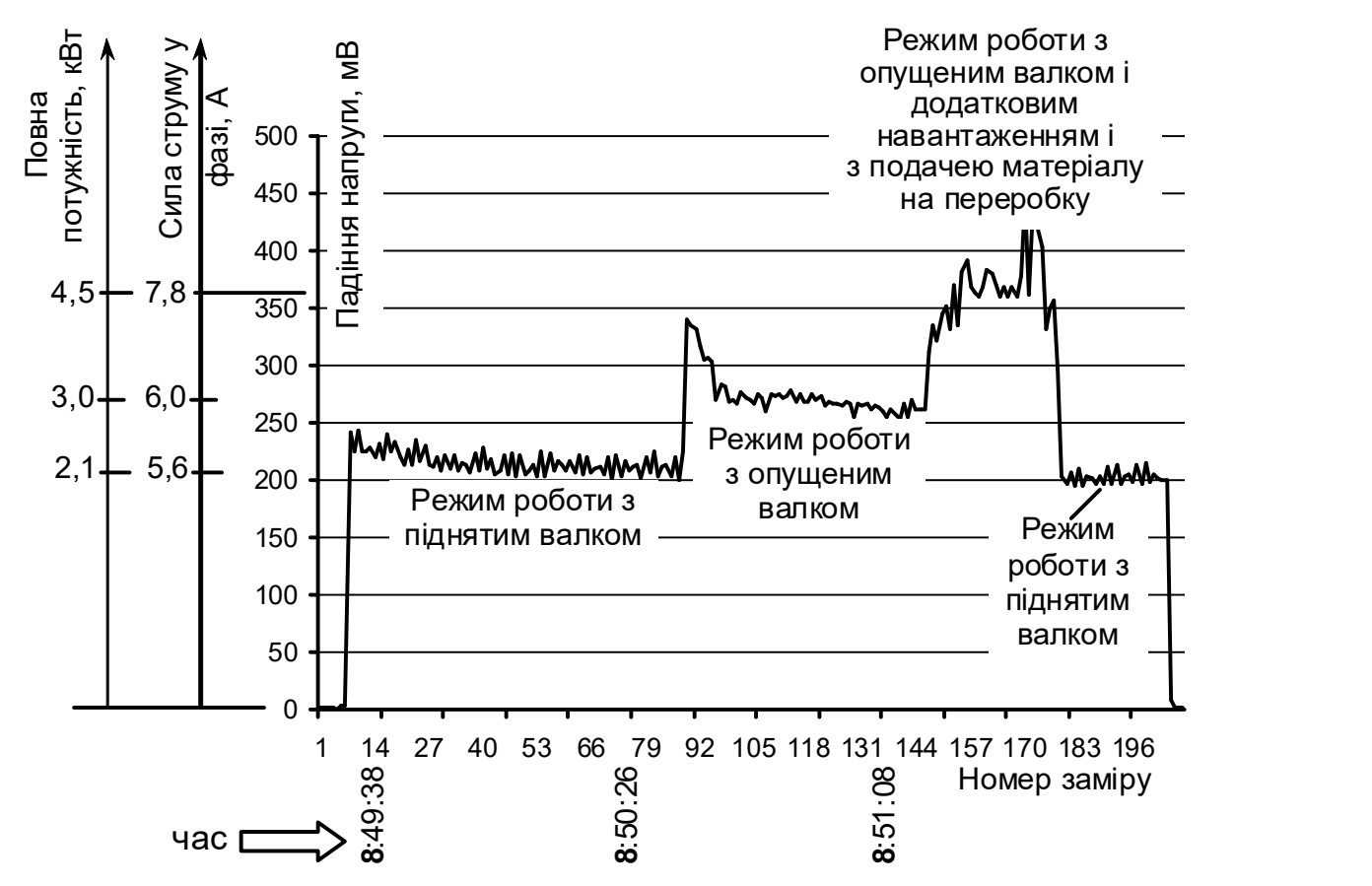

Рисунок 10.27 – Діаграма навантаження двигуна на різних режимах

### Порядок виконання роботи

1 Зібрати лабораторну установку за схемою, зображеною на рис. 10.23, підготувати до роботи комплект К-505, кліщі, мультиметр та ЕОМ з програмою реєстрації.

2 Підготувати до роботи механічне обладнання (барабанно-валкову машину).

3 Перевірити, що "тумблер переключення фаз" комплекту К-505 (рис. 10.21,б) знаходиться у положенні "0".

4 Включити механічне обладнання в режимі холостого ходу (валок піднято).

5 Включити програму запису на ЕОМ.

6 Включаючи "тумблер переключення фаз" комплекту К-505 почергово у положення "А", "В" і "С", записати показання амперметра (три заміри /А,В,С/) і ватметра (три заміри /А,В,С/). Записати показання кліщів на тій фазі, в яку вімкнено резистор.

7 Змінити режим роботи механічного обладнання (валок опустити).

8 Повторити пункт 6.

9 Змінити режим роботи механічного обладнання (валок через важіль навантажено додатково вантажем, наприклад  $\approx 800$ H).

10 Повторити пункт 6.

11 Змінити режим роботи механічного обладнання на режим холостого ходу (валок підняти).

12 Повторити пункт 6.

13 Вимкнути механічне обладнання і вимкнути запис сигналу на комп'ютер.

14 Записати файл з даними у форматі "\*.xls".

15 Відкрити файл з даними у "Microsoft Excel"; перевірити, що розмірність всіх записаних даних – мілівольти (mV), в разі необхідності – скоректувати; побудувати діаграму.

16 Результати замірів за пунктами 6, 8, 10, 12 занести до таблиці 10.4; розрахувати середні значення струму та загальну потужність і занести до табл. 10.4.

17 Користуючись схемою розшифровки (рис. 10.21, б), знайти фактичні значення фазового струму і загальної потужності і занести до табл. 10.3.

18 За формулами (10.31), (10.32) і (10.33) розрахувати коефіцієнти потужності  $(cos \varphi)$ , занести до табл. 10.3.

19 Надрукувати діаграму, одержану в "Microsoft Excel". Дорисувати на діаграмі додатково дві вертикальні осі (сила струму і загальна потужність) і проставити значення на осях .

20 На горизонтальній осі у 2-3 значеннях вимірів проставити час, коли вони були зроблені.

21 Розрахувати фактичний опір ніхромового резистора і розсіювану потужність за формулами (10.35) і (10.36).

Таблиця 10.4 – Результати замірів електричних характеристик лабораторної барабанно-валкової машини

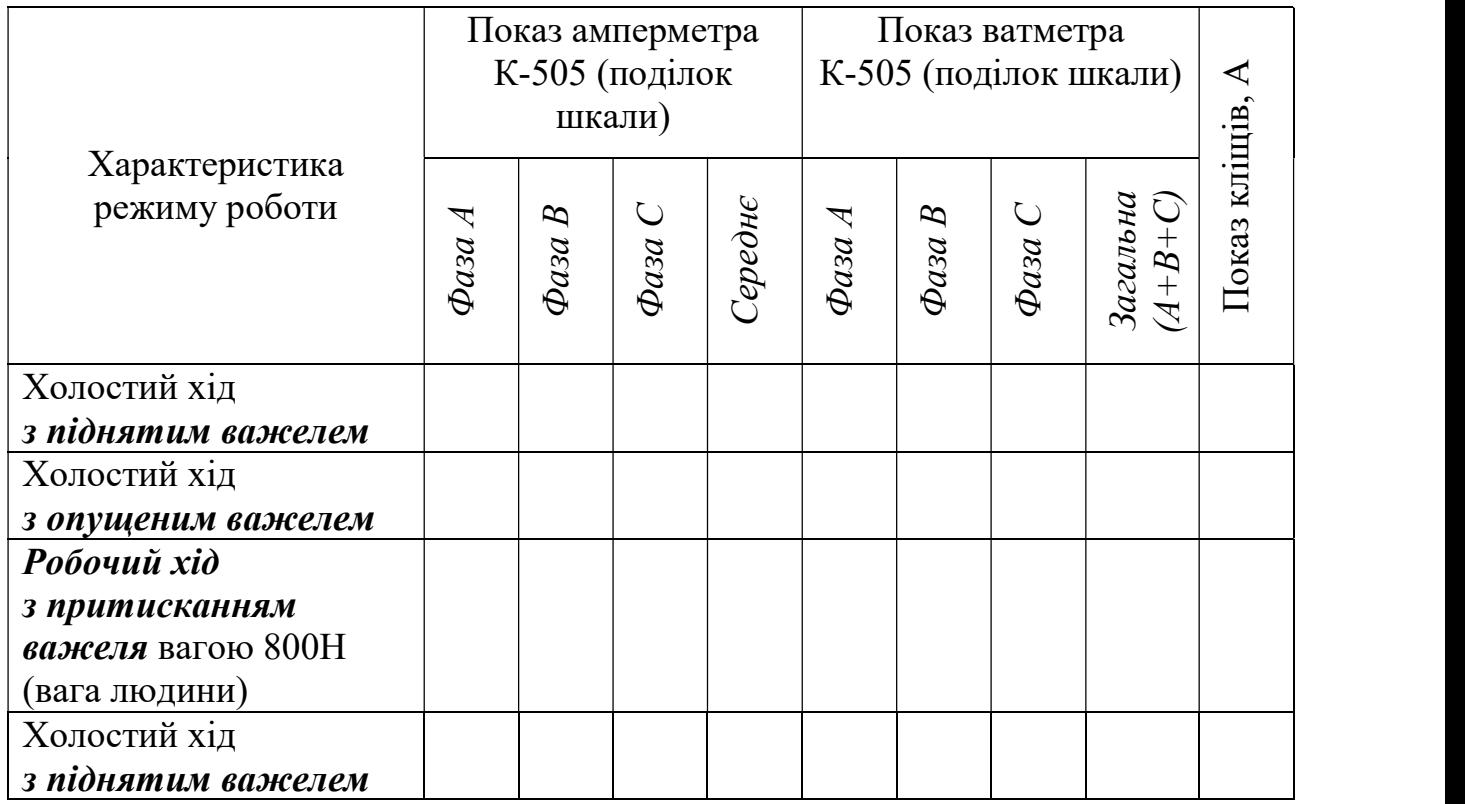

# Зміст звіту

- 1 Назва роботи і мета.
- 2 Схема лабораторної установки (рис. 10.23).
- 3 Таблиці 10.4 і 10.3.
- 4 Розрахунок  $cos\varphi$  за формулами (10.31), (10.32) і (10.33).
- 5 Діаграма за зразком (рис. 10.27).
- 6 Розрахунок опору резистора та його розсіюваної потужності за формулами (10.35) і (10.36).

# Контрольні запитання і завдання

1 Яка фізична сутність коефіцієнта потужності  $\cos\varphi$ ?

2 Яким чином і за рахунок чого можна зменшувати повний опір двигуна?

3 Яким чином можна досягти найбільшого значення коефіцієнта потужності  $cos \varphi$ ?

4 Нарисуйте схему для підключення комплекту К-505 для схем зі струмом до 15А.

5 Нарисуйте схему для підключення комплекту К-505 для схем зі струмом більше 15 А.

6 Намалюйте схему для реєстрації падіння напруги на кінцях провідника і запису сигналу на ЕОМ.

7 Як визначити собо, якщо відомі повна потужність, сила струму та електрична напруга?

8 Як визначити лінійну електричну напругу, якщо відоме значення фазової напруги?

9 Як визначити струм у провіднику, якщо відома величина падіння напруги на кінцях провідника, опір якого відомий?

10 Навіщо в інтерфейсі мультиметра застосовують оптронну розв'язку?

11 Як визначити розсіювану потужність резистора?

# 10.4. Експериментальне визначення залежності між тиском пресування та поточною густиною у матеріалі при його ущільненні (побудова "компресійної кривої") (Лабораторна робота №4)

Мета роботи - експериментально визначити залежність між тиском пресування та поточною густиною у матеріалі при його ущільненні (тобто побудувати "компресійну криву"). Схожа методика (та схожі за формою залежності) застосовуються і для опису властивостей грунтів, і для дорожних покриттів.

#### Лабораторне обладнання:

- 1. Вимірювальна установка (рис. 10.28), що містить лабораторний гідравлічний прес з зусиллям не менше 250 кН та металеву пресформу (рис. 10.29) для виготовлення зразків площею 50х50мм і висотою до 30 мм.
- 2. Ваги з точністю не гірше 5 г і межею вимірювання не менше 1 кг.
- 3. Штангенциркуль.

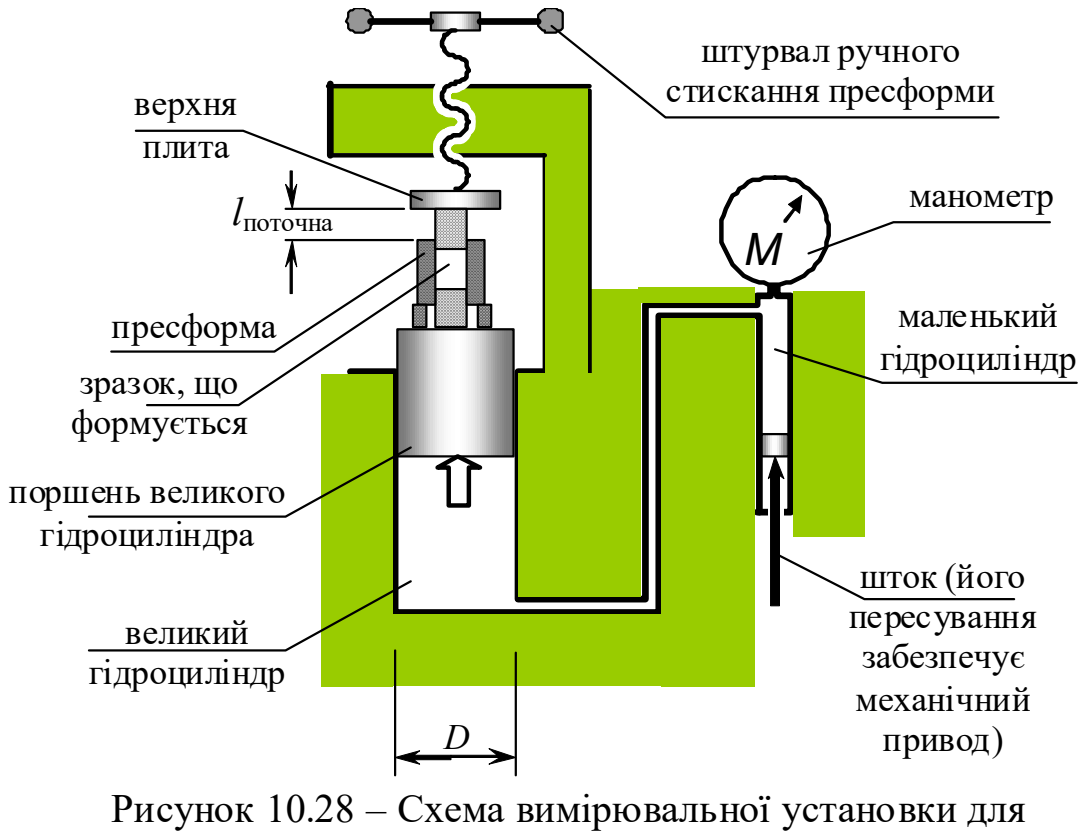

побудови компресійної кривої

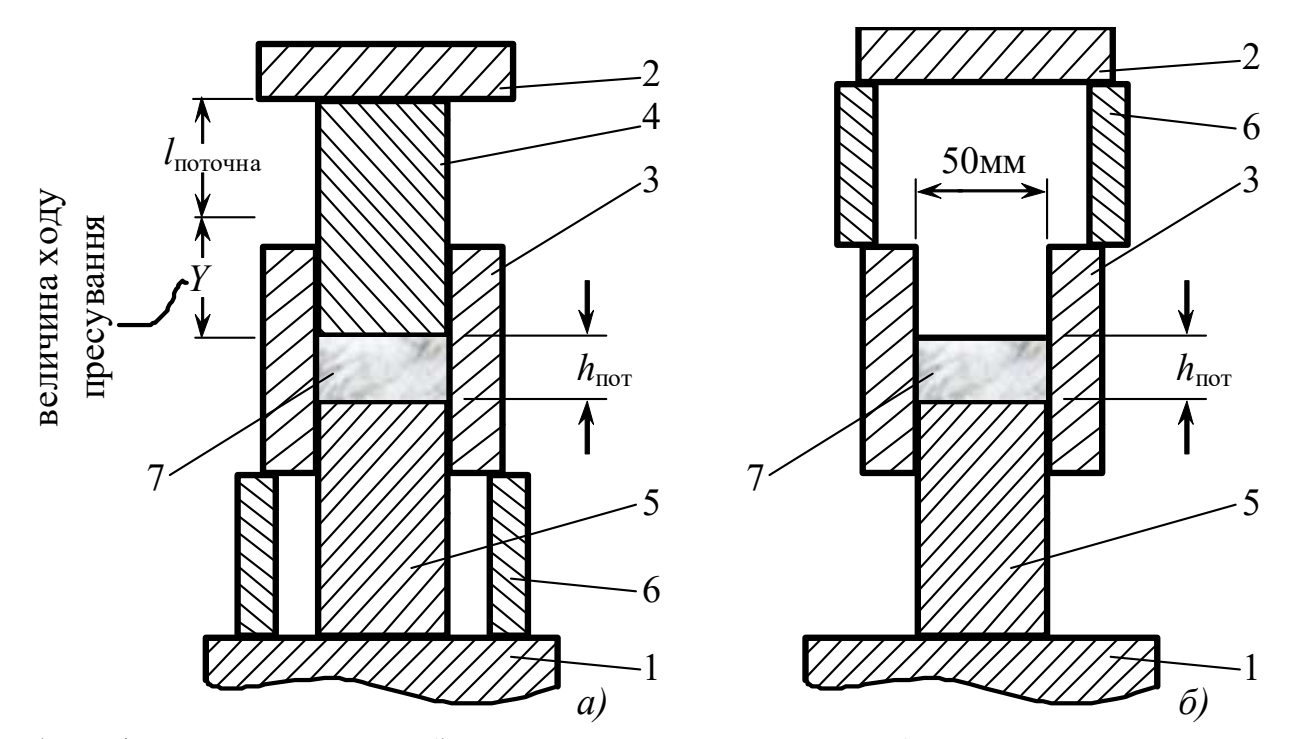

а) робоче положення; б) положення випресовки: 1 – поршень великого гідроциліндра лабораторного преса; 2 – верхня плита преса; 3 – матриця (пресформа); 4, 5 – верхній та нижній пуансони; 6 – підставка; 7 - сировинна суміш (зразок);  $l_{\text{norma}}$  – поточна відстань від плити до верхньої кромки матриці;  $h_{\text{nor}}$  – поточна висота зразка, що формується Рисунок 10.29 – Пресформа

#### Загальні відомості

Здатність суміші до ущільнення під час пресування в пресі напівсухого пресування традиційно характеризують залежністю поточного пресового тиску від поточної висоти виробу, що формується (або від ходу пресування, рис. 10.30) [3]. Таку залежність називають "кривою пресування" (див. рис. 10.30). Іноді зручніше користуватись залежностями поточного пресового тиску від поточної густини виробу (приклади зображено на рис. 10.31). Схожа методика (та схожі за формою залежності) застосовуються і для опису властивостей грунтів, і для дорожних покриттів.

Практичне значення "компресійної кривої", наприклад, для механічного преса – одержувати залежність моменту крутіння на кривошипі від кута його повороту (див. лабораторну роботу №2). Схему послідовності одержання діаграми моменту крутіння на кривошипі від кута його повороту наведено на рис. 10.32.

На "компресійній кривій" помітна суттєва різниця природи ущільнення на ділянках малих, середніх та великих тисків. Умовно можна виділити три ділянки (див. рис. 10.30). Жорстких меж між ділянками немає. Розглянемо ці ділянки.

Перша ділянка (див. рис. 10.30) частинки розрихленої суміші наближуються одна до одної, заповнюючи внутрішні порожнини.

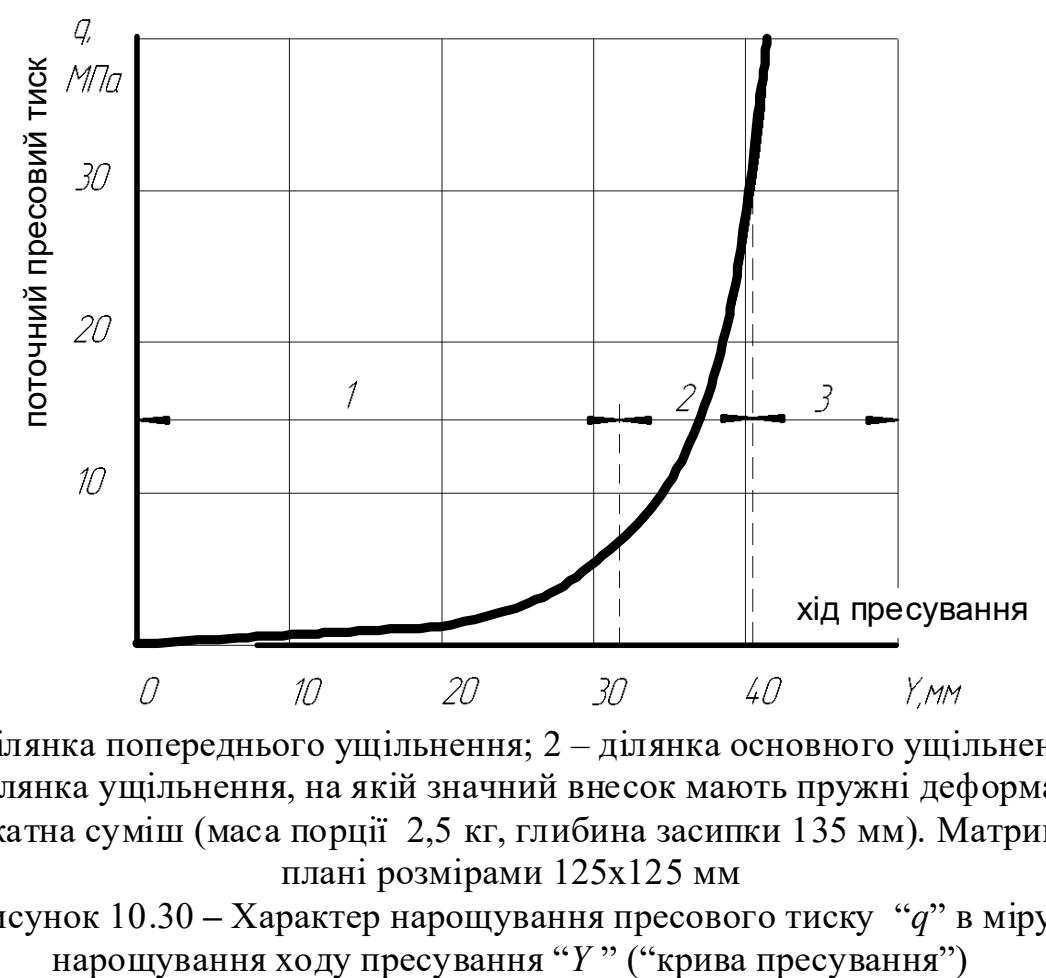

1 – ділянка попереднього ущільнення; 2 – ділянка основного ущільнення; 3 – ділянка ущільнення, на якій значний внесок мають пружні деформації. Силікатна суміш (маса порції 2,5 кг, глибина засипки 135 мм). Матриця у плані розмірами 125х125 мм Рисунок 10.30 – Характер нарощування пресового тиску "q" в міру<br>нарощування ходу пресування "Y" ("крива пресування")

На цій ділянці для істотного зменшення висоти зразка достатньо малого тиску. Тиск, що  $\approx 0.01$  МПа забезпечує до 20-30% ходу пресування.

Характер зростання тиску залежить від фізико-механічних показників суміші (зернового складу, розмірів та форми зерен, міцності частинок, вологості, вмісту різноманітних домішок, у тому числі в'яжучого).

Друга ділянка - подальше зближення частинок, збільшення поверхні контактів, у тому числі й за рахунок деформації та руйнування частинок недостатньої міцності. Пресові зусилля й тиск q на цій ділянці значно більші, енергія витрачається на подолання сил зовнішнього та внутрішнього тертя. Відношення глибини заповнення до висоти цегли h називають коефіцієнтом ущільнення, Ку=1,42,1; більші значення притаманні керамічним порошкам. Верхній рівень пресового тиску цієї ділянки становить q =10÷25 МПа.

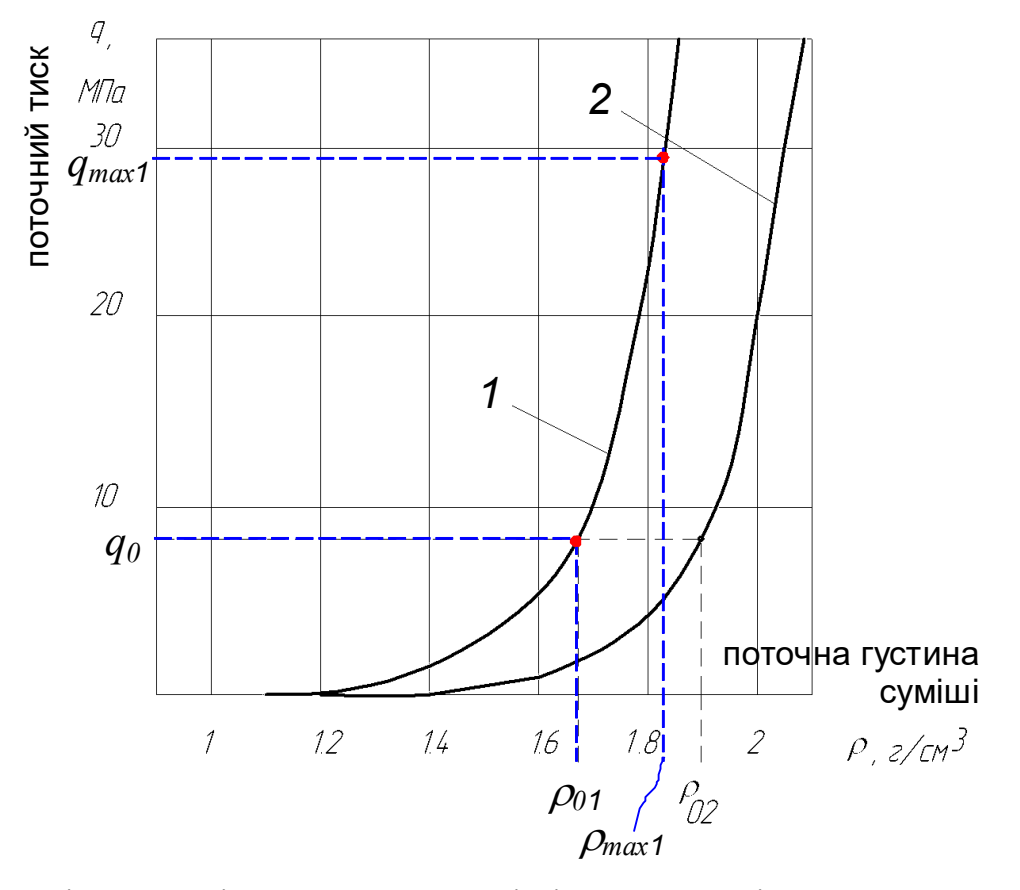

1 – залежність для відносно сухої суміші; 2 – залежність для вологої суміші. Точки, необхідні для математичного опису "компресійних кривих":  $q_0$ =8 МПа - базовий тиск;

 $\rho_{0l}$ =1,65 г/см $^3$ ,  $\rho_{02}$ =1,9 г/см $^3$  - базова густина для кожної суміші

Рисунок 10.31 – Залежності пресового тиску від густини  $q=f(\rho)$ ("компресійні криві") для сумішей виробництва силікатної цегли

Третя ділянка вагомими стають пружні деформації сирцю. Густина на цій ділянці збільшується від мінімальної *рпоч* майже до максимальної, повітряні пори - відсутні, залишаються тільки заповнені водою пори.

На цій стадії відбувається ущільнення твердого тіла. Вагома доля пружних деформацій приводить до того, що під час виштовхування виштовхнута з прес-форми частина сирцю розширюється. Якщо розширення надто велике, а міцність сирцю недостатня, то з'являються характерні дефекти сирцю – тріщини, які опоясують сирець. Появу таких тріщин називають "перепресуванням". Тому ущільнення за границею другої ділянки, як правило, недоцільне. Указана границя між другою й третьої ділянками ущільнення не є

чіткою й залежить від властивостей суміші. Регулюванням глибини й маси засипки оператор забезпечує роботу преса поблизу вказаної границі.

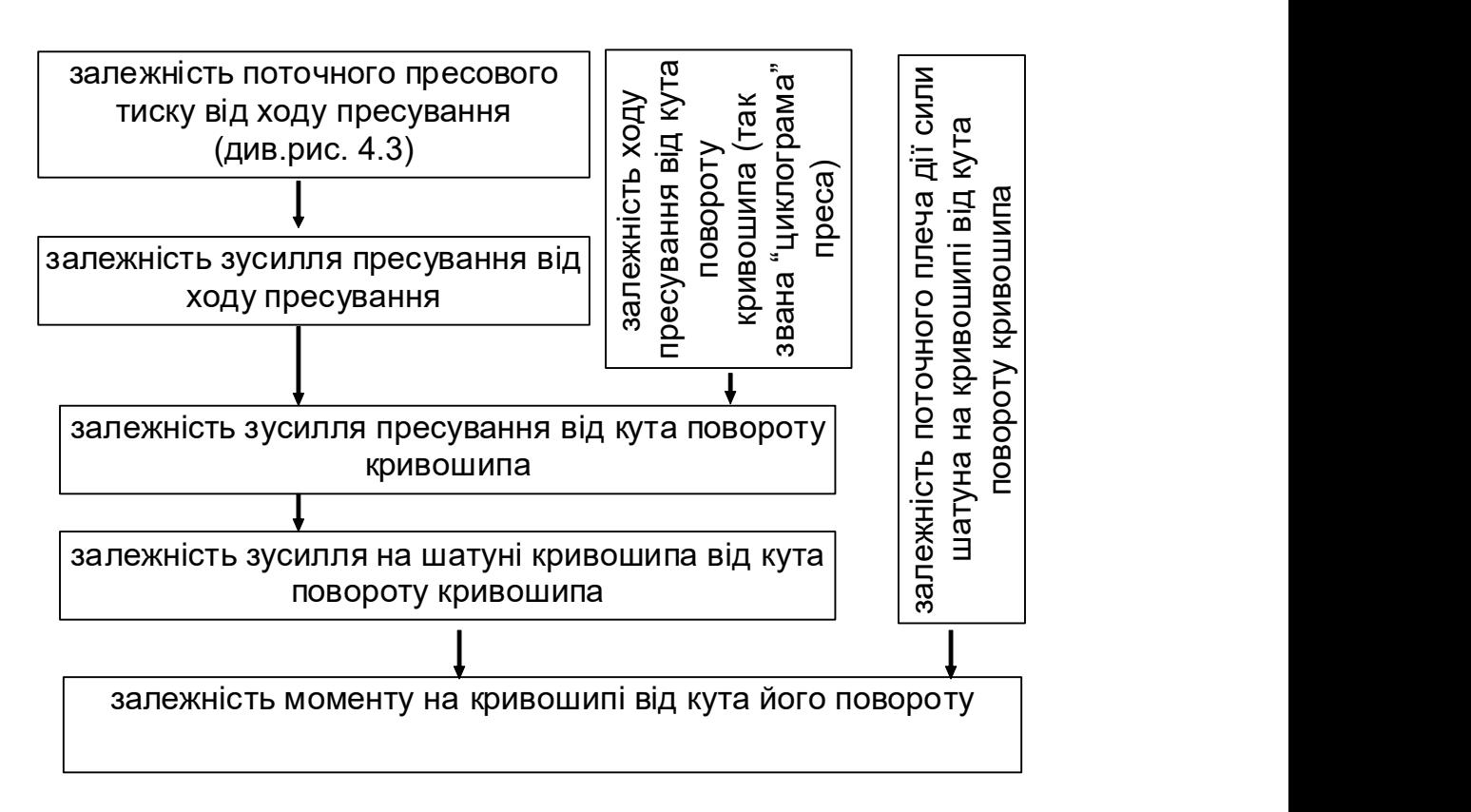

Рисунок 10.32 – Послідовність одержання діаграми моменту крутіння на кривошипі механічного преса від кута повороту кривошипа

Для визначення "компресійної кривої" необхідна пресформа з пуансонами і гідравлічний лабораторний прес (рис. 10.28, 10.29). Пресформи за своїми розмірами не обов'язково повинні бути ідентичні за розмірами виробам, що випускаються на заводі (реальні вироби можуть бути дуже великі, через це великою була б трудомісткість досліджень, витрати матеріалів, а також пресові зусилля). Для того, щоб умови формування у лабораторних (маленьких) пресформах були однаковими з умовами формування у пресформах реальних розмірів, необхідно, щоб у лабораторній та реальній пресформах однаковим було таке відношення:

$$
\frac{h_{\text{term}}}{R_{\text{term}}} = \frac{h_{\text{spaska}}}{R_{\text{spaska}}},\tag{10.37}
$$

де  $h$  – висота відповідно цегли та лабораторного зразка;

 $R$  – гідравлічний радіус відповідно пресформи цегли та лабораторної

пресформи.  $R = \frac{S_{\text{npec}\phi \text{op}_{\text{MM}}}}{T}$ П  $=\frac{\sum_{\text{Thec}\phi\text{opMI}}}{\sum_{\text{D}}}\frac{1}{\text{M}}$ , мм  $\left(\frac{\text{S}}{\text{Thec}\phi\text{opMI}}-\frac{\text{IndU}}{\text{D}}\right)$  пресформи, мм<sup>2</sup>;  $\Pi$  – периметр пресформи, мм).

Потрібна висота зразка: 
$$
h_{\text{spaska}} = \frac{h_{\text{цегли}} \cdot R_{\text{spaska}}}{R_{\text{цегли}}}
$$
. (10.38)

Гідравлічний радіус пресформи стандартної цеглини  $(250\times120$  мм) становить  $R \approx 40.5$  мм. Співвідношення  $h_{\text{uerm}}/R_{\text{uerm}}=2.2$  при формуванні силікатної цегли висотою 88 мм. Потрібну висоту зразка обчислюємо за формулою (10.38). Для пресформи 50×50мм  $h_{\text{sparsa}} \approx 27$  мм. Знаючи орієнтовно густину виробу (сирцю силікатної цегли), що дорівнює 2300 кг/м<sup>3</sup> і об'єм майбутнього лабораторного зразка 50x50x27 мм=67500мм $^3$  (6,75 $\cdot 10^{\text{-}5}$  м $^3$ ), можна обчислити потрібну масу матеріалу для одного зразка 2300 $*6,75.10^{-5}$ =0,155 кг.

Для одержання компресійної кривої беруть визначену масу матеріалу та піддають його стисненню у пресформі лабораторного пресу, періодично фіксуючи поточний тиск у пресформі та поточну висоту виробу. Для більшої достовірності експерименту кожний замір може бути виконаний кілька разів. Результати заносять до таблиці (приклад - табл. 10.5), визначають поточну густину, після чого будують компресійну криву.

У математичних моделях зручніше користуватися математичним описом. Він, звичайно, може бути виконаним у вигляді полінома з набором емпіричних коефіцієнтів, що забезпечать задану точність. Однак фізичну сутність процесу ущільнення найкраще відображає математичний опис "компресійної кривої" у вигляді експоненти:

$$
q_i = q_0 \cdot e^{b(\rho - \rho_0)},\tag{10.39}
$$

де  $q_i$ ,  $q_0$  – поточний тиск пресування та базовий тиск, МПа;  $b$  – коефіцієнт, що характеризує здатність суміші ущільнюватись;  $\rho$ ,  $\rho_0$  - густина суміші при тиску  $q_i$  та при базовому тиску  $q_{\it 0}$  , г/см $^3$  .

З трьох показників, що входять до математичного опису, два (базові тиск і густина -  $q_0$ ,  $\varphi_0$ ) є реальними фізичними величинами, які визначають експериментально. Тільки коефіцієнт  $b \in \text{emmin}$ ичним. Необхідно мати мінімум дві точки - базову  $(q_0, \rho_0)$  та максимального тиску  $(q_{max}, \rho_{max})$ . Коефіцієнт b можна розрахувати за формулою

$$
b = \frac{\ln\left(\frac{q_{\text{max}}}{q_0}\right)}{\rho_{\text{max}} - \rho_0}.
$$
 (10.40)

Математичний опис кривих (рис. 10.31) має вигляд:

- кривої 1:  $q_i = 8 \cdot e^{6,9(\rho-1,65)}$ ;

- кривої 2:  $q_i = 8 \cdot e^{9(\rho - 1,9)}$ .

Насипна густина переважної більшості сумішей знаходиться у діапазоні  $\rho_{nov}$  = 0,9÷1,3 г/см<sup>3</sup>, максимальні тиск і густина відповідно  $q_{max}$ =20÷30 МПа та  $\rho_{max} = 1,8 \div 2,2$  г/см<sup>3</sup>, коефіцієнт  $b = 5 \div 10$ .

Порядок виконання роботи

1 Зібрати вимірювальну установку за схемою (рис. 10.28). Тиск у пресформі (див. рис. 10.28, 10.29)

$$
p_{\text{mpecyballhs}} = \frac{F_{\text{mpecyballhs}}}{S_{\text{mpecbopMM}}} = \frac{p_{\text{mahomerpa}} \cdot S_{\text{bemukoro\_riap}}}{S_{\text{mpecbopMM}}} = \frac{p_{\text{mahomerpa}} \cdot 24052}{2500}, \quad (10.41)
$$

де  $p_{\text{npecyBAHHS}}$  – тиск у матеріалі у пресформі;

 $F_{\text{npecvbaHHA}}$  – зусилля пресування;

 $S_{\text{npec}\phi\text{op}} = 50*50=2500 \text{ nm}^2 - \text{n}$ лоща перерізу пресформи;

 $S_{\text{genukoro\_ring}} = \frac{\pi \cdot D^2}{4} = \frac{\pi \cdot 175^2}{4} = 24052 \text{ nm}^2$  $\frac{1}{4}$  –  $\frac{1}{4}$  $\pi \cdot D^2$   $\pi \cdot 17$  $=\frac{\pi \cdot D^2}{4}=\frac{\pi \cdot 1/5^2}{4}=24052$ мм<sup>2</sup> – площа перерізу великого

гідроциліндру (рис. 10.28);

 $D$  – діаметр великого гідроциліндра (див. рис. 10.28).

$$
\text{OTKE } p_{\text{npecysahhs}} = \frac{p_{\text{маномerpa}} \cdot 24052}{2500} \approx 10 \cdot p_{\text{маномerpa}} \, .
$$

Шкала манометра (див. рис. 10.28) вимірюється в атмосферах (кгс/см<sup>2</sup>). Тому, коли манометр показує, наприклад 20 кг/см<sup>2</sup>, то тиск пресування при цьому складає приблизно 200 кг/см<sup>2</sup> (20МПа). Показання на манометрі (в одиницях) – це тиск пресування у МПа (в нашому випадку). На іншому пресі з іншою пресформою – див. (10.41).

2 Підготувати суміш для пресування, наприклад, таку: маса піску складає 500 г, маса цементу – 250 г, маса води – 100 г (або іншу, за вказівкою викладача).

3 Зважити порцію (155 г) суміші та завантажити у пресформу.

4 Включити прес, виконати заміри. Першою точкою вважати ту, що відповідає початку відриву стрілки манометра від обмежувача.  $l_{\text{nonour}}$ вимірювати штангенциркулем. Заміри виконувати при тиску 0, 5 МПа, 10 МПа, 20 МПа, 30 МПа, 40 МПа, 50 МПа, а далі – за вказівкою викладача.

5 Занести результати замірів до 1-го і 2-го стовпчиків таблиці 10.5.

Таблиця 10.5 – Результати замірів та розрахунків для побудови "компресійної кривої"

| Тиск, МПа | Ипоточна, мм |      |       |            |      | Висота пот, мм Об`єм пот, куб мм Об`єм пот, куб м Маса матеріалу Густина пот, кг/куб м |
|-----------|--------------|------|-------|------------|------|----------------------------------------------------------------------------------------|
|           | 47           | 31,5 | 78750 | 0,00007875 | 0.15 | 1904,761905                                                                            |
| 6         | 44           | 28,5 | 71250 | 0.00007125 | 0,15 | 2105,263158                                                                            |
| 10        | 43.8         | 28.3 | 70750 | 0,00007075 | 0.15 | 2120, 141343                                                                           |
| 20        | 43,4         | 27,9 | 69750 | 0,00006975 | 0.15 | 2150,537634                                                                            |
| 30        | 42,6         | 27,1 | 67750 | 0,00006775 | 0,15 | 2214,02214                                                                             |
| 40        | 42           | 26,5 | 66250 | 0,00006625 | 0,15 | 2264,150943                                                                            |
| 50        | 41,8         | 26.3 | 65750 | 0,00006575 | 0.15 | 2281,368821                                                                            |
| 60        | 41,7         | 26.2 | 65500 | 0.0000655  | 0,15 | 2290,076336                                                                            |
| 70        | 41,5         | 26   | 65000 | 0,000065   | 0,15 | 2307,692308                                                                            |

6 Закінчивши пресування, включити прес у протилежному напрямку, зібрати матрицю у положенні випресування (вийняти верхній пуансон 4, дістати підставку 6 і поставити її на матрицю 5 зверху, див. рис. 10.29).

7 Обертаючи штурвал (див. рис. 10.28), випресувати зразок.

8 Зважити зразок (маса може виявитися трохи меншою, ніж маса завантаженої порції, наприклад, 150 г), результат записати в 6-ий стовпчик (у кг).

9 Виміряти висоту зразка, записати це значення в останній рядок 3-го стовпчика (в табл. 10.5 - це 26 мм).

10 Зіставляючи стовпчики 2-ий і 3-ій, заповнити 3-ій стовпчик (поточна висота зразка, мм).

11 Перемножуючи результати 3-го стовпчика і площу пресформи  $(50 \text{ mm}^*50 \text{ mm})$ , розрахувати поточний об'єм зразка в мм $^3$ .

12 Перерахувати поточний об'єм зразка в розмірність м<sup>3</sup> (5-ий стовпчик).

13 Поділити масу зразка на поточний об'єм у м<sup>3</sup>, результат (поточну густину) занести до останного стовпчика таблиці.

14 Згладжуючи точки, зобразити на графіку "компресійну криву".

15 Призначити на кривій дві точки - базову  $(q_0, \rho_0)$  та максимального тиску  $(q_{max}, \rho_{max})$ .

16 За формулою (10.40) розрахувати коефіцієнт  $b$ ; використовуючи його, записати вираз (10.39).

# Зміст звіту

1 Схема лабораторної установки (рис. 10.28), схема пресформи (тільки робоче положення) (рис. 10.29).

2 Схема послідовності одержання діаграми моменту крутіння на кривошипі від кута його повороту (рис. 10.32).

3 Визначення потрібної висоти зразка (формула 10.38) для розмірів цегли 250х120х88мм (силікатна цегла).

4 Результати замірів та розрахунків у формі таблиці (табл. 10.5).

5 Графік "поточний тиск-поточна густина".

6 Розрахунок коефіцієнта b.

7 Залежність (10.39) з розшифровкою елементів, що входять до неї.

8 Висновки.

## Контрольні запитання і завдання

1 Для чого застосовуються "компресійні криві"?

2 Які три зони можна виділити на "компресійній кривій"?

3 Яке значення тиску (судячи з "компресійної кривої") можна вважати раціональним під час напівсухого пресування? Поясніть, чому.

4 Розкажіть (або нарисуйте схему) про одержання залежності моменту на кривошипі від кута його повороту для конкретної сировинної суміші з використанням "компресійної кривої".

5 Що таке гідравлічний радіус перерізу? Як його знайти?

6 Що повинно виконуватись, щоб умови пресування у заводському пресі реальної цегли і зразків у пресформі лабораторного пресу були однаковими?

7 Як визначити потрібну висоту лабораторного зразка?

8 Як визначити потрібну масу суміші для лабораторного зразка?

9 Поточна висота зразка у процесі ущільнення у металевій пресформі є невидимою із зовні. Як визначається ця висота для кожної точки?

10 Як розраховується поточна густина зразка?

11 Яку залежність рекомендується застосовувати для математичного опису компресійних кривих?

12 Як визначити коефіцієнт  $b$  у показнику степеня функції, що моделює "компресійну криву"?

# 10.5. Задача з співставлення значень кінетичної енергії автомобіля, що рухається, та кінетичної енергії маховика, що обертається

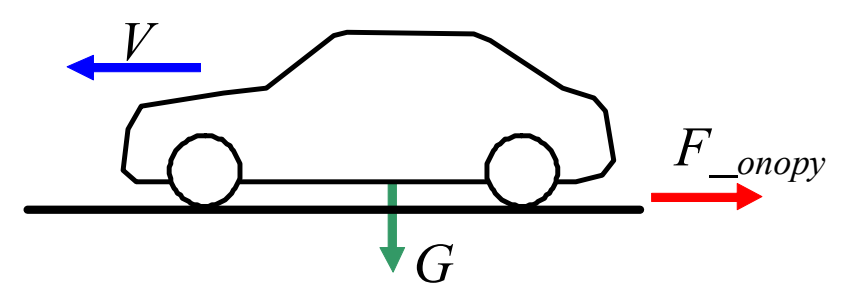

Рисунок 10.33 – Ілюстрація швидкості автомобіля та напрямків дії сил на нього

Згадаємо, як визначається кінетична енергія тіла: а) що рухається поступально; б) що обертається.

Автомобіль

$$
m = 2000 \text{ kT}; G = 9,81 \cdot m = 19620 \text{ H}
$$

$$
v = 100 \text{ km/roJ} (100 \cdot \frac{1000}{3600} = 27,778 \text{ m/c}).
$$

$$
E_{K_{\text{1}} \text{sigma} \text{m0}} = \frac{m \cdot v^2}{2} = \frac{2000 \cdot 27,778^2}{2} = 7,716 \cdot 10^5 \text{ J/K}
$$
(10.42)

Яку відстань буде котитися автомобіль після відключення трансмісії? К *опору* = 0,05 (припущення, що "К *опору*" не змінюється разом зі зміною швидкості; вважаємо, що значення 0,05 – усереднене значення.

 $F_{\text{onopy}} = G \cdot K_{\text{onopy}} = 19620 \cdot 0.05 = 981 \text{ (H)}$ 

Припустимо, що вся кінетична енергія  $E_K$  <sub>автомоб</sub>, що має автомобіль, буде витрачено на виконання роботи "А" з його переміщення (насправді ж багато енергії буде втрачатися на тертя всередині самого механізма, переходячи у теплову енергію).

$$
E_{K_{a\text{-}}\text{aemomo}\delta} = A.
$$

Робота з переміщення:  $A = F$  опору $L$ .

Тут  $L$ , – шлях, що проїде автомобіль до повної зупинки, м.

$$
L = \frac{A}{F\_onopy} = \frac{7,716 \cdot 10^5}{981} = 786,845 \text{ m.}
$$
 (10.43)

Визначимо момент інерції сталевого диска радіусом 300 мм і товщиною 100 мм на швидкохідному валі.

$$
\frac{m \cdot R^2}{2} = \frac{\pi R^2 \cdot h \cdot \gamma \cdot R^2}{2} = \frac{\pi \cdot 0.3^4 \cdot 0.1 \cdot 7800}{2} = 9,934 \text{ кr·m}^2,
$$
(10.44)

його маса  $m = \pi R^2 \cdot h \cdot \gamma = \pi \cdot 0, 3^2 \cdot 0, 1 \cdot 7800 = 220, 54 \text{ кr.}$ 

Яку кінетичну енергію буде мати такий маховик, якщо він буде обертатись зі швидкістю 4000 об/хв (400 рад/c – така кутова швидкість є цілком нормальною для бензинового двигуна)?

$$
E_{K_{\text{maxose}}} = \frac{I \cdot \omega^2}{2} = \frac{9,934 \cdot 400^2}{2} = 7,939 \cdot 10^5 \text{ A.}
$$
 (10.45)

$$
E_{K_{\text{1}}\text{sigmamod}\delta} \approx E_{K_{\text{1}}\text{maxos}}\,. \tag{10.46}
$$

Отже, обраний маховик міг би забезпечити автомобілю проїхати близько 790 м (якщо б не було втрат енергії на тертя всередині механізма).

# 10.6. Приклад підбору маховика для механізму з нерівномірним циклом навантаження

Вихідні дані: Для існуючого обладнання з механізмом з нерівномірним циклом навантаження (наприклад, механічного преса) на основі експериментальних даних побудовано діаграму зміни крутного моменту на робочому органі (рис. 10.34). Схема привода – на рис. 10.35. Потрібна частота обертання робочого органа 36,25 об/хв (близько 3,625 рад/с). Треба оцінити доцільність установки у привод саме такого (як там встановлений) двигуна чи підібрати двигун, якщо він ще не встановлений.

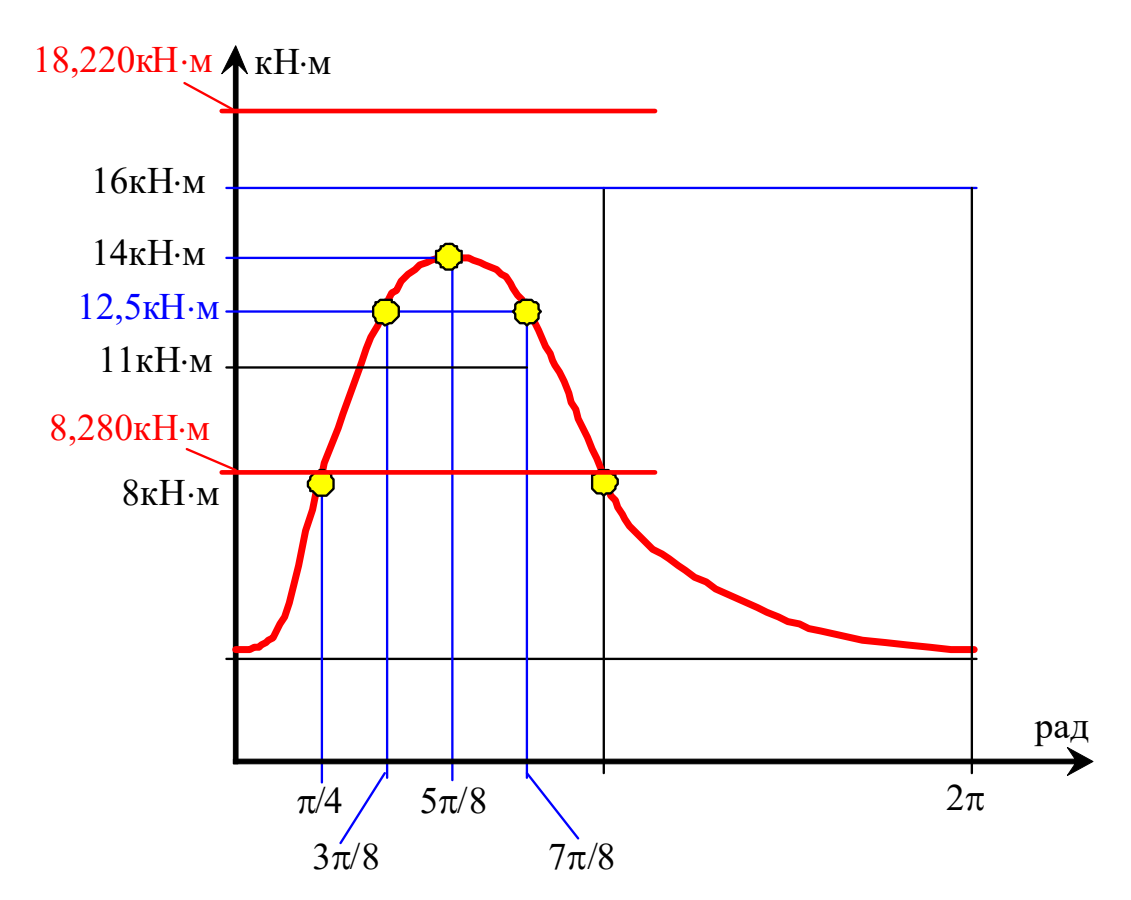

Рисунок 10.34 – Діаграма зміни крутного моменту на робочому органі, побудована на основі експериментальних даних

Для побудови діаграми (такої, як діаграма на рис. 10.34) часто застосовують таку методику: у муфту швидкохідного вала (вала двигуна) встановлюють важіль (металевий лом) певної довжини, і кінець цього лома поступово тягнуть з використанням динамометра. Якщо, наприклад, передаточне число механізма привода  $u = 40$ , то за 40 обертів муфти швидкохідного вала отримуємо повний оберт робочого органа. Отримані значення зусилля на динамометрі множимо на плече – отримуємо момент на швидкохідному валі; далі множимо на передаточне число (наприклад,  $u = 40$ ) і отримуємо значення моментів для побудови діаграми за зразком рис. 10.34.

Знехтувавши врахуванням к.к.д., оцінимо потрібну потужність. Єдину складність при цьому являє вибір (з діаграми на рис.10.34) величини крутного моменту. Якщо візьмемо максимальне значення 14 кН·м, то:

$$
N = \omega_{po6. opz} \cdot M_{po6. opz} = 3,625 \cdot 14 = 50,75 \,\text{kBr} \,. \tag{10.47}
$$

Але вибраний таким чином двигун має надмірну потужність, і це має цілу низку недоліків.

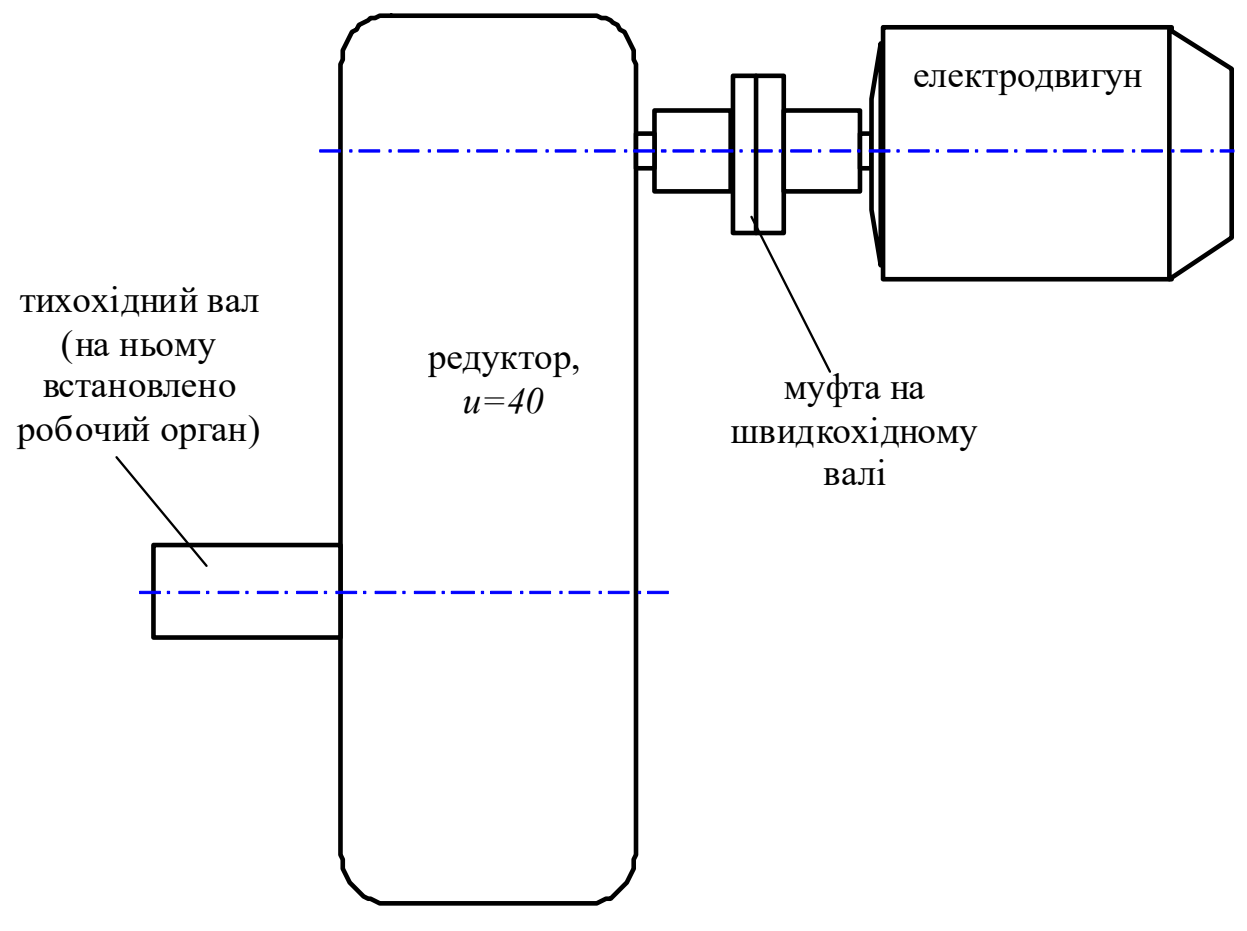

Рисунок 10.35 – Схема привода

Спробуємо встановити двигун АИР180М4, потужність якого складає 30кВт, точна частота обертання – 1450 об/хв [11]. Співвідношення момента пускового до момента номінального:  $M_{nvc} / M_{now} = 2,2$ .

Точний номінальний момент для цього двигуна складе:

$$
M_{\text{non}} = \frac{N}{\omega_{\text{ob}}} = \frac{30000}{145} = 207 \,\text{H} \cdot \text{m}.\tag{10.48}
$$

А отже, пусковий момент  $M_{\text{nyc}} = 207.2, 2 = 455, 4$  Н·м. З таким моментом на валі цей двигун зможе запуститися (рис. 10.36).

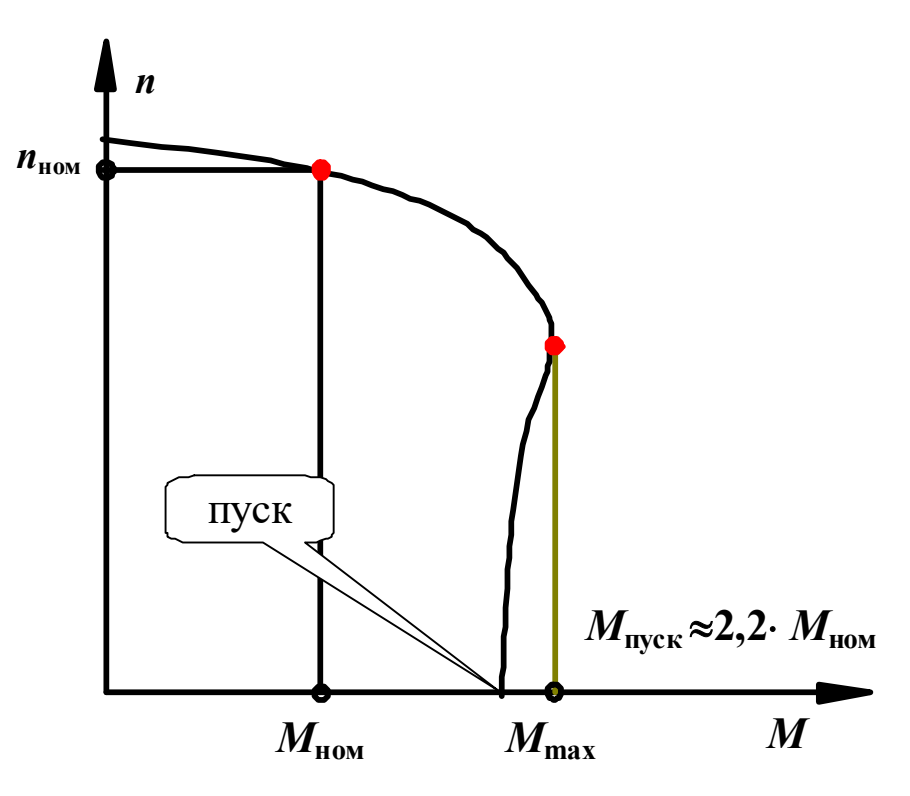

Рисунок 10.36. Моментно-частотна характеристика асинхронного двигуна

Помноживши точний момент  $M_{\text{nvc}}$  (207 Н $\cdot$ м) на передаточне число редуктора (u=40) і знехтувавши к.к.д. редуктора, одержимо момент на робочому органі 8280Н·м (див. рисунок 10.34):

 $207.2,2.40 = 18220$  H $\cdot$ M.

Це більше, ніж ніж максимальний "потрібний" момент 14 кНм (максимальний момент, що може виникати на робочому органі). Отже у будьякий період часу двигун зможе запуститися. При цьому, для того, щоб двигун працював без перевантаження, необхідно:

1. Щоб площа криволінійної трапеції над горизонтальною лінією з ординатою 8,280кНм (заштрихована квадратиками на рис. 10.37) була не більша, ніж сумурна площа двох криволінійних трапецій під горизонтальною лінією з ординатою 8,280 кН·м (заштриховані вертикальними лініями на рис. 10.37);

2. Щоб енергія, яку накопичує встановлений маховик, була не менше, ніж робота, яку він повинен виконати (ця робота еквівалентна площі фігури, заштрихованої квадратиками, рис. 10.37).

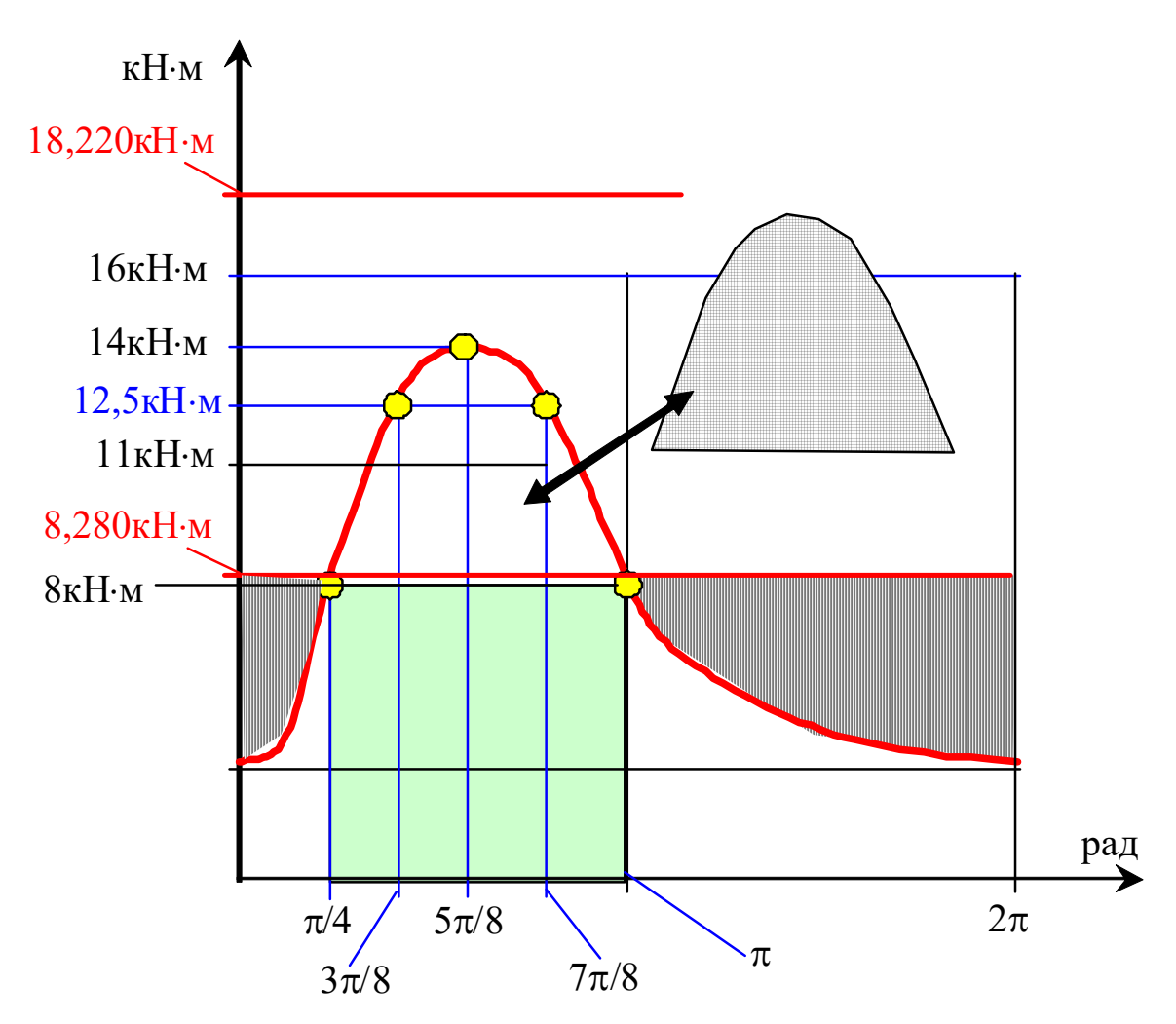

Рисунок 10.37 – Ілюстрація для визначення роботи при підборі маховика

Спрощена методика розрахунку маховика базується на визначенні надлишку роботи (ΔА, Дж) над тією роботою, що її здатний виконати обраний двигун за номінального моменту, без перевантаження. Надлишок визначається в тих зонах, де він існує. У нашому прикладі надлишок – вертикальна штриховка; перевантаження – штриховка квадратиками.

Геометрична сутність – це площа "купола" над прямою.

Одержані експериментальні дані (їх ми бачимо на діаграмі):

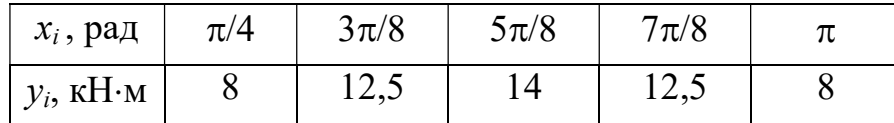

Область діаграми, представлена табличними даними, може бути описна параболою (залежність знайдено з використанням метода найменших квадратів):

$$
y = A_0 + A_1 x + A_2 x^2 \tag{10.49}
$$
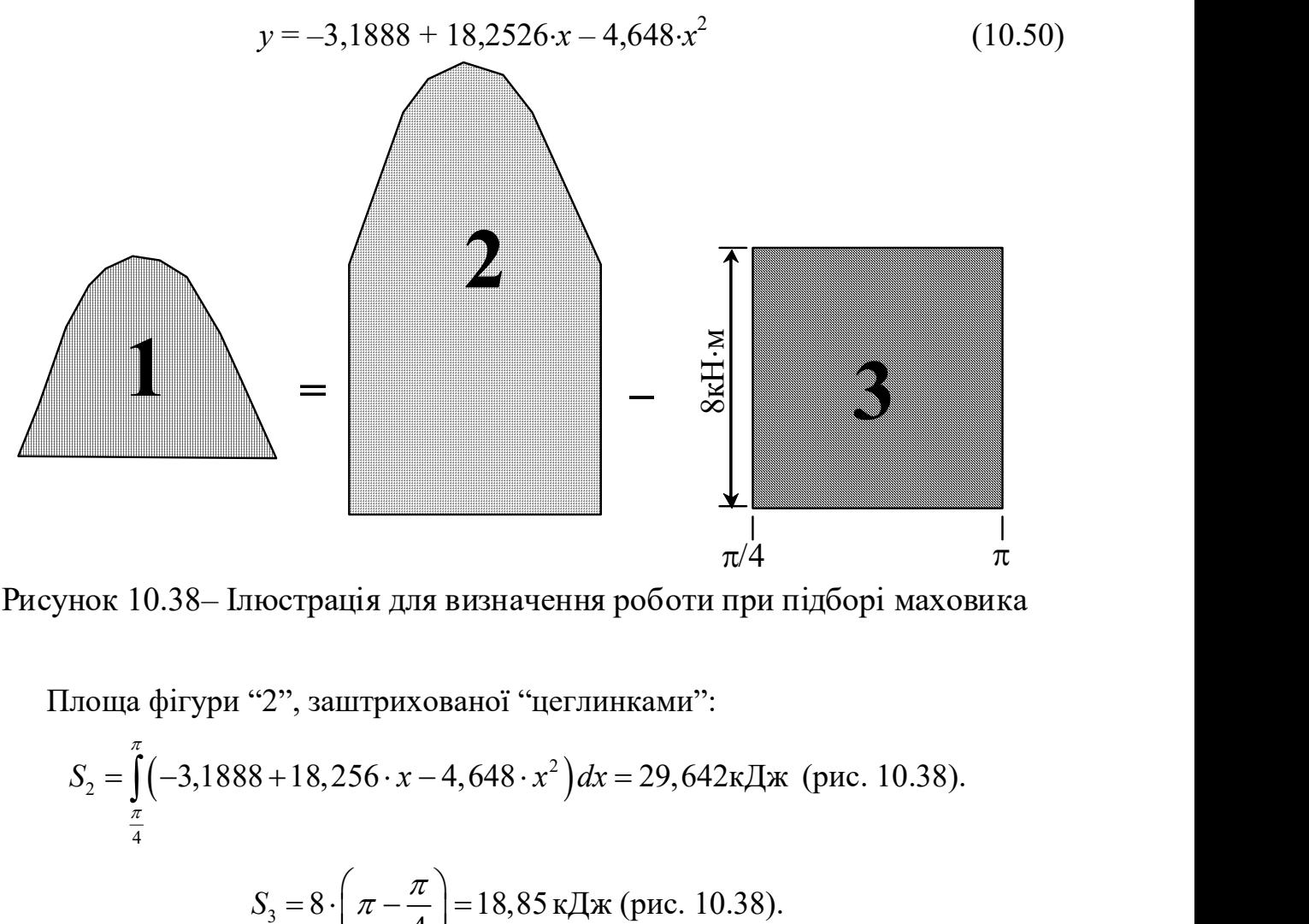

Рисунок 10.38– Ілюстрація для визначення роботи при підборі маховика

Площа фігури "2", заштрихованої "цеглинками":

$$
S_2 = \int_{\frac{\pi}{4}}^{\pi} \left(-3,1888 + 18,256 \cdot x - 4,648 \cdot x^2\right) dx = 29,642 \text{K/LW (pnc. 10.38)}.
$$
  

$$
S_3 = 8 \cdot \left(\pi - \frac{\pi}{4}\right) = 18,85 \text{ K/LW (pnc. 10.38)}.
$$

 $S_1 = \Delta A = 29,642 - 18,85 = 10,792$  кДж (або 10792 Дж) – це та енергія, яку потрібно накопичити маховику (вона ж дорівнює роботі, яку цей маховик віддасть, коли це буде потрібно).

На відміну від задачі 10.5 в цьому посібнику (задача про маховик у автомобілі) тут ми не можемо дозволити швидкохідний вал (і маховик на ньому) повністю зупинитися. Ми можемо дозволити йому уповільнитися не більше, ніж на 15%. Задаємось припустимим зниженням номінальної кутової швидкості двигуна  $\omega_{\text{non}}$ :  $\delta = \omega_{\text{min}}/\omega_{\text{non}}$ . Так зване критичне ковзання асинхронних двигунів становить  $\delta_{\kappa pumu\vee\kappa} \approx 0.15$ . Тому обираємо  $\delta = (1-\delta_{\kappa pumu\vee\kappa}) \approx 0.85$ .

Запас енергії маховика з моментом інерції  $I_{\mu}$ , кг∙м<sup>2</sup> під час його встановлення на валі двигуна:

$$
\Delta A_{\rm M} = I_{\rm M} \times (\omega_{\rm HOM}^2 - \omega_{\rm min}^2)/2 = I_{\rm M} \times \omega_{\rm HOM}^2 \times (1 - \delta^2)/2. \tag{10.51}
$$

Прирівнюючи надлишок роботи й запас енергії, одержемо:

нюючи надлишок роботи й запас енергії, одержемо:

\n
$$
I_{\mu} = \frac{2 \cdot \Delta A}{\omega_{\text{max}}^2 \cdot (1 - \delta^2)} = \frac{2 \cdot 10792}{145^2 \cdot (1 - 0.85^2)} \approx 3,46 \text{ кт·м}^2. \tag{10.52}
$$
\nг інерції ротора двигуна АИР180M4 складає 0,08 кг·м<sup>2</sup> (з

Момент інерції ротора двигуна АИР180М4 складає 0,08 кг∙м<sup>2</sup> (з характеристик двигуна). Цього недостатньо для рівномірного завантаження двигуна (0,08 кг∙м<sup>2</sup><<3,46 кг∙м<sup>2</sup>). Тому необхідне встановлення маховика з моментом інерції не меншим ніж 3,46–0,08=3,38 кг·м<sup>2</sup>.

Достатньо буде, наприклад, сталевого диска радіусом 300 мм (R=0,3 м) – діаметр 600 мм – і товщиною 35 мм  $(h=0.035$  м) на швидкохідному валі. Його момент інерції складе:

$$
\frac{m \cdot R^2}{2} = \frac{\pi R^2 \cdot h \cdot \gamma \cdot R^2}{2} = \frac{\pi \cdot 0.3^4 \cdot 0.035 \cdot 7800}{2} = 3,474 \text{ K} \cdot \text{m}^2,
$$
 (10.53)

тут  $\gamma$ = 7800 кг/м $^3$  – густина сталі, з якої виготовлено маховик.

Маса маховика  $m = \pi R^2 \cdot h \cdot \gamma = \pi \cdot 0.3^2 \cdot 0.035 \cdot 7800 = 77.2$  кг.

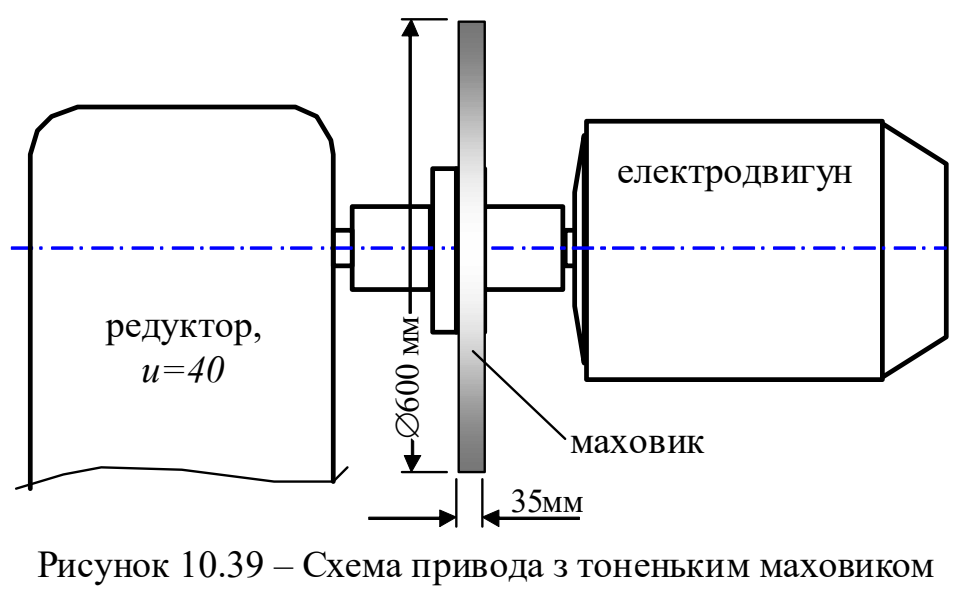

великого діаметру

Маховик дуже великого діаметру – це може впливати навіть на габарити привода. Інший варіант – сталевий диск радіусом 230 мм (діаметр 460 мм) і товщиною 100 мм. Його момент інерції складе:

$$
\frac{m \cdot R^2}{2} = \frac{\pi R^2 \cdot h \cdot \gamma \cdot R^2}{2} = \frac{\pi \cdot 0.23^4 \cdot 0.1 \cdot 7800}{2} = 3,429 \text{ K} \cdot \text{m}^2,\tag{10.54}
$$

його маса  $m = \pi R^2 \cdot h \cdot \gamma = \pi \cdot 0,23^2 \cdot 0,1 \cdot 7800 = 129,6$  кг.

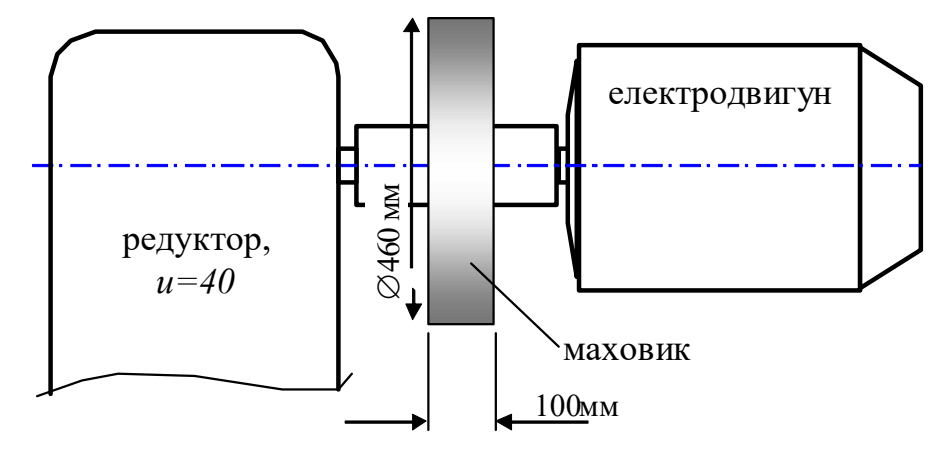

Рисунок 10.40 – Схема привода з маховиком великої товщини, діаметр якого 460мм

 Із залежності (10.51) видно, що накопичена маховиком енергія пропорційна  $\omega_{\text{now}}$ ; отже якщо б ми вибрали, наприклад, двигун з чатотою обертання 2900об/хв (а не 1450об/хв), то необхідний момент інерції був би аж у чотири рази меншим, ніж 3,46 кг $\cdot$ м<sup>2</sup>.

### СПИСОК ДЖЕРЕЛ ІНФОРМАЦІЇ

1. Гелл Патрік. Як перетворити персональний комп'ютер на вимірювальний комплекс. - ДМК, 1999. - 144с.

2. Грушко І.М., Сіденко В.М. Основи наукових досліджень. - 3-тє вид., Перероб. та дод. - Харків: Вища школа. Вид-во при Харк. ун-ті, 1983. - 224 с.

3. Савченко О.Г. Обладнання комплексів для виробництва будівельних дрібноштучних стінових виробів. – Харків, Тимченко, 2006. – 416 с.

4. https://uk.wikipedia.org/wiki/Стандартне\_відхилення.

5. Егоршин А.А., Малярец Л.М. Корреляционно - регрессионный анализ. - Харьков: Основа, 1998. - 208с.

6. http://standart-m.com.ua/izmeritelnye-pribory/vibrometry/vibrograf-vr-1.

7. https://uk.wikipedia.org/wiki/ Акселерометр.

8. "The integration of motion analysis and wearable technology" https://gunjanpatel.wordpress.com/2016/07/14/accelerometer-sensorspecifications

9. "Looking inside the Hi Technic NXT Accelerometer for LEGO. St.J. Dixon-Warren" https://memsblog.wordpress.com/2011/01/05/chipworks-2.

10. "Piezoelectric accelerometer" https://en.wikipedia.org/wiki/ Piezoelectric\_accelerometer

11. Oberg, Erik, 1881—1951. Machinery's Handbook / Erik Oberg, Franklin Day Jones, Holbrook Lynedon Horton, Henry H. Ryffel. - 2640 с.: іл. - (Українська назва: Довідник конструктора-машинобудівника).

12. Методи та засоби експериментальних досліджень : навч. посіб. / Г.Б. Параска, Д.В. Прибега, П.С. Майдан. – Київ : Кондор-Видавництво, 2017. – 138 с.

13. Бабицький Л.Ф. Основи наукових досліджень / Л.Ф.Бабицький, В.М. Булгаков, Д.Г. Войтюк, В.И. Рябець. Київ: НАУ, 1999. - 228 с.

14. Електронний навчальний посібник МЕТОДИ ТЕОРЕТИЧНИХ І ЕКСПЕРИМЕНТАЛЬНИХ ДОСЛІДЖЕНЬ

https://elib.tsatu.edu.ua/dep/mtf/ophv\_12/page1.html.

15. Датчики. Довідник/за ред. З.Ю. Готри та О.І. Чайковського. - Львів: Каменяр, 1995. - 312 с.

16. Електричні вимірювання електричних та неелектричних величин. За ред. Поліщука Є.С.- Київ, "Вища школа", 1978. (352 с).

17. Метрологія та вимірювальна техніка. Підручник / Є.С. Поліщук, М.М. Дорожовець, В.О. Яцук, В.М. Ванько, Т.Г. Бойко. Друге видання, доповнене та перероблене. Львів: Видавництво Львівської політехніки, 2012. 544 с.

18. Нубарян С.М. Контрольно-вимірювальні прилади у теплотехнічних вимірах. Курс лекцій. - Харків: ХНАГГ, 2006. 283с.

# ДОДАТКИ

# ДОДАТОК А

### Приклад замірів та розрахунків механічних характеристик моделі перештовхуючого конвеєра, виконаних з використанням електронних таблиць

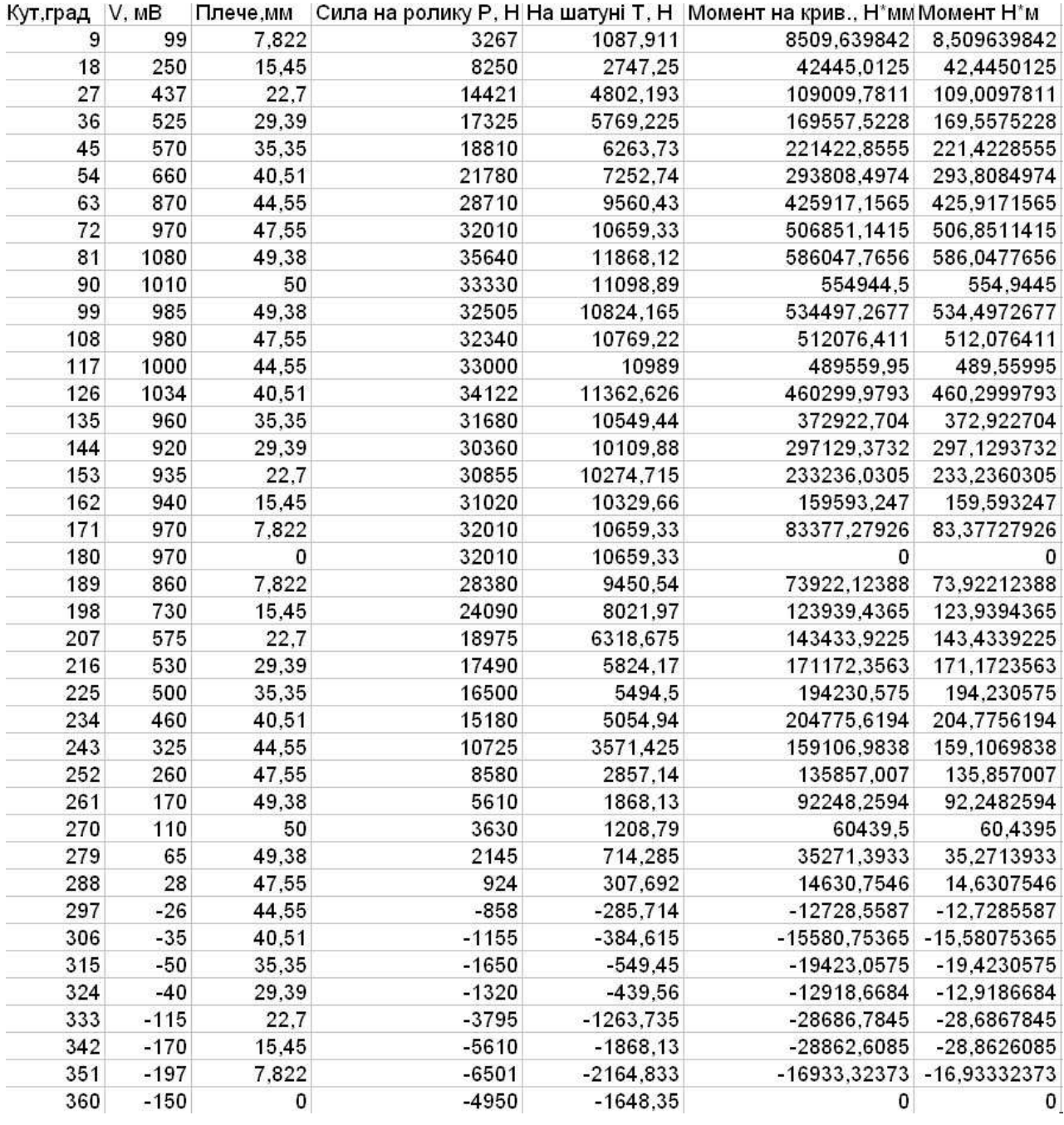

# ДОДАТОК Б

Текст програми, написаної на "Basic" для АЦП на мікросхемі TLC (за рекомендаціями видання [1])

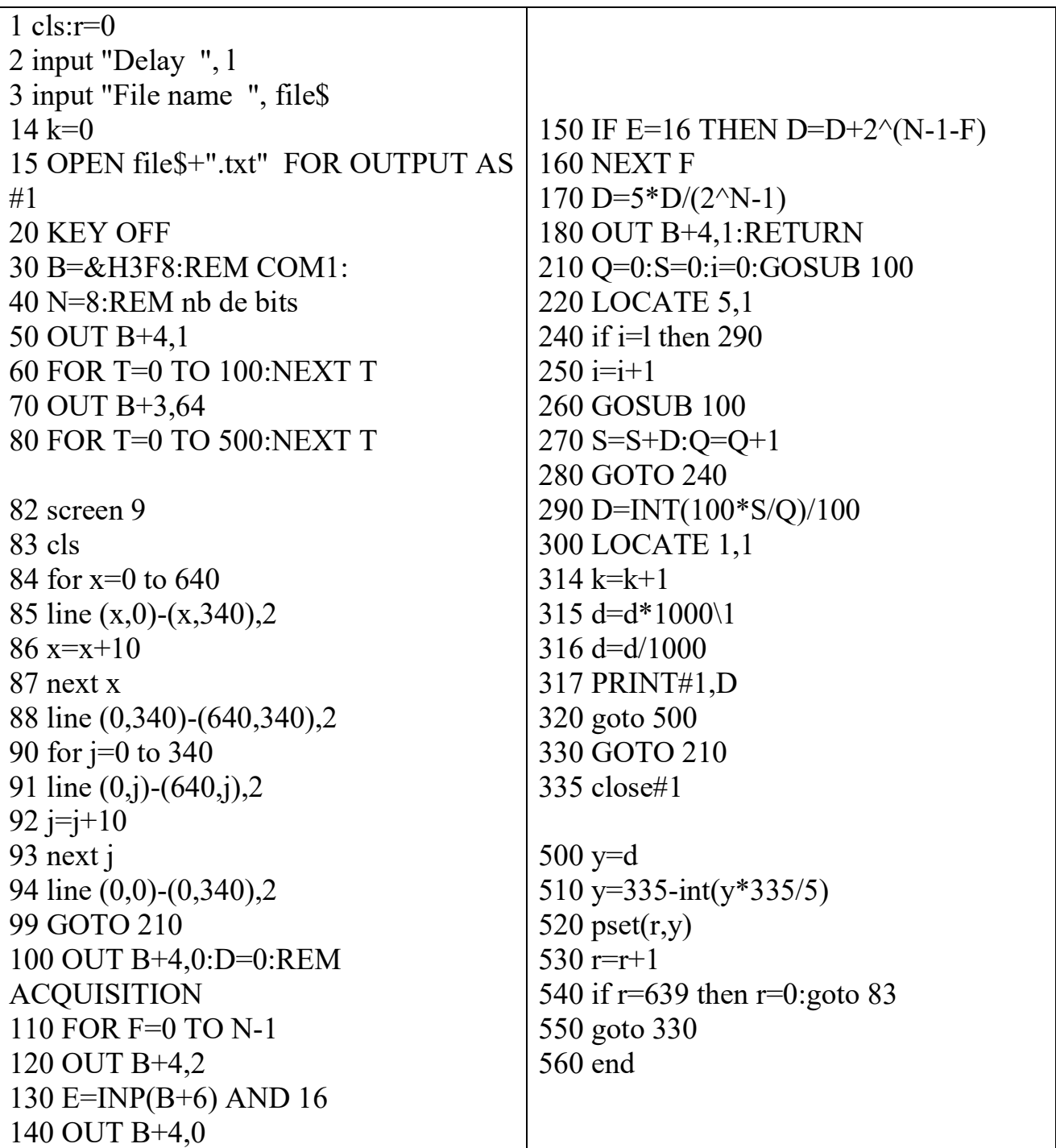

### ЗМІСТ

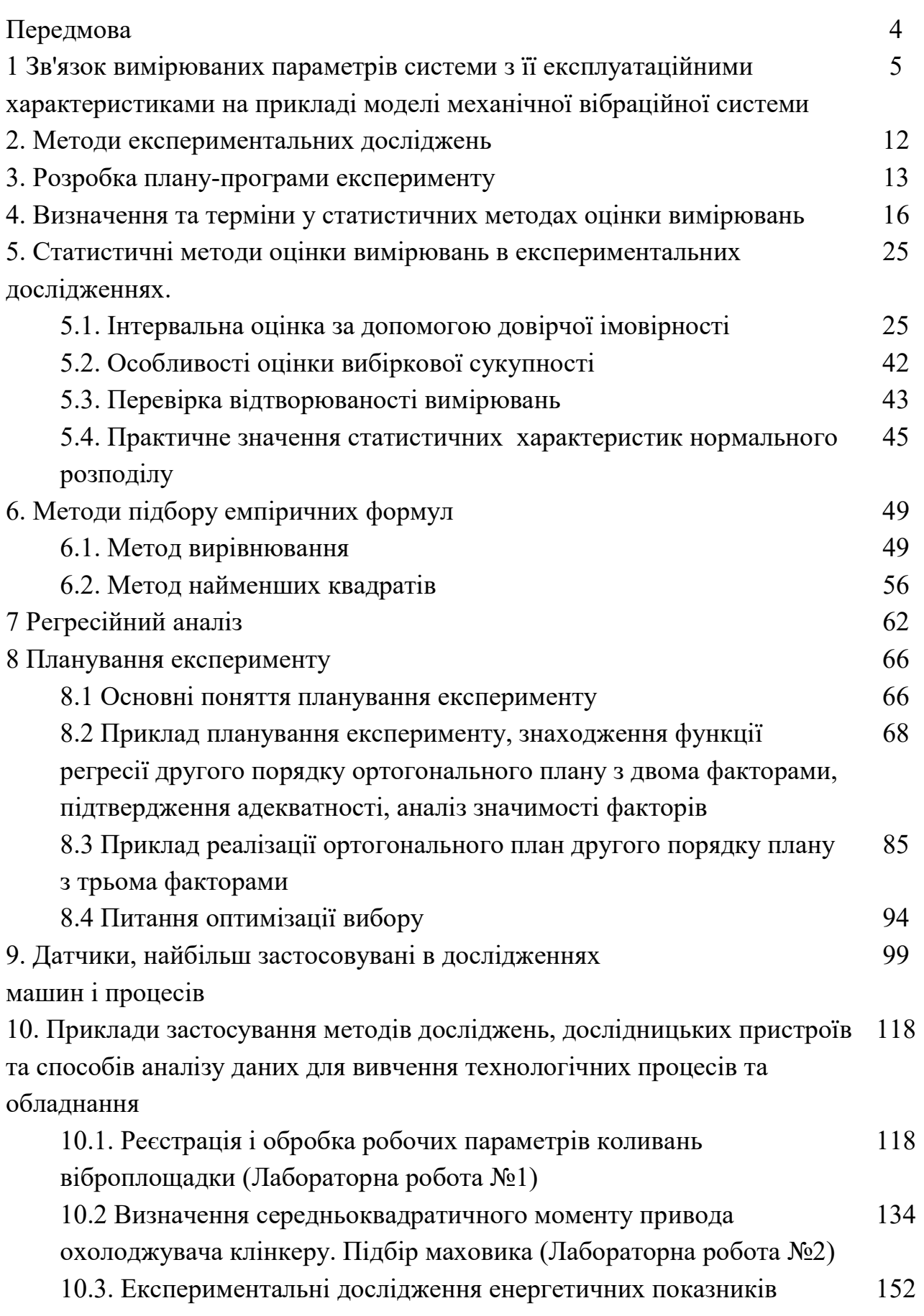

механічного обладнання з електричним приводом (Лабораторна робота №3) 10.4. Експериментальне визначення залежності між тиском пресування та поточною густиною у матеріалі при його ущільненні (побудова "компресійної кривої") (Лабораторна робота №4) 166 10.5. Задача з співставлення значень кінетичної енергії автомобіля, що рухається, та кінетичної енергії маховика, що обертається 175 10.6. Приклад підбору маховика для механізму з нерівномірним циклом навантаження 177 Список джерел інформації 183 Додатки 185

Навчальне видання КРОТ Олександр Юлійович КОРОБКО Богдан Олегович КРОТ Ольга Петрівна ВІРЧЕНКО Віктор Вікторович

#### Експериментальні методи досліджень

Навчальний посібник

План 2023 р. Формат  $60 \times 84$  1/16. Підп. до друку 14.06.2023 Обл.-вид. арк. 9,4. Умовн. друк арк. 9,0. Папір друк.

 $\_$  , and the set of the set of the set of the set of the set of the set of the set of the set of the set of the set of the set of the set of the set of the set of the set of the set of the set of the set of the set of th

Національний університет «Полтавська політехніка імені Юрія Кондратюка», 36011, м. Полтава, Першотравневий проспект, 24

Підготовлено на кафедрі галузевого машинобудування і мехатроніки Національного університету «Полтавська політехніка імені Юрія Кондратюка»